# **Wireless GSM/GPRS Modems**

**MultiModem<sup>®</sup> GPRS (MTCBA-G) ModemModule GPRS (MTMMC-G)**   $SocketModern<sup>®</sup> GPRS (MTSMC-G)$ 

**AT Commands Fax Commands V.24 and V.25 Commands SIM Application Toolkit Commands** 

**Reference Guide** 

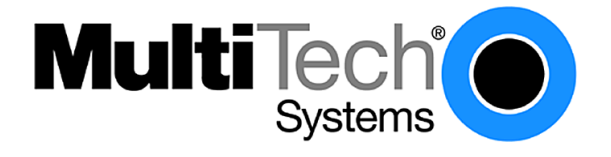

#### **AT Commands for Wireless GSM/GPRS Modems Reference Guide**

**Products:** MTCBA-G-xx, MTMMC-G-xx, and MTSMC-G-xx **PN S000293E, Revision E** 

#### **Copyright**

This publication may not be reproduced, in whole or in part, without prior expressed written permission from Multi-Tech Systems, Inc. All rights reserved. Copyright © 2003-2005, by Multi-Tech Systems, Inc.

Multi-Tech Systems, Inc. makes no representations or warranties with respect to the contents hereof and specifically disclaims any implied warranties of merchantability or fitness for any particular purpose. Furthermore, Multi-Tech Systems, Inc. reserves the right to revise this publication and to make changes from time to time in the content hereof without obligation of Multi-Tech Systems, Inc. to notify any person or organization of such revisions or changes.

#### **Revisions**

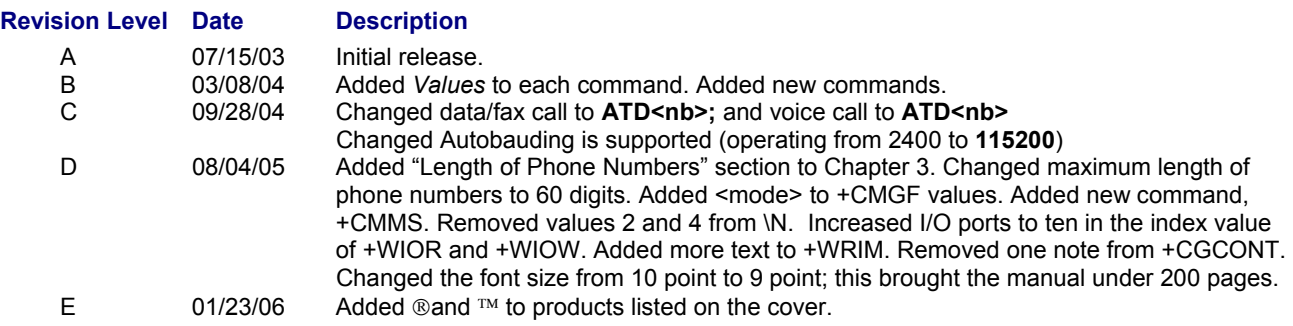

#### **Trademarks**

MultiModem, SocketModem, and the Multi-Tech logo are registered trademarks of Multi-Tech Systems, Inc. ModemModule is a trademark of Multi-Tech Systems, Inc.

#### **World Headquarters**

Multi-Tech Systems, Inc. 2205 Woodale Drive Mounds View, Minnesota 55112 Phone: 763-785-3500 or 800-328-9717 Fax: 763-785-9874

#### **Technical Support**

**Country 61 By Email By Email By Phone By Phone 61 09 81**<br>France: Support@multitech.fr (33) 1-64 61 09 81 France: support@multitech.fr

India: support@multitechindia.com 91 (124) 6340778 U.K.: support@multitech.co.uk (44) 118 959 7774<br>U.S. and Canada: support@multitech.com (800) 972-2439 U.S. and Canada: support@multitech.com (800) 972-2439<br>Rest of the World: support@multitech.com (763) 717-5863 support@multitech.com (763) 717-5863 Internet Address: http://www.multitech.com

## **Contents**

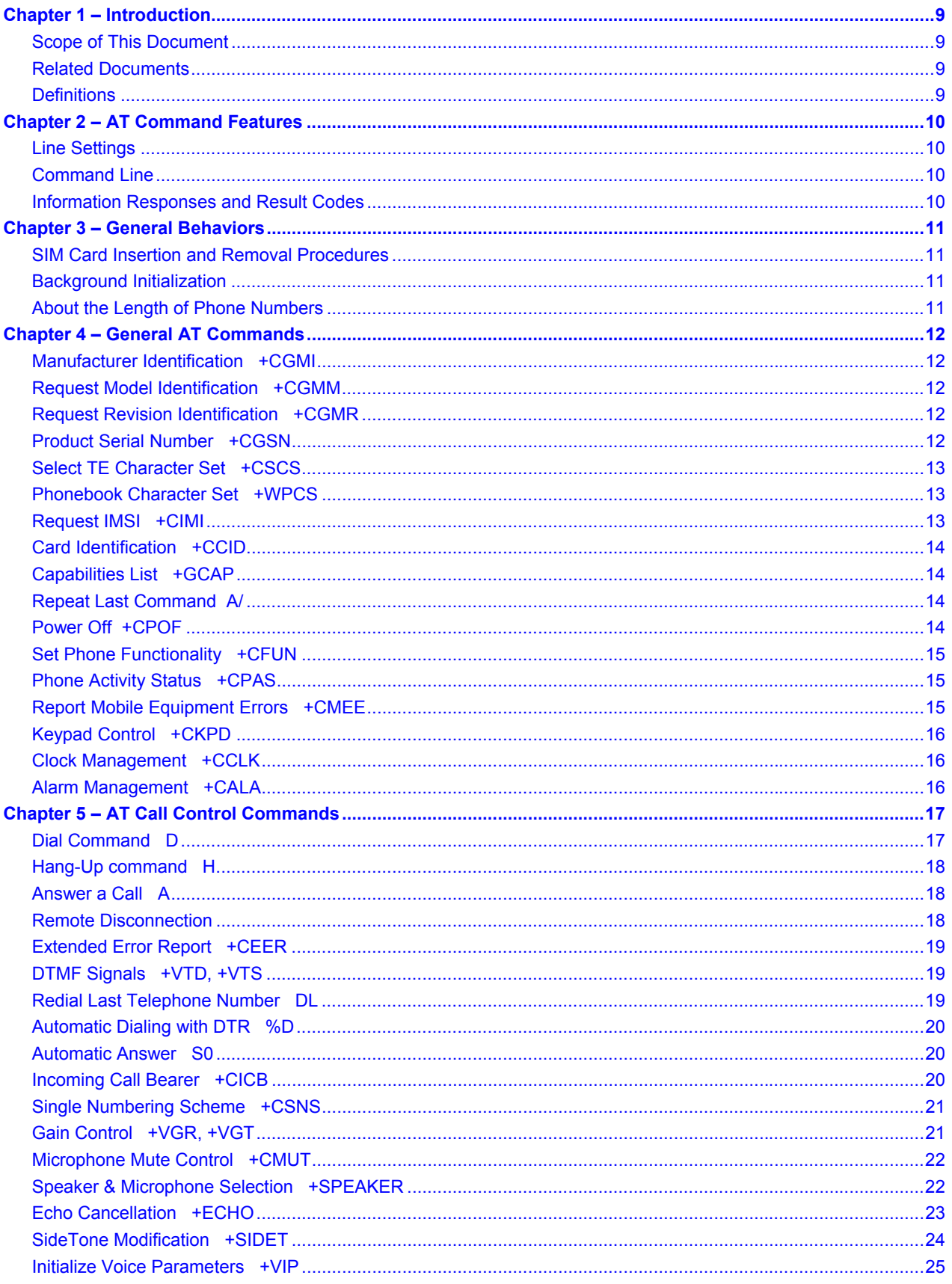

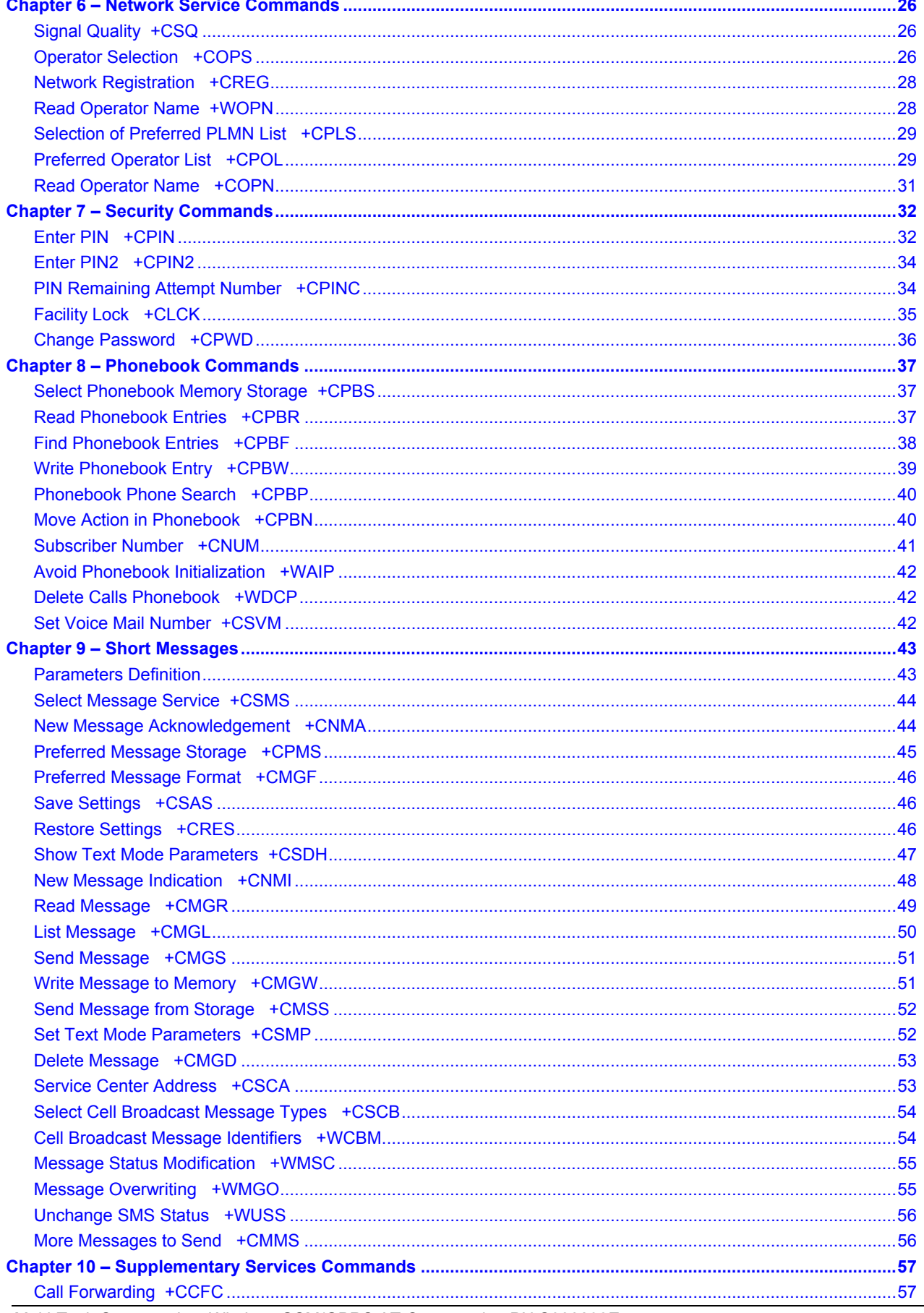

Multi-Tech Systems, Inc. Wireless GSM/GPRS AT Commands - PN S000293E

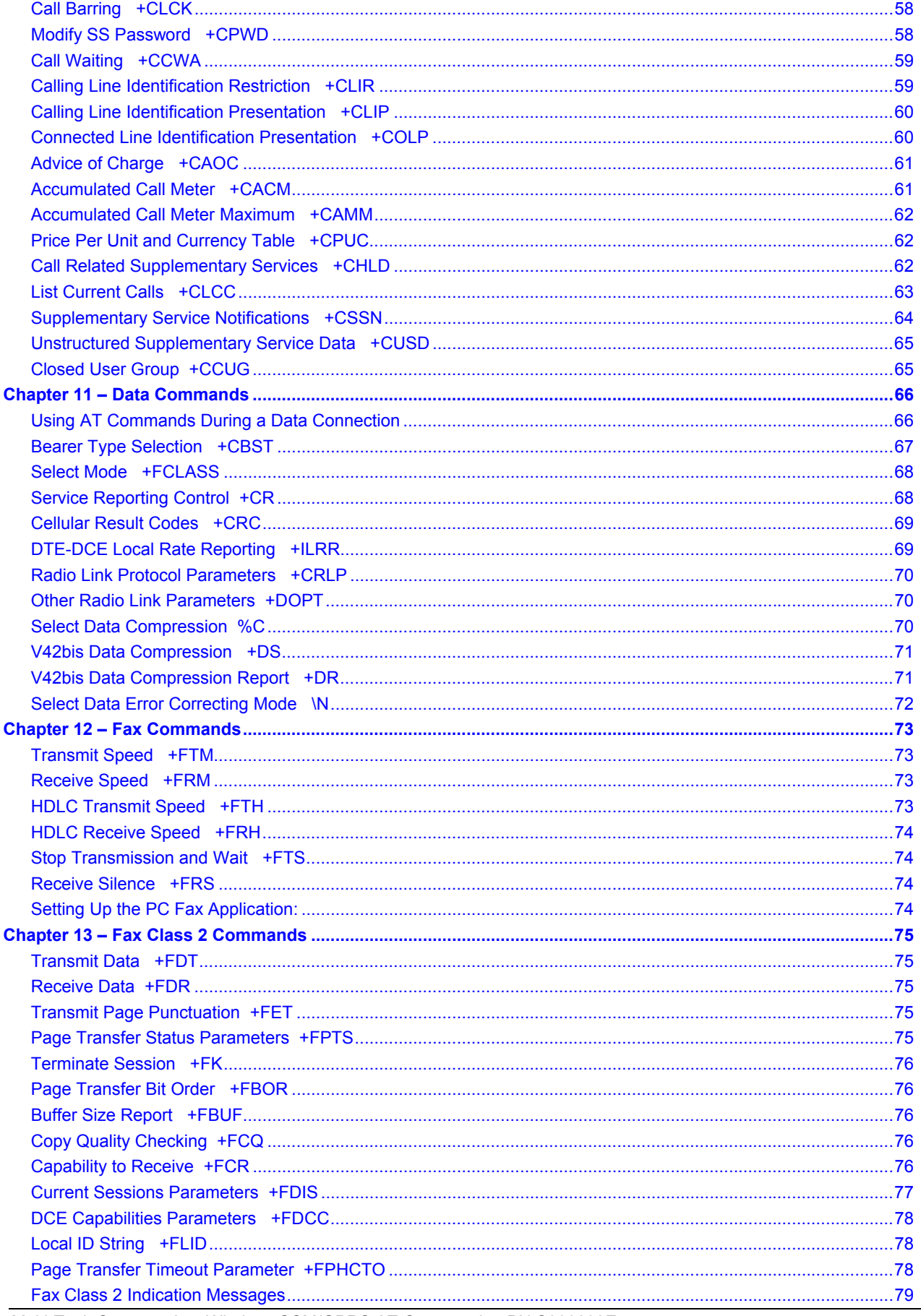

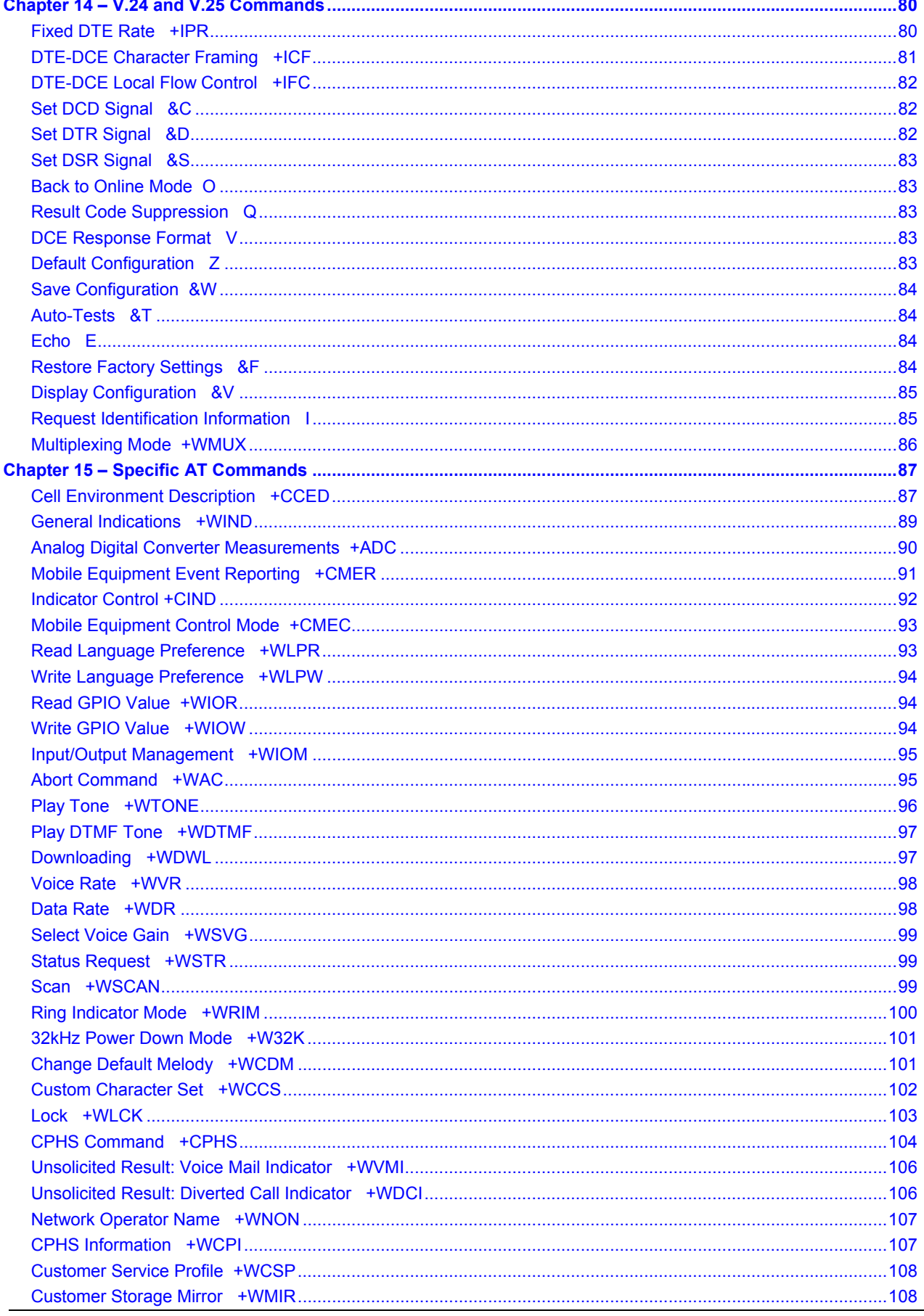

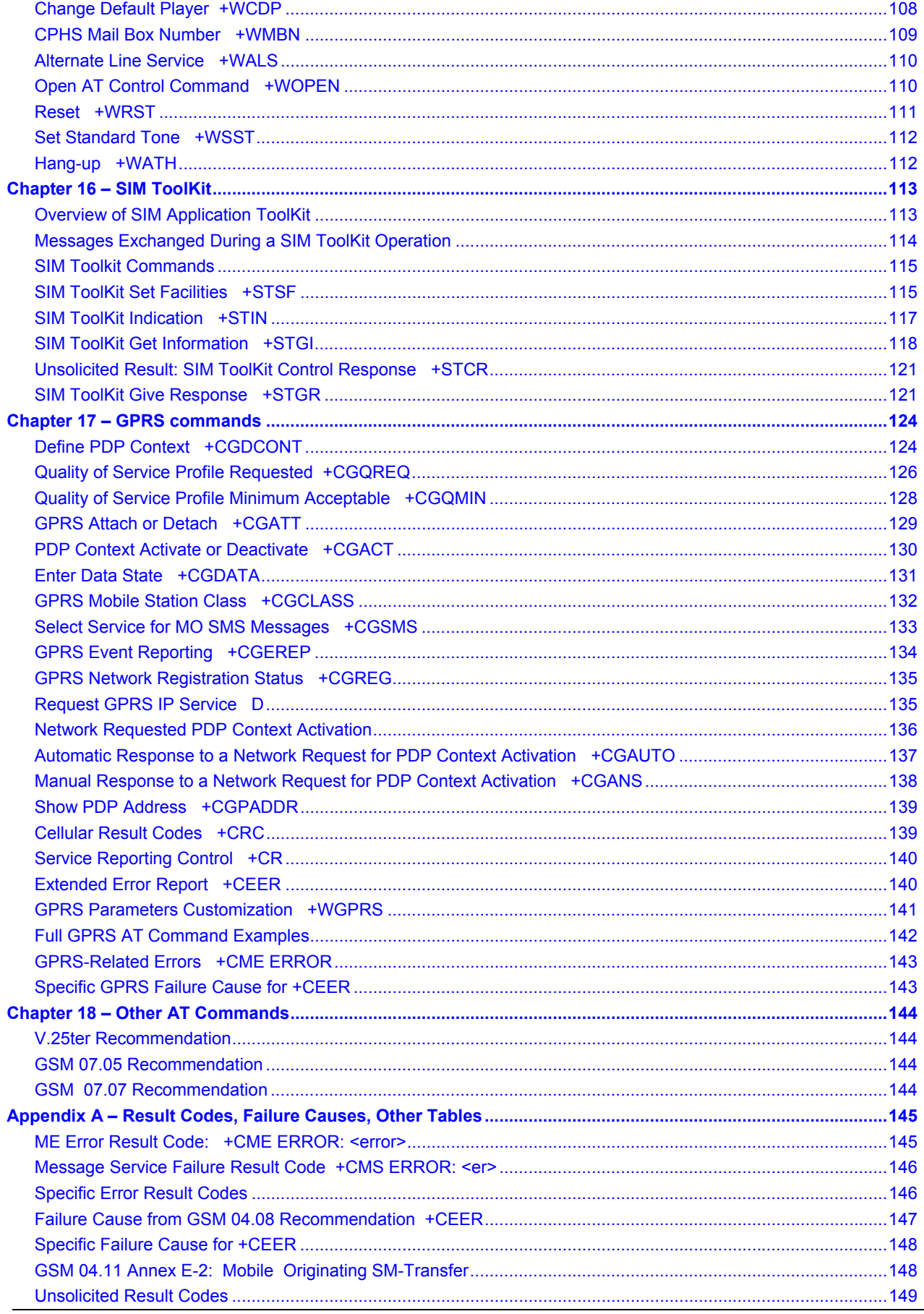

Multi-Tech Systems, Inc. Wireless GSM/GPRS AT Commands - PN S000293E

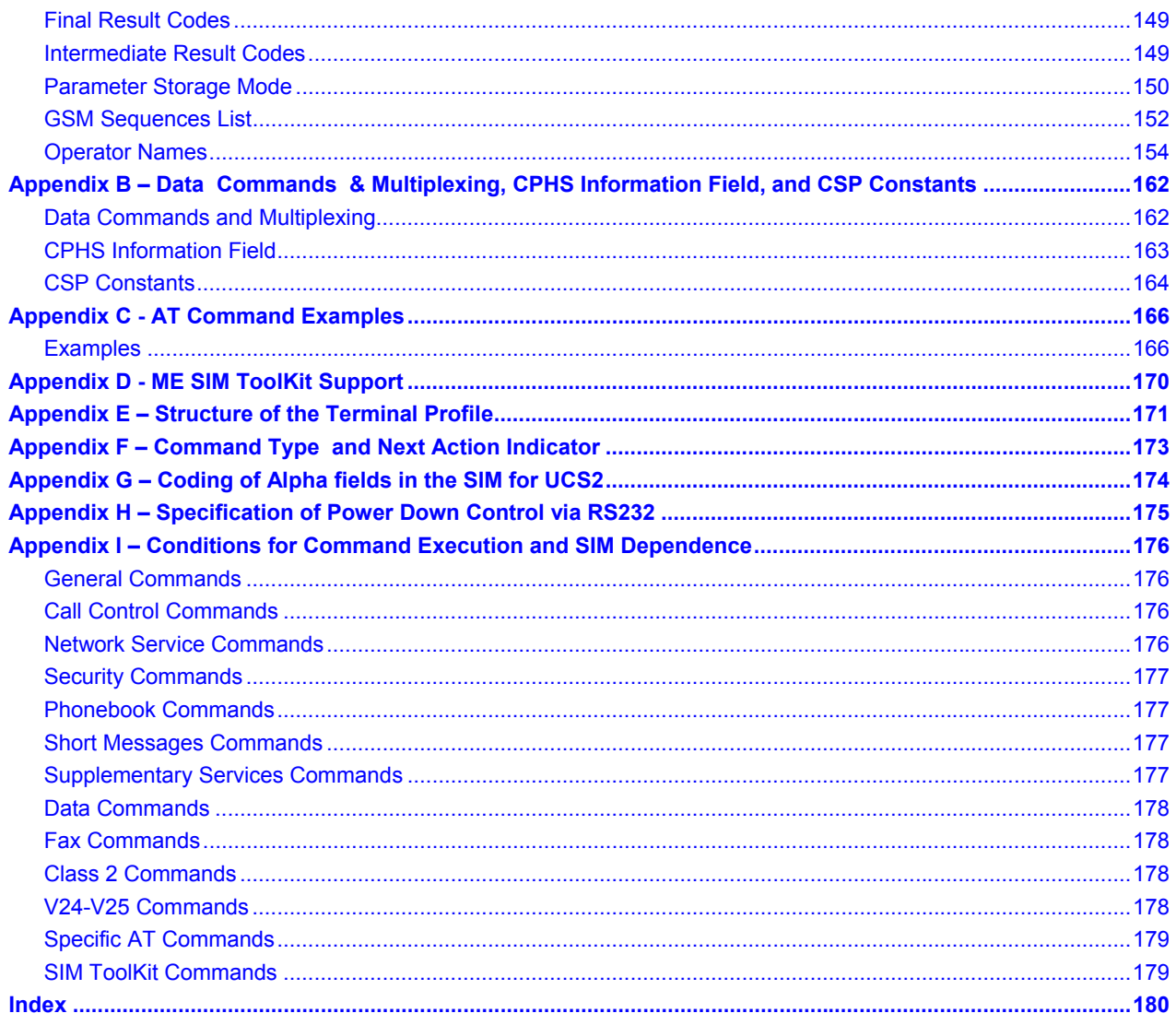

# **Chapter 1 – Introduction**

### **Scope of This Document**

This document describes the AT-command based messages exchanged between an application and the Multi-Tech Systems, Inc. products in order to manage GSM-related events or services.

### **Related Documents**

This interface specification is based on the following recommendations:

- [1] ETSI GSM 07.05: Digital cellular telecommunications system (Phase 2); Use of DTE-DCE interface for Short Message Service (SMS) and Cell Broadcast Service (CBS)
- [2] ETSI GSM 07.07: Digital cellular telecommunications system (Phase 2); AT command set for GSM Mobile Equipment (ME)
- [3] ITU-T Recommendation V.25 ter: Serial asynchronous automatic dialing and control
- [4] ETSI GSM 03.40: Digital cellular telecommunications system (Phase 2); Technical implementation of the Short Message Service (SMS) Point-to-Point (PP)
- [5] ETSI GSM 03.38: Digital cellular telecommunications system (Phase 2); Alphabets and language-specific information
- [6] ETSI GSM 04.80: Digital cellular telecommunications system (Phase 2): Mobile radio interface layer 3, Supplementary service specification, Formats and coding

#### **Definitions**

The words, "Mobile Station" (MS) or "Mobile Equipment" (ME) are used for mobile terminals supporting GSM services.

A call from a GSM mobile station to the PSTN is called a "mobile originated call" (MOC) or "outgoing call", and a call from a fixed network to a GSM mobile station is called a "mobile terminated call" (MTC) or "incoming call".

In this document, the word "product" refers to any Multi-Tech product supporting the AT commands interface.

## **Chapter 2 – AT Command Features**

### **Line Settings**

A serial link handler is set with the following default values (factory settings): autobaud, 8 bits data, 1 stop bit, no parity, RTS/CTS flow control. Please use the +IPR, +IFC and +ICF commands to change these settings.

### **Command Line**

Commands always start with AT (which means ATtention) and finish with a <CR> character.

#### **Information Responses and Result Codes**

Responses start and end with <CR><LF>, except for the ATV0 DCE response format and the ATQ1 (result code suppression) commands.

- If command syntax is incorrect, an **ERROR** string is returned.
- If command syntax is correct but with some incorrect parameters, the **+CME ERROR:** <Err> or **+CMS ERROR:** <SmsErr> strings are returned with different error codes.
- If the command line has been performed successfully, an **OK** string is returned.

In some cases, such as "AT+CPIN?" or (unsolicited) incoming events, the product does not return the **OK** string as a response.

In the following examples <CR> and <CR><LF> are intentionally omitted.

# **Chapter 3 – General Behaviors**

### **SIM Card Insertion and Removal Procedures**

SIM card Insertion and Removal procedures are supported. There are software functions relying on positive reading of the hardware SIM detect pin. This pin state (open/closed) is permanently monitored.

When the SIM detect pin indicates that a card is present in the SIM connector, the product tries to set up a logical SIM session. The logical SIM session will be set up or not depending on whether the detected card is a SIM Card or not. The AT+CPIN? command delivers the following responses:

- If the SIM detect pin indicates "absent", the response to AT+CPIN? is "+CME ERROR 10" (SIM not inserted).
- If the SIM detect pin indicates "present", and the inserted Card is a SIM Card, the response to AT+CPIN? is "+CPIN: xxx" depending on SIM PIN state.
- If the SIM detect pin indicates "present", and the inserted Card is not a SIM Card, the response to AT+CPIN? is CME ERROR 10.
- These last two states are not given immediately due to background initialization. Between the hardware SIM detect pin indicating "present" and the previous results the AT+CPIN? sends "+CME ERROR: 515" (Please wait, init in progress).

When the SIM detect pin indicates card absence, and if a SIM Card was previously inserted, an IMSI detach procedure is performed, all user data is removed from the product (Phonebooks, SMS etc.). The product then switches to **emergency mode**.

### **Background Initialization**

After entering the PIN (Personal Identification Number), some SIM user data files are loaded into the product (Phonebooks, SMS status, etc.). Please be aware that it might take some time to read a large phonebook.

The AT+CPIN? command response comes just after the PIN is checked. After this response user data is loaded (in background). This means that some data may not be available just after PIN entry is confirmed by 'OK'. The reading of phonebooks will then be refused by "+CME ERROR: 515" or "+CMS ERROR: 515" meaning, "Please wait, service is not available, init in progress".

This type of answer may be sent by the product at several points:

- When trying to execute another AT command before the previous one is completed (before response),
- When switching from ADN to FDN (or FDN to ADN) and trying to read the relevant phonebook immediately,
- When asking for +CPIN? status immediately after SIM insertion and before the product has determined if the inserted card is a valid SIM Card.

### **About the Length of Phone Numbers**

Phone numbers can be made of up to 60 digits. The first 20 digits are stored in the SIM in the phonebook file ( $EF_{ADN}$ ,  $EF<sub>FDN</sub>$  or  $EF<sub>END</sub>$ ) corresponding to the selected phonebook. The next digits are stored in other extension SIM files ( $EF<sub>EXT1</sub>$ or  $EF_{EXT2}$ ).

#### **Example:**

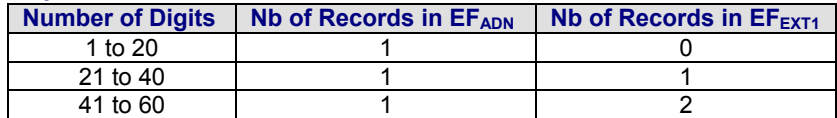

If there are no more free records in the  $EF_{EXT1}$ , the behavior is:

- if the user tries to store an entry that exceeds 20 digits: +CME: 20
- if the user tries to dial an number that exceeds 20 digits:  $+CME: 20$
- Since the maximum length for the numbers in the ADN, FDN, and LND phonebooks is 60 digits:
	- if the user tries to dial a number that exceeds 60 digits: +CME: 3

Before the user can perform a call, the number of free records in the  $EF_{EXT1}$  is checked for availability of free space to store this number.

- If there are free records left, the call is setup.
- Otherwise, +CME: 20 error is returned (Memory Full).

See Recommendation 3GPP 11.11 for more details.

## **Chapter 4 – General AT Commands**

#### **Manufacturer Identification +CGMI**

**Description:** Displays the manufacturer identification. No parameters

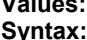

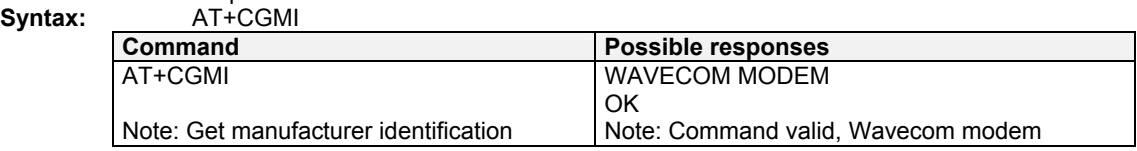

### **Request Model Identification +CGMM**

**Description:** Displays the supported frequency bands. With multi-band products the response may be a combination of different bands.

**Synta** 

**Values:** No parameters

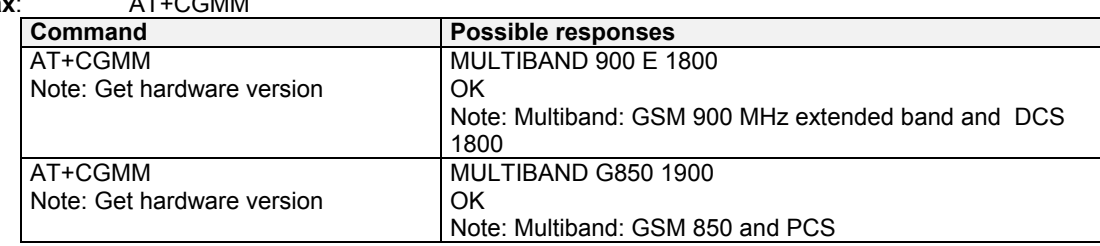

### **Request Revision Identification +CGMR**

**Description:** Displays the revised software version.<br>**Values:** No parameters

**Syntax:** 

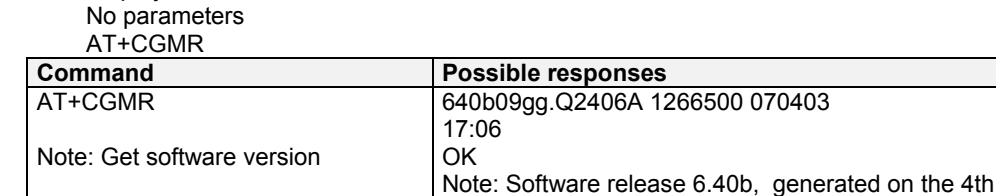

of July 2003

## **Product Serial Number +CGSN**<br>Description: Allows the user application to get the IMEI (Inter

**Description:** Allows the user application to get the IMEI (Interrnational Mobile Equipment Identity, 15-digit number) of the product. **Values:** No parameters<br> **Syntax:** AT+CGSN **Syntax:** AT+CGSN

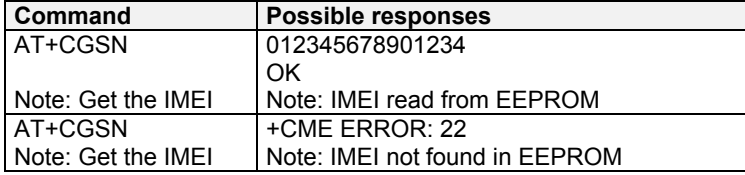

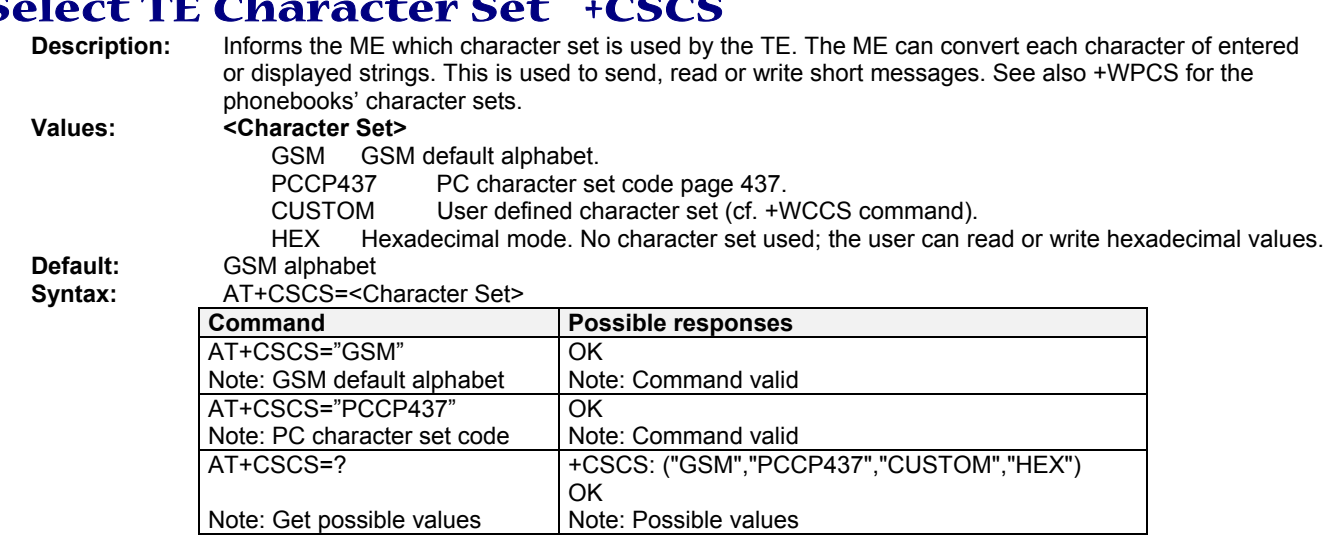

#### **Select TE Character Set +CSCS**

## **Phonebook Character Set +WPCS**<br>Description: Informs the ME which character set is used by the TE f

Informs the ME which character set is used by the TE for the phonebooks. The ME can convert each character of entered or displayed strings. This is used to read or write phonebook entries. See also +CSCS for the short messages character sets. **Values: <Character Set>**  TRANSPARENT Transparent mode. The strings are displayed and entered as they are stored in SIM or in ME. CUSTOM User defined character set (cf. +WCCS command). HEX Hexadecimal mode. No character set used; the user can read or write hexadecimal values. Syntax: AT+WPCS=<Character Set> **Command Possible responses** AT+WPCS="TRANSPARENT" Note: Transparent mode **OK** Note: Command valid AT+WPCS="CUSTOM" Note: Custom character set OK Note: Command valid AT+WPCS=? +WPCS: ("TRANSPARENT","HEX","CUSTOM")

OK

## **Request IMSI +CIMI**<br>Description: Reads and identifies the

Note: Get possible values

**Description:** Reads and identifies the IMSI (International Mobile Subscriber Identity) of the SIM card. The PIN may need to be entered before reading the IMSI.

Note: Possible values

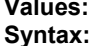

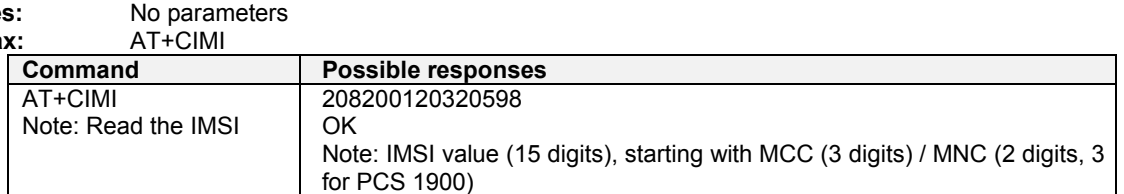

## **Card Identification +CCID**<br>Description: Orders the product to read the EF-CC

Orders the product to read the EF-CCID file on the SIM card.

Values: **Syntax:** 

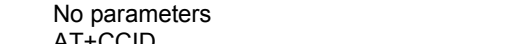

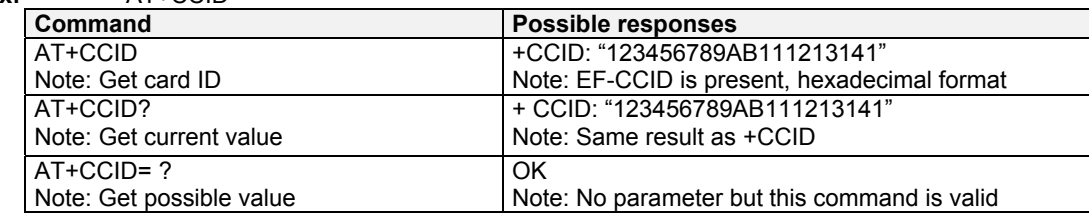

**Note:** If there is no EF-CCID file present on the SIM, the +CCID answer will not be sent, but the OK message will be returned.

## **Capabilities List +GCAP**<br>Description: Displays the complete list of cap

**Description:** Displays the complete list of capabilities.<br> **Values:** No parameters **Values:** No parameters<br> **Syntax:** AT+GCAP **Syntax:** AT+GCAP

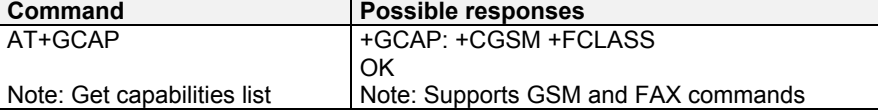

#### **Repeat Last Command A/**

**Description:** Repeats the previous command. Only the A/ command itself cannot be repeated.<br>Values: No parameters No parameters **Syntax:** A/ **Command Possible responses**  A/

Note: Repeat last command

## **Power Off +CPOF**<br>Description: Stops the GSM s

Stops the GSM software stack as well as the hardware layer. The AT+CFUN=0 command is equivalent to +CPOF.

**Values:** No parameters Syntax:

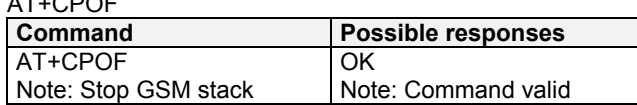

### **Set Phone Functionality +CFUN**

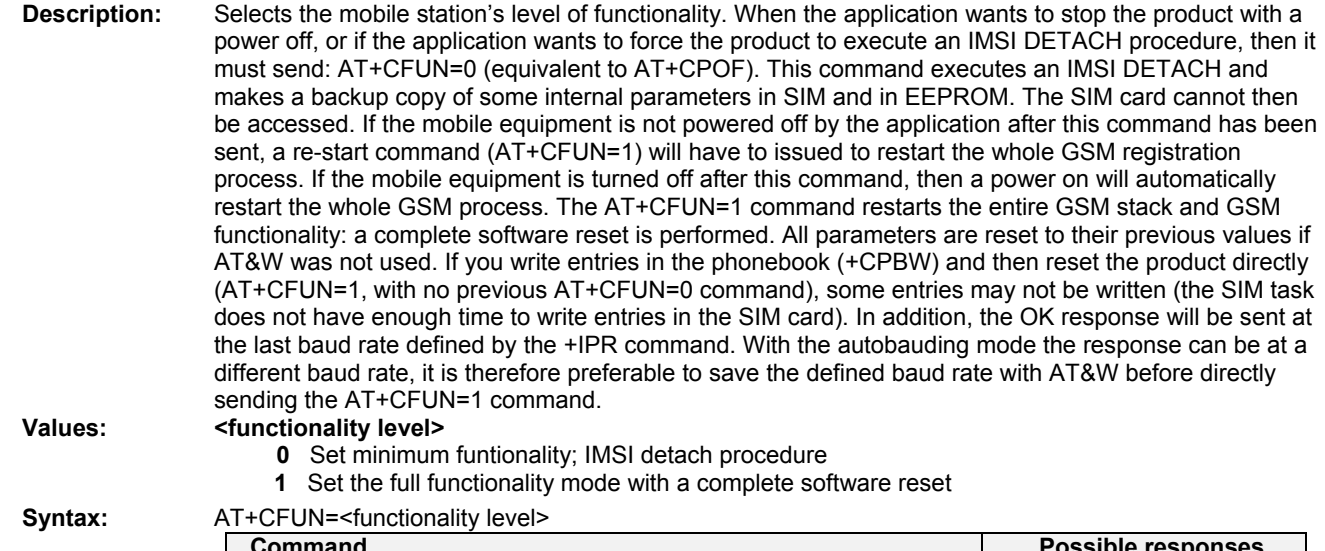

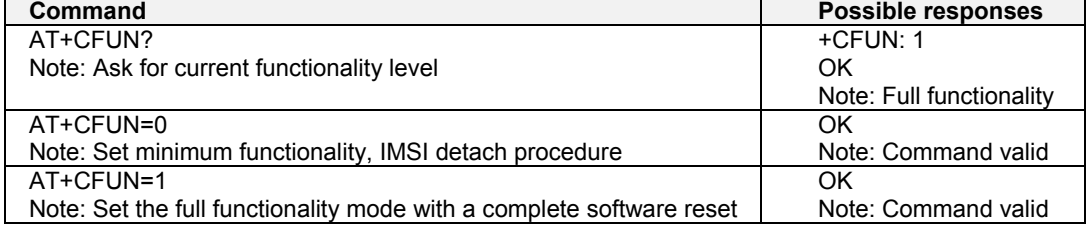

### **Phone Activity Status +CPAS**

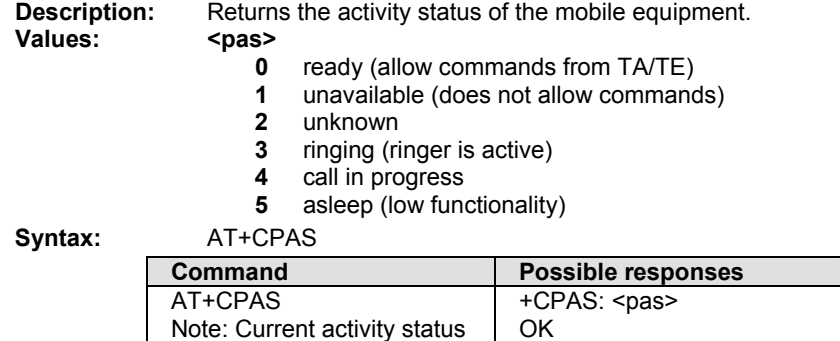

### **Report Mobile Equipment Errors +CMEE**

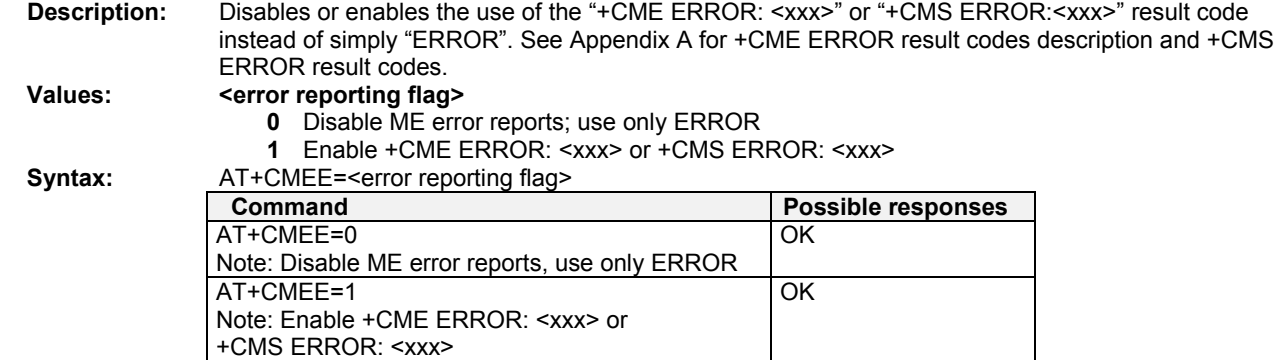

#### **Keypad Control +CKPD**

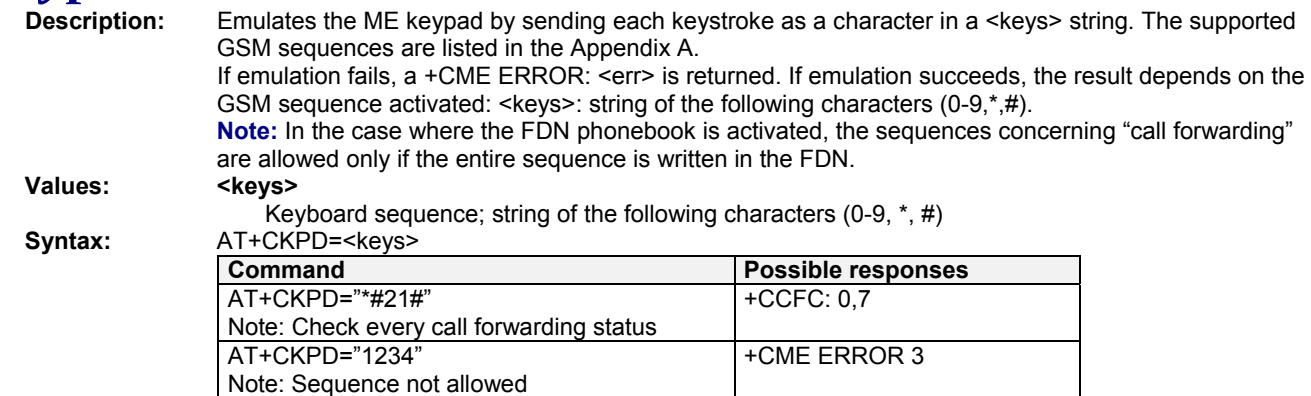

### **Clock Management +CCLK**

**Description:** Sets or gets the current date and time of the ME real-time clock.<br>Values: <date and time string> **Values: <date and time string>** String format for date/time is "yy/MM/dd,hh:mm:ss" Note: Valid years are 98 (for 1998) to 97 (for 2097). The seconds field is not mandatory. Default date/time is "98/01/01,00:00:00" (January 1st, 1998 / midnight). **Syntax:** AT+CCLK=<date and time string><br>Command **Possible responses** AT+CCLK="00/06/09,17:33:00" Note: set date to June 9th, 2000, and time to 5:33pm **OK** Note: Date/Time stored AT+CCLK="00/13/13,12:00:00" Note: Incorrect month entered +CME ERROR 3 AT+CCLK? Note: Get current date and time +CCLK: "00/06/09,17:34:23" OK Note: current date is June 9th, 2000 current time is 5:34:23 pm

#### **Alarm Management +CALA**

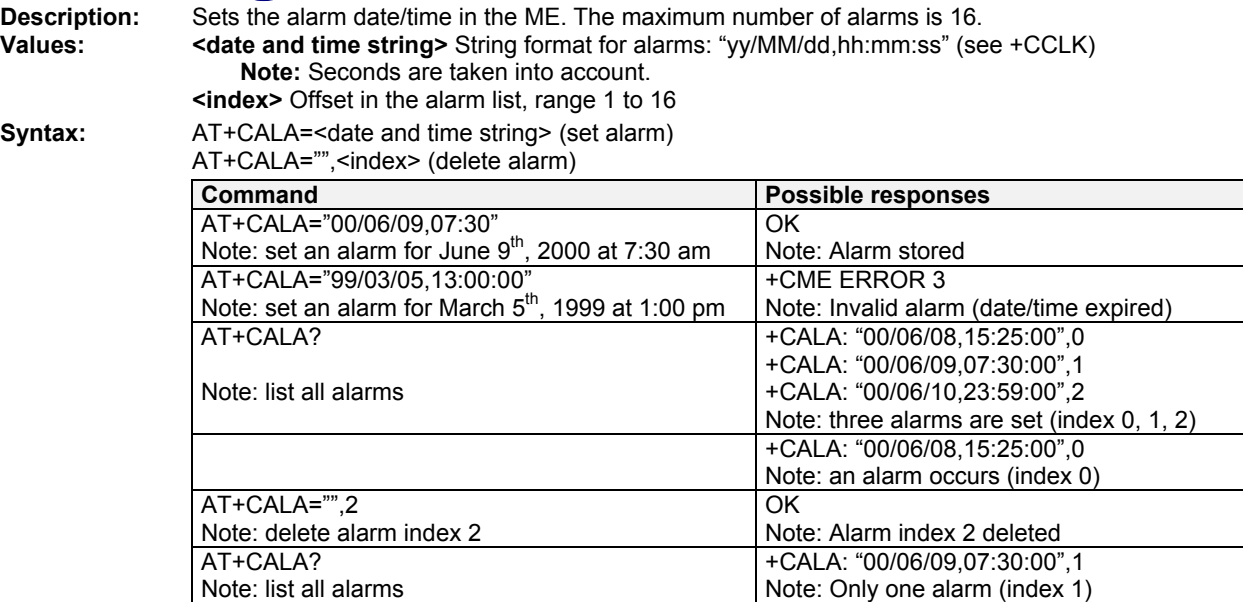

## **Chapter 5 – AT Call Control Commands**

#### **Dial Command D**

**Description:** The ATD command sets a voice, data or fax call. As per GSM 02.30, the dial command also controls supplementary services. For a **data** or a **fax call**, the application sends the following ASCII string to the product (the bearer must

be previously selected with the +CBST command):

ATD<nb> where <nb> is the destination phone number;

 For a **voice call**, the application sends the following ASCII string to the product: (the bearer may be selected previously, if not a default bearer is used).

**ATD<nb>:** where <nb> is the destination phone number.

 Please note that for an **international number**, the local international prefix does not need to be set (usually 00) but does need to be replaced by the '**+**' character.

 Example: to set up a voice call to Multi-Tech offices from another country, the AT command is: **"ATD+17637853600;"**

**Values:** <nb> Destination phone number **<I>** Optional parameter <I> means "invocation" (restrict CLI presentation)

**<i>** Means "suppresssion" (allow CLI presentation)

**<mem>** Phonebook (one of SM, LD, MC, ME, RC, MT or SN). A default value can be selected by +CPBS command.

Note that some countries/regions may have specific numbering rules for their GSM handset numbering.

**<index>** Call number at indicated offset from the phonebook selected by the +CPBS command. **<name>** Call number corresponding to given name from the phonebook selected by the +CPBS command.

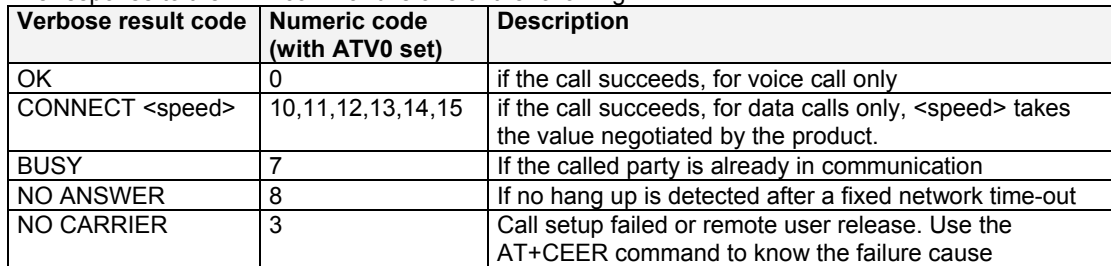

#### The response to the ATD command is one of the following:

**Direct Dialing from a Phonebook** (stored in the SIM card) can be performed with the following commands:

ATD> <index>; to call <index> from the selected phonebook (by the +CPBS command)

**ATD> "BILL";** to call "BILL" from the selected phonebook

**ATD> mem <index>** (mem is **SM**, **LD**, **MC**, **ME**, **RC**, **MT** or **SN**, see +CPBS command) allows direct dialing from a phonebook number. Does not function with **ON** mem.

**Syntax: ATD<nb>[<I>][;]**  ATD>[<mem>]<index>[<l>][;] ATD>[<mem>]<name>[<I>][;]

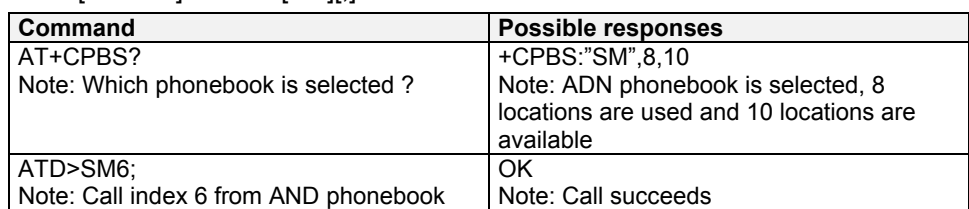

When the FDN phonebook has been locked, only numbers beginning with the digits of FDN phonebook entries can be called. For example, if "014629" is entered in the FDN phonebook all the phone numbers beginning with these 6 digits can be called. The CLIR supplementary service subscription can be overridden for this call only.

- "I" means "invocation" (restrict CLI presentation).
- "i" means "suppression" (allow CLI presentation).

 Control of CUG supplementary service information by "G" or "g" is allowed for this call only. The index and info values set with the +CCUG command are used. An outgoing call attempt could be refused if the AOC service is active and credit has expired (NO CARRIER). When trying to set up an outgoing call while there is an active call, the active call is first put on hold, then the call set up is carried out. As per GSM 02.30, GSM sequences may be controlled using dial commands. These sequences can contain "\*", "#", but ";" is forbidden. If the sequence is not supported or fails, +CME ERROR: <err> is returned. In the case where the FDN phonebook is activated, the sequences concerning call forwarding are allowed only if there are written in the FDN.

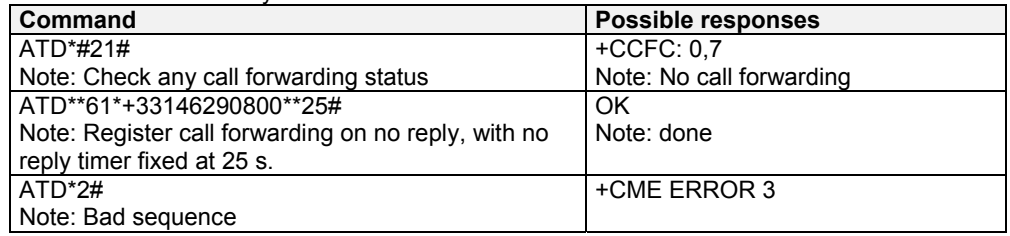

### **Hang-Up command H**

**Description:** The ATH (or ATH0) command disconnects the remote user. In the case of multiple calls, all calls are released (active, on-hold and waiting calls). The specific ATH1 command has been appended to disconnect the current outgoing call, only in dialing or alerting state (ie. ATH1 can be used only after the ATD command, and before its terminal response (OK, NO CARRIER, ...). It can be useful in the case of multiple calls. **Values: <n> 0** Ask for disconnection (default value) **1** Ask for outgoing call disconnection **Syntax:** ATH<n> **Command Possible responses** 

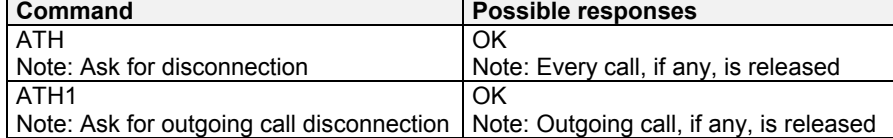

### **Answer a Call A**

**Description:** When the product receives a call, it sets the **RingInd** signal and sends the ASCII "**RING**" or "**+CRING: <type>**" string to the application (+CRING if the cellular result code +CRC is enabled). Then it waits for the application to accept the call with the ATA command.

**Syntax:** ATA

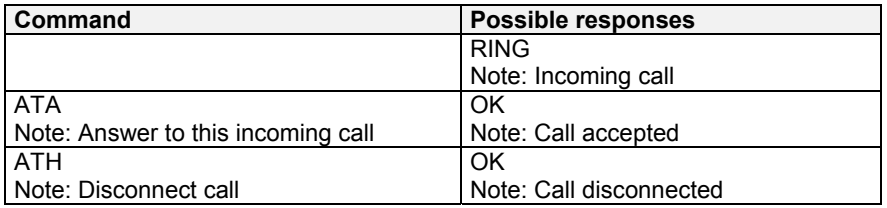

#### **Remote Disconnection**

This message is used by the product to inform the application that an active call has been released by the remote user. The product sends "**NO CARRIER**" to the application and sets the DCD signal.

In addition, for AOC, the product can release the call if credit has expired (release cause 68 with +CEER command).

#### **Extended Error Report +CEER**

**Description**: This command gives the cause of call release when the last call set up (originating or answering) failed. **Values:** No parameters

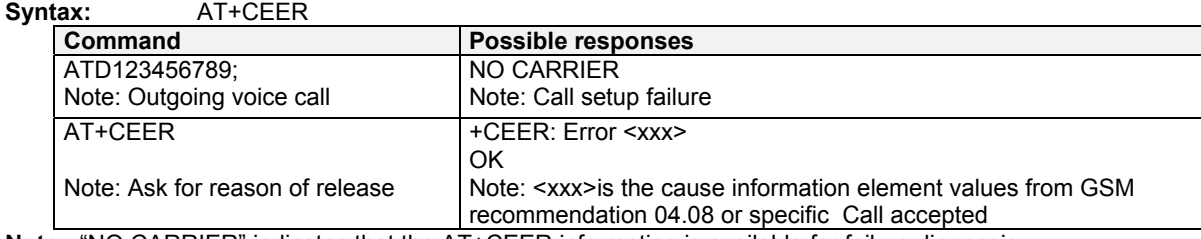

**Note:** "NO CARRIER" indicates that the AT+CEER information is available for failure diagnosis.

### **DTMF Signals +VTD, +VTS**

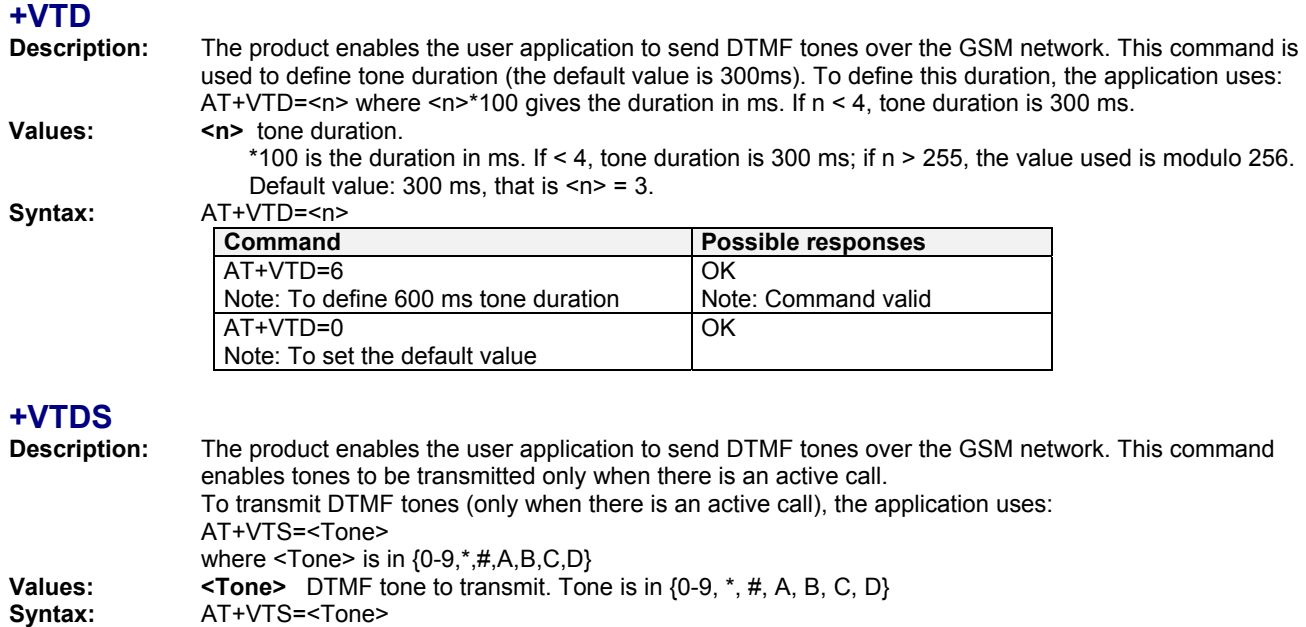

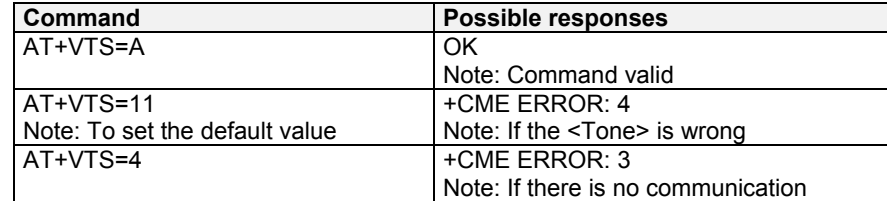

**Example:** 

To send tone sequence 13#, the application sends: AT+VTS=1;+VTS=3;+VTS=# OK

#### **Redial Last Telephone Number DL**

**Description:** This command redials the last number used in the ATD command. The last number dialed is displayed followed by ";" for voice calls only. **Values:** No parameters

**Syntax:** 

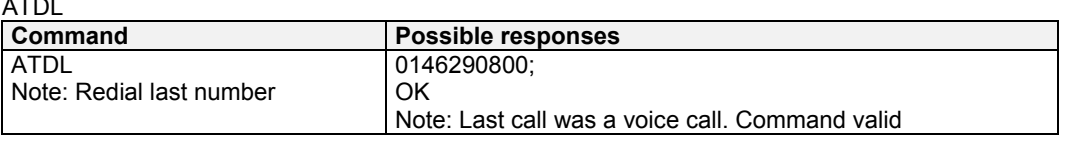

### **Automatic Dialing with DTR %D**

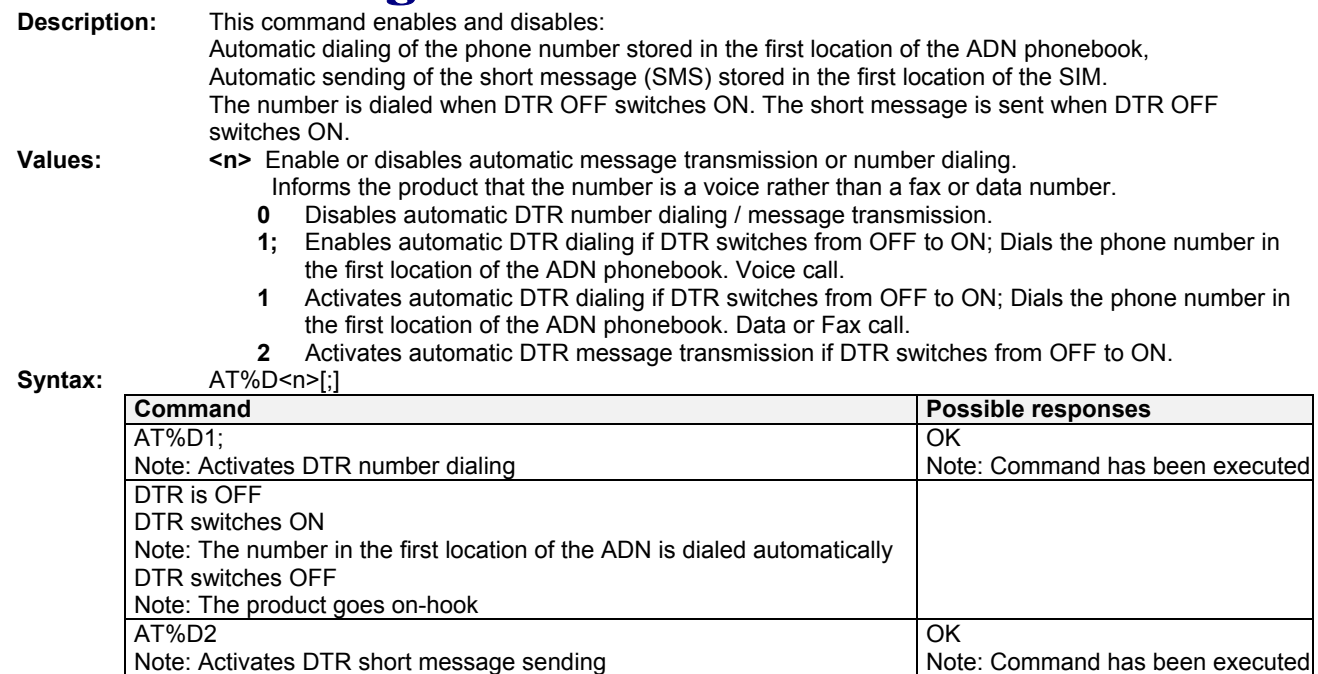

#### **Automatic Answer S0**

**Description:** This S0 parameter determines and controls the product automatic answering mode.<br> **Values:** <value> is the number of rings before automatic answer (3 characters padded with a **Values: <value>** is the number of rings before automatic answer (3 characters padded with zeros) Range of values is 0 to 255.

Syntax: ATS0=<value>

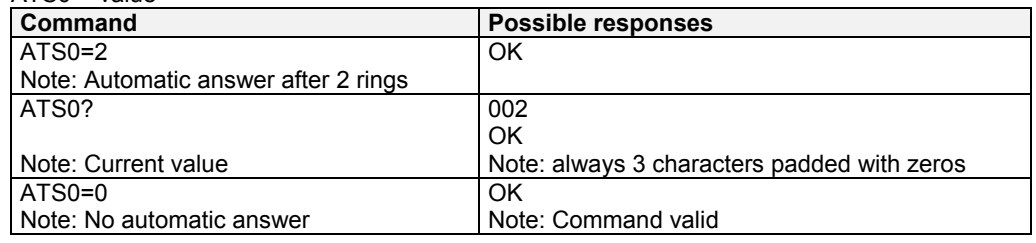

All others S-parameters (S6,S7,S8 …) are not implemented.

#### **Incoming Call Bearer +CICB**

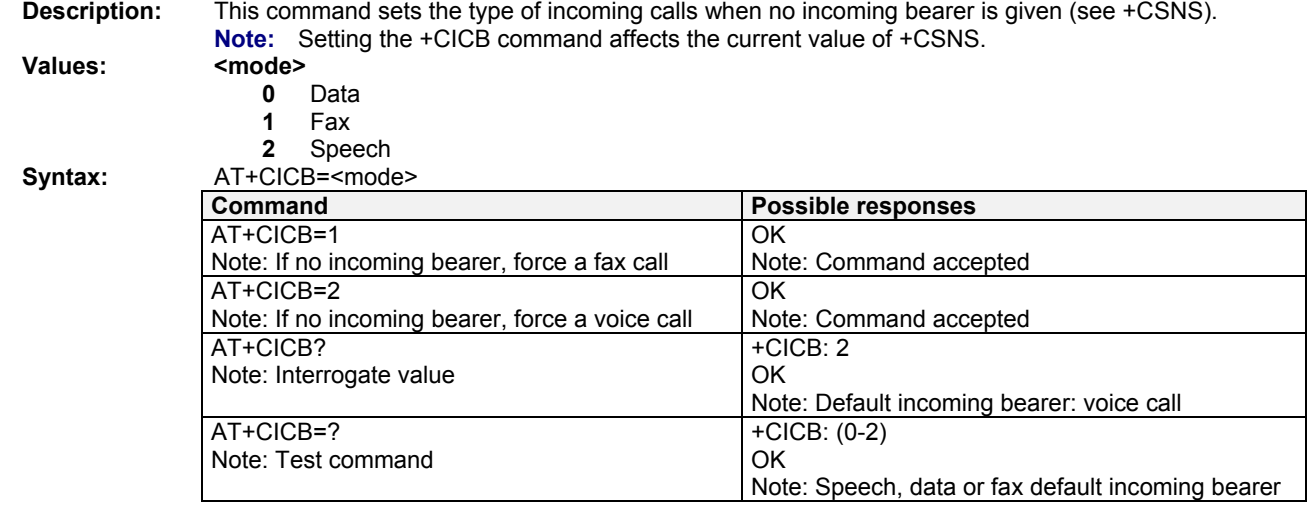

## **Single Numbering Scheme +CSNS**<br>Description: Selects the bearer to be used when an MT single numb

Selects the bearer to be used when an MT single numbering scheme call is set up (see +CICB).  **Note:** Setting the +CSNS command affects the current value of +CICB.

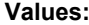

**Values: <mode> 0** Voice

 **2** Fax

**4** Data<br>**Syntax:** AT+CSNS **Syntax:** AT+CSNS

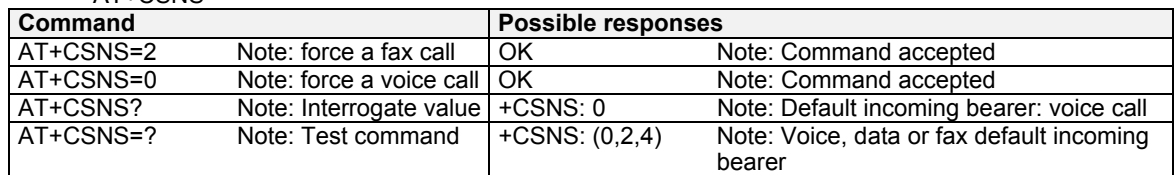

## **Gain Control**  $+VGR$ ,  $+VGT$ <br>Description: This command is used by the applic

This command is used by the application to tune the receive gain of the speaker and the transmit gain of the microphone.

**Values: <Rgain>** is the reception gain

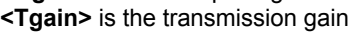

**Syntax:** AT+VGR=<Rgain> and AT+VGT=<Tgain>

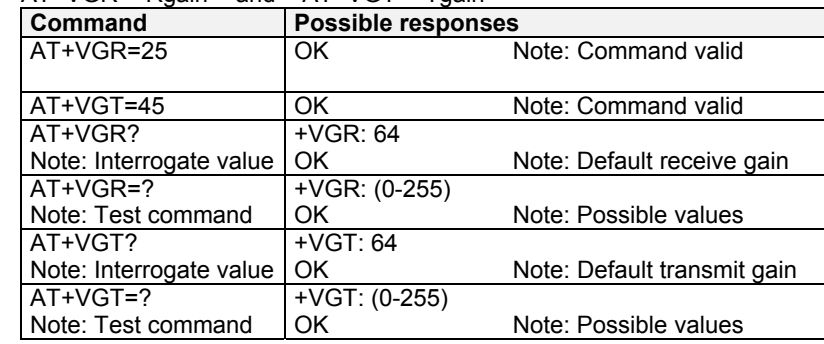

**Note:** For the **AT+VGT?** command with controller 1 set, the value is the lower value of range, whereas with controller 2, value corresponds to the entered value with AT+VGT=xx.

#### **The application sends:**

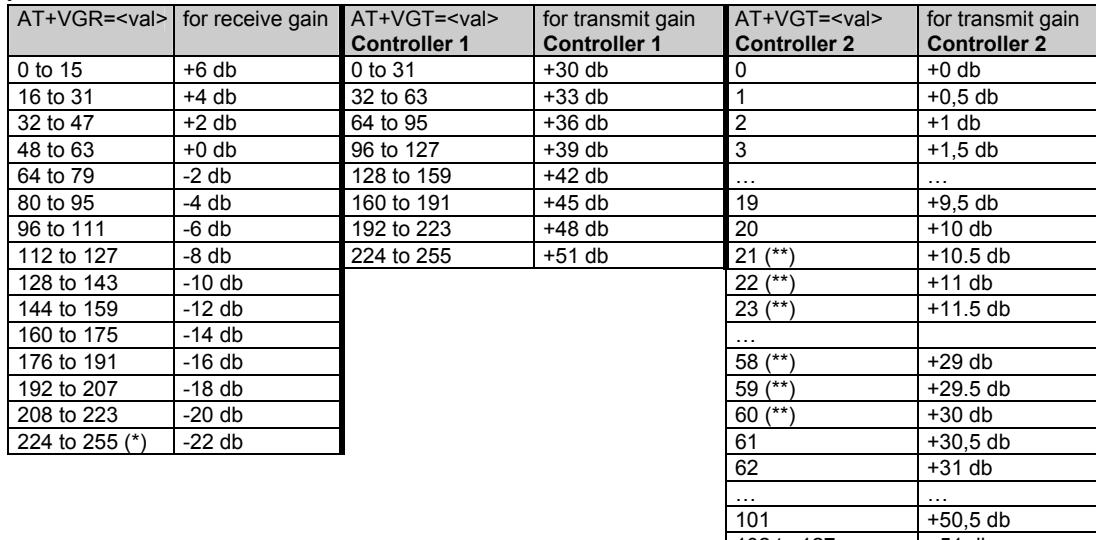

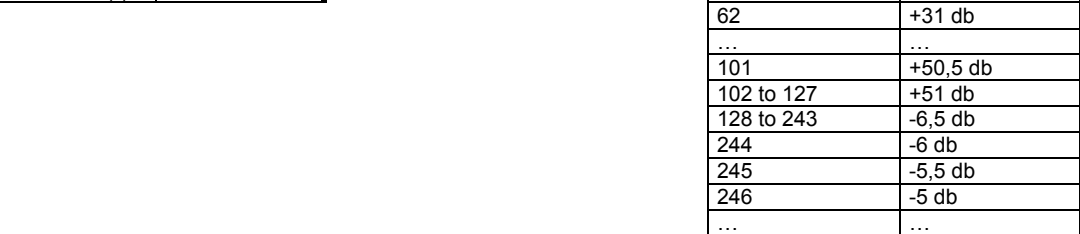

 $\vert$  255  $\vert$  -0,5 db The gain values listed here are relative, for absolute (electrical) values please refer to the specific hardware documentation of the module used in the application.

#### **Microphone Mute Control +CMUT**

**Description:** This command mutes the microphone input on the product (for the active microphone set with the

Values: <mode>

- **0** microphone mute off (default value).<br>**1** microphone mute on.
- **1** microphone mute on.<br>**Syntax:** AT+CMUT=<mode>

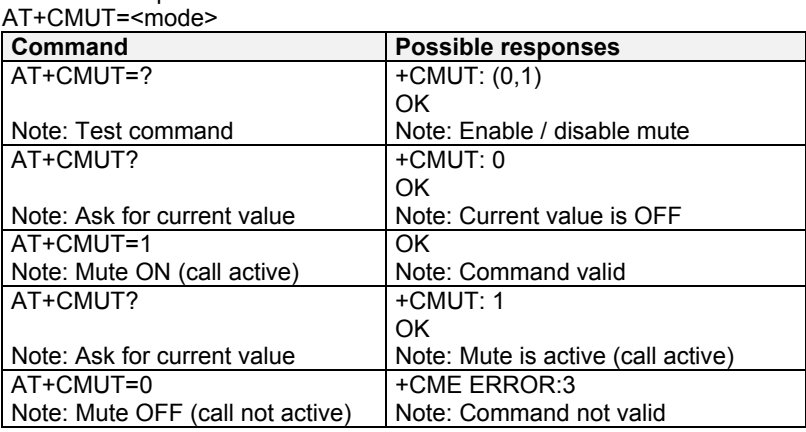

+SPEAKER command). This command is only allowed during a call.

### **Speaker & Microphone Selection +SPEAKER**

**Description:** This **specific** command selects the speaker and the microphone set.<br>Values: < ActiveSpkMic>

- <ActiveSpkMic>
	- **0** Speaker One, Micro One<br>**1** Speaker Two. Micro Two  **1** Speaker Two, Micro Two
- 

Syntax:

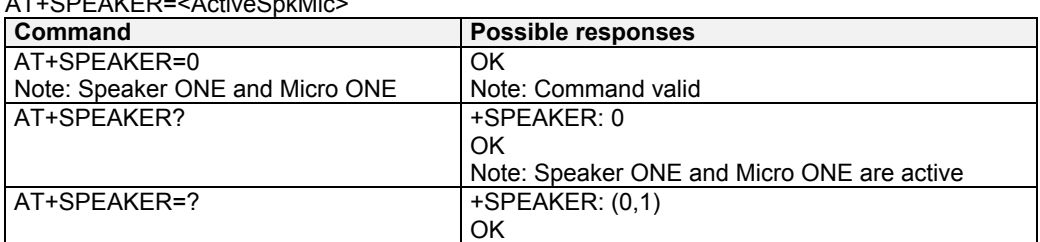

## **Echo Cancellation** +**ECHO**<br>Description: This command enables, disables or

**Description:** This command enables, disables or configures the Echo Cancellation functions for voice calls (in rooms, in cars, etc.). It is necessary to tune the Microphone gain (AT+VGT) and the Speaker gain (AT+VGR) before activating the Echo Cancellation.

#### Values: <mode>

- **0** Deactivate Echo
- **1** Activate Echo
- When mode = 1 is choosen, **AlgoId** is mandatory.
- **<AlgoId>** 
	- **1** Echo cancellation 1
	- **3** Echo cancellation 3
		- To use Echo cancellation 3, the ECHO feature must be activated.

#### **Echo cancellation 1 (4 parameters):**

**<Volout>** The parameter **<Volout>** specifies the maximum attenuation of the switch

- **0** 31 db (default)
- **1** 29 db
- **2** 27 db
- **3** 25 db
- 
- **14** 3 db

…

**15** 1 db

**<Step>** The parameter <Step> specifies the attenuation step between attenuation and no attenuation.

- **0** 1 db
- **1** 2 db
- **2** 3 db

**<PcmThRel>** specifies the relative threshold between max and min energy information.

The allowed range is  $[0 - 31]$ . Default = 10.

**<PcmThMax>** specifies threshold of max energy information.

The allowed range is  $[0 - 31]$ . Default = 7.

#### **Echo Cancellation 3 (3 parameters):**

**<AlgoParam>** high value leads to high echo attenuation but the full-duplex quality will be less efficient. The allowed range is [ 0 ; 63 ]. (**30** by default)

**<NoiseThres>** indicates the noise threshold. Low value leads to high noise attenuation. The threshold 32767 indicates no noise attenuation. The allowed range is [0 ;32767]. The default is **8000.** 

**<NmbTaps>** indicates the Number of Taps of the Adaptive Filter. The allowed range is [64 -256].

- The default is **256**.
- 64 taps = short Echo
- 256 taps = long Echo.

#### **Read Command:** AT+ECHO?

This command returns the current settings of the Echo cancellation.

Returns: +ECHO: <Status>,<Algold>, <Param1>,<Param2>, <Param3>, <Param4>, <Param5>,<Param6>

The number of parameters displayed depends on the algorythm used. For Echo cancellation 1, 4 parameters are displayed, 3 parameters are displayed for Echo cancellation 3.

### **<Status>**

- **0** Echo Deactivated.
- **1** Echo Activated for Mic/Spk one.
- **2** Echo Activated for Mic/Spk two.
- **3** Reset the product.

**Note:** You can activate/deactivate the echo cancellation during a call without resetting the product if the <AlgoId> parameter is not changed, but you have to use the syntax with all parameters: **AT+ECHO=1,3,30,8000,256** for instance.

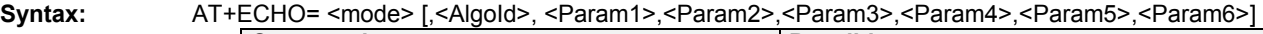

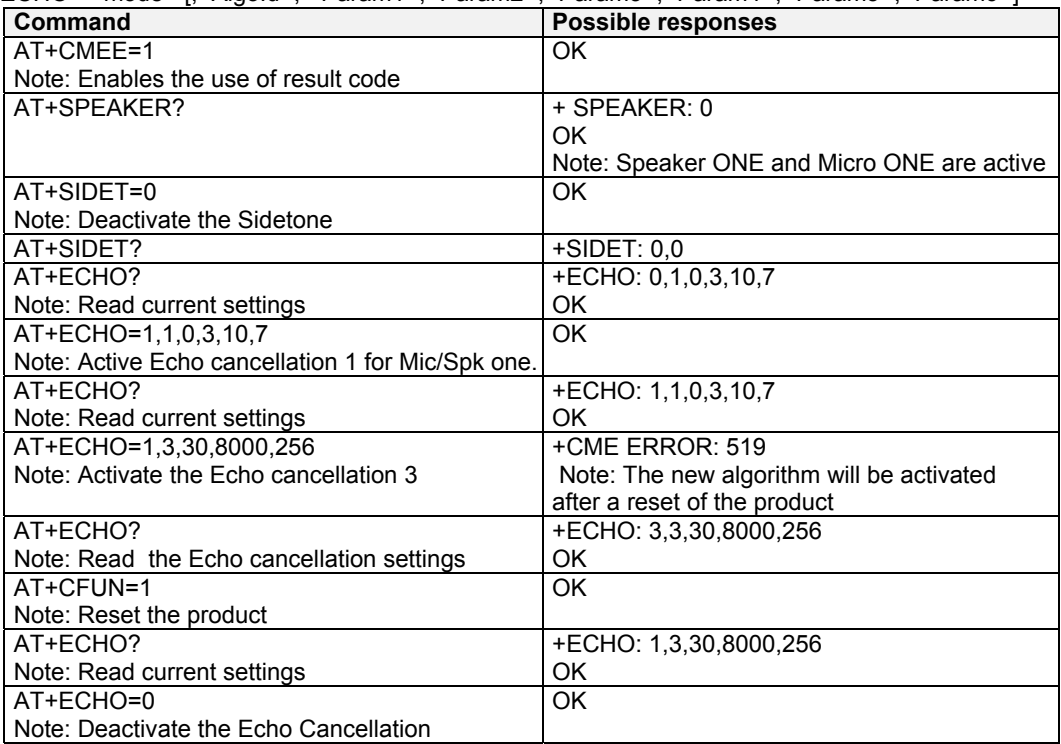

### **SideTone Modification +SIDET**

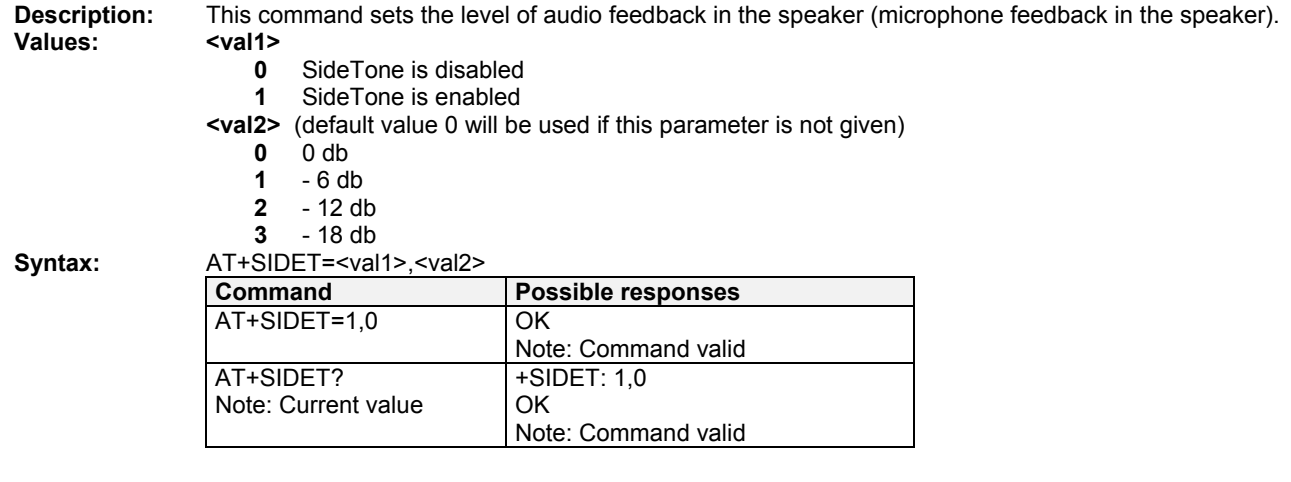

## **Initialize Voice Parameters +VIP**

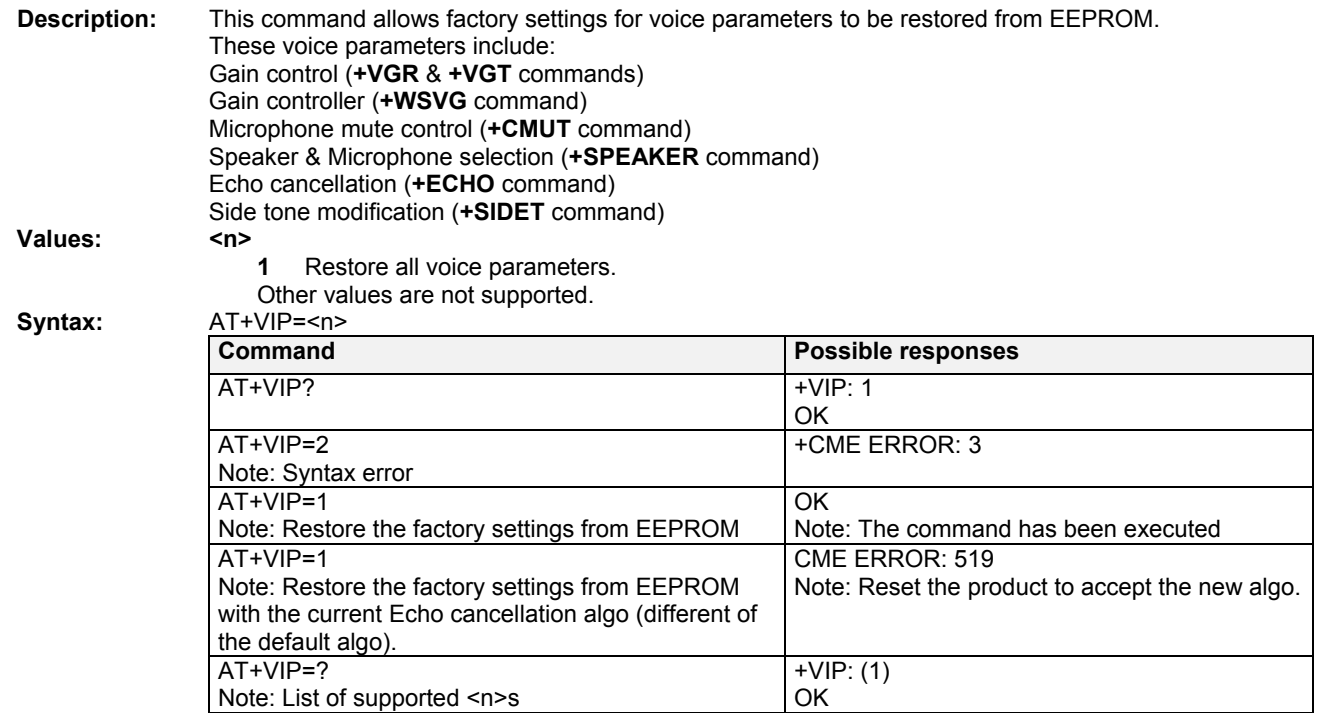

## **Chapter 6 – Network Service Commands**

### **Signal Quality +CSQ**

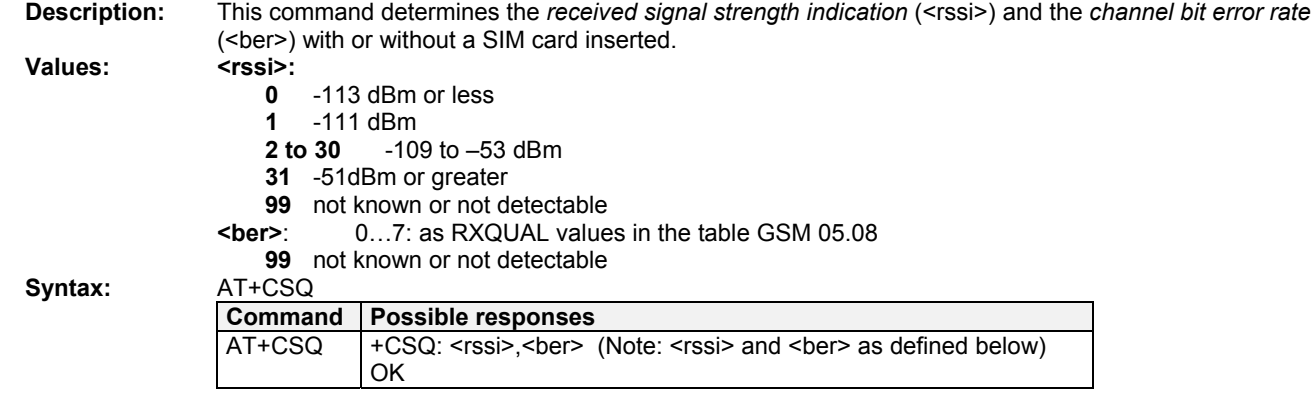

## **Operator Selection +COPS**<br>Description: There are three possible ways of selec

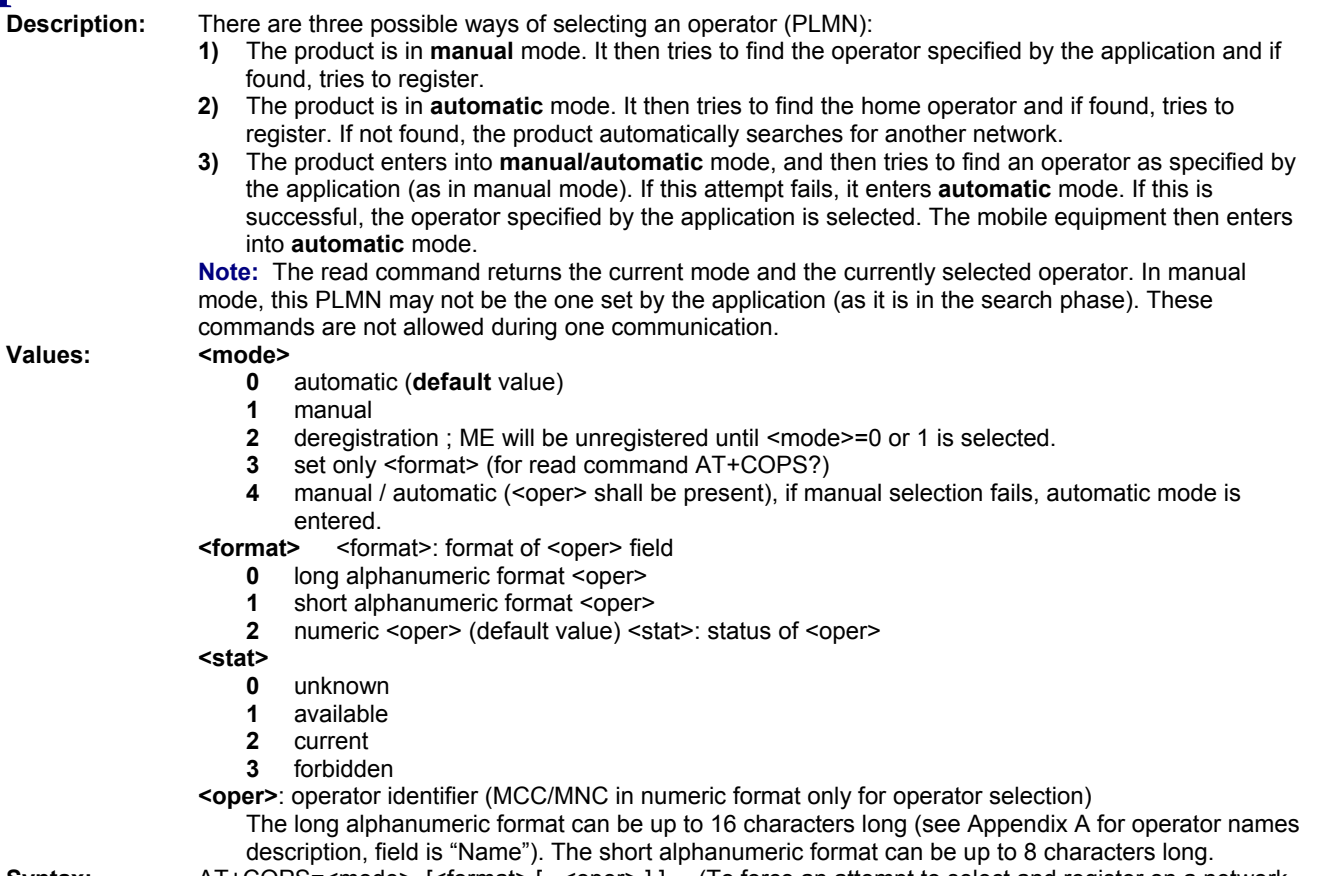

**Syntax:** AT+COPS=<mode>, [<format> [, <oper> ]] (To force an attempt to select and register on a network, the application must send this command)

**Possible responses for AT+COPS=<mode>: OK** (Network is selected with full service)  **+CME ERROR: 30** (No network service),  **+CME ERROR: 32** (Network not allowed – emergency calls only)  **+CME ERROR: 3** (not allowed during one Communication)  **+CME ERROR: 4** (Incorrect parameters) **+CME ERROR: 527** (Please wait, and retry your selection later)<br>**+CME ERROR: 528** (Location update failure – emergency calls of **+CME ERROR: 528** (Location update failure – emergency calls only)<br>**+CME ERROR: 529** (Selection failure – emergency calls only) (Selection failure – emergency calls only)

#### **Response syntax for AT+COPS?:** +COPS: <mode> [, <format>, <oper> ]

**Response syntax for AT+COPS=?:** +COPS: [list of supported (<stat>, long alphanumeric <oper>, short alphanumeric <oper>s, numeric <oper>) s]

If an incoming call occurs during a PLMN list request, the operation is aborted

(+CME ERROR: 520) and the unsolicited RING appears.

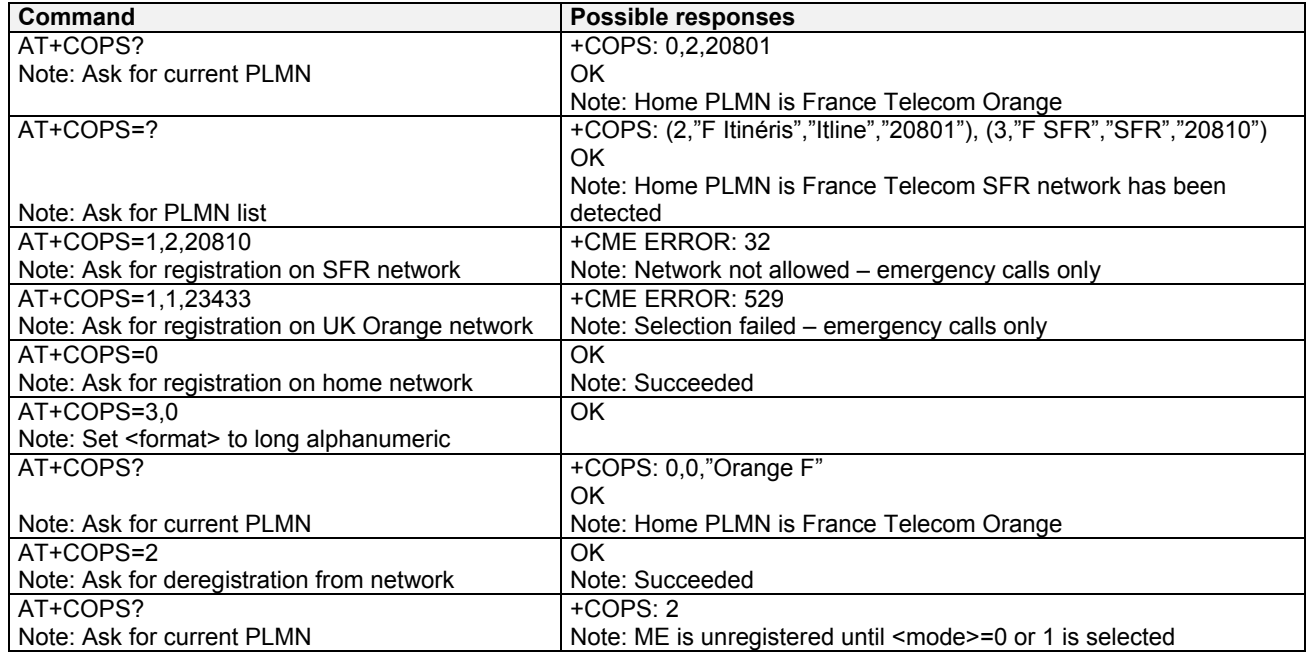

#### **Network Registration +CREG**

**Description:** This command is used by the application to ascertain the registration status of the product.<br>Values: < mode> **Values: <mode> 0** Disable network registration unsolicited result code (**default**) **1** Enable network registration code result code +CREG: <stat>

- **2** Enable network registration and location information unsolicited result code +CREG:
- <stat>,<lac>,<ci> if there is a change of network cell.

**<stat>** 

- **0** not registered, ME is not currently searching for a new operator.
- **1** registered, home network.
- **2** not registered, ME currently searching for a new operator to register to.
- **3** registration denied.
- **4** unknown.
- **5** registered, roaming.
- **<lac>:** string type; two byte location area code in hexadecimal format (e.g. "00C3" equals 195 in decimal).
- **<ci>:** string type; two byte cell ID in hexadecimal format.

**Syntax:** 

**Command Syntax:** AT+CREG= <mode>

**Response syntax:**  $+CREG:$  <mode>, <stat> [ , <lac>, <ci> ] for AT+CREG? Command only

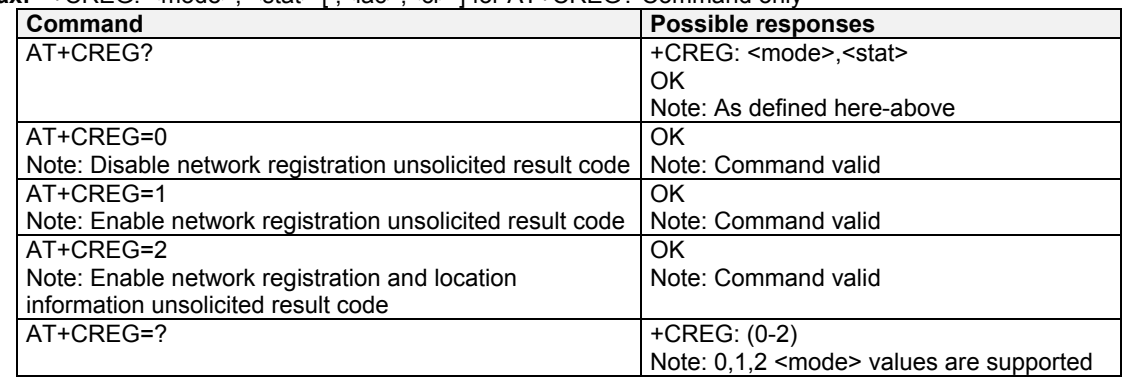

#### **Read Operator Name +WOPN**

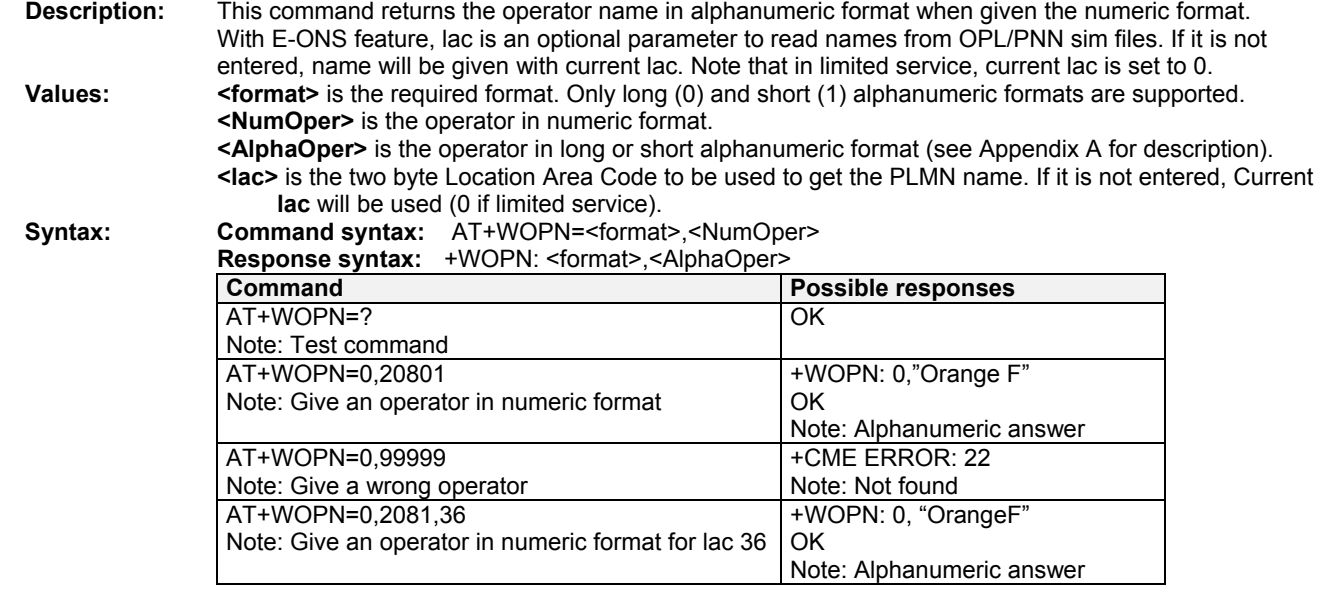

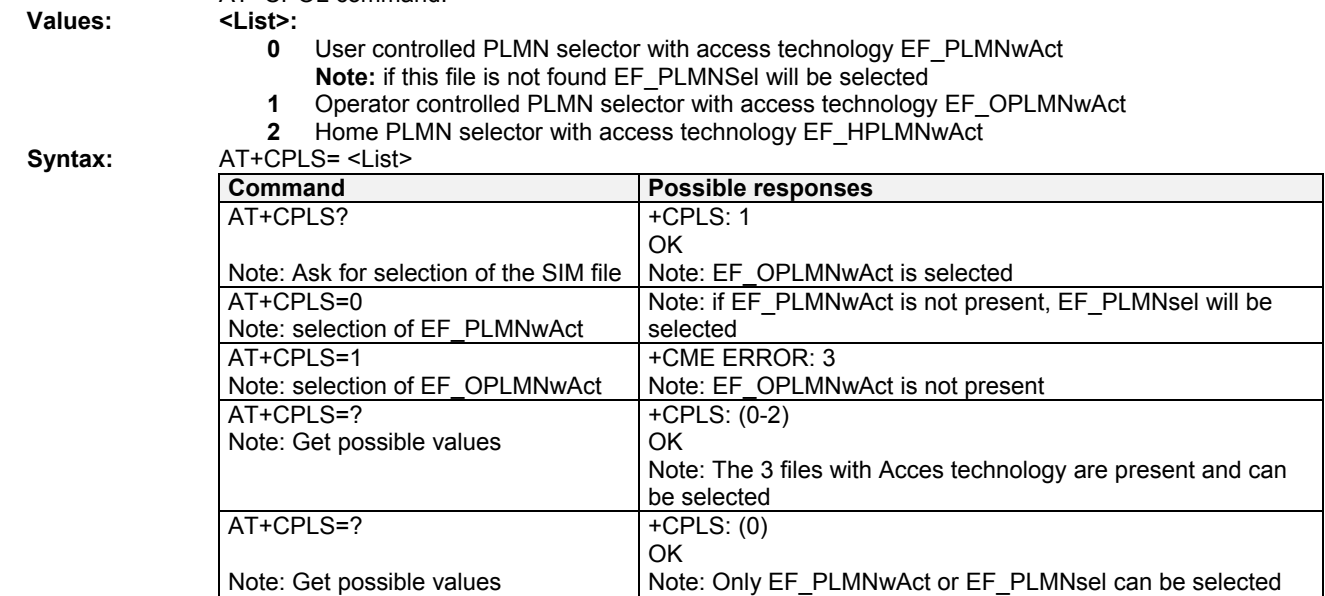

#### **Selection of Preferred PLMN List +CPLS**<br>Description: This command selects one PLMN selector with access technology lis This command selects one PLMN selector with access technology list in the SIM card that is used by

AT+CPOL command.

**Preferred Operator List +CPOL** 

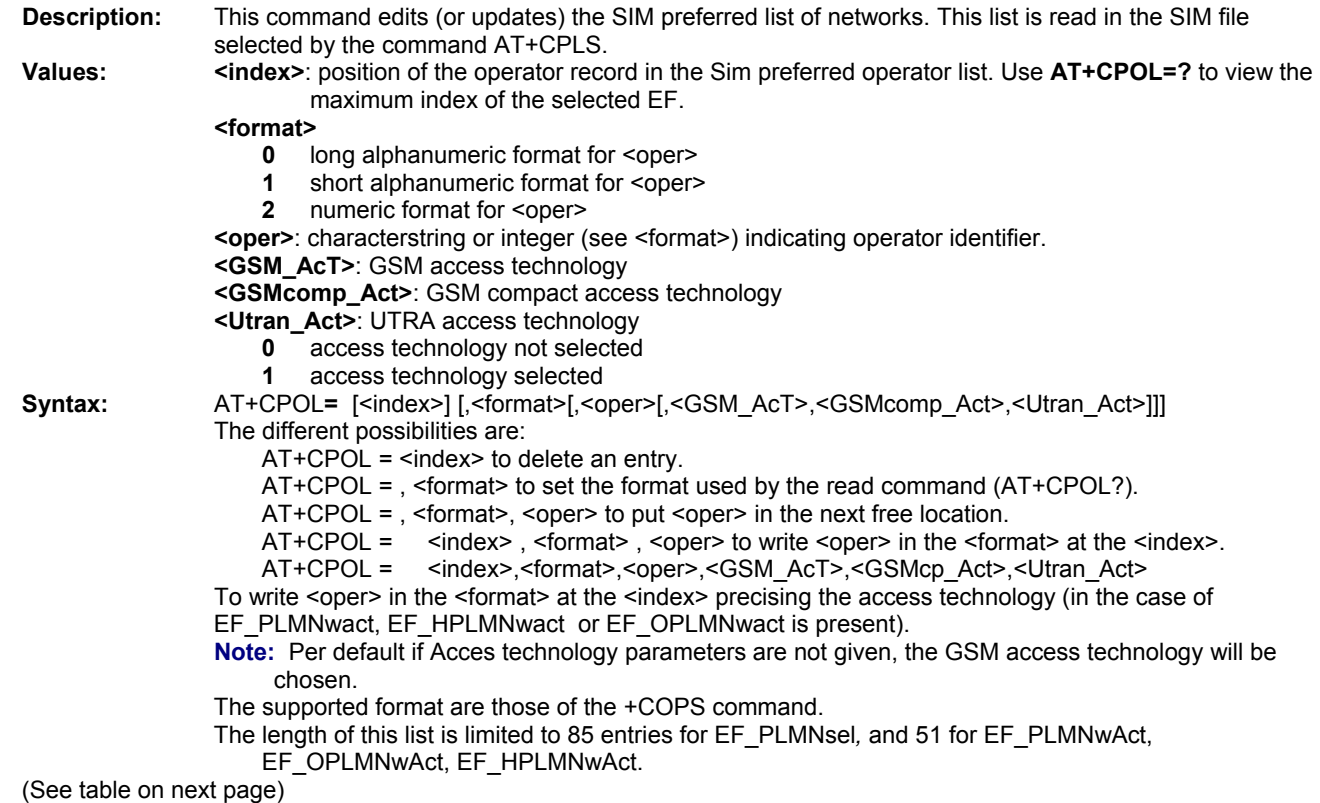

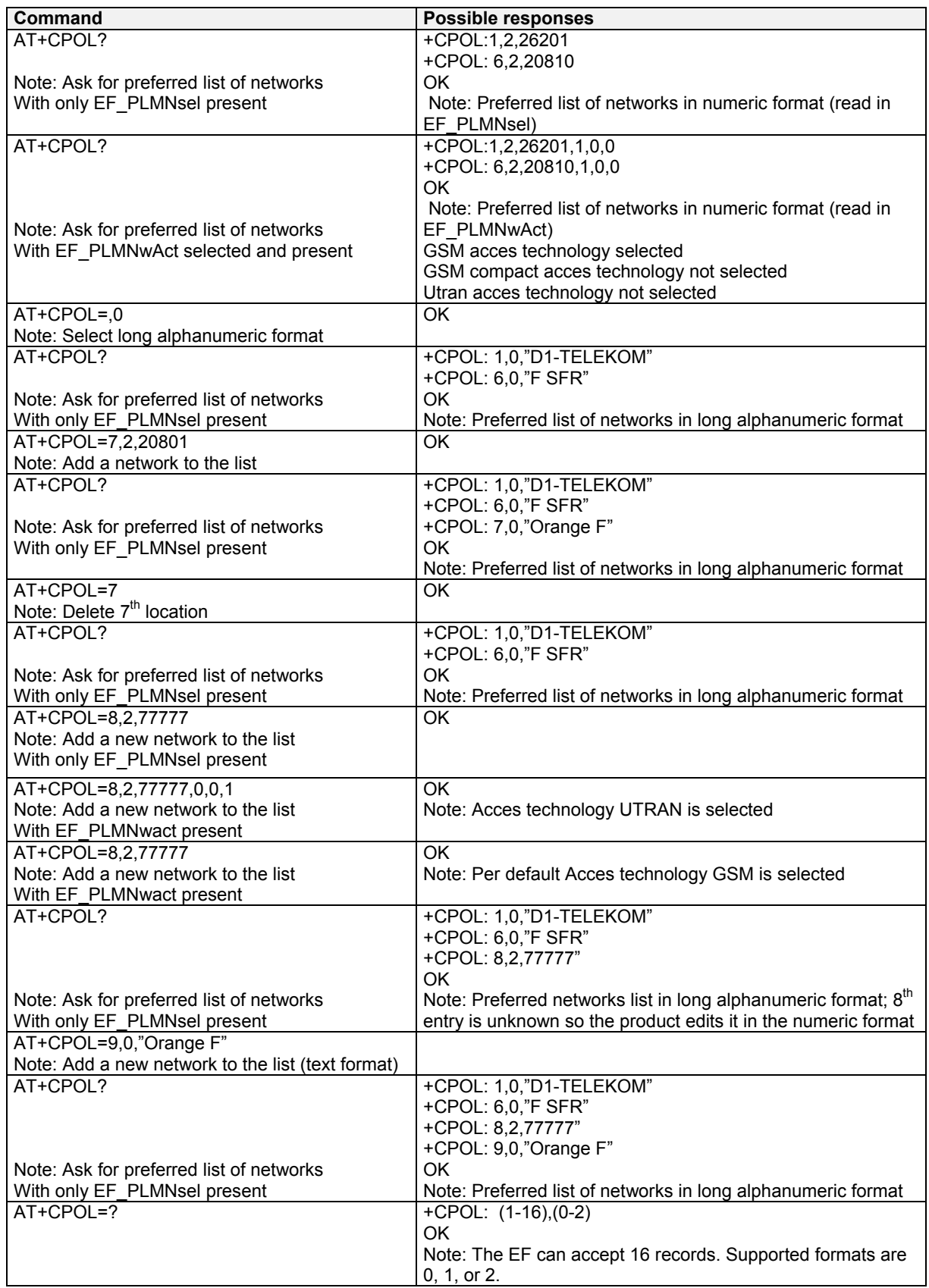

### **Read Operator Name +COPN**

**Description:** This command returns the list of all operator names (in numeric and alphanumeric format) stored in the module.

- **Values:** <**NumOper>**: is the operator in numeric format
- **Syntax: EXECUTE:** AlphaOper>: is the operator in long alphanumeric format Syntax:  $AT+COPN$

**Syntax:** AT+COPN

**Command Response:** +COPN: <NumOper>,<AlphaOper>

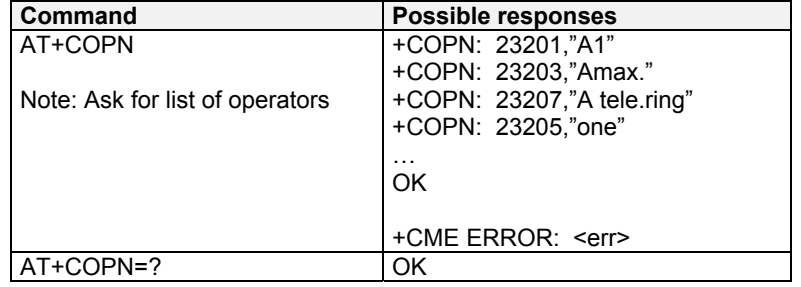

## **Chapter 7 – Security Commands**

#### **Enter PIN +CPIN**

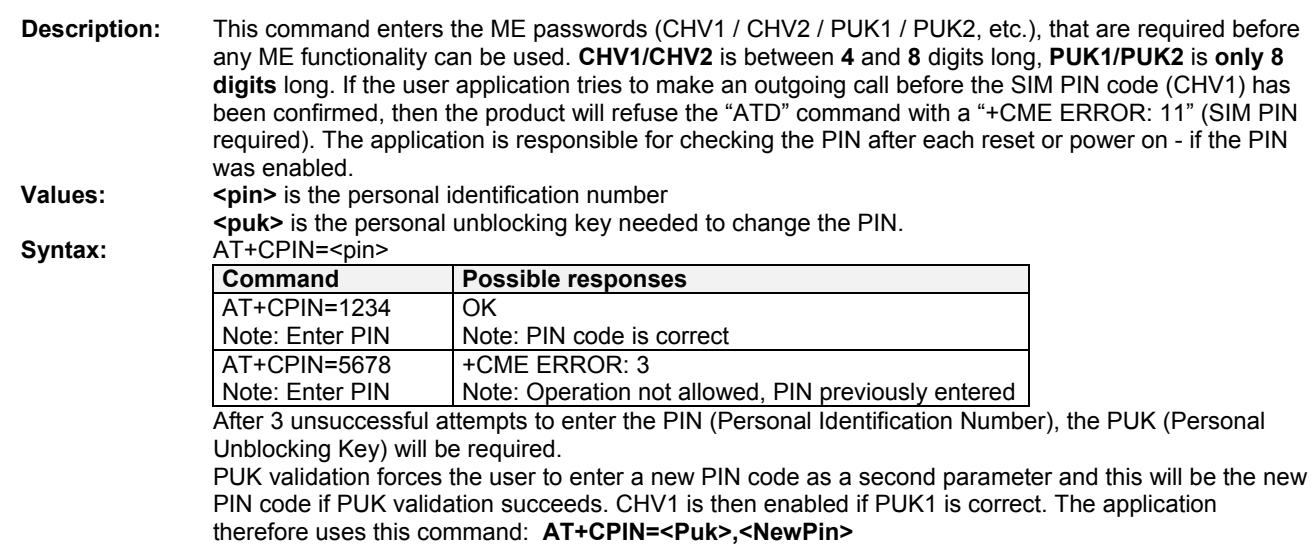

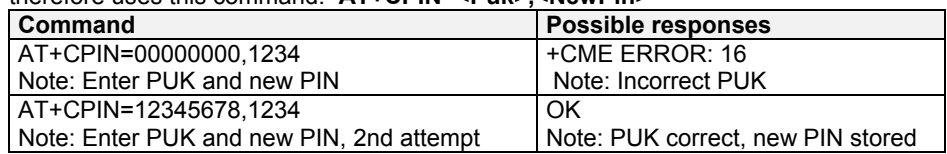

To determine which code must be entered (or not), the following query command can be used: **AT+CPIN?** The possible responses are:

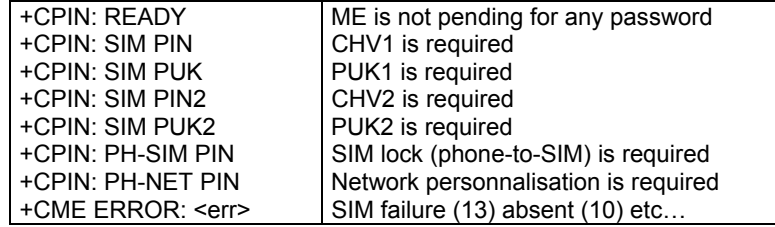

Please note that in this case the mobile equipment does not end its response with the OK string.

The response +CME ERROR: 13 (SIM failure) is returned after 10 unsuccessful PUK attempts. The SIM card is then out of order and must be replaced by a new one.

#### **Example:**

Three (3) failed PIN validations + 1 successful PUK validation

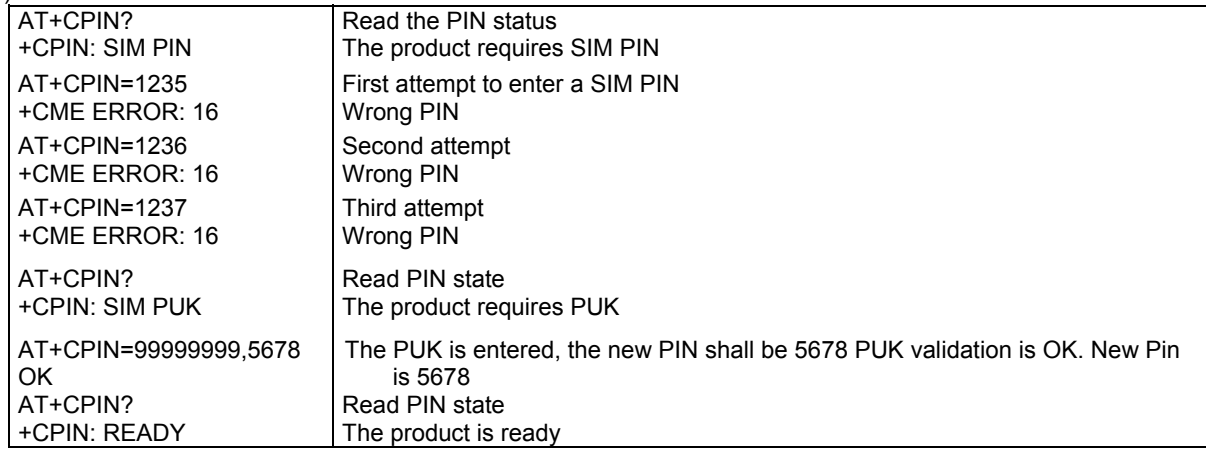

 If the user tries to do something which requires PIN2 (CHV2), the product will refuse the action with a "+CME ERROR: 17" (SIM PIN2 required). The product then waits for SIM PIN2 to be given. Of course, if SIM PIN2 is blocked, SIM PUK2 is required instead of SIM PIN2.

 For example, the product needs PIN2 to write in the fixed dialing phonebook (FDN) , so if SIM PIN2 authentication has not been performed during the current session, SIM PIN2 is required

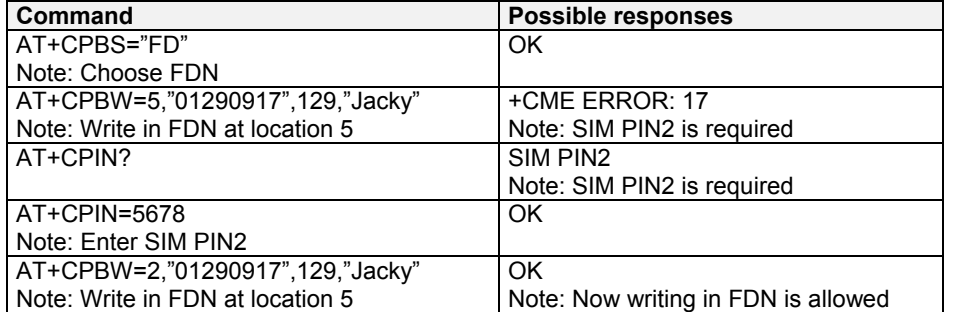

**Note:** Please note that the product only requests PIN2 or PUK2 once. Therefore, if they are not entered properly, the next +CPIN? command will return "+CPIN: READY".

## **Enter PIN2 +CPIN2**<br>Description: This command valid

**Description:** This command validates the PIN2 code (CHV2) or the PUK2 code (UNBLOCK CHV2) and defines a new PIN2 code. Of course, the +CPIN command allows PIN2 or PUK2 codes to be validated, but only when the last command executed resulted in PIN2 authentication failure. PIN2 length is between 4 and 8 digits; PUK2 length is 8 digits only.

Values: <pin2> is the personal identification number 2  **<puk2>** is the personal unblocking key 2 needed to change the PIN 2  **<newpin2>** 

 **Note:** PIN2 length is between 4 and 8 digits; PUK2 length is 8 digits only.

#### **Syntax: AT+CPIN2=<pin2>**

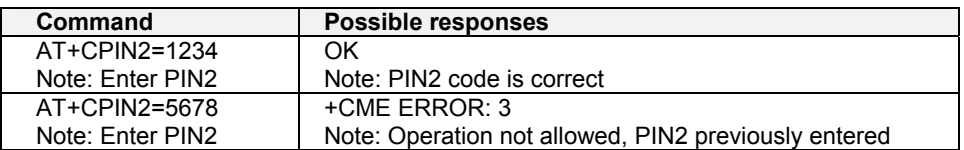

After 3 unsuccessful attempts, PUK2 will be required. PUK2 validation forces the user to enter a new PIN2 code as a second parameter and this will be the new PIN2 code if PUK1 validation succeeds. The application uses this command: **AT+CPIN2=<puk2>,<NewPin2>** 

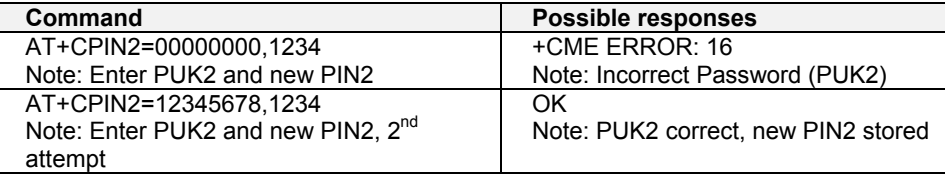

To determine which code must be entered (or not), the following query command can be used: **AT+CPIN2?** 

The possible responses are:

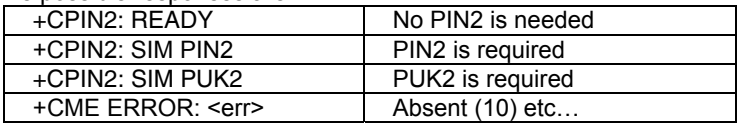

#### **PIN Remaining Attempt Number +CPINC**

**Description:** This command gets the number of valid attempts for PIN1 (CHV1), PIN2 (CHV2), PUK1 (UNBLOCK CHV1) and PUK2 (UNBLOCK CHV2) identifiers.

**Values** <n1>, <n2> are the attempts left for PIN1, PIN2 (0 = blocked, 3 max)

 **<k1>, <k2>** are the attempts left for PUK1, PUK2 (0 = blocked, 10 max)

 For this to work, the card should be present at the time of initialization; otherwise, an error will be sent (+CME ERROR: 10).<br>x: **AT+CPINC** 

**Command syntax:**<br>**Response syntax: Response syntax: +CPINC: <n1>,<n2>,<k1>,<k2>**

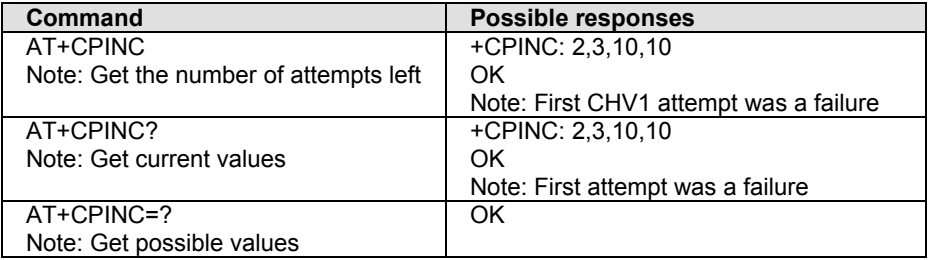

### **Facility Lock +CLCK**

**Description:** This command locks, unlocks or interrogates an ME or network facility <fac>.

 **Note:** Test SIM cards (with MCC=001 & MNC=01) do not check "PS", "PN", "PU", "PP" and "PC" locks. **Values: <fac>** supported facilities:

- 
- "PS": SIM lock facility with an 8-digit password.
- "SC": PIN enabled  $(\leq mode) = 1$ ) / disabled  $(\leq mode) = 0$ )
- "AO": BAOC (Barr All Outgoing Calls)
- "OI": BOIC (Barr Outgoing International Calls)
- "OX": BOIC-exHC (Barr Outgoing. International Calls except to Home Country)
- "AI": BAIC (Barr All Incoming Calls)
- "IR": BIC-Roam (Barr Inc. When Roaming outside Home Country)
- "AB": All Barring services
- "AG": All outGoing barring services
- "AC": All inComing barring services
- "PN": Network lock with an 8-digit password (NCK).
- "PU": Network Subset lock with an 8-digit password (NSCK).
- "PP": Service Provider lock with an 8-digit password (SPCK).
- "PC": Corporate lock with an 8-digit password (CCK).
- "FD": SIM Fixed Dialing Numbers (FDN) memory feature (PIN2 is required as <password>)

**<mode>** 

- **0** unlock the facility
- **1** lock the facility
- **2** query status

**<class>** A facility status can be changed for only one class, or for all classes (7 or omitted).

- **1** Voice (telephony)
- **2** Data (apply to all bearer services)
- **4** Fax (facsimile services)
- **8** Short Message service
- **7** Equal to all classes (Default value)

Any attempt to combine different classes will result in activation / deactivation / interrogation of all classes. Password maximum length is given with the AT+CPWD=? Command. **Note:** It will not possible to lock the FDN phonebook if this one is not loaded.

#### **Command syntax: AT+CLCK= <fac>,<mode>[,<passwd>[,<class>] ] Response syntax: +CLCK: <status> [ ,<class1> ]<CR><LF>+CLCK: <status>,<class2> [ … ] ]**

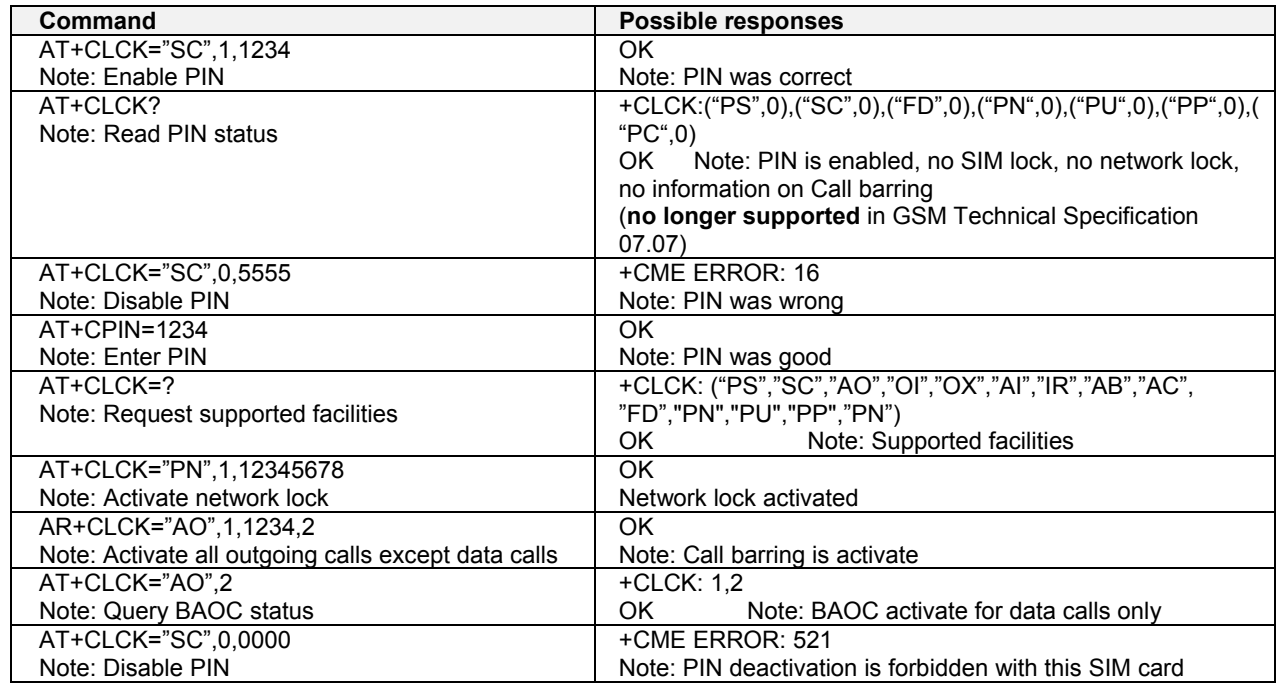

## **Change Password +CPWD**

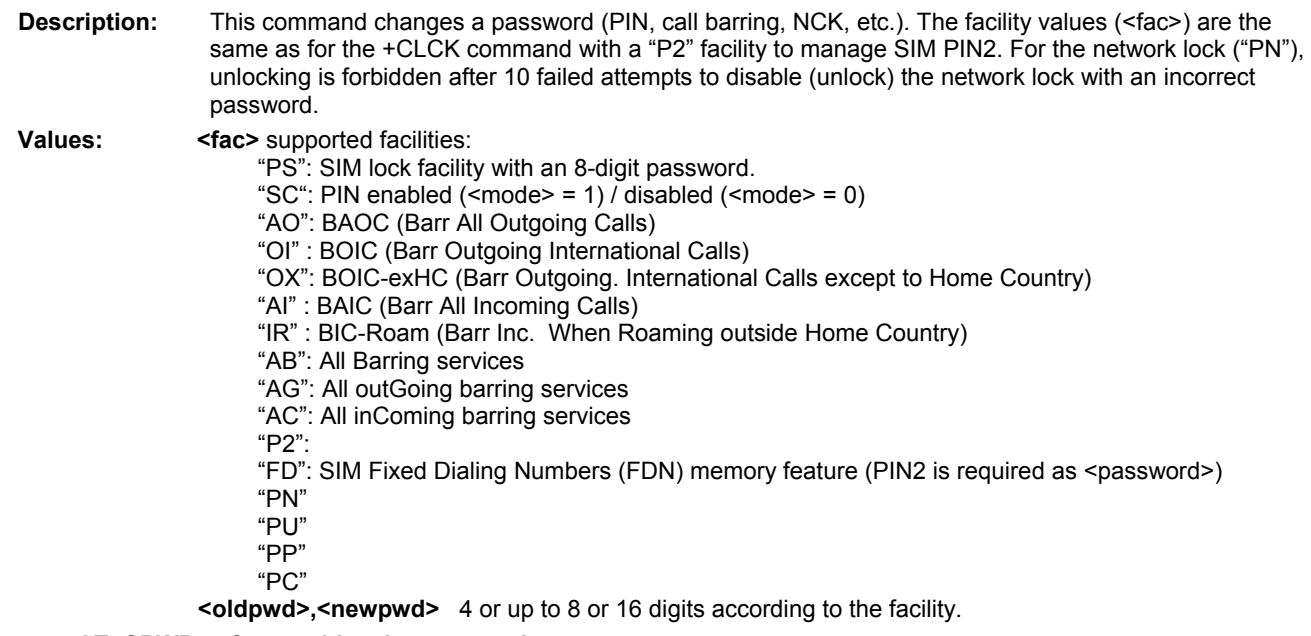

#### Syntax: AT+CPWD= <fac>, <oldpwd>, <newpwd>

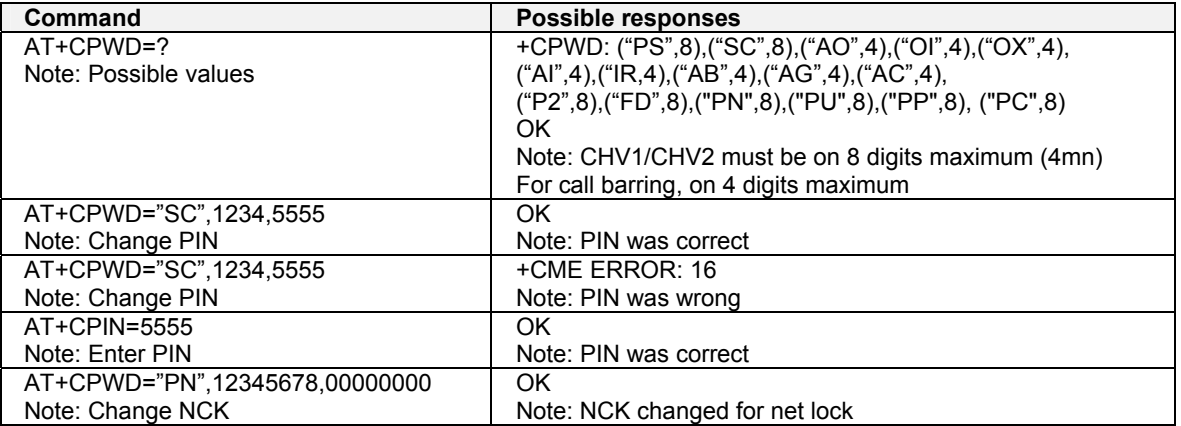
## **Chapter 8 – Phonebook Commands**

#### **Select Phonebook Memory Storage +CPBS**

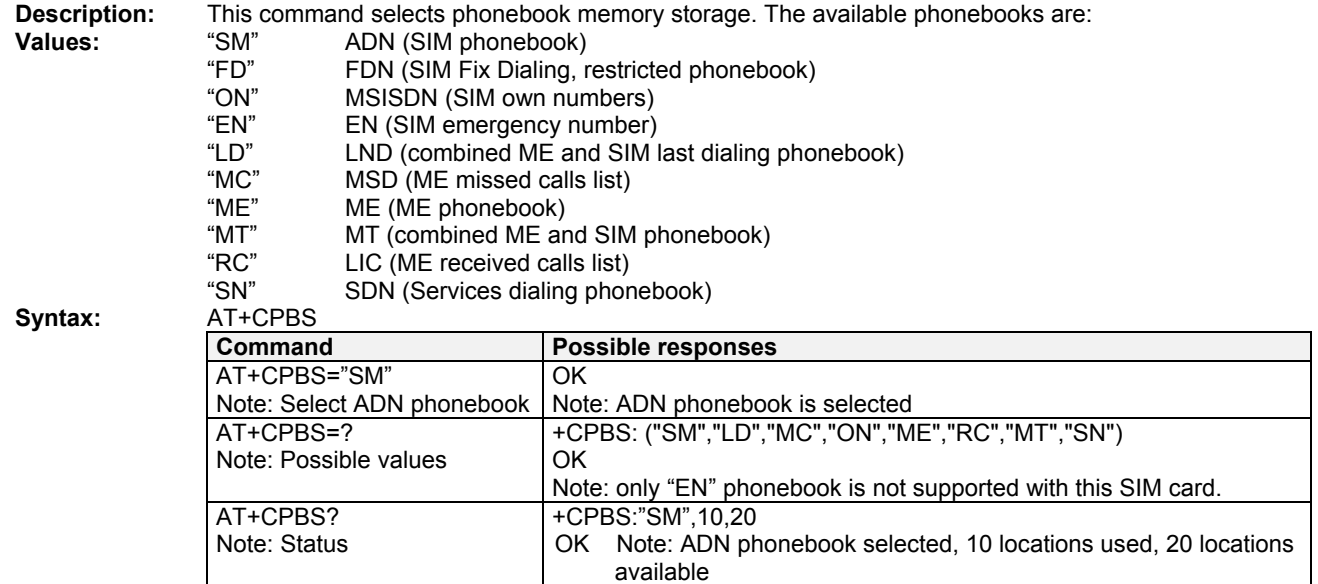

The ADN phonebook could not be selected as FDN is active.

#### **Read Phonebook Entries +CPBR**

**Description:** This command returns phonebook entries for a range of locations from the current phonebook memory storage selected with +CPBS.  **Note:** For all phonebook read commands (+CPBR, +CPBF, +CPBN, +CPBP, +CNUM), the TON/NPI MSB of each number is set to 1 (ex: a TON/NPI stored as 17 is displayed as 145). **Values:** <first entry>,<last entry> Location or range of locations of the phonebook entry or entries

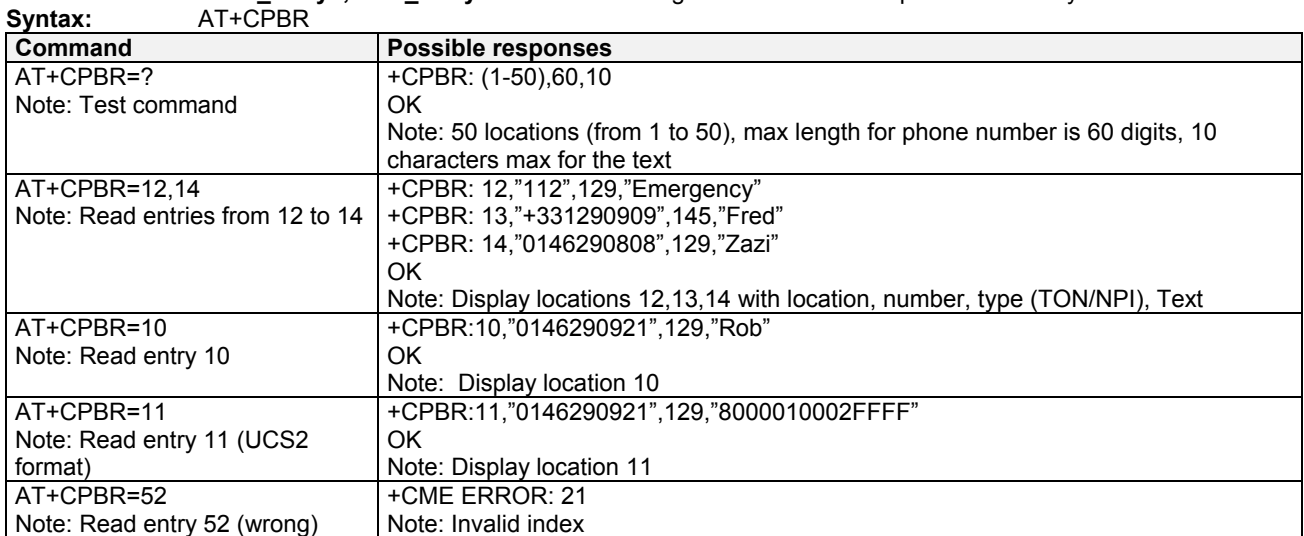

## **Find Phonebook Entries +CPBF**<br>Description: This command returns phonebook entries with all

This command returns phonebook entries with alphanumeric fields starting with a given string. The AT+CPBF= "" command can be used to display all phonebook entries sorted in alphabetical order. This command is not allowed for "LD", "RC", "MC", "SN" phonebooks and for the "EN" phonebook, which does not contain alphanumeric fields. It is possible to use this command with UCS2 strings. If a wrong UCS2 format is entered, the string is considered as an ASCII string.

**Values:** <**string>** Searched starting string (depends on the format of the data stored in the phonebooks) **Syntax:** AT+CPBF

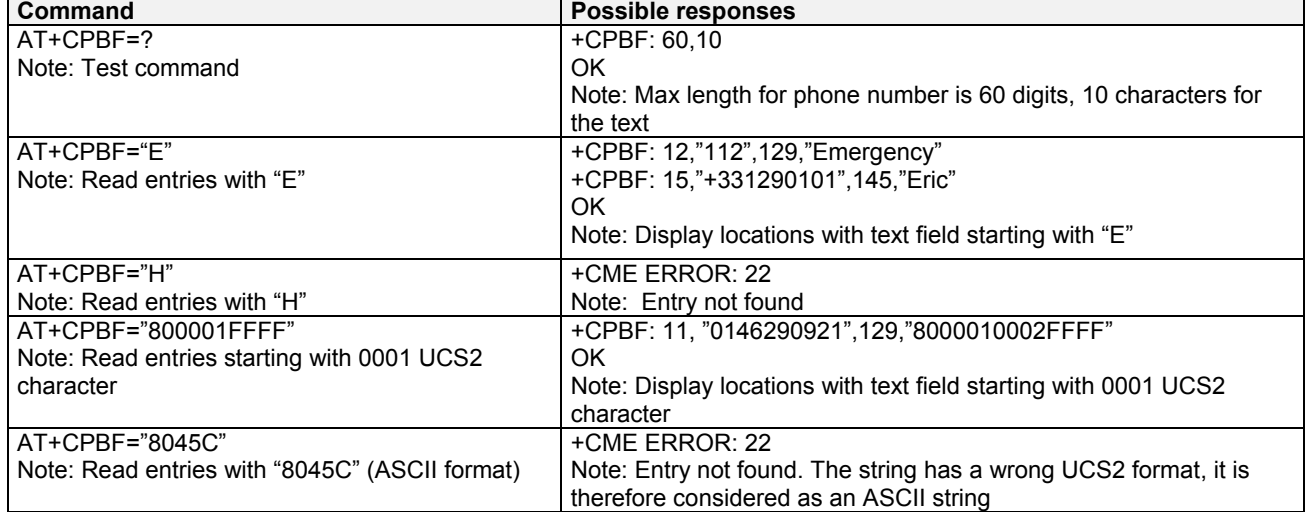

## **Write Phonebook Entry +CPBW**

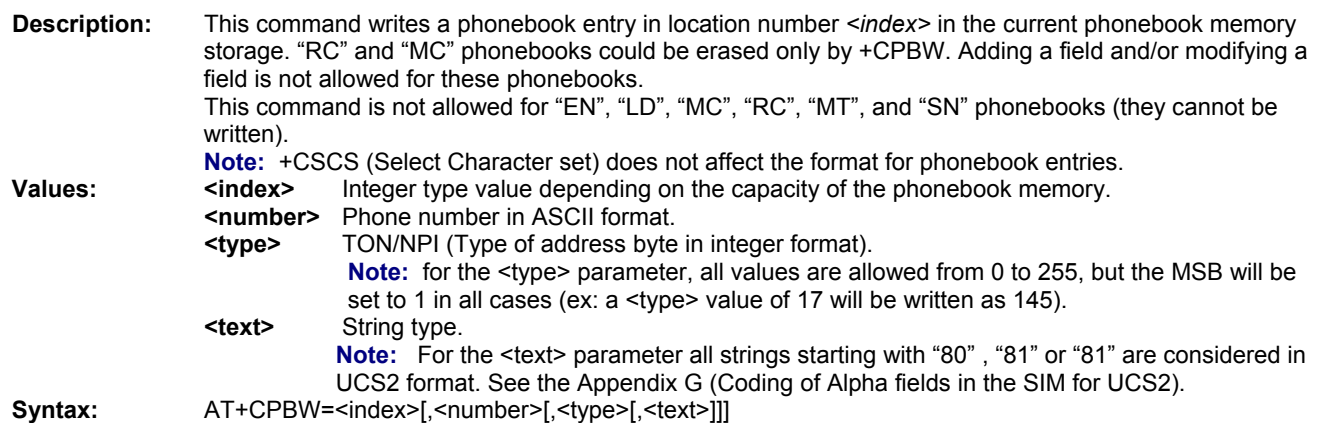

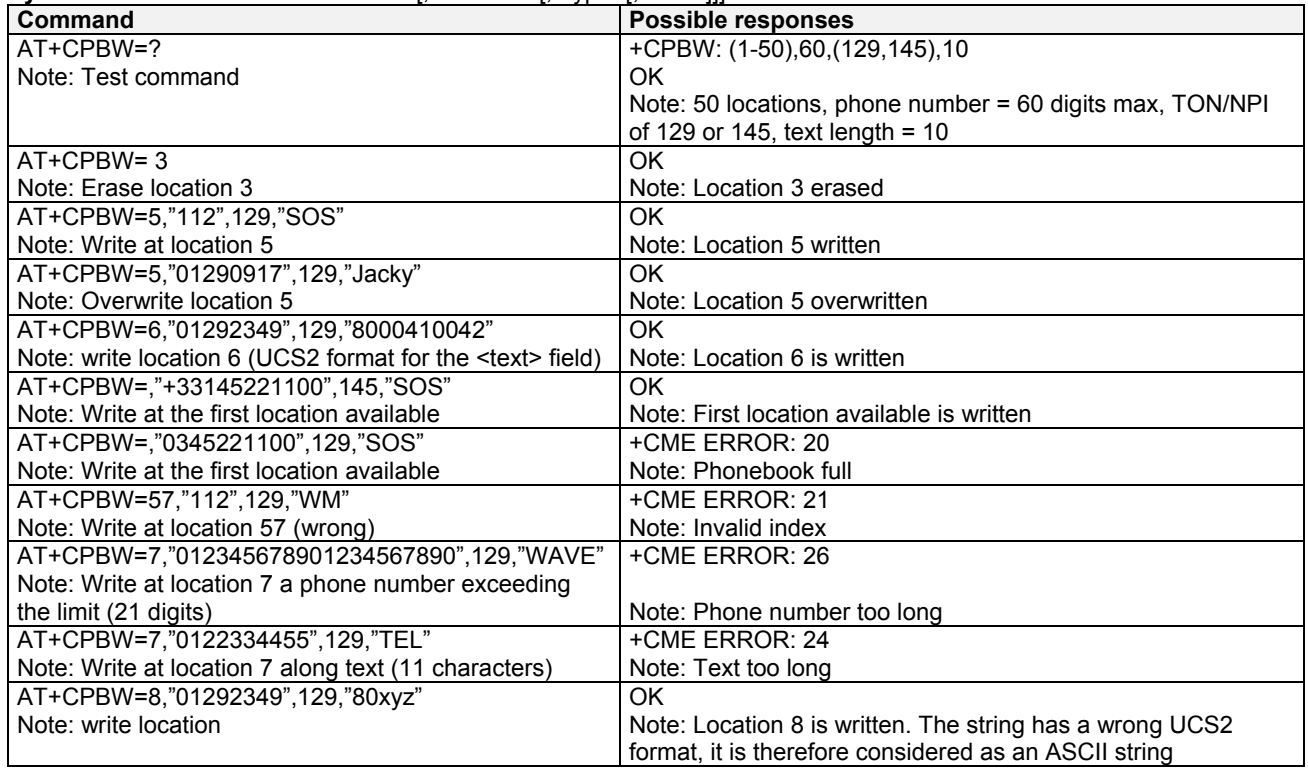

When the fixed dialing phonebook (FDN) is locked, this command is not allowed. Moreover, when the FDN is unlocked, PIN2 is required to write in the FDN phonebook.

But if PIN2 authentication has been performed during the current session, the +CPBW command with FDN is allowed.

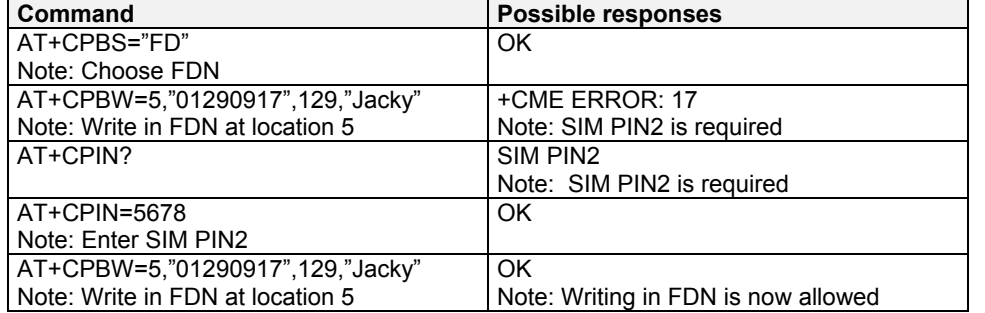

## **Phonebook Phone Search +CPBP**<br>Description: This command orders the product to search the phone

This command orders the product to search the phonebook for an item with the same phone number as that defined in the parameter.

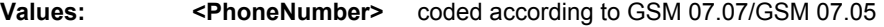

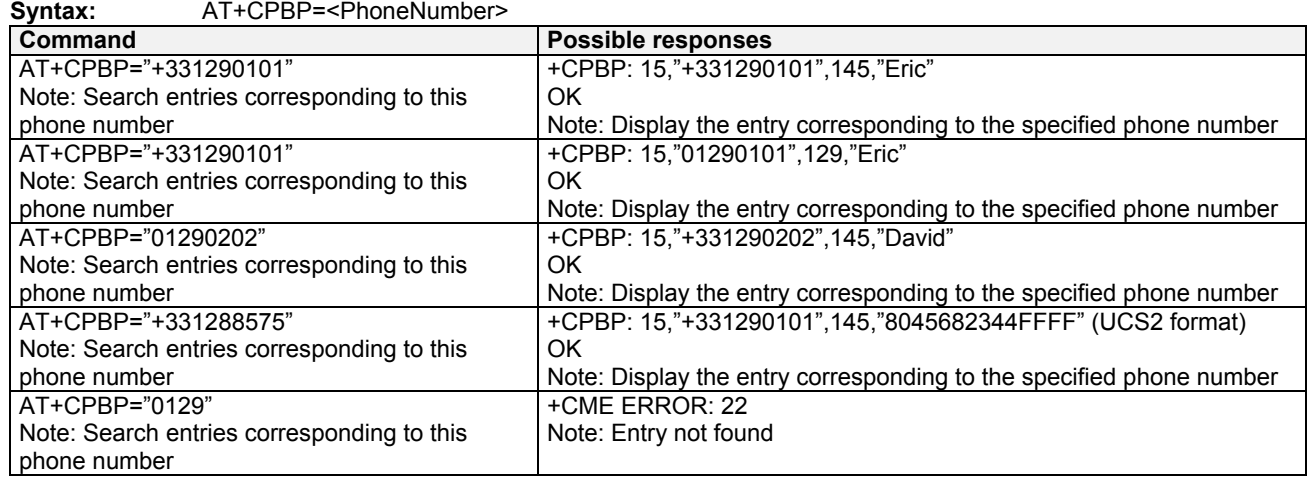

## **Move Action in Phonebook +CPBN**<br>Description: This specific command instructs the product to make a form

This specific command instructs the product to make a forward or backward move in the phonebook (in alphabetical order). This command is not allowed for the "EN" phonebook - which does not contain alphanumeric fields.

**Values:** <mode>

- **0** First item
- **1** Last item
- **2** Next valid item in alphabetical order
- **3** Previous valid item in alphabetical order
- **4** Last item read (usable only if a read operation has been performed on the current phonebook since the end of initialization (+WIND: 4))
- **5** Last item written (usable only if a write operation has been performed on the current phonebook since the end of initialization (+WIND: 4))

#### Syntax: AT+CPBN=<mode>

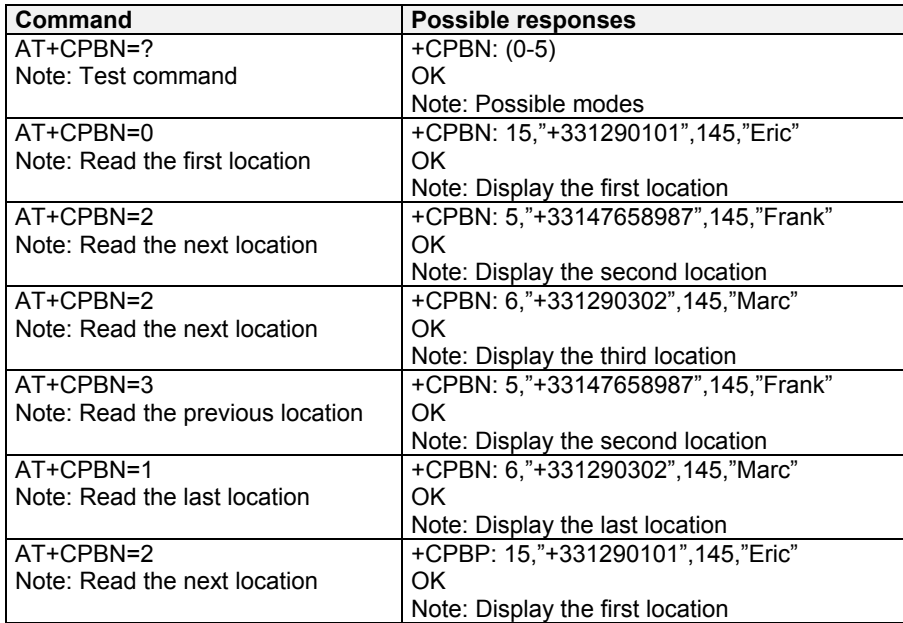

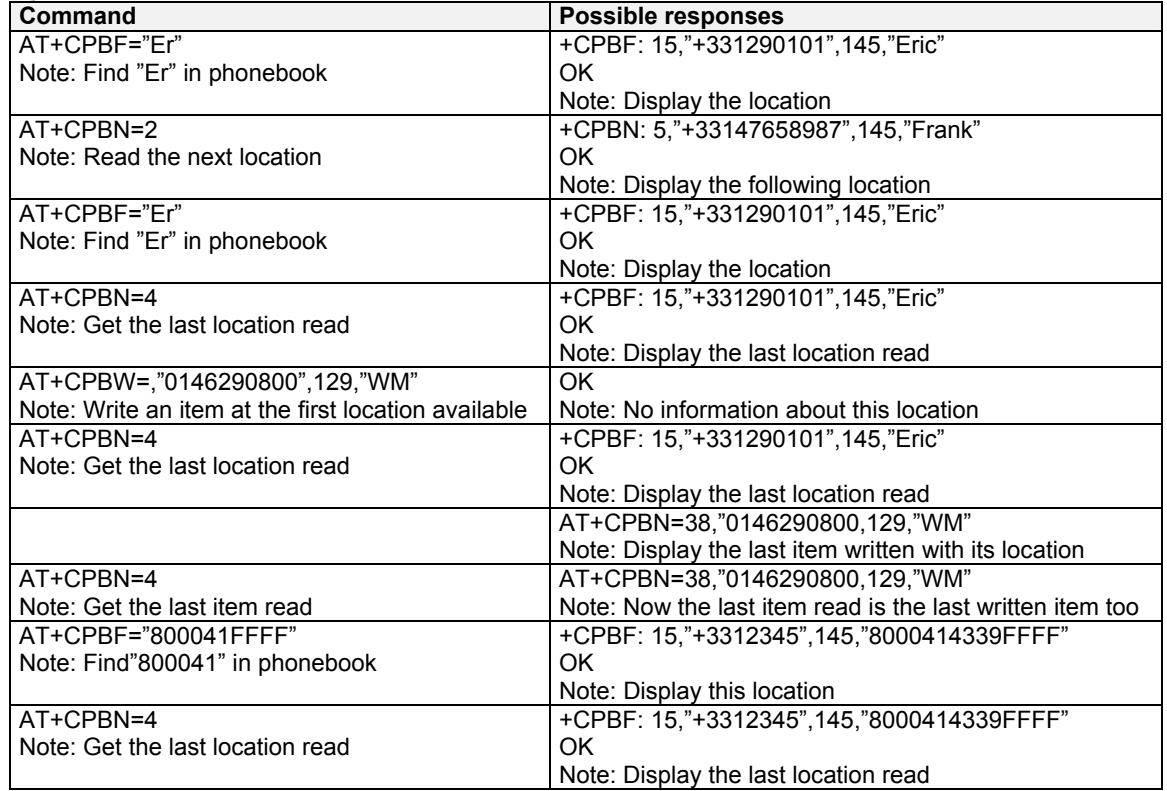

#### **Using mode 4 and 5 with +CPBF command and CPBW:**

**Note:** The **AT+CPBN=5** command is useful after an AT+CPBW command used without a location.

## **Subscriber Number +CNUM**<br>Description: This command returns the subscriber MS

**Description:** This command returns the subscriber MSISDN(s). If the subscriber has different MSISDNs for different services, each MSISDN is returned in a separate line.

**Values:** <alphax> optional alphanumeric string associated with <numberx>  **<numberx>** string type phone number with format as specified by <typex>  **<typex>** type of address byte in integer format

**Command syntax:** AT+CNUM

Response syntax: +CNUM: <alpha1>, <number1>, <type1> <CR><LF> +CNUM: <alpha2>, <number2>, <type2> ....

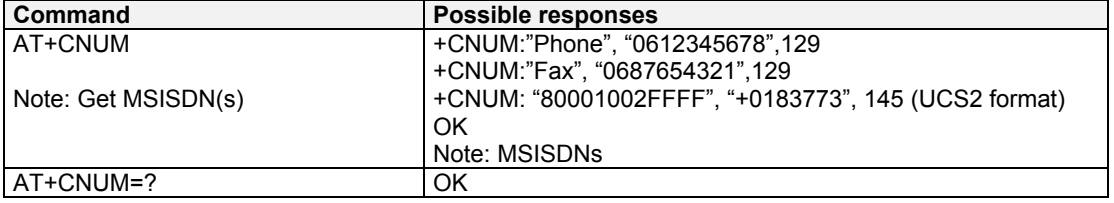

## **Avoid Phonebook Initialization +WAIP**<br>Description: This specific command allows the initialization of all phonebooks to

**Description:** This specific command allows the initialization of all phonebooks to be inhibited during subsequent boots.

Values: <mode>

- **0** Normal initialization (with phonebooks)
- **1** No phonebook initialization

Syntax: AT+WAIP=<mode>

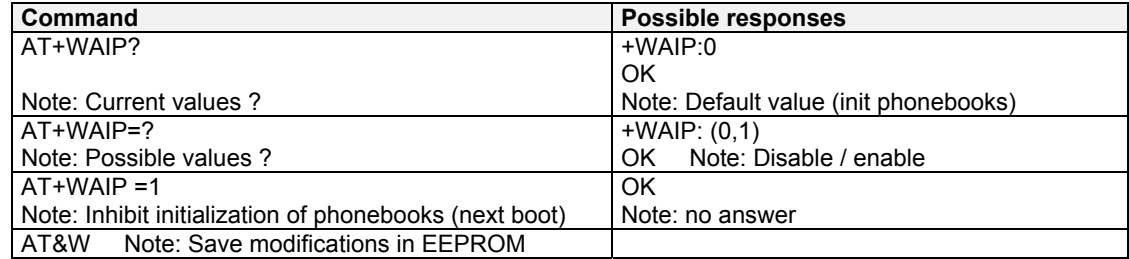

**Caution:** The given value should be stored in EEPROM. Therefore, the AT&W command must be used to save the new <mode> value.

**Note:** phonebook commands are allowed if +WAIP=1 (after boot). If a phonebook command is entered, a "+CME ERROR: 3" is returned.

### **Delete Calls Phonebook +WDCP**

**Description:** This specific command deletes the calls listed in some phonebooks.

- Values: <calls phonebook>
	- **"LD"** SIM (ME extended) Last dialing phonebook
	- **"MC"** ME missed calls list phonebook<br>"RC" ME received calls list phonebool
- **"RC"** ME received calls list phonebook<br>**Syntax:** +WDCP=<calls phonebook>

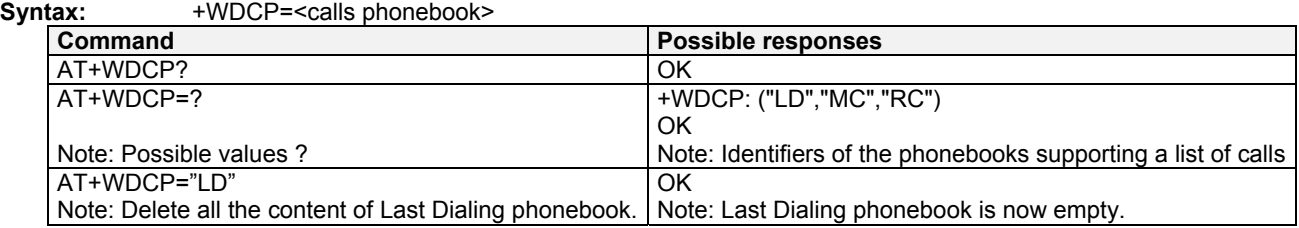

### **Set Voice Mail Number +CSVM**

- **Description:** This commands sets/gets and enables/disables the voice mail number in memory..<br>Values: <mode> **Values: <mode>** 
	- **0** Disable the voice mail number
	- **1** Enable the voice mail number
	- **<number>** Phone number in ASCII format.

 **<type>** TON/NPI (Type of address byte in integer format).

**Note:** For the <type> parameter, all values are allowed from 0 to 255, but the MSB will be set to 1 in all cases (ex: a <type> value of 17 will be written as 145).

#### Syntax: AT+CSVM=<mode>[,<number>[,<type>]]

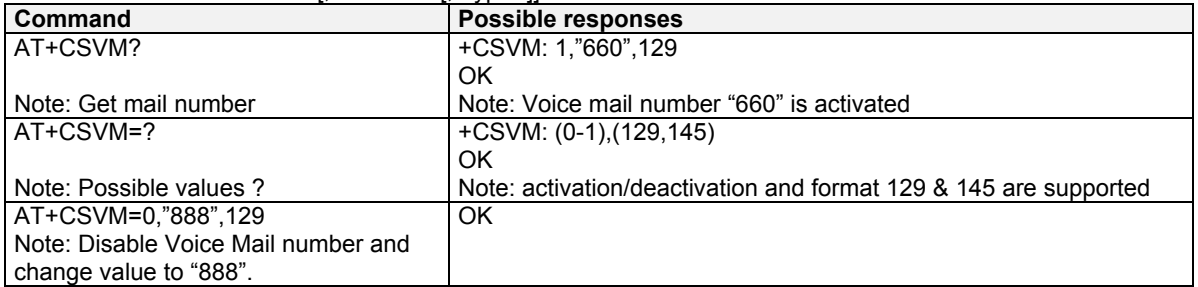

# **Chapter 9 – Short Messages**

### **Parameters Definition**

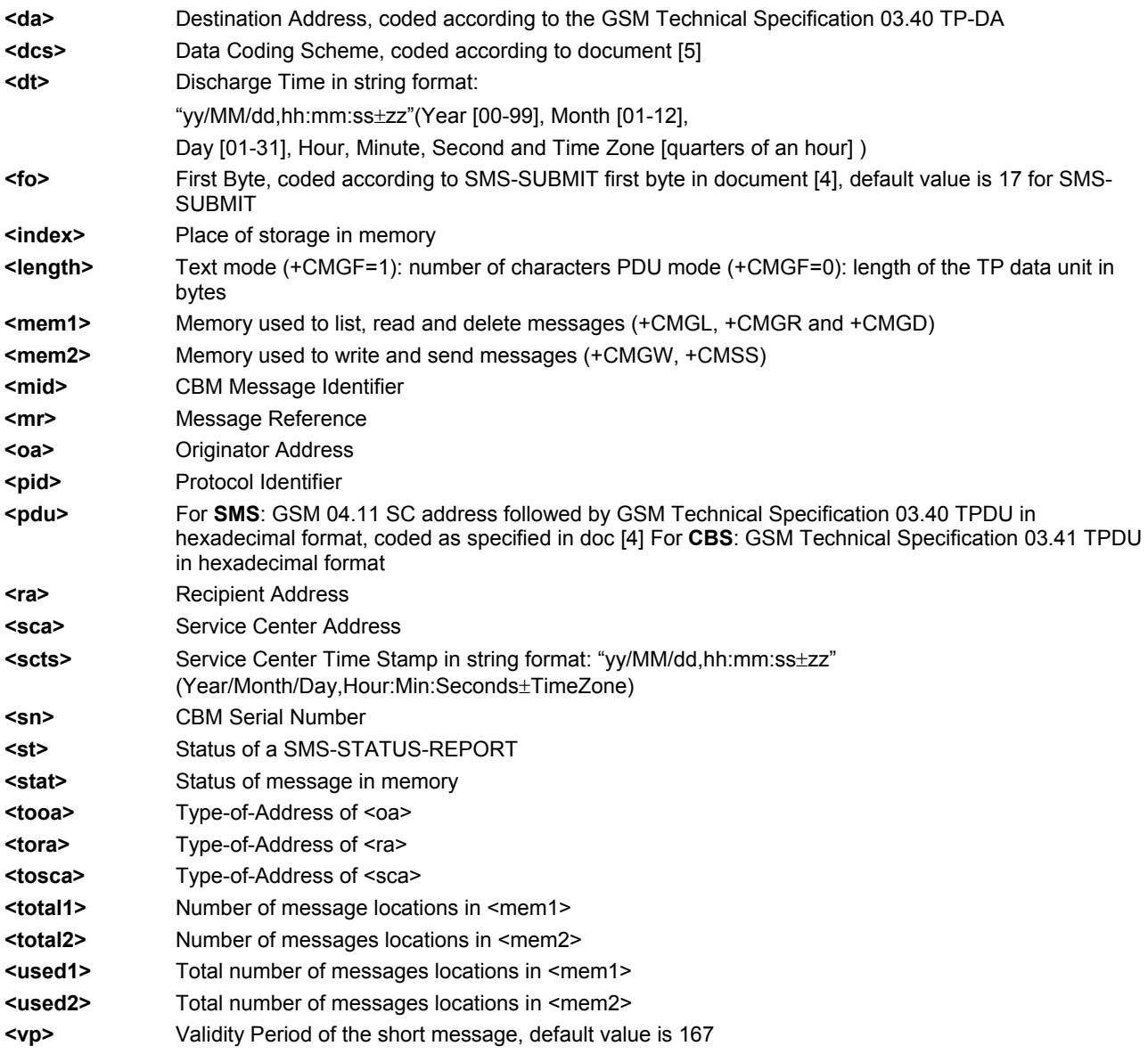

## **Select Message Service +CSMS**

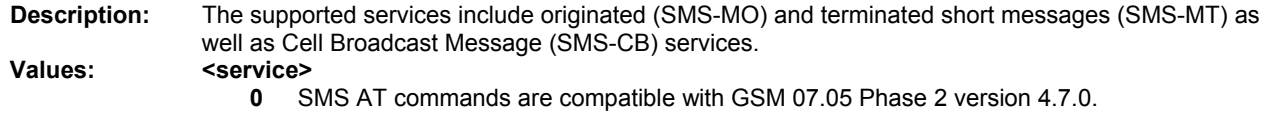

**1** SMS AT commands are compatible with GSM 07.05 Phase 2 + version .

**Syntax:** 

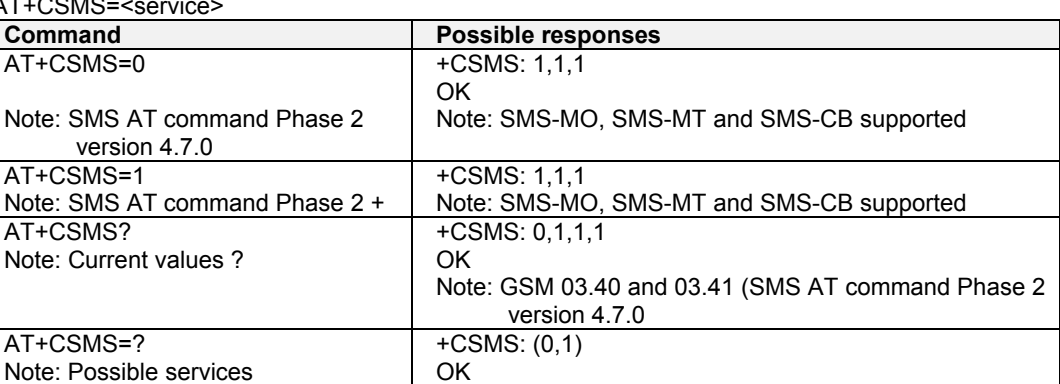

## **New Message Acknowledgement +CNMA**

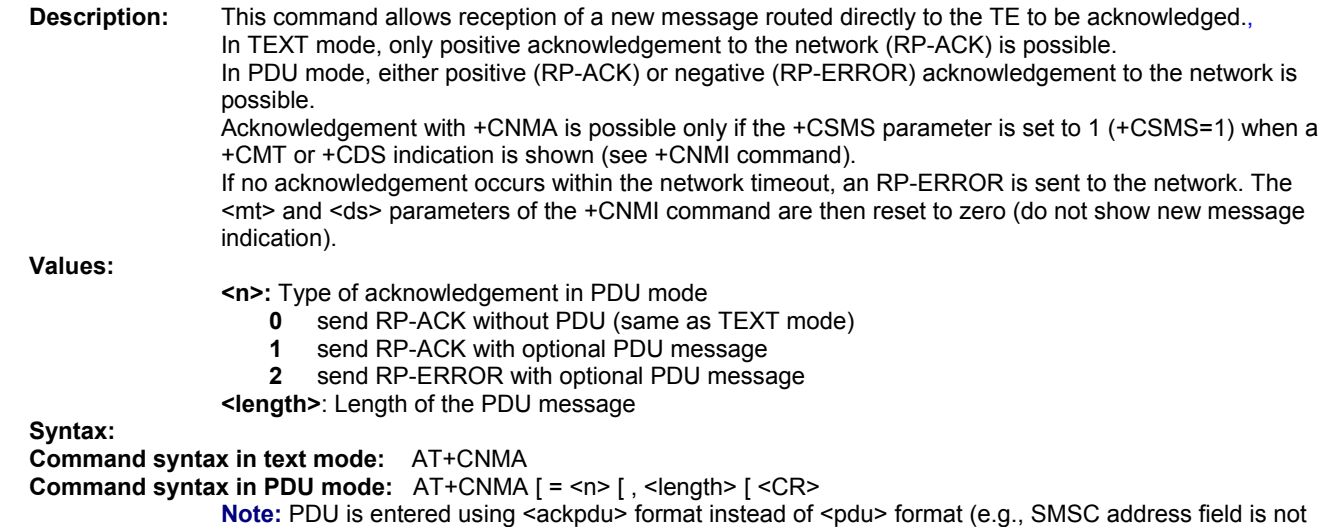

present).

*PDU is entered* <ctrl-Z / ESC> ] ] ]

#### **Example of new message acknowledgement in TEXT mode**

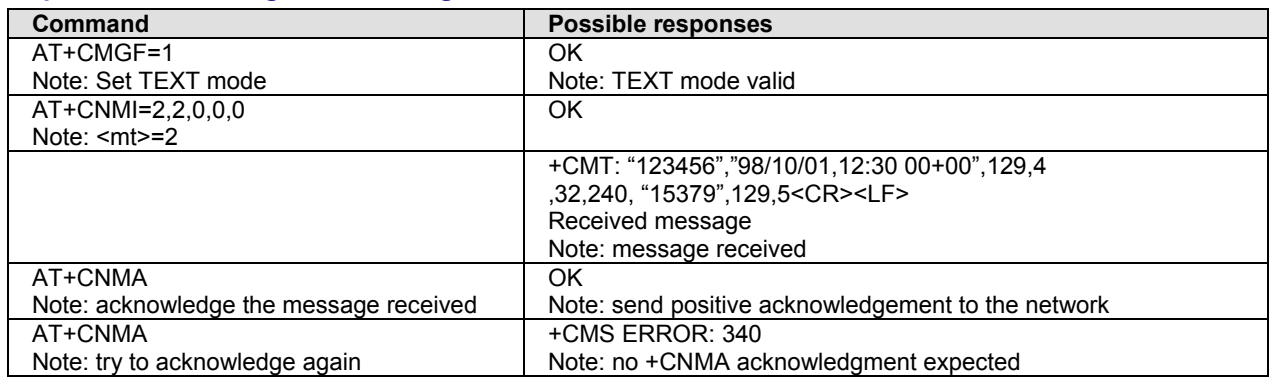

#### **Example of new message acknowledgement in PDU mode:**

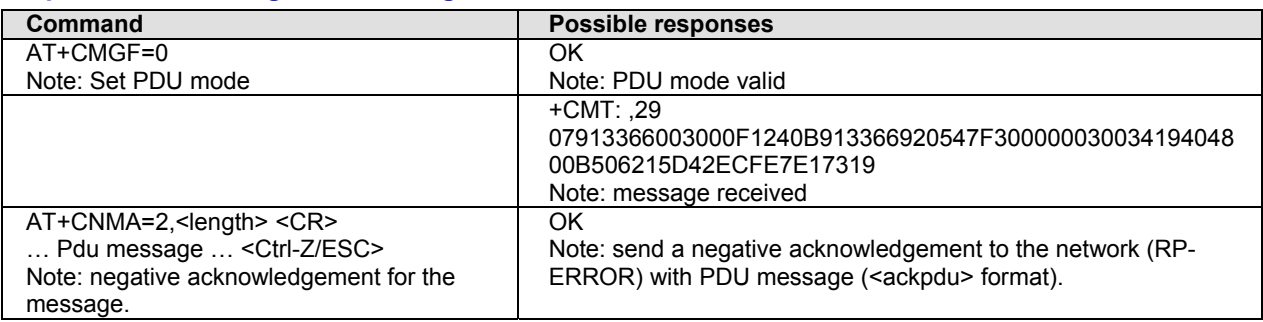

#### **Preferred Message Storage +CPMS**

**Description:** This command allows the message storage area to be selected (for reading, writing, etc).<br>Values: <**mem1>**: Memory used to list, read and delete messages. It can be:

- **Figure 12.** We arrow used to list, read and delete messages. It can be:<br>
"SM" SMS message storage in SIM (default)
	- **"SM"** SMS message storage in SIM (default)
	-
	- **"BM"** CBM message storage (in volatile memory). Status Report message storage (in SIM if the EF-SMR file exists, otherwise in the ME non volatile memory)

 **Note:** "SR" ME non-volatile memory is cleared when another SIM card is inserted. It is kept, even after a reset, while the same SIM card is used.

 **<mem2>**: Memory used to write and send messages

- **"SM"** SMS message storage in SIM (default).
	- If the command is correct, the following message indication is sent:
	- +CPMS: <used1>,<total1>,<used2>,<total2>

When <mem1> is selected, all following +CMGL, +CMGR and +CMGD commands are related to the type of SMS stored in this memory.

#### Syntax: AT+CPMS=<mem1>,[<mem2>]

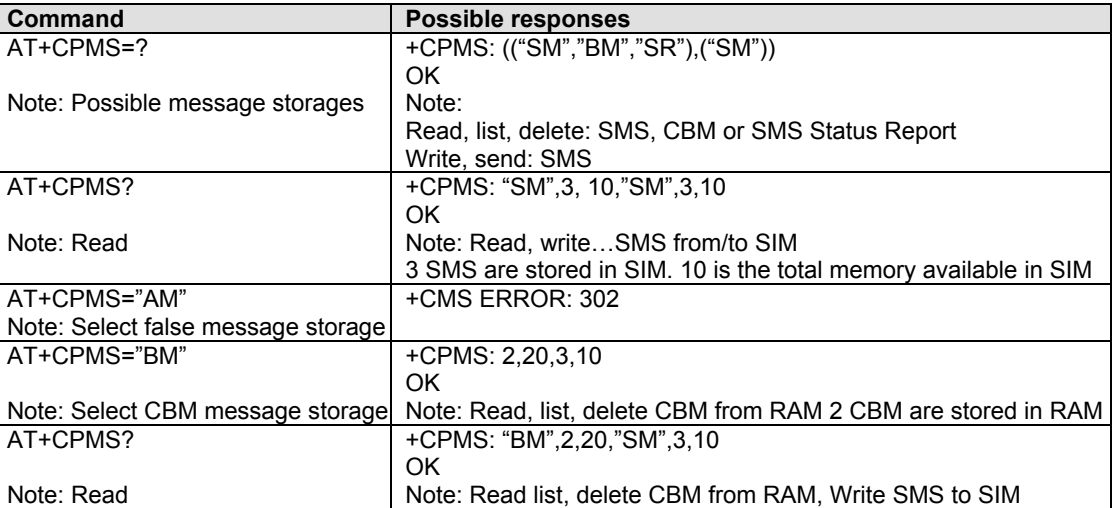

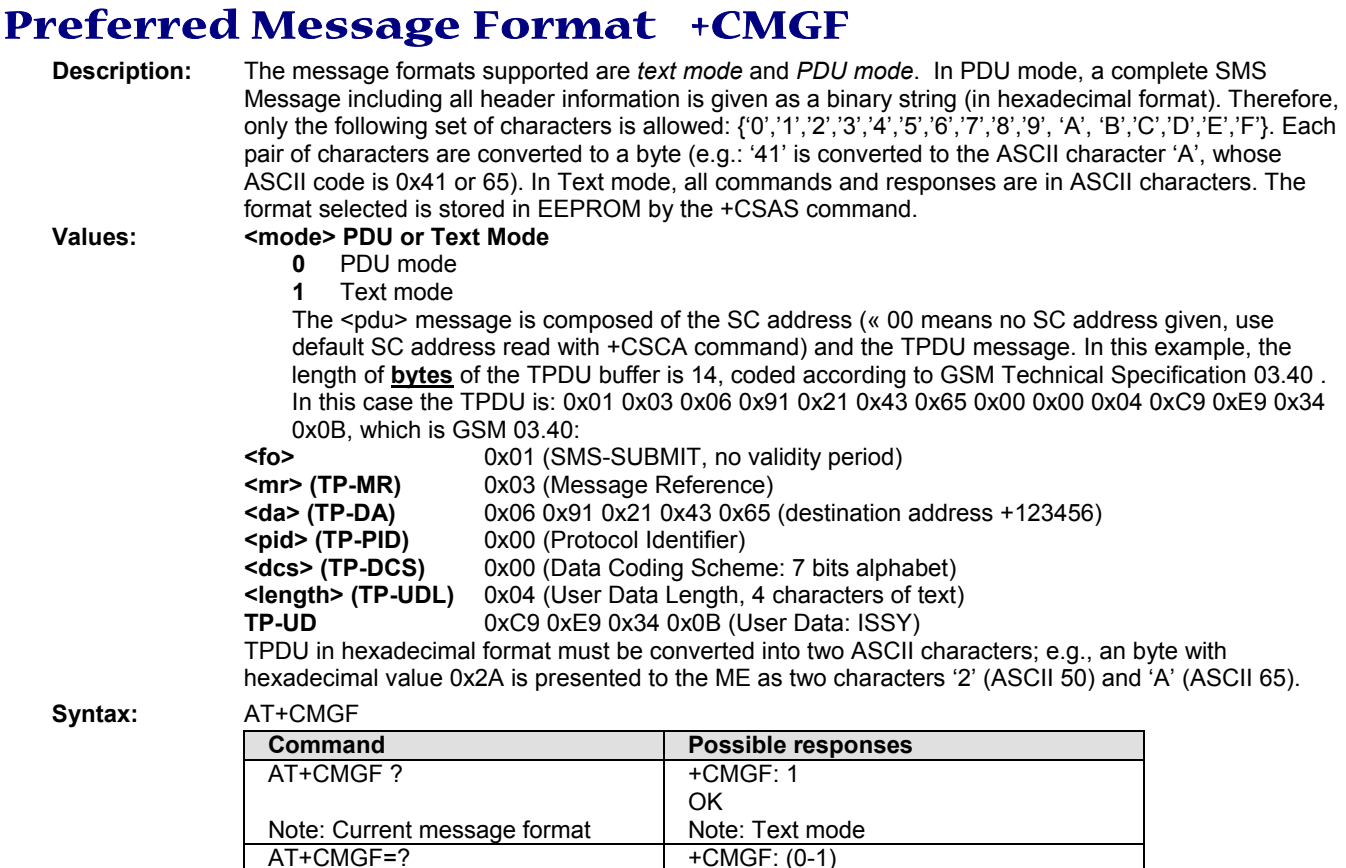

#### **Example: Sending an SMS Message in PDU mode:**

Note: Possible message format

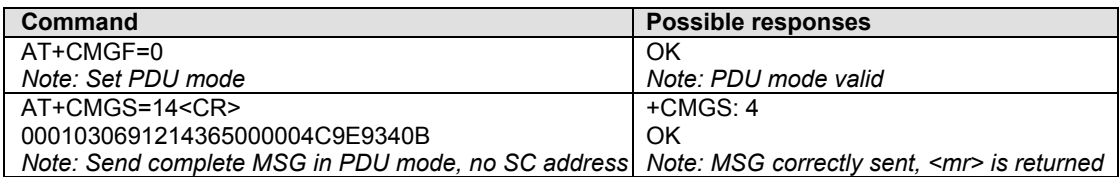

OK

Note: Text or PDU modes are available

#### **Save Settings +CSAS**

**Description:** All settings specified by the +CSCA and +CSMP commands are stored in EEPROM if the SIM card is a Phase 1 card or in the SIM card if it is a Phase 2 SIM card.

**Values:** No parameters<br>
Syntax:  $AT+CSAS$ **Syntax:** 

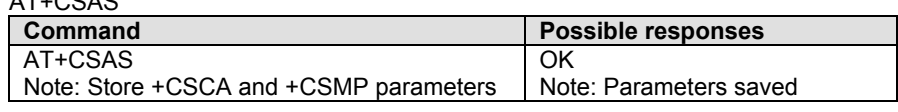

## **Restore Settings +CRES**<br>Description: All settings specified in the +CSO

**Description:** All settings specified in the +CSCA and +CSMP commands are restored from EEPROM if the SIM card is Phase 1 or from the SIM card if it is a Phase 2 SIM card.

**Values:** No parameters<br> **Syntax:** AT+CRES **Syntax:** 

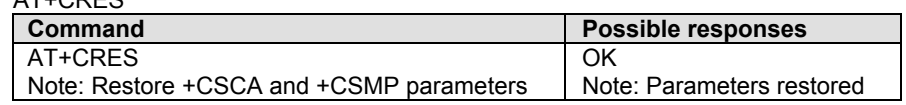

## **Show Text Mode Parameters +CSDH**

AT+CSDH? Note: Current value

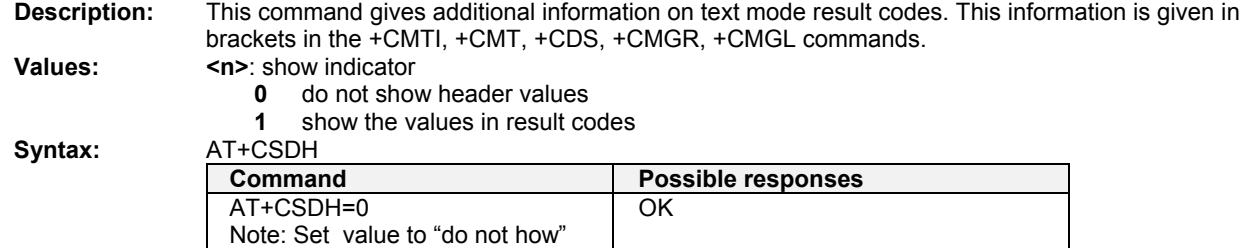

+CSDH: 0

OK Note: Do not show header values

## **New Message Indication +CNMI**

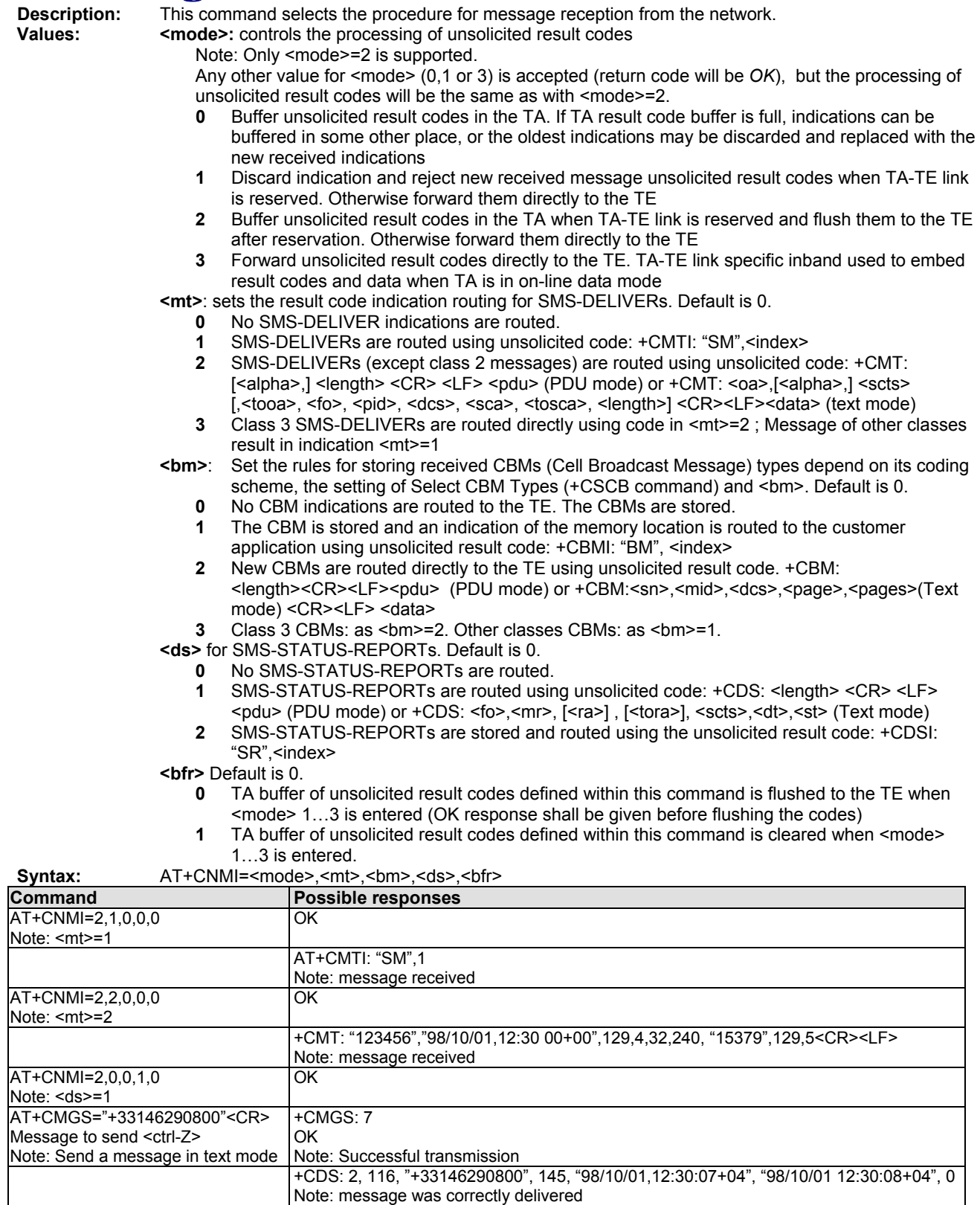

## **Read Message +CMGR**<br>Description: This command allows the app

**Description:** This command allows the application to read stored messages. The messages are read from the memory selected by the **+CPMS** command.

**Command syntax:** AT+CMGR=<index>

**Response syntax for text mode:** 

+CMGR: <stat>,<oa>,[<alpha>,] <scts> [,<tooa>,<fo>,<pid>,<dcs>,<sca>,<tosca>,<length>] <CR><LF><data> (for **SMS-DELIVER** only)

+CMGR: <stat>,<da>,[<alpha>,] [,<toda>,<fo>,<pid>,<dcs>, [<vp>], <sca>,

<tosca>,<length>]<CR><LF> <data> (for **SMS-SUBMIT** only)

+CMGR: <stat>,<fo>,<mr>,[<ra>],[<tora>],<scts>,<dt>,<st> (for **SMS-STATUS-REPORT** only)

#### **Response syntax for PDU mode:**

+CMGR: <stat>, [<alpha>] ,<length> <CR><LF> <pdu>

A message read with status "REC UNREAD" will be updated in memory with the status "REC READ". **Note:** The <stat> parameter for SMS Status Reports is always "READ".

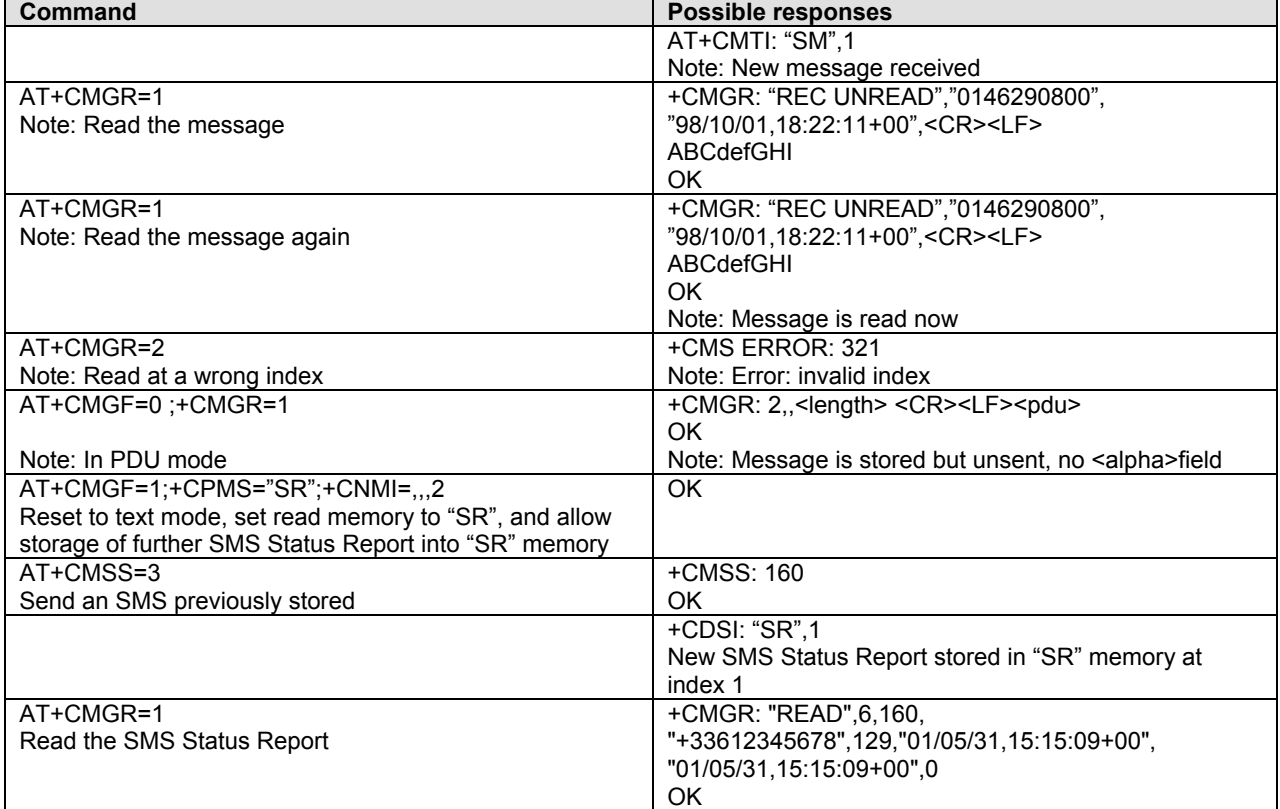

### **List Message +CMGL**

**Description:** This command allows the application to read stored messages, by indicating the type of the message to read. The messages are read from the memory selected by the **+CPMS** command. **Values:** <**stat>** possible values (status of messages in memory):

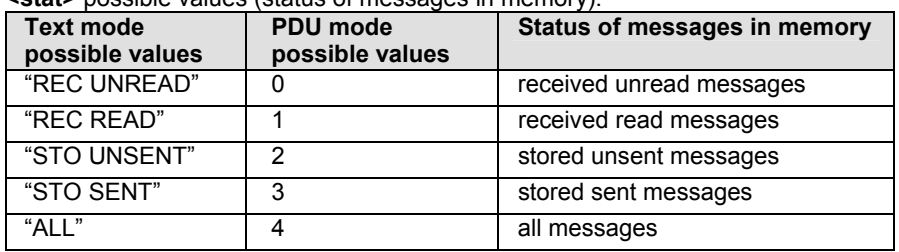

**Note:** For SMS Status Reports, only "ALL" / 4 and "READ" / 1 values of the <stat> parameter will list messages ; other values will only return OK.

**Command syntax:** AT+CMGL=<stat>

**Response syntax for text mode:** 

+CMGL: <index>,<stat>,<da/oa>[,<alpha>], [<scts>, <tooa/toda>, <length>] <CR><LF><data> (for **SMS-DELIVER and SMS-SUBMIT**, may be followed by other <CR><LF>+CMGL:<index>...)

+CMGL: <index>,<stat>,<fo>,<mr>,[<ra>],[<tora>],<scts>,<dt>,<st> (for **SMS-STATUS-REPORT** only, may be followed by other <CR><LF>+CMGL:<index>...)

#### **Response syntax for PDU mode:**

+CMGL: <index>,<stat>, [<alpha>], <length> <CR><LF> <pdu> (for **SMS-DELIVER**, **SMS-SUBMIT** and **SMS-STATUS-REPORT**, may be followed by other <CR><LF>+CMGL:<index>…)

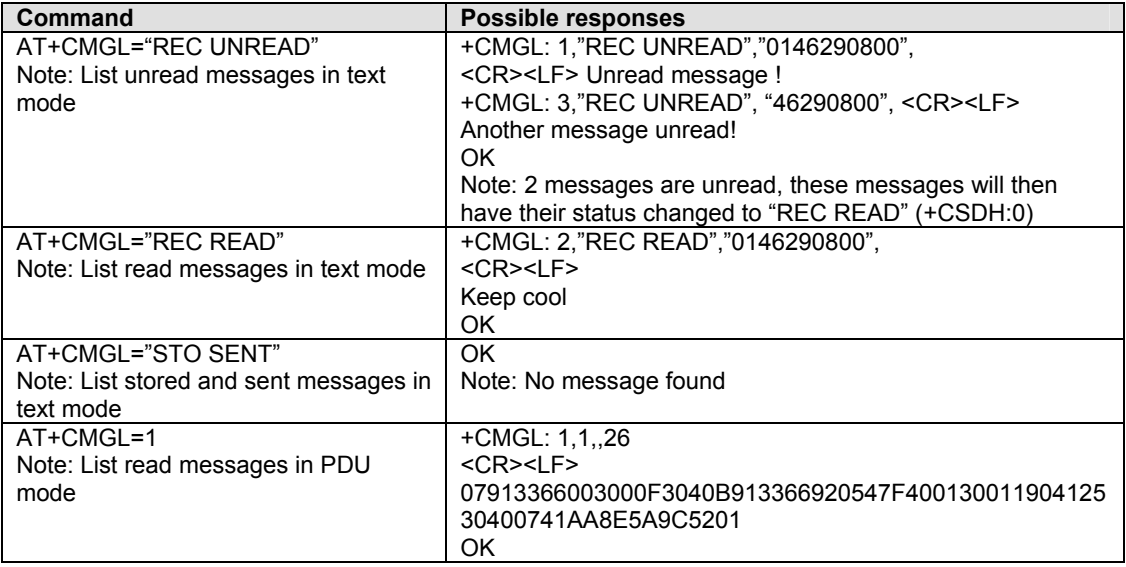

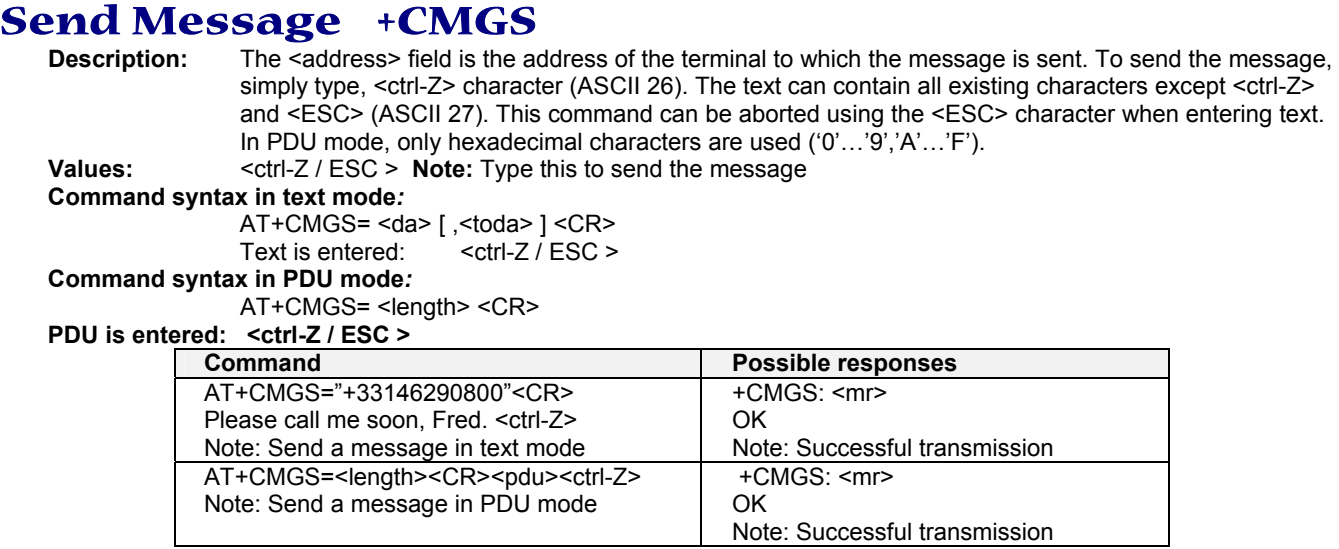

The message reference <mr> is returned to the application and allocated by the product. This number begins with 0, is incremented by one for each outgoing message (successes and failures), and is cyclic on one byte (0 follows 255). **Note:** This number is not a storage number. Outgoing messages are not stored.

### **Write Message to Memory +CMGW**

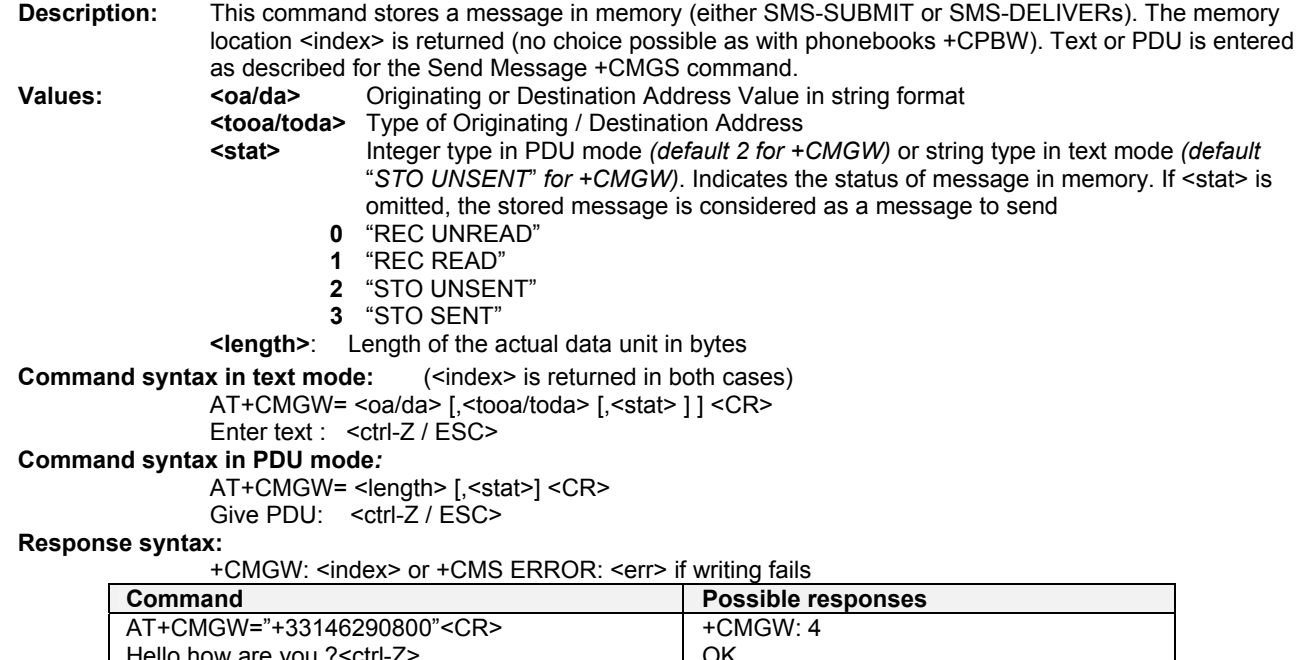

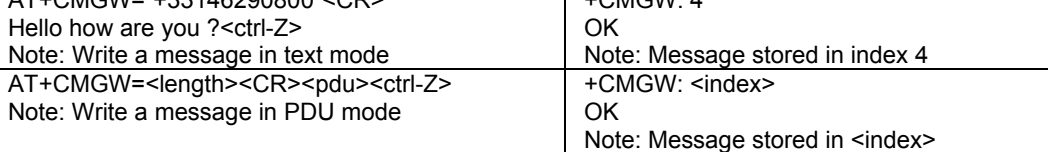

## **Send Message from Storage +CMSS**

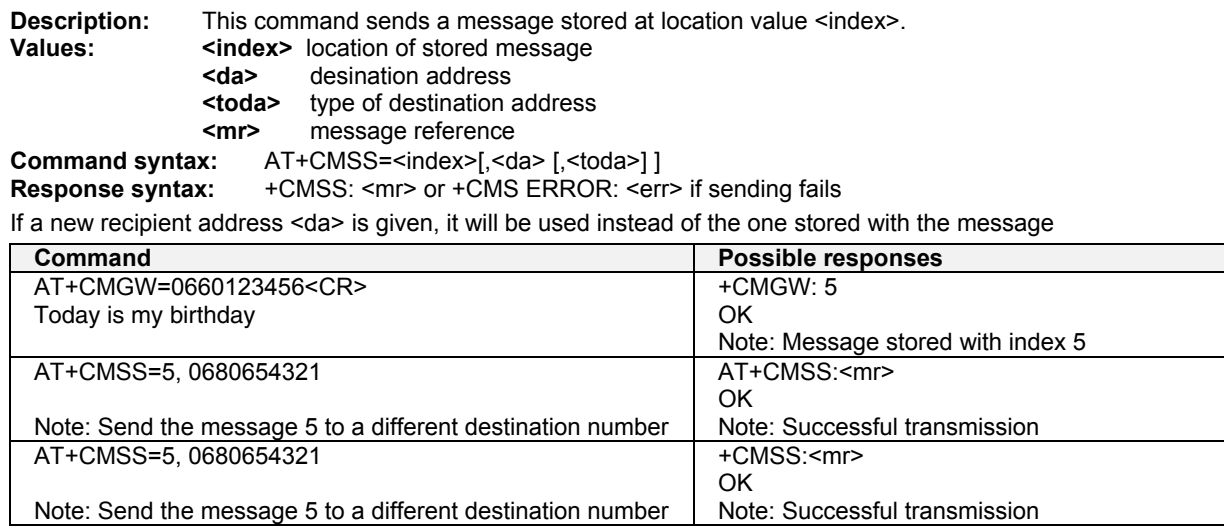

## **Set Text Mode Parameters +CSMP**

**Description:** This command selects a value for <vp>, <pid>, and <dcs>.

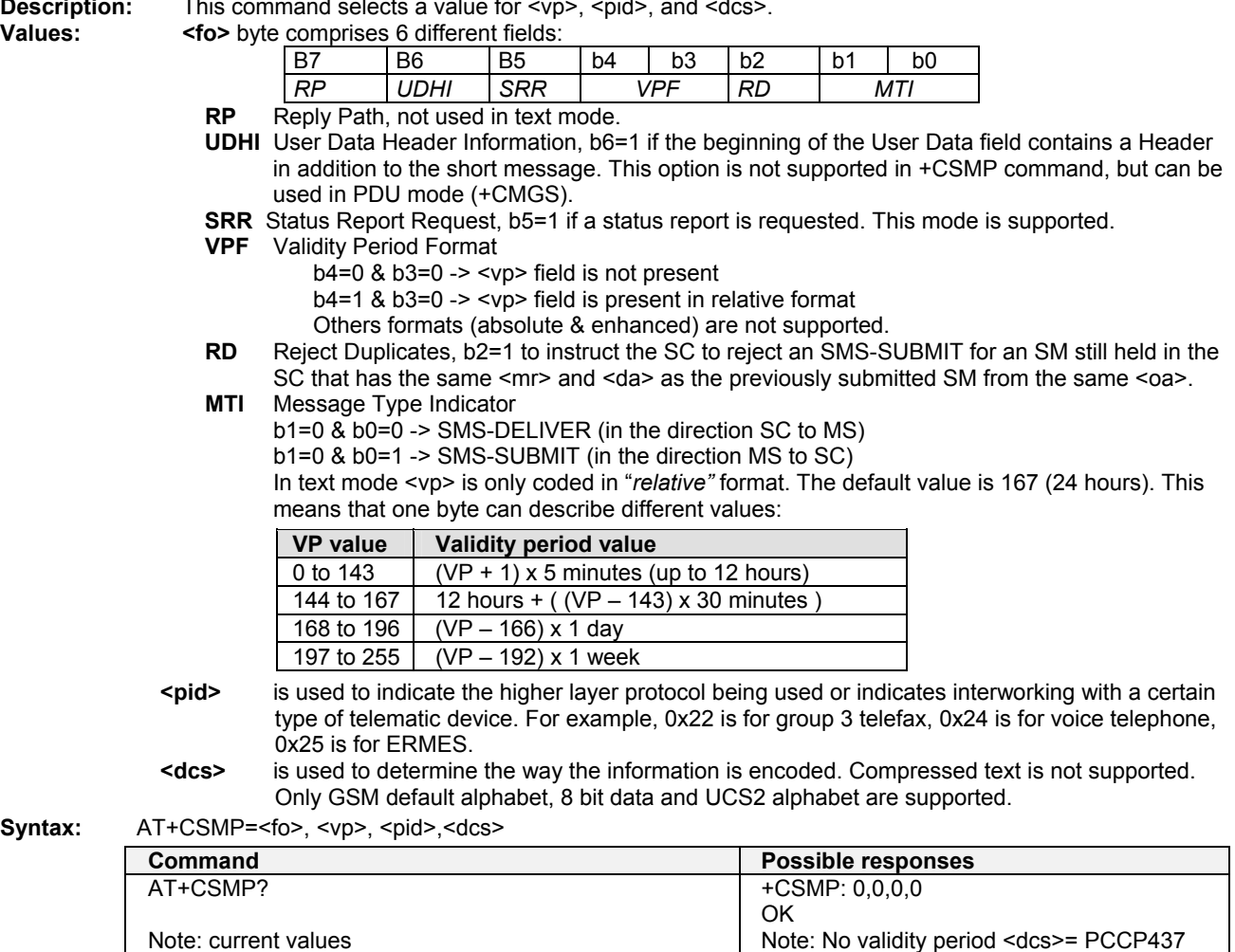

alphabet (8 bits  $\rightarrow$  7 bits)

Note: Command correct

**OK** 

Note:<vp> = 23 (2 hours, relative format) <dcs> = GSM 8

AT+CMPS=17,23,64,244

bits alphabet

## **Delete Message +CMGD**

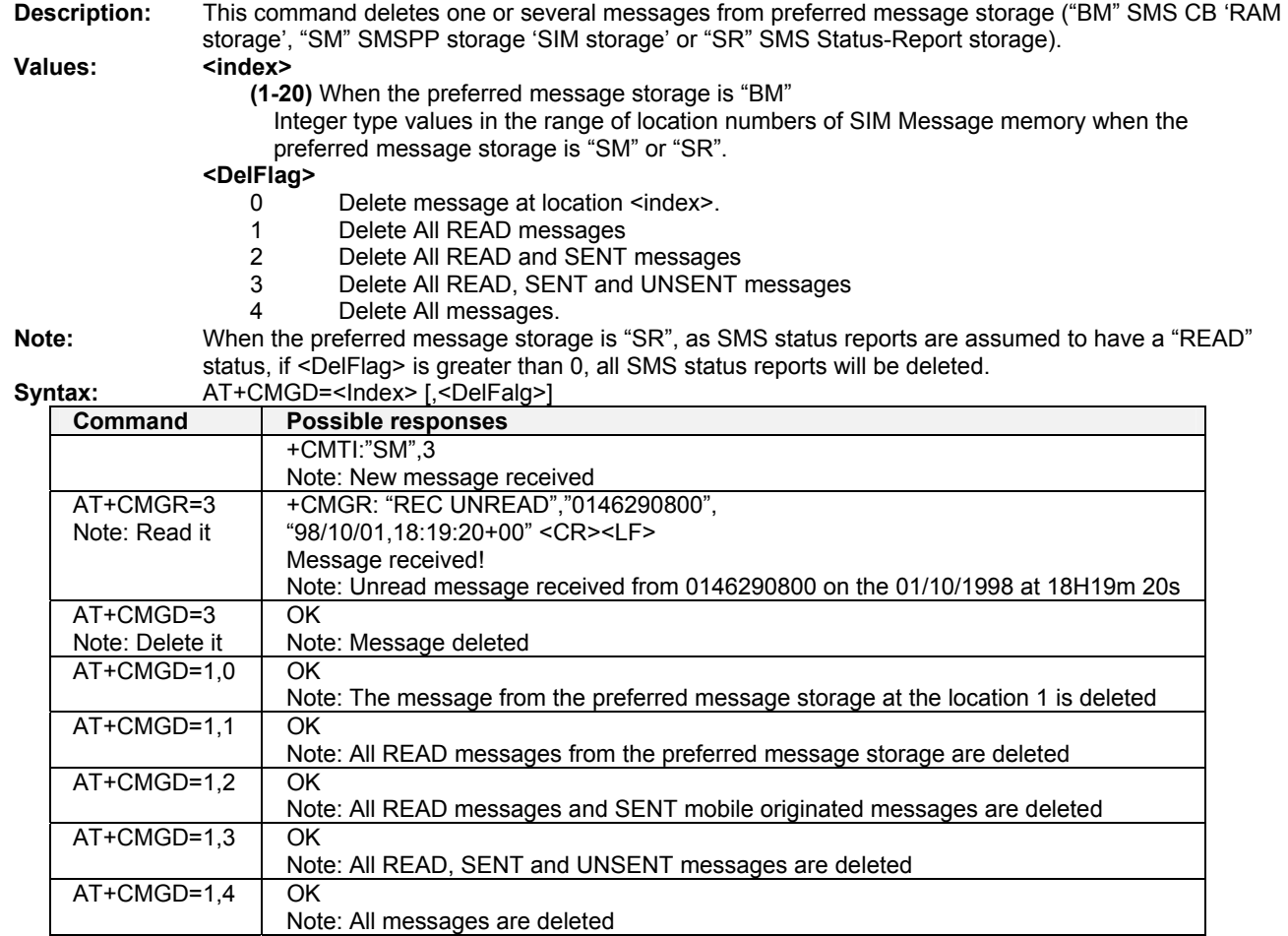

### **Service Center Address +CSCA**

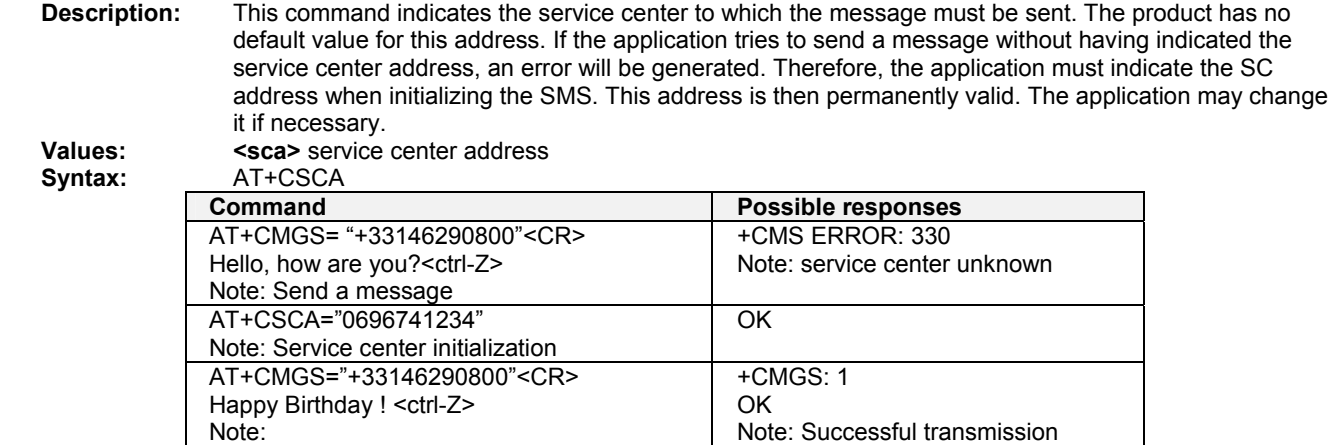

### **Select Cell Broadcast Message Types +CSCB**

**Description:** This command selects which types of CBMs are to be received by the ME. This command is allowed in both PDU and text modes.

**Values:** The <bm> parameter of +CNMI command controls the message indication. The activation of **CBM reception (<mode>=0)** can select only specific **Message Indentifiers (list in <mids>)** for specific **Languages (list in <dcss>)**, but the deactivation stops any reception of CBMs (only AT+CSCB=1 is allowed).

 **Message Identifiers (<mids> parameter**) indicates the type of message identifiers for which the ME should listen.

**<dcss>** Supported languages

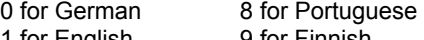

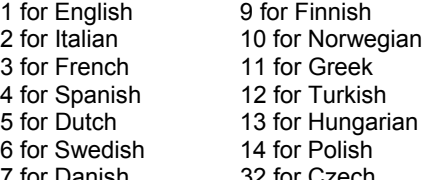

7 for Danish 32 for Czech **Syntax:** AT+CSCB= <mode>, [ <mids>, [ <dcss> ] ]

**Important Note:** Test read command (AT+CSCB ? is not supported).

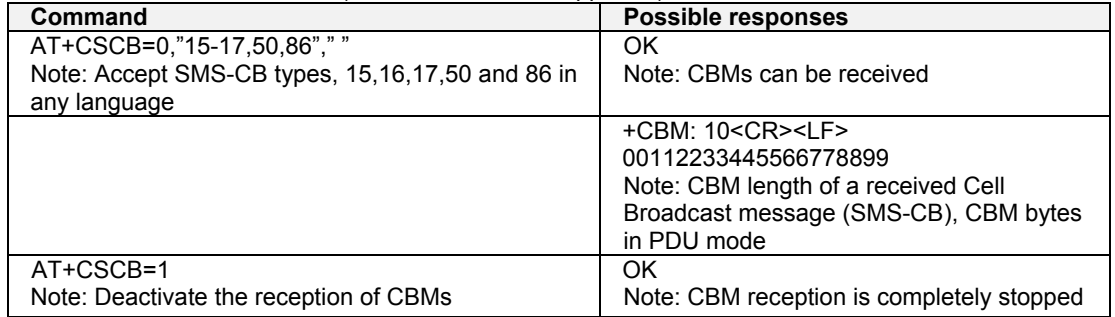

#### **Cell Broadcast Message Identifiers +WCBM**

**Description:** This specific command is used to read the EF-CBMI SIM file. The EF-CBMI file is not used with the +CSCB command. The application should read this file (using AT+WCBM ?) and combine the Message Identifiers with those required by the application.

**Values:** <**mids>** message identifiers **Syntax:** AT+WCBM= <mids>

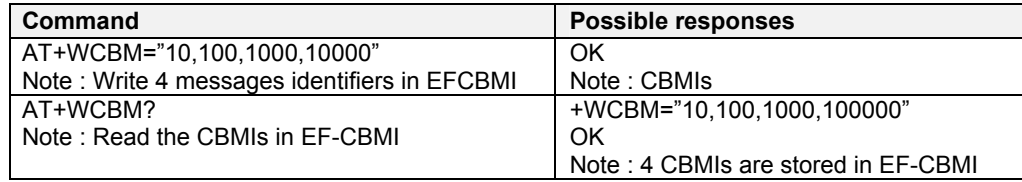

#### **Message Status Modification +WMSC**

**Description:** This command allows the manipulation of a message status. The accepted status changes are from

READ to NOT READ and vice versa, and also from SENT to NOT SENT and vice versa. **Values:** <**loc>** location number of the stored message <interger>

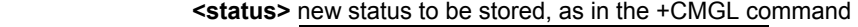

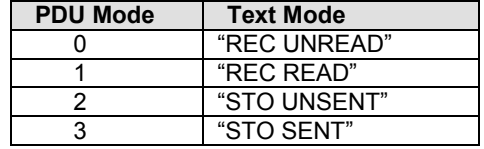

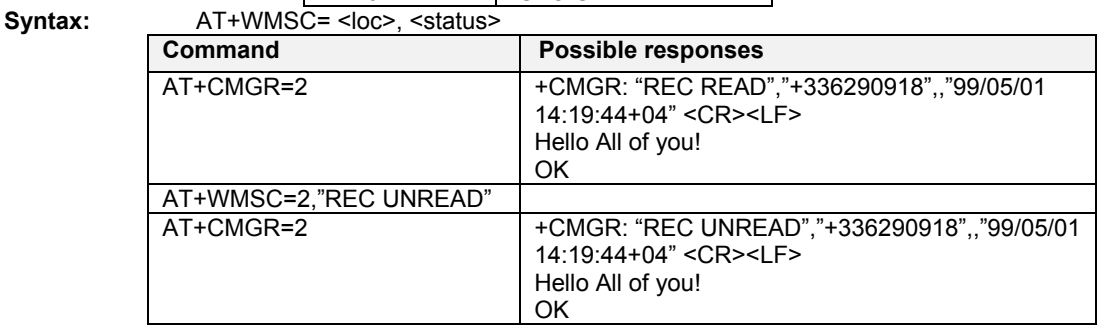

**Note:** If all parameters are correct, the product overwrites the whole SMS in SIM.

Only the first byte (Status byte) is changed.

capacity.

**Possible responses:** 

**OK** if the location is valid

**+CMS ERROR**: 321 if <loc> is invalid or free

**+CMS ERROR**: 302 if the new <status> and the previous one are incompatible (1)

#### **Message Overwriting +WMGO**

**Description:** The +CMGW command writes an SMS to the first location available. To write an SMS to a specified location, the +WMGO command forces the product to write an SMS (with the +CMGW command) to the location specified with +WMGO, but for just one +CMGW command.

#### **Important Notes:**

- If the external application specifies a free location and an incoming message is received before the AT+CMGW command occurs, the product may store the incoming message at the specified available location. If the user then issues an AT+CMGW command without changing the location with another AT+WMGO, the received message will be overwritten.
- The location number is not kept over a software reset.

**Values:** <**loc>** location number of the SIM record to write or overwrite. The number depends on the SIM

Syntax:

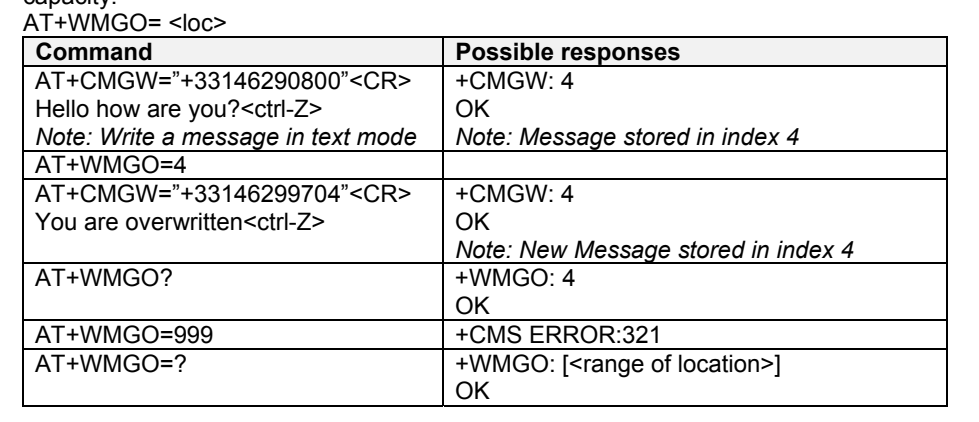

#### **Unchange SMS Status +WUSS**

Values: <mode>

**Description:** The +WUSS command allows the SMS Status to be kept at UNREAD after +CMGR or +CMGL.

**0** The SMS Status will change

**1** The SMS Status will not change

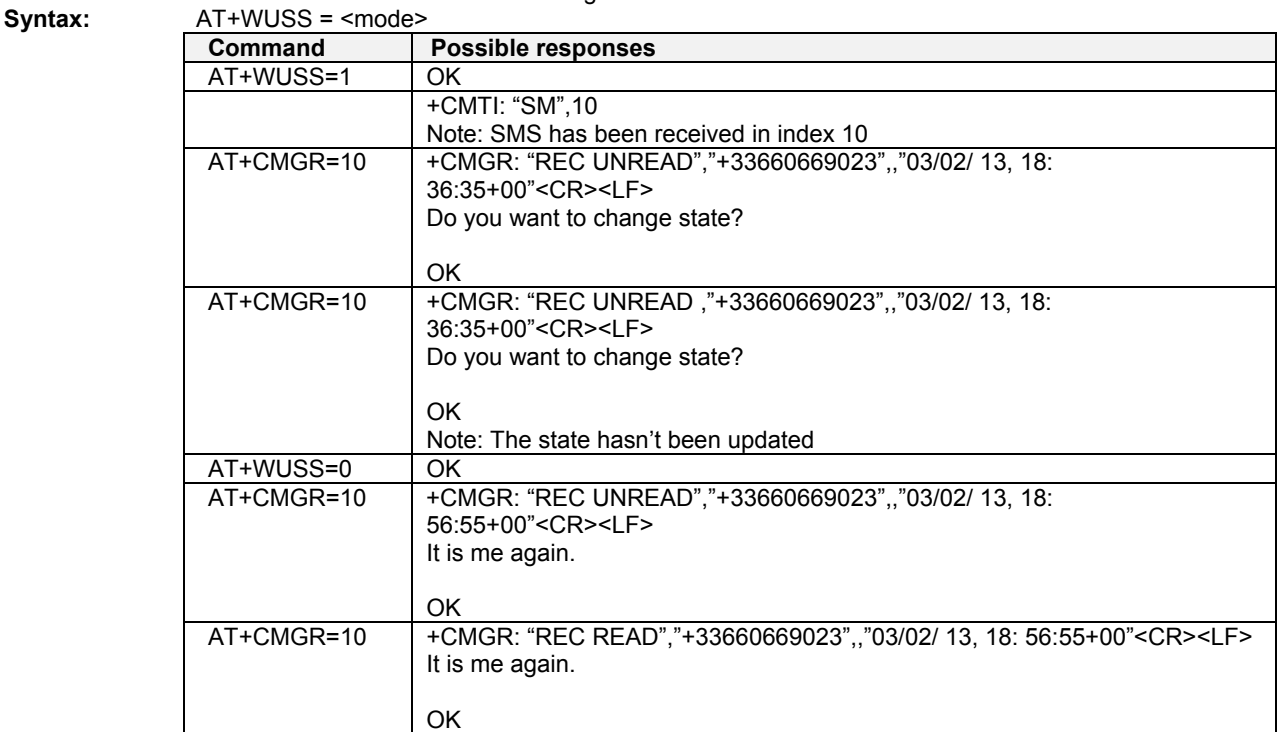

#### **More Messages to Send +CMMS**

**Description:** This short message service-oriented AT command allows the link to be kept open while sending several short messages with only a short delay between them.

**Values: <mode>** 

- **0** Disable feature
- **1** Keep link opened while messages are sent. If the delay between two messages exceeds 5 seconds, the link is closed and the mode is reset to *0: the feaure is disabled*.
- **2** Keep link opened while messages are sent. If the delay between two messages exceeds 5 seconds, the link is closed but the mode remains set to *2: the feaure is still enabled*.
- **Note:**
	- **IMPORTANT:** Before sending the **last** SMS in the link, you **must use** the **AT+CMSS=0** command. This command will indicate that the FOLLOWING SMS will be the last one. • The delay of 5 seconds complies with Rec 3GPP 27.005...3.5.6

```
Command Syntax: AT+
```
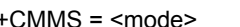

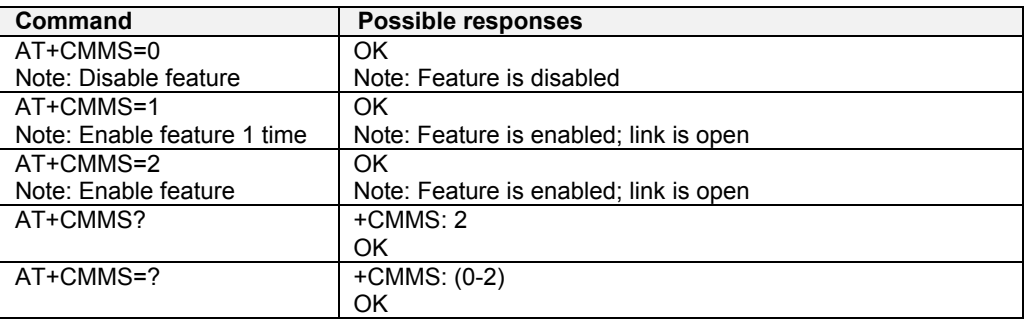

## **Chapter 10 – Supplementary Services Commands**

## **Call Forwarding +CCFC**<br>Description: This commands allows control

This commands allows control of the "call forwarding" supplementary service..

**Values: <reason>** 

- **0** Unconditional
- **1** Mobile busy
- **2** No reply
- **3** Not reachable
- **4** All call forwarding
- **5** All conditional call forwarding

 **<mode>** 

- **0** Disable
- **1** Enable
- **2** Interrogate
- **3** Registration
- **4** Erasure
- **<type>** TON/NPI (Type of address byte in integer format) (default 145 when dialing string includes international access code character "+"; otherwise, 129).

 **<class>** 

- **1** Voice
- **2** Data
- **3** Fax
- **4** Short Messages
- **5** All classes

 **Note:** The combination of different classes is not supported, it will only result in the activation / deactivation / status request of all classes (7).

 In the case where the FDN phonebook is activated, the registration is restricted to the phone numbers written in the FDN.

If <Class> parameter is not given in the command, 7 is used as the default value.

- **<subaddr>** not managed
- **<satype>** not managed

 **<time>** For <reason> = 2 (No reply), 4 (all call forwarding) and 5 (all conditional call forwarding), time to wait (1 to 30) in seconds before call is forwarded. Default value is 20.

- **<status>** 
	- **0** not active
	- **1** active

**Command syntax:** AT+CCFC= <reason>, <mode> [, <number> [,<type> [,<class> [,<subaddr> [, <satype> [,<time> ] ] ] ]  $\perp$ 

**Response syntax:** +CCFC: <status>, <class1> [, <number>, <type> [, <subaddr>, <satype> [, <time> ] ] ] [ <CR><LF>+CCFC: <status>, <class2> [, <number>, <type> [,<subaddr>, <satype> [,<time> ] ] [ ... ] ]

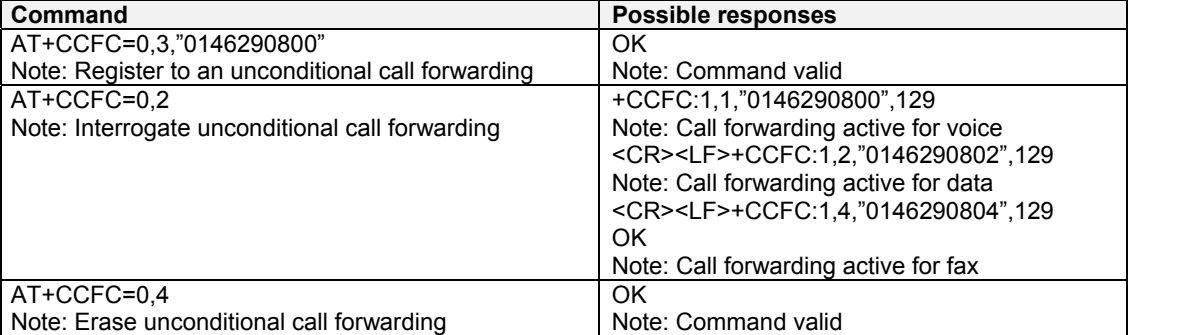

+CCFC responses are not sorted by <class> parameter, but only by the order of network response.

#### **Call Barring +CLCK**

**Description:** This command allows control of the call barring supplementary service. Locking, unlocking or querying the status of call barring is possible for all classes or for a specific class.

**Values: <fac>** 

- "AO", "OI", "OX" barring outgoing calls<br>"AI", "IR" barring incoming calls
- 
- "AI", "IR" barring incoming calls<br>"AG", "AC", "AB barring all calls barring all calls (<mode>=0 only)

**<mode>** 

- **0** Unlocks the facility
- **1** Locks the facility
- **2** Query status

**<class>** 

 See description for the +CLCK command (Facility Lock) or +CCFC (Call forwarding). **Note:** A combination of different classes is not supported. It will only result in the activation/deactivation/status\_request for all classes (7).

#### **<status>**

- **0** Not active
- **1** Active

**Command Syntax:** AT+CLCK= <fac>, <mode> [, <password> [, <class> ] ]

Response Syntax: +CLCK: <status> [, <class1> [<CR><LF>+CLCK: <status>, <class2> [...] ]

(for <mode>=2 and command successful)

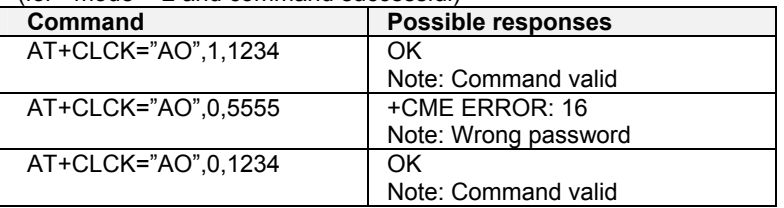

#### **Modify SS Password +CPWD**

**Description:** This command changes the supplementary service password.<br>**Values:** <**fac>** See +CLCK command with only "P2" facility added (SI **<fac>** See +CLCK command with only "P2" facility added (SIM PIN2).

 **Note:** Regardless of the specified facility, the change of password applies to *barring all calls*.  **<OldPassword>, (NewPassword>** The password code is over 8 digits for P2 facility (4 to 8 digits) The password code is over 4 digits for other facilities (1 to 4 digits)

Syntax: AT+CPWD=<fac>,<OldPassword>,<NewPassword>

| Command                            | <b>Possible responses</b> |
|------------------------------------|---------------------------|
| AT+CPWD="AO",1234,5555             | OK                        |
| Note: Change Call Barring password | Note: Password changed    |
| AT+CPWD="AO",1234,5555             | +CME ERROR: 16            |
| Note: Change password              | Note: Wrong password      |
| AT+CPWD="AO",5555,1234             | OK                        |
| Note: Change password              | Note: Password changed    |

## **Call Waiting +CCWA**<br>Description: This command controls t

**Description:** This command controls the call waiting supplementary service. The product will send a +CCWA unsolicited result code when the call waiting service is enabled.

- **Values:** <n>: result code presentation status in the TA<br>0 Disable **0** Disable
	- **1** Enable
	- **<mode>** 
		- **0** Disable
		- **1** Enable
		- **2** Query status
	- **<class>** 
		- **1** Voice
		- **2** Data
		- **4** Fax
		- **8** Short Messages
		- **7** All classes (voice, data, and fax)

 **Note:** A combination of different classes is **not supported**. It will only result in the activation / deactivation / status request for all classes (7).

- **<status>** 
	- **0** Not Active
	- **1** Active

**<alpha>:** Optional string type alphanumeric representation of <number> corresponding to the entry found in the ADN or FDN phonebook.

**Command Syntax:** AT+CCWA=<n>, [<mode> [, <class> ] ]

**Response Syntax:**  $+CCWA:$  <status> [, <class1> [ <cR><LF>+CCWA: <status>, <class2> [ ... ] ]

(for <mode>=2 and command successful)

Unsolicited Result:  $+CCWA$ : <number>, <type>, <class> [ ,<alpha>] (when waiting service is enabled)

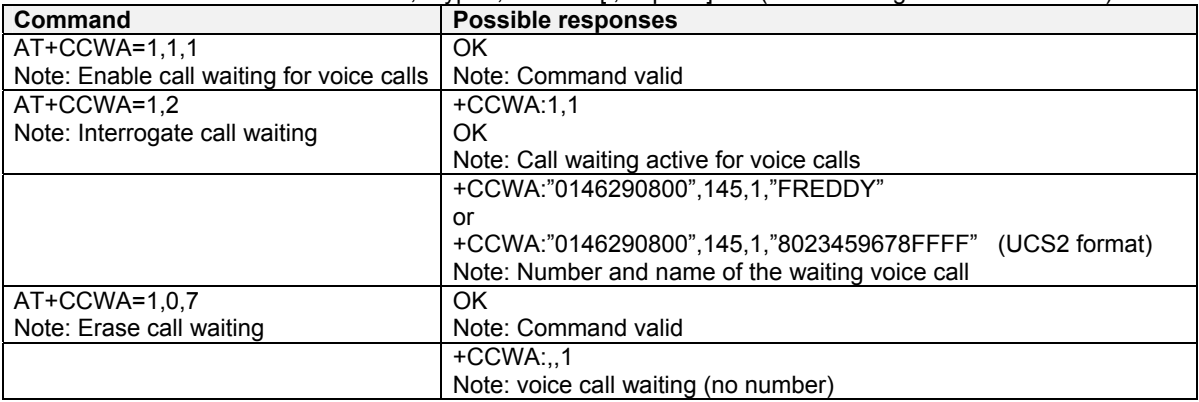

#### **Calling Line Identification Restriction +CLIR**

**Description:** This command controls the Calling Line Identification restriction supplementary service. **Values:**  $\langle n \rangle$  Sets the line ID restriction for outgoing calls

- **0** Presentation indicator is used according to the subscription of the CLIR service
- **1** CLIR invocation
- **2** CLIR suppression

**<m>** Shows the subscriber CLIR status in the network

- **0** CLIR not provisioned
- **1** CLIR provisioned in permanent mode
- **2** Unknown (no network…)
- **3** CLIR temporary mode presentation restricted
- **4** CLIR temporary mode presentation allowed
- **Command syntax:** AT+CLIR=<n>

**Response syntax:** +CLIR:<n>,<m> (for AT+CLIR ?)

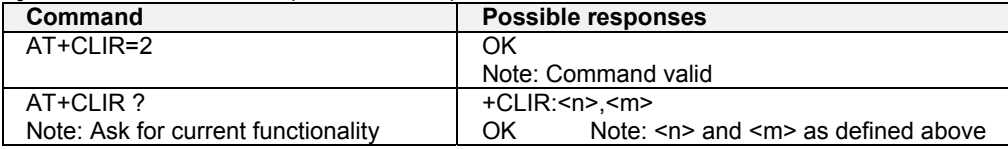

### **Calling Line Identification Presentation +CLIP**

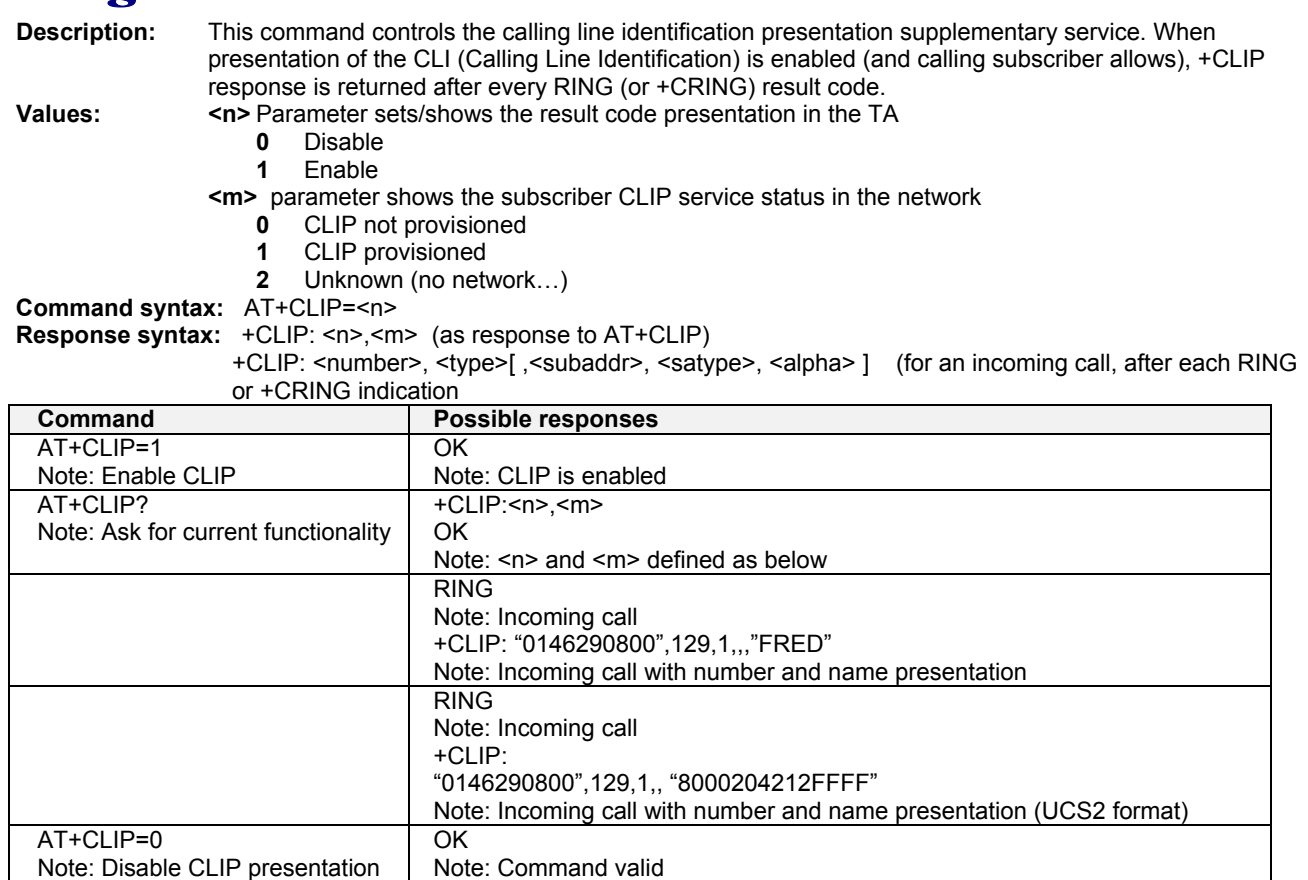

### **Connected Line Identification Presentation +COLP**

**Description:** This command controls the connected line identification presentation supplementary service - useful for call forwarding of the connected line.

- **Values: <n>** Parameter sets/shows the result code presentation **status** in the TA
	- **0** Disable
	- **1** Enable
	- **<m>** Parameter shows the subscriber COLP service **status** in the network
		- **0** COLP not provisioned
	- **1** COLP provisioned
		- **2** Unknown (no network)
- **Command syntax:** AT+COLP=<n>

**Response syntax:** +COLP: <n>,<m> (as response to AT+COLP?)

+COLP: <number>,<type> [ ,<subaddr>, <satype>, <alpha> ]

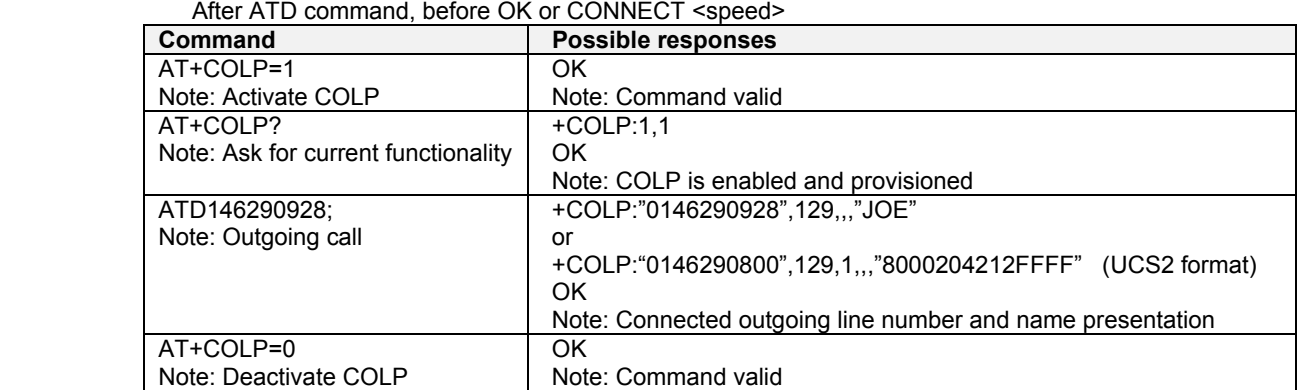

#### **Advice of Charge +CAOC**

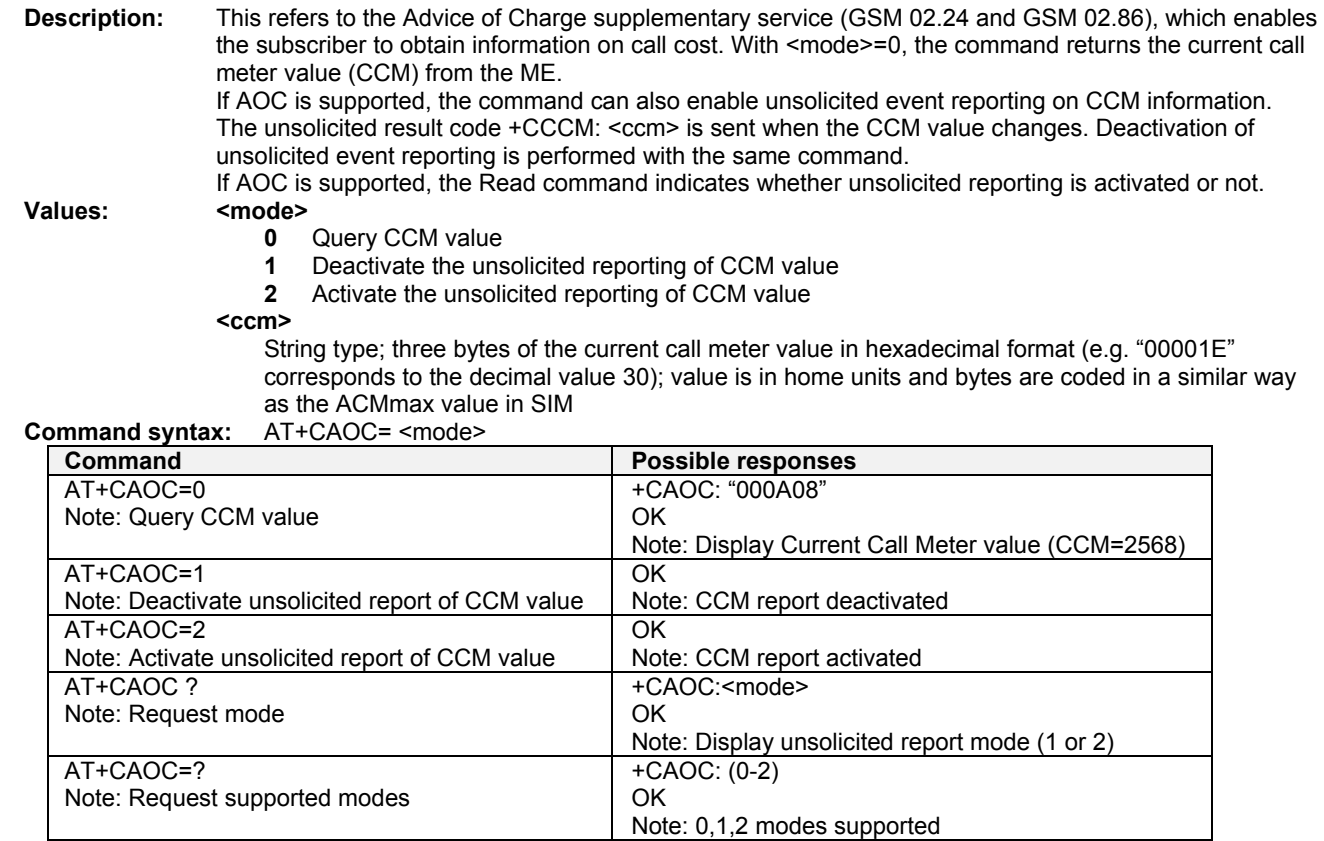

#### **Accumulated Call Meter +CACM**

**Description:** This command resets the Advice of Charge for accumulated call meter value in SIM file EF<sub>ACM</sub>. The ACM contains the total number of home units for both the current and preceding calls. SIM PIN2 is required to reset the value. If setting fails in an ME error, +CME ERROR: <err> is returned. The Read command returns the current value of the ACM. The ACM value (entered or displayed) is in hexadecimal format with 6 digits.

#### **Values:** <pin2 passwd> string type

 **<acm value>** string type coded as <ccm> under +CAOC

#### **Command Syntax:** AT+CACM

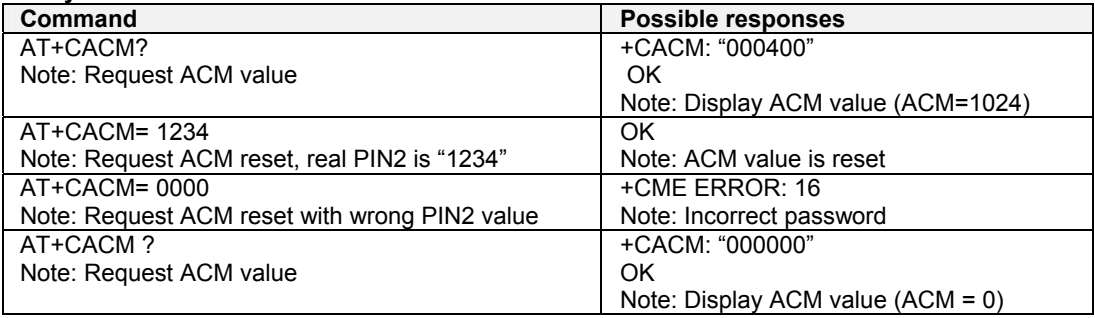

### **Accumulated Call Meter Maximum +CAMM**

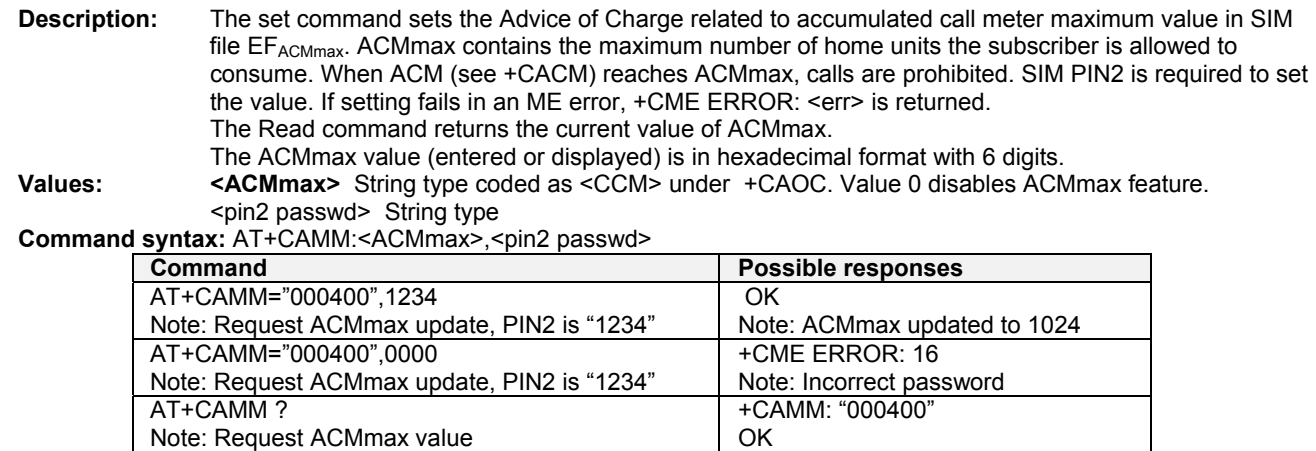

#### **Price Per Unit and Currency Table +CPUC**

**Description:** The set command sets the parameters for Advice of Charge related to price per unit and the currency table in SIM file  $EF_{PUCT}$ . PUCT information can be used to convert the home units (as used in +CAOC, +CACM and +CAMM) into currency units. SIM PIN2 is required to set the parameters. If setting fails in an ME error, +CME ERROR: <err> is returned..

Note: ACMmax = 1024

- **Values:** <currency> String type
	- **<ppu>** String type
	- **<pin2 passwd>** String type

**Command syntax:** AT+CPUC <currency>,<ppu>,<pin2 passwd>

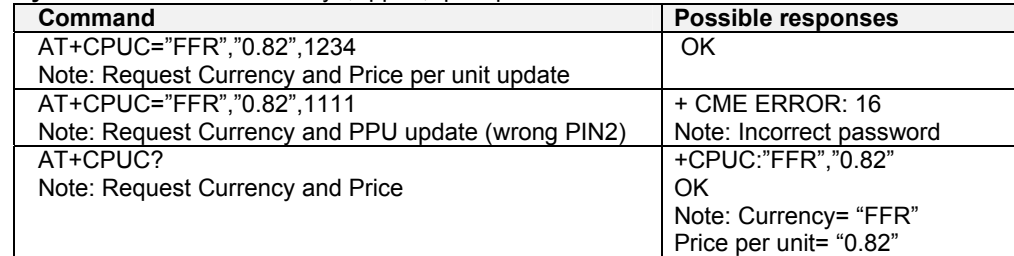

### **Call Related Supplementary Services +CHLD**

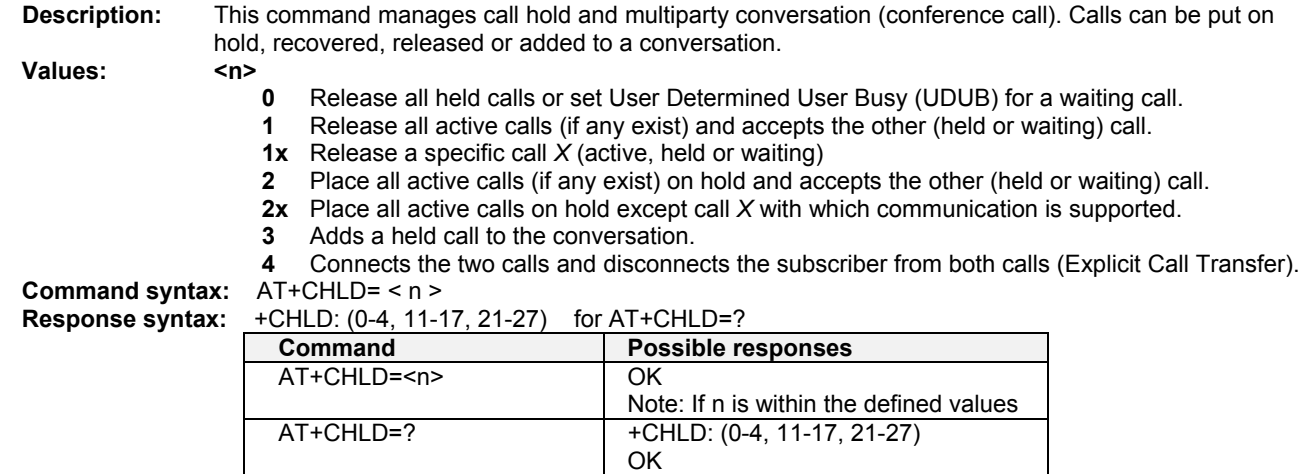

#### **List Current Calls +CLCC**

**Description:** This command returns a list of current calls.<br>**Values:** <**idx>** integer type, call identification a integer type, call identification as described in GSM 02.30 **<dir>**

- 
- **0** mobile originated (MO) call **1** mobile terminated (MT) call
- **<stat>** (state of the call):
	- **0** active
	- **1** held
	- **2** dialing (MO call)
	- **3** alerting (MO call)
	- **4** incoming (MT call)
	-
	- **5** waiting (MT call)

**<mode>** (teleservice):

- **0** voice
- **1** data
- **2** fax

**9** unknown

**<mpty>**

- **0** call is not one of multiparty (conference) call parties
- **1** call is one of multiparty (conference) call parties
- **<number>** string type phone number in format specified by <type>
- **<type>** type of address byte in integer format
- **<alpha>** optional string type alphanumeric representation of <number>
	- corresponding to the entry found in phonebook. *(for UCS2 format see commands examples +CLIP, +CCWA or +COLP)*

#### **Command syntax:** AT+CLCC

```
Response syntax: OK (if no calls are available)
                    Else: 
                    +CLCC: <id1>, <dir>, <stat>, <mode>, <mpty> [ ,<number>, <type> 
                    [<alpha>]]
                    [<CR><LF> 
                    +CLCC: <id2>, <dir>, <stat>, <mode>, <mpty> [ ,<number>, <type> 
                    [ <alpha> ] ] [ \ldots ] ]<CR><LF> 
                    OK
```
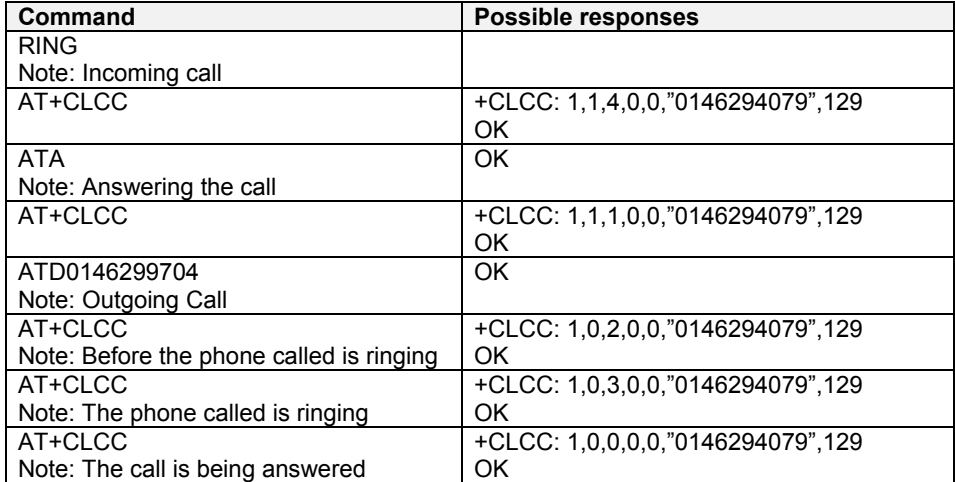

#### **Supplementary Service Notifications +CSSN**

**Description:** This command refers to supplementary service related network initiated notifications.<br>Values: <n> Parameter sets/shows the +CSSI result code presentation status

- **<n>** Parameter sets/shows the +CSSI result code presentation status
	- **0** disable **1** enable
- **<m>** Parameter sets/shows the +CSSU result code presentation status
	- **0** disable
	- **1** enable

**<code1>** 

- **4** closed User Group call, with CUG <index>
- **5** outgoing calls are barred
- **6** incoming calls are barred
- **7** CLIR suppression rejected

#### **<code2>**

- 1 closed User Group call, with CUG <index>
- **2** call has been put on hold (during a voice call, <number> & <type> fields may be present)
- **3** call has been retrieved (during a voice call, <number> & <type> fields may be present)
- 4 multiparty call entered (during a voice call, <number> & <type> fields may be present)
- **5** call on hold has been released (during a voice call)
- **7** call is being connected (alerting) with the remote party in alerting state in Explicit Call Transfer operation (during a voice call)
- **8** call has been connected with the other remote party in Explicit Call Transfer operation (during a voice call, <number> & <type> fields may be present)

**<index>** Closed User Group index

**<number>** String type phone number

**<type>** Type of address

**Command syntax**: AT+CSSN= <n>, <m>

When <n>=1 and a supplementary service notification is received after a mobile originated call setup, intermediate result code **+CSSI:<code1>[,<index>]** is sent before any other MO call setup result codes.

When <m>=1 and a supplementary service notification is received during a call, unsolicited result code **+CSSU:<code2>[,<index>[,<number>,<type>]]** is sent.

#### **Unstructured Supplementary Service Data +CUSD**

**Description:** The USSD supplementary service is described in GSM 02.90. It is based on sequences of digits which may be entered by a mobile user with a handset. A sequence entered is sent to the network which replies with an alphanumerical string, for display only, or for display plus request for the next sequence. This command is used to:

- Enable or disable the CUSD indication sent to the application by the product when an incoming USSD is received
- Send and receive USSD strings

**Values: <n>** 

- **0** Disable the result code presentation
- **1** Enable the result code presentation
- **2** Cancel session (not applicable to read command response)
- **<m>**
	- **0** no further user action required (network initiated USSD-Notify, or no further information needed after mobile initiated operation)
	- **1** further user action required (network initiated USSD-Request, or further information needed after mobile initiated operation)
	- **2** USSD terminated by network
	- **4** Operation not supported

**<str>** is network string, converted in the selected character set

**<dcs>** is the data coding scheme received (GSM TS 03.38).

#### **Command syntax:**  $AT+CUSD = ~|~~|~~|~|$

**Note:** In case of enabled presentation, a +CUSD (as direct answer to a send USSD) is then indicated with: +CUSD: <m> [,<str>,<dcs> ]

**Command Syntax To Send and Receive USSD:** AT+CUSD= <n> [,<str> [,<dcs>]]

**Note:** Please be aware that the send USSD command needs the user to re-enter the <n> parameter!

**Values for "To Send and Receive USSD"** 

**<str>** The USSD string to be sent.

**<dcs>** The default alphabet and the UCS2 alphabet are supported.

When the product sends a USSD, an OK response is first returned, the intermediate +CUSD indication comes subsequently. In case of error, a +CUSD: 4 indication is returned.

#### **Closed User Group +CCUG**

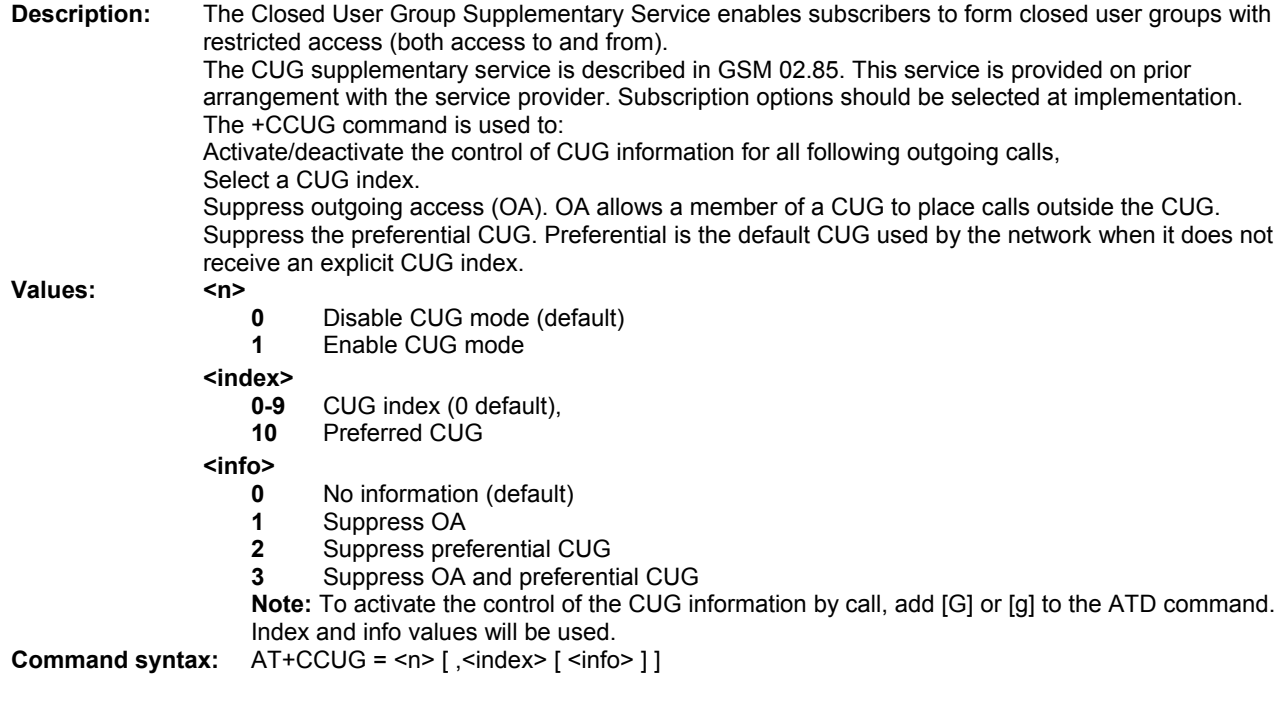

## **Chapter 11 – Data Commands**

## **Using AT Commands During a Data Connection**

To use AT Commands during a data connection (such as while the product is in online mode), it is necessary either to switch to offline mode, or to use the **+WMUX** command to enable Commands / Data multiplexing.

#### **Switch from online to offline mode**

To switch from online mode to offline mode, the "+++" sequence must be sent. Following this, the product gets back to offline mode with an "OK" response, and an AT command can be sent.

**Note:** The "+++" sequence only works with the **+ICF** command using the following settings:

- 8 data bits, with no parity
- 7 data bits, with even parity

#### **Switch from offline to online mode**

See the **ATO** command description.

## **Bearer Type Selection +CBST**

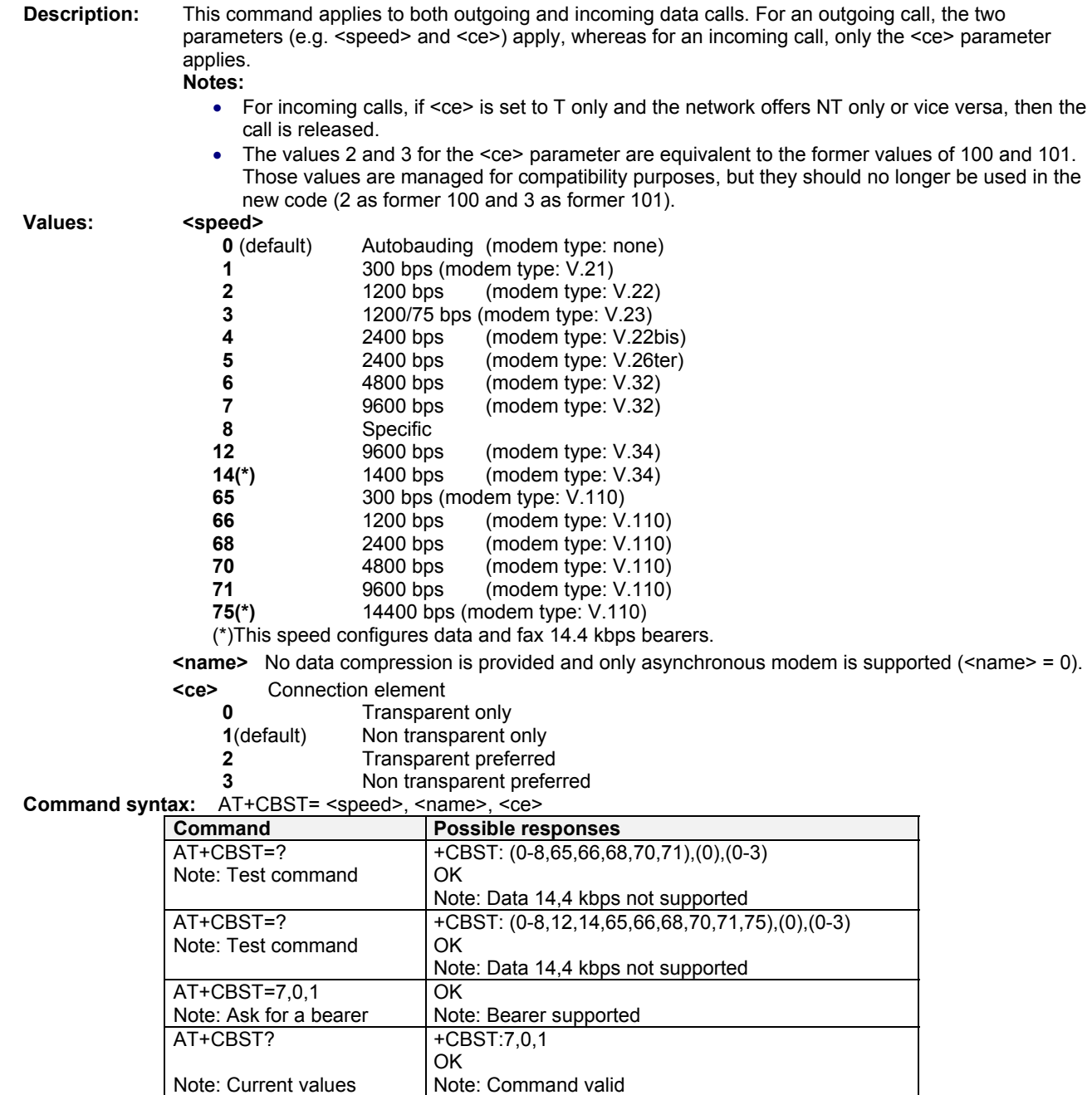

+CME ERROR: 4

Note: Bearer not supported

AT+CBST=81,0,0 Note: Ask for a bearer

### **Select Mode +FCLASS**

**Values: <n>** 

**Description:** This command puts the product into a particular operating mode (data or fax).

- **0** Data
- **1** Fax class 1
- **2** Fax class 2

**Command synta:** 

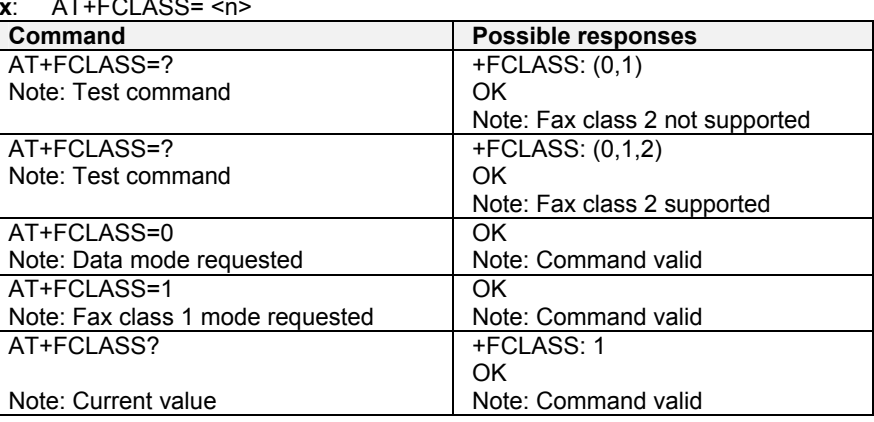

### **Service Reporting Control +CR**

**Description:** This command enables a more detailed type of service reporting in the case of incoming or outgoing data calls. Before sending the CONNECT response to the application, the product will specify the type of data connection that has been set up.

These report types are:

 **+CR: ASYNC** For asynchronous transparent

 **+CR: REL ASYNC** For asynchronous non-transparent

Values: <mode>

**0** Disable extended reports

**1** Enable extended reports

**Command syntax:** AT+CR=<mode>

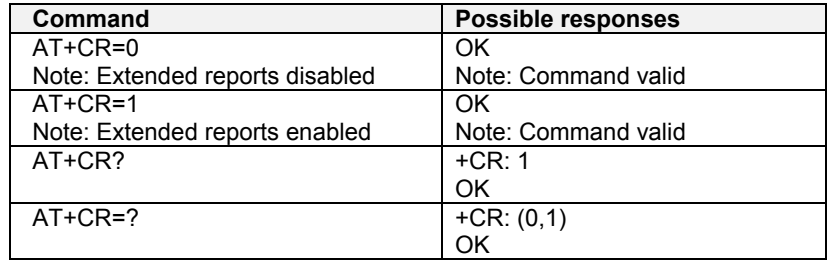

#### **Cellular Result Codes +CRC**

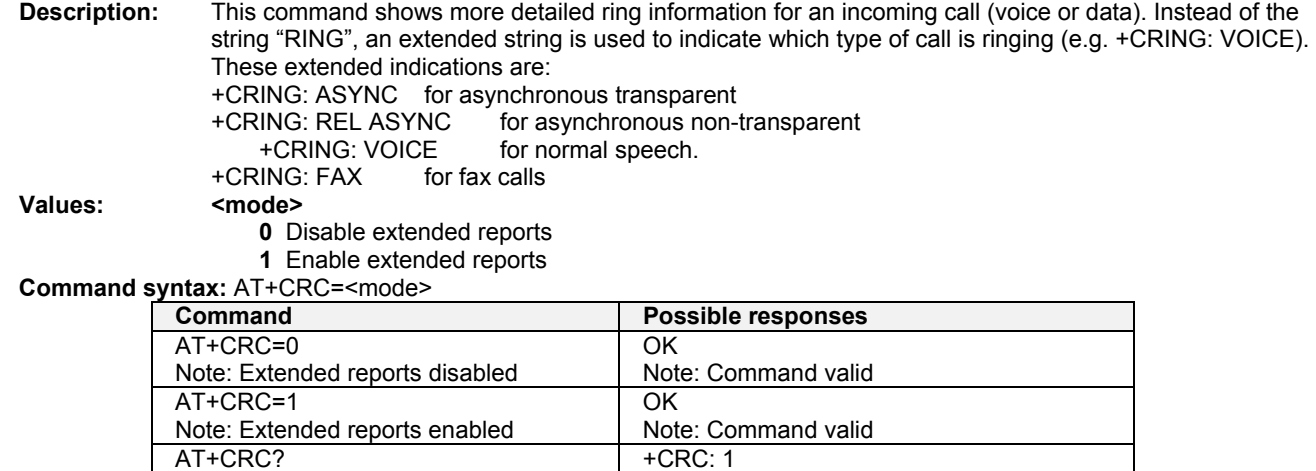

OK

OK

#### **DTE-DCE Local Rate Reporting +ILRR**

AT+CRC=? | +CRC: (0,1)

**Description:** This parameter controls whether or not the extended-format "+ILRR:<rate>" information text is transmitted from the DCE to the DTE. The <rate> reported represents the current (negotiated or renegotiated) DTE-DCE rate.

 If enabled, the intermediate result code is transmitted in an incoming or outgoing data call, after any data compression report, and before any final result code (CONNECT).

**Values: <value>** 

- **0** Disable local port rate report
- **1** Enable local port rate report
- **<rate>** Can take the following values: 300, 600, 1200, 2400, 4800, 9600, 19200, 38400, 57600, 115200 Kbps.

**Command syntax:** AT+ILRR = <value>

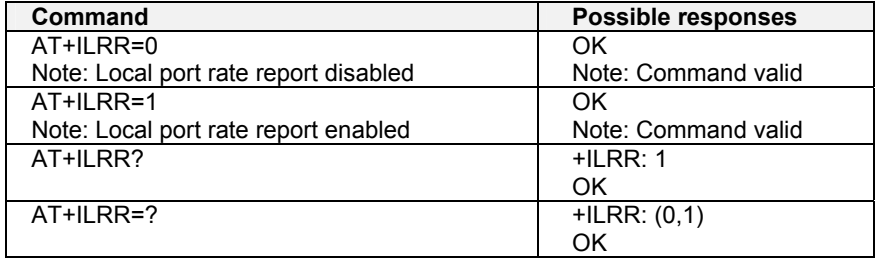

#### **Radio Link Protocol Parameters +CRLP**

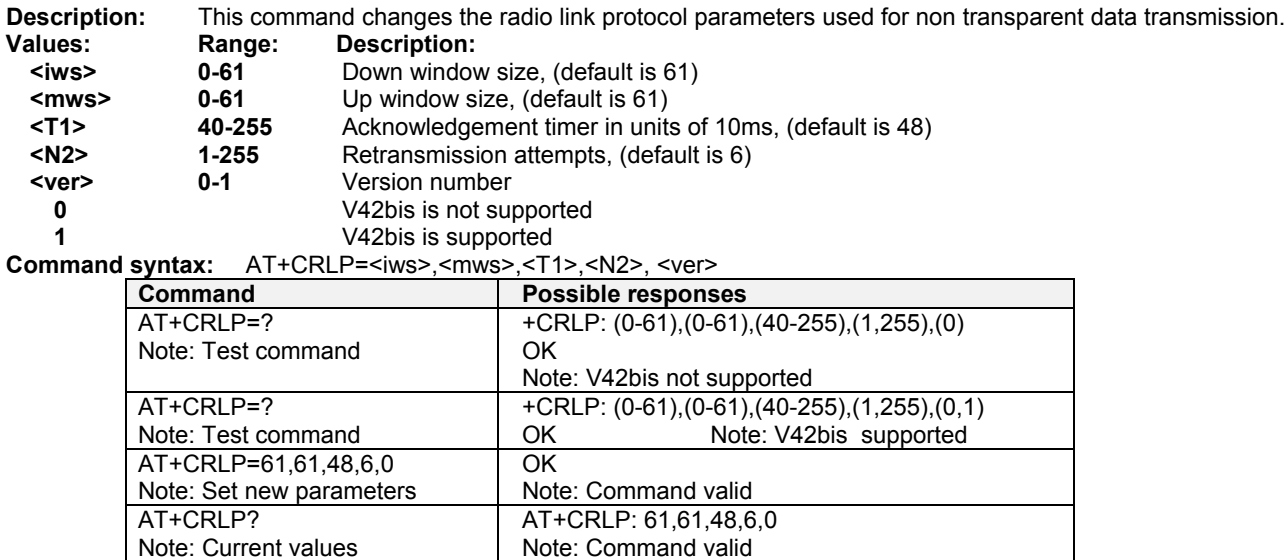

#### **Other Radio Link Parameters +DOPT**

**Description:** This command allows some supplementary radio link protocol parameters to be changed.

Values: <reset\_allowed>

**0** Data communication is hung up in case of bad radio link.

**1** (default) Data communication continues in case of bad radio link (possible loss of data**)**

**<dtx\_allowed>** 

**0** Normal mode

**1** (default) Economic battery mode (not supported by all networks)

**Command syntax:** AT+DOPT=<reset\_allowed>,<dtx\_allowed>

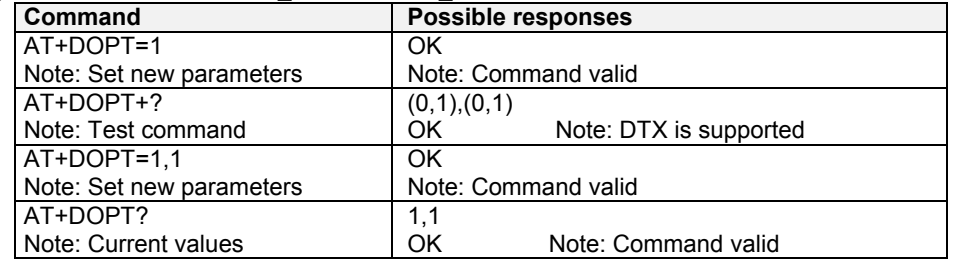

#### **Select Data Compression %C**<br>Description: This command enables or disables data con This command enables or disables data compression negotiation if this feature is supported on the

**Values: <n>** 

- **0** no compression (default)
- **2** V42bis compression if supported

#### **Command syntax: AT%C<n>**

product.

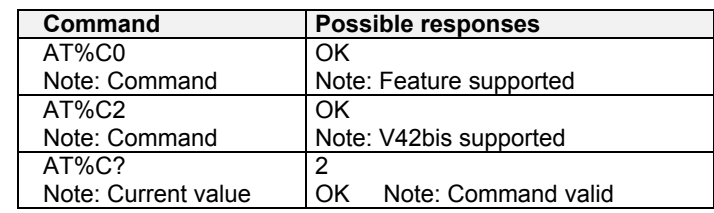

## **V42bis Data Compression +DS**<br>Description: This command enables or disables V.42bis data

This command enables or disables V.42bis data compression if this feature is supported on the product. Note that the product allows only the MNP2 protocol.

- **Values:** < **dir** > Specifies the desired direction(s) of operation of the data compression function; from the DTE point of view, (default is 3)
	- **0** Negotiated … no compression
	- **1** Transmit only
	- **2** Receive only
	- **3** Both directions, accept any direction
	- < **neg** > Specifies whether or not the DCE should continue to operate if the desired result is not obtained, (default is 0)
		- **0** Do not disconnect if V.42 bis is not negotiated by the remote DCE as specified in <dir>
		- **1** Disconnect if V.42 bis is not negotiated by the remote DCE as specified in  $\langle \text{div} \rangle$
	- **< P1 >** Specifies the maximum number of dictionary entries that should be negotiated, Range is 512 to 4096. Default is 4096.
	- **< P2 >** Specifies the maximum string length to be negotiated. Range is 6 to 250. Default is 20.

**Command syntax:** AT+DS=<dir>,<neg>,<P1>,<P2>

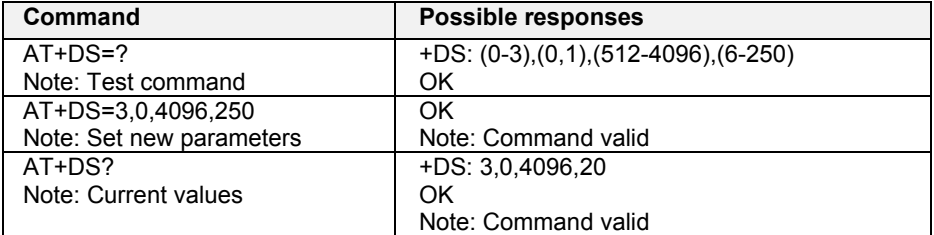

#### **V42bis Data Compression Report +DR**

**Description:** This command determines whether or not the use of V42bis is allowed for an incoming or outgoing data call, if this feature is provided by the product. The intermediate result code represents current DCE-DCE data compression type. The format of this result code is as follows:

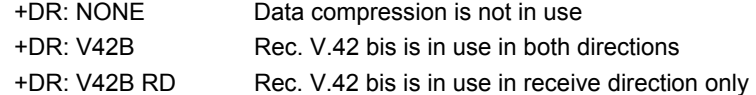

+DR: V42B TD Rec. V.42 bis is in use in transmit direction only

The +DR intermediate result code, if enabled, is issued before the final result code, before the +ILRR intermediate report and after the service report control +CR.

#### **Values: <status>** State of the V42bis

- **0** Disable. Default value.
- **1** Enable

**Command syntax:** AT+DR

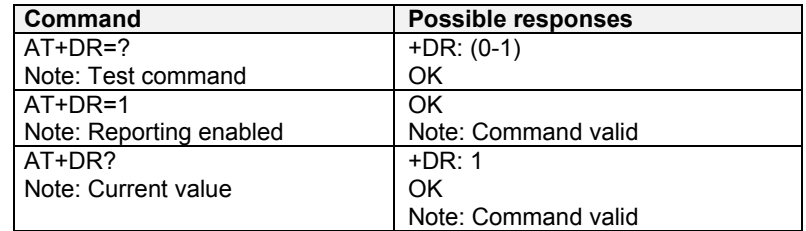

### **Select Data Error Correcting Mode \N**

**Description:** If this feature is provided by the product, this command controls the preferred error correcting mode for a data connection. It can only be used for transparent data transmission. If the MNP2 feature is provided, the product authorizes MNP error correction mode.<br>
<n>

**Values:** 

**0**(default) Disables error correction mode<br>5 Selects MNP error correction m

**5** Selects MNP error correction mode

**Note:** +E prefixed commands of V.25 ter are not used.

#### **Command syntax: AT\N<n>**

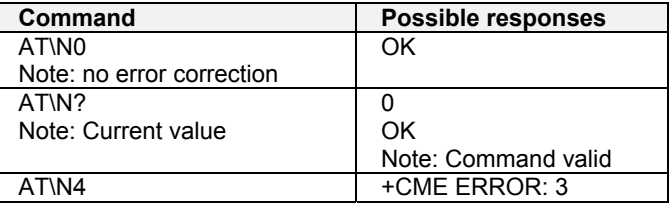
# **Chapter 12 – Fax Commands**

The fax service provided by the product is class 1 compatible. However, only the core commands defined by ITU T.31 are supported. This means that commands such as AT+FAR, +FCC, etc. are not supported. Autobauding must be enabled to set up the product for fax.

All set commands below return an ERROR response code if they are not issued during communication.

### **Transmit Speed +FTM**

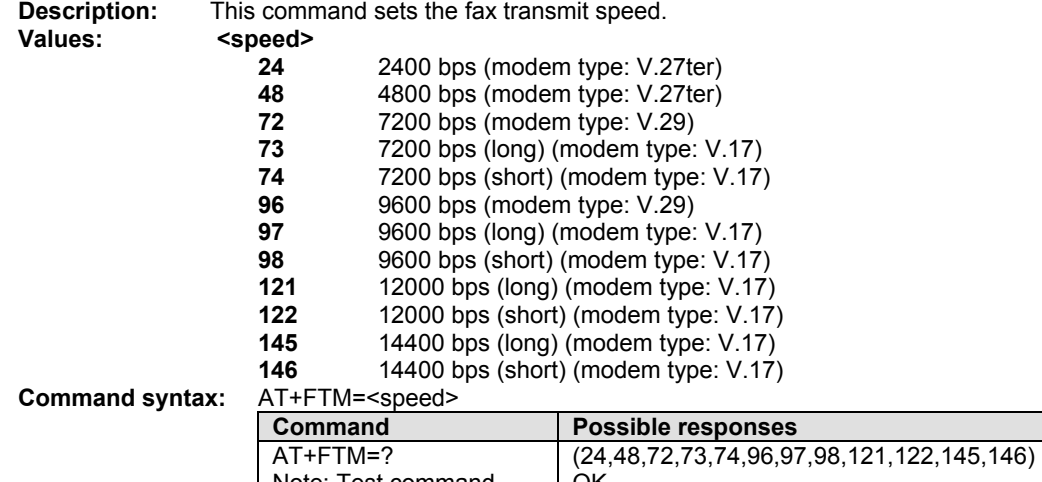

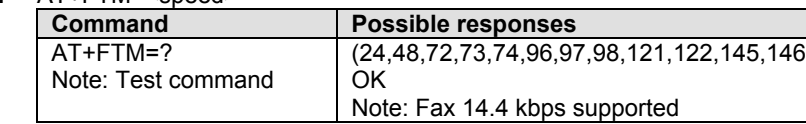

## **Receive Speed +FRM**<br>Description: This command sets the fa

This command sets the fax receive speed. **Values:** The speed values are identical to those of the +FTM command.<br>**Command syntax:** AT+FRM=<speed> **Command syntax:** 

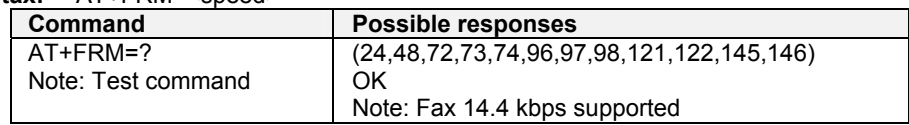

### **HDLC Transmit Speed +FTH**

**Description:** This command sets the fax transmit speed, using the HDLC protocol. Values: <speed> **3** V.21 channels 300 bps.

**Command syntax:** AT+FTH=<speed>

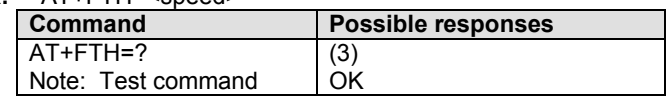

## **HDLC Receive Speed +FRH**<br>Description: This command sets the fax receive spe

**Description:** This command sets the fax receive speed using the HDLC protocol.<br>Values: <speed> **Values: <speed> 3** V.21 channels 300 bps.

**Command syntax:** AT+FRH=<speed>

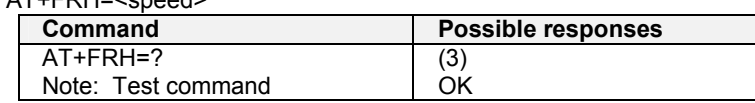

### **Stop Transmission and Wait +FTS**

**Description:** This command stops transmission for the period specified.<br>**Values:** <**n>**: silence period (units of 10 ms). **kn>**: silence period (units of 10 ms).

**Command syntax:** AT+FTS=<n>

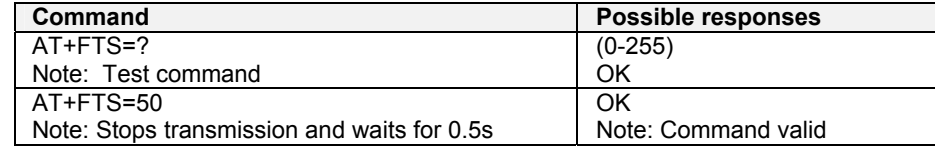

## **Receive Silence +FRS**<br>Description: This command causes the

**Description:** This command causes the modem to stop listening to the network and report back to the DTE after the specified period. It is aborted if any character is received from the application. **Values:** <n> No listening period in units of 10 ms.

**Command syn** 

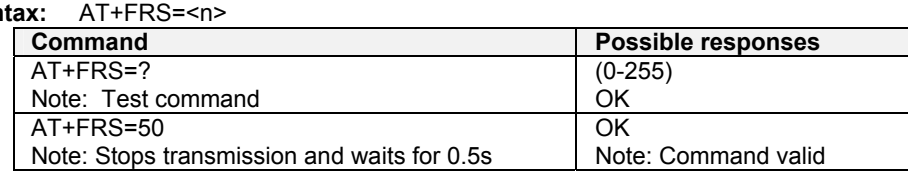

### **Setting Up the PC Fax Application:**

The recommended fax application is *Delrina WinFax v8.0*.

It should be configured as follows (menu Setup/Fax Modem Setup):

- Port: any com
- Model: Generic Class 1 (hardware flow control). A generic class 1 with software flow control can also be selected.
- Init: default string is suitable for the product
- Reset: default string is suitable for the product
- Maximum Transmit Rate: 9600 baud (if higher rate will be automatically cut back to 9600 baud).

Other settings are of no relevance for the GSM unit. They can be modified.

# **Chapter 13 – Fax Class 2 Commands**

If the feature is supported, the commands +FDT, +FDR, +FET, +FPTS and +FK must be used during communication only. The other commands, +FBOR, +FBUF, +FCQ, +FCR, +FDCC, +FDIS, +FLID and +FPHCTO, cannot be used during communication.

## **Transmit Data** +**FDT**<br>Description: This command prefixes di-

This command prefixes data transmission. **Syntax:** No parameters **Command syntax:** AT+FDT

## **Receive Data +FDR**<br>**Description:** This command initia

This command initiates data reception. **Values:** No parameters **Command syntax:** AT+FDR

### **Transmit Page Punctuation +FET**

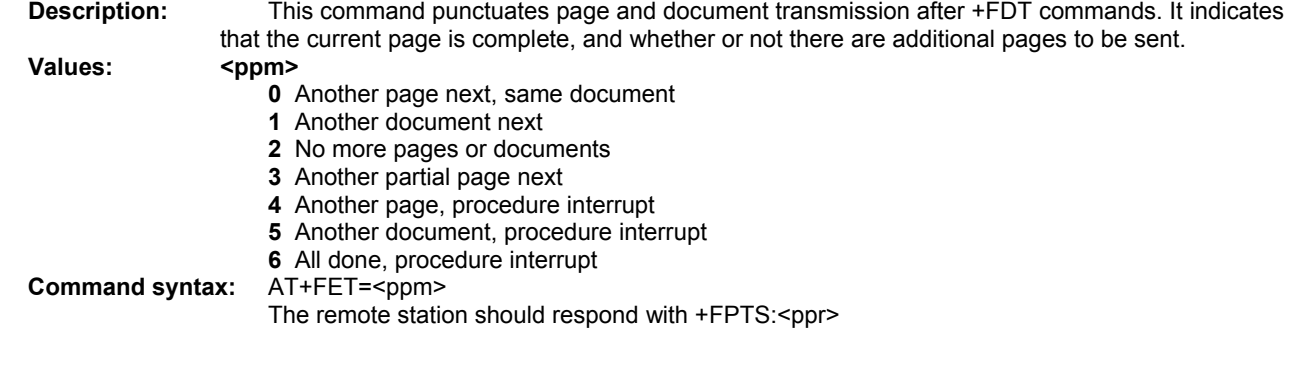

## **Page Transfer Status Parameters +FPTS**<br>Description: This command sets post page transfer response.

**Description:** This command sets post page transfer response.<br>Values: < pom> <ppm>

- **1** Page good
- **2** Page bad ; retrain requested
- **3** page good ; retrain requested
- **4** Page bad ; interrupt requested
- **5** Page good ; interrupt requested

Command syntax: AT+FPTS=<ppr>

## **Terminate Session +FK**<br>Description: This command causes the prod

**Description:** This command causes the product to terminate the session.<br>**Values:** No parameters **No parameters Command syntax:** AT+FK

### **Page Transfer Bit Order +FBOR**

**Description:** This command sets the bit order for negotiation and fax page transfer. The order is related to the bit order or radio link.

**Values:** 

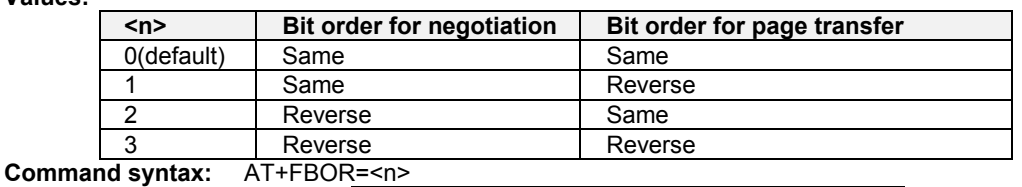

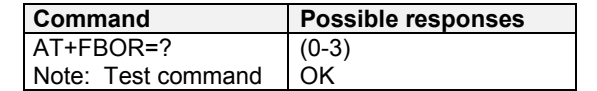

### **Buffer Size Report +FBUF**

**Description:** This command requests the size of the exchange buffer between the modem and the fax application. Note: Only the read command is supported.

**Values:** No parameters **Command syntax:** AT+FBUF

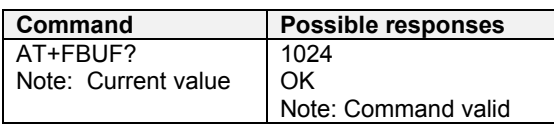

## **Copy Quality Checking +FCQ**<br>Description: This command controls Copy Quality check

This command controls Copy Quality checking for receiving faxes. **Values: <n> 0** Default value; the only value supported

**Command syntax:** AT+FCQ=<n>

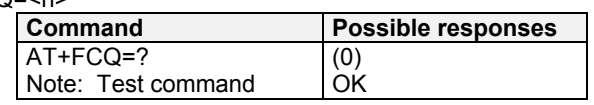

## **Capability to Receive +FCR**<br>Description: This commands controls the capability

This commands controls the capability of the modem to accept incoming faxes. **Values: <n>** 

- - **0** The modem will not accept incoming faxes.
	- **1** The modem will accept incoming faxes (default).

**Command syntax:** AT+FCR=<n>

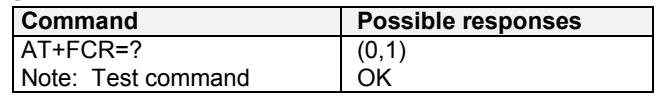

## **Current Sessions Parameters +FDIS**<br>Description: This command allows the DTE to parameter the capabilities

**Description:** This command allows the DTE to parameter the capabilities used for the current session. **Values:** (of the T30 standard):

- **<vr>** Vertical Resolution
	- **0** Normal: 98 lpi. (default)
	- **1** Fine: 196 lpi
- **<br>** Bit Rate
	- **0** 2400 bps (modem type: V.27 ter)
	- **1** 4800 bps (modem type: V.27 ter)
	- **2** 7200 bps (modem type: V.29)
	- **3** 9600 bps (modem type: V.29, V.17) Default value if 14.4 Kbps IS NOT supported
	- **4** 12000 bps (modem type: V.33, V.17) Only when product supports 14.4 kbps data **5** 14400 bps (modem type: V.33, V.17) Only when product supports 14.4 kbps data
	- Default

**<wd>** Page Width

- **0** 1728 pixels in 215 mm. (default)
- **1** 2048 pixels in 255 mm
- **2** 2432 pixels in 303 mm

**<ln>** Page Length

- **0** A4, 297 mm
- **1** B4, 364 mm
- **2** Unlimited (default)

**<df>** Data Compression Format

- **0** 1-D modified huffman (default)
- **1** 2-D modified read
- **2** 2-D uncompressed mode
- **3** 2-D modified modified read
- **<ec>** Error Correction
	- **0** Disable Fax ECM. Default value if fax ECM feature IS NOT supported.
	- **1** Enable Fax ECM, 64 bytes/frame. Only when product supports fax Error Correction Mode **2** Enable Fax ECM, 256 bytes/frame. Default value if fax EMC feature IS supported. Only when
	- product supports fax Error Correction Mode feature.
- **<bf>** Binary File Transfer,
- **0** Only 0 is supported.

Scan Time per line

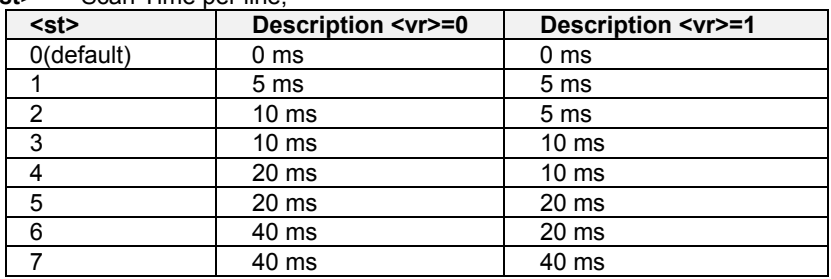

**Command syntax:** AT+FDIS=<vr>,<br>,<wd>,<ln>,<df>,<ec>,<bf>,<st>

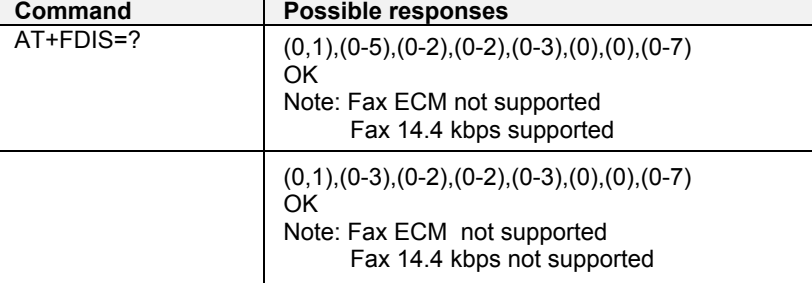

### **DCE Capabilities Parameters +FDCC**

**Description:** This command allows the DTE to parameter the capabilities used for any session. **Values:** The parameters and default values are the same as for the +FDIS command. See previous page. **Command syntax:** AT+FDCC=<vr>,<br>,<br/><br/>,<wd>,<ln>,<df>,<ec>,<br/><br/>st>

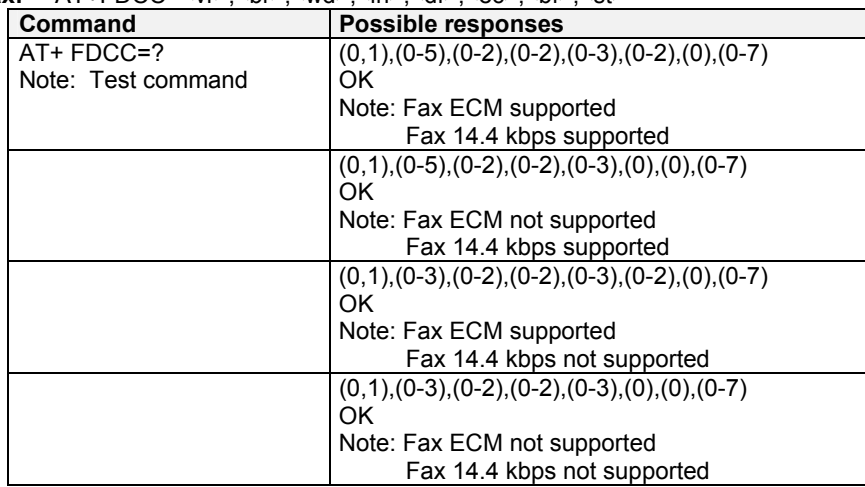

### **Local ID String +FLID**

**Description:** This command defines the local ID string to be defined.<br>**Values:** <**string>** The string has a limited size of 20 characte **Values: <string>** The string has a limited size of 20 characters and accepts any characters between 32 and 127 as ASCII codes.

**Command syntax:** AT+FLID="<string>"

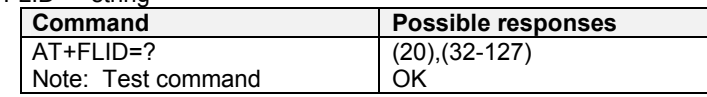

### **Page Transfer Timeout Parameter +FPHCTO**

**Description:** This command sets the period the modem waits for another page before it assumes there are no more pages and aborts.

**Values:** <n> Waiting period for another page in seconds.

Range 0 to255. Default 30. **Command syntax:** AT+FPHCT0=<n> (default is 30)

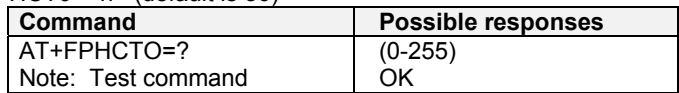

### **Fax Class 2 Indication Messages**

The following messages are used to indicate DCE Responses. They are used in communication only.

**+FCON**:

This response indicates connection with a fax machine.

#### **+FDCS <vr>,<br>,<wd>,<ln>,<df>,<ec>,<bf>,<st>**:

This response reports current session capabilities. The parameters are the same than those of AT+FDIS command (see 0).

#### **+FDIS <vr>,<br>,<wd>,<ln>,<df>,<ec>,<bf>,<st>**:

This response reports remote capabilities. The parameters are the same than those of AT+FDIS command (see 0).

#### **+FCFR**:

This response indicates confirmation to receive.

#### **+FTSI "<string>"**:

This response reports the received transmit station ID string.

#### **+FCSI "<string>"**:

This response reports the received called station ID string.

#### **+FPTS <ppr>**:

This response reports received page transfer status. The parameter is the same than the one of AT+FPTS command (see 0).

#### **+FET <ppm>**:

This response reports post page message response. The parameter is the same than the one of AT+FET command (see 0).

#### **+FHNG <cause>**:

This response reports the hang-up cause. It indicates that the call has been terminated.

#### **<cause>**

- **0**: Normal end of connection.
- **10**: Unspecified transmit phase A error.
- **20**: Unspecified transmit phase B error.

**40**: Unspecified transmit phase C error.

**50**: Unspecified transmit phase D error.

**70**: Unspecified receive phase B error.

**90**: Unspecified receive phase C error.

**100**: Unspecified receive phase D error.

## **Chapter 14 – V.24 and V.25 Commands**

### **Fixed DTE Rate +IPR**

AT+IPR=0

OK

Note: Enable autobauding

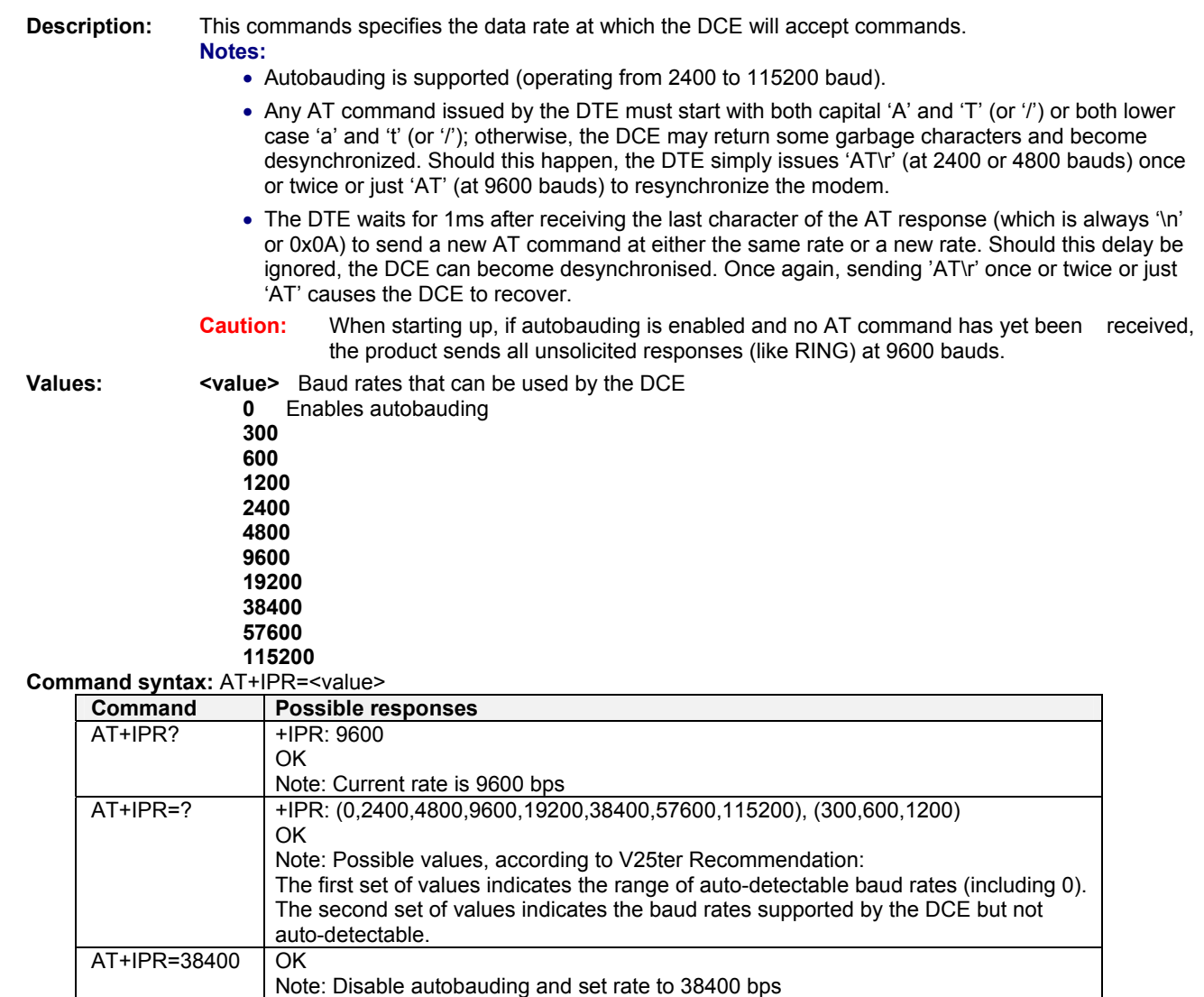

### **DTE-DCE Character Framing +ICF**

**Description:** This command determines the local serial port start-stop (asynchronous) character framing that the DCE uses.

#### **Values: <format>**

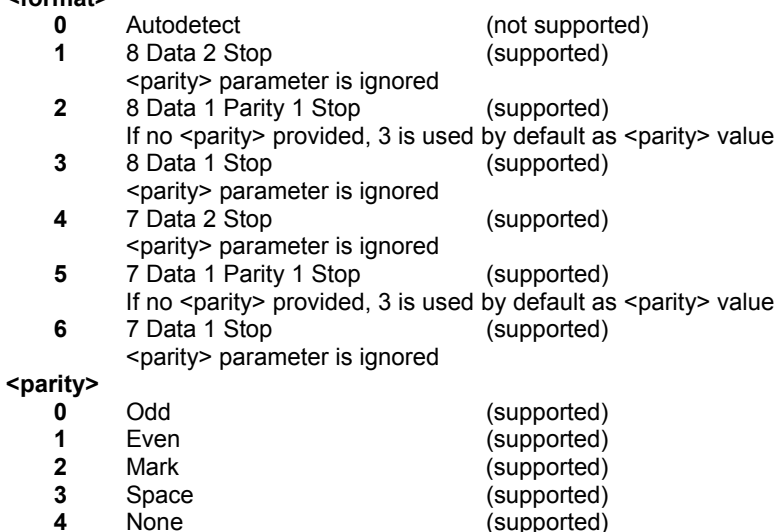

**Notes:**

- Setting a character framing different from 8N1 will disable autobauding if it was activated. Setting it back to 8N1 **will not** re-enable autobaud.
- Setting the framing to 8N1 will let autobauding be enabled, if it was already enabled (implying framing was already 8N1).

**Command syntax:** AT+ICF= <format>[, <parity>]

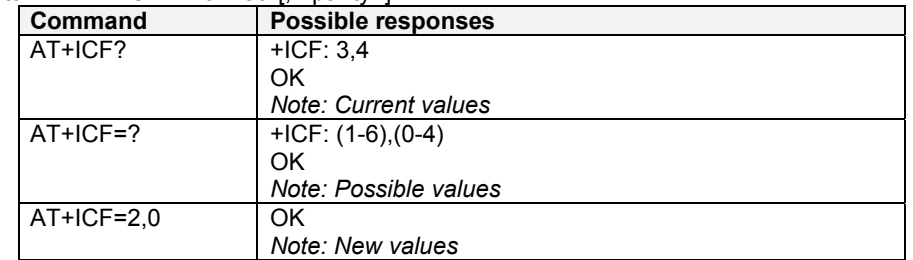

### **DTE-DCE Local Flow Control +IFC**

- **Description:** This command is controls the operation of local flow control between the DTE and DCE.<br>Values: < DCE by DTE > **Values: < DCE\_by\_DTE >** 
	- **0** none (supported)
	- **1** Xon/Xoff local circuit 103 (not supported)

**2** RTS (supported)

- 
- **3** Xon/Xoff global on circuit 103 (not supported) **Note:** When this parameter is set to 2 (DTE invokes flow control through RTS) DCE behaviour is as follows:

 If the DCE has never detected RTS in the high (or ON) condition since startup then it ignores RTS as it assumes that this signal is not connected. As soon as the DCE detects RTS high the signal acts on it. Therefore subsequent RTS transition to OFF will prevent the DCE from sending any further data in both online and offline modes. This behaviour allows the user to use the default settings (hardware flow control) and leave RTS disconnected. In the case where RTS is connected and is high at least once, it acts on the DCE.

#### **< DTE\_by\_DCE >**

- **0** none (supported)
- **1** Xon/Xoff circuit 104 (not supported)
- 

**2** CTS (supported) **Note**: When this parameter is set to 0 (none) then CTS is kept high all the time.

**Command syntax:** AT+IFC=<DCE\_by\_DTE>,<DTE\_by\_DCE>

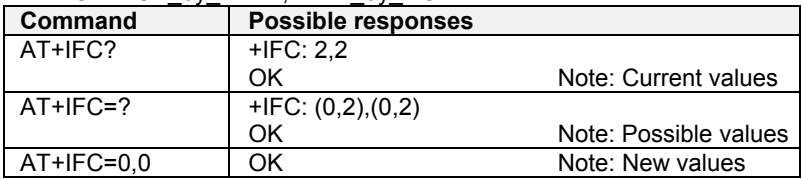

### **Set DCD Signal &C**

**Description:** This commands controls the Data Carrier Detect (DCD) signal. **Values: <n>** 

- **0** DCD always on
- **1** DCD matches the state of the remote modem's data carrier

**Command syntax:** AT&C <n>

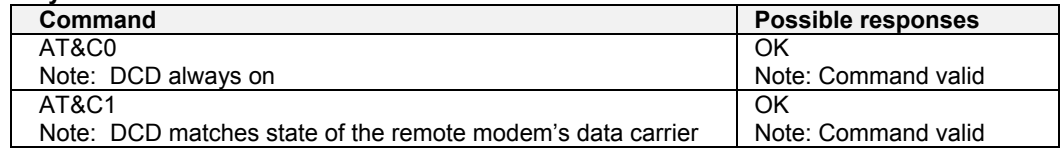

### **Set DTR Signal &D**

**Values: <n>** 

- **Description:** This commands controls the Data Terminal Ready (DTR) signal.
	- - **0** The DTR signal is ignored
		- **1** Modem switches from data to command mode when DTR switches from ON to OFF
		- **2** Upon DTR switch from ON to OFF, the call is released

#### **Command syntax:** AT&D <n>

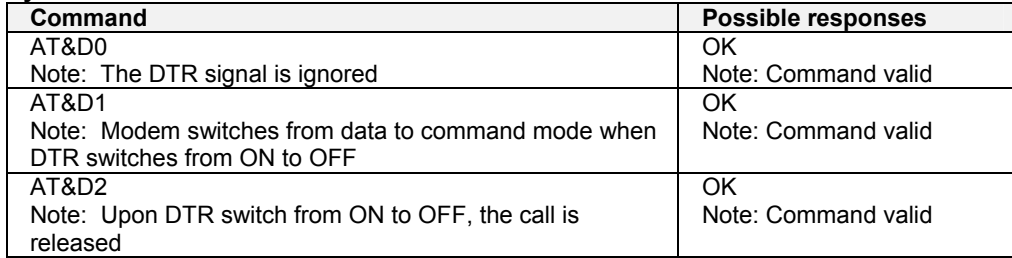

## **Set DSR Signal &S**<br>Description: This commands con

This commands controls the Data Set Ready (DSR) signal. **Values: <n>** 

- - **0** DSR always on
		- **1** DSR off in command mode. DSR on in data mode.

#### **Command syntax:** AT&S

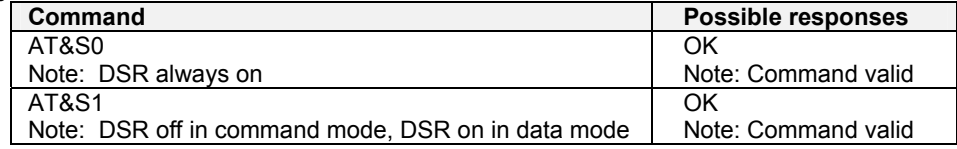

### **Back to Online Mode O**

**Description:** If a connection has been established and the ME is in command mode, this command allows you to return to online data mode.

**Values:** No parameters

**Command syntax:** ATO

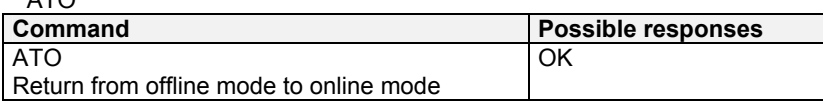

## **Result Code Suppression Q**<br>Description: This command determines whether the m

**Values: <n>** 

- This command determines whether the mobile equipment sends result codes or not.
	- **0** DCE transmit result codes
	- **1** Result codes are suppressed and not transmitted

#### **Command syntax:** ATQ

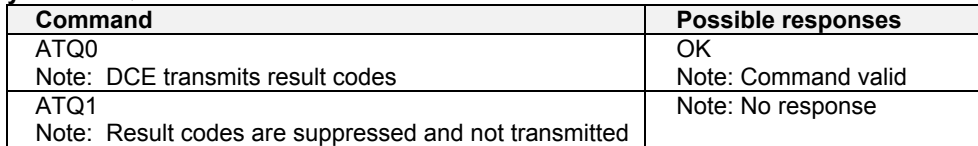

## **DCE Response Format V**<br>Description: This command determines the DCI

This command determines the DCE response format, with or without header characters <CR><LF>. Result codes are provided as numeric or verbose.

**Values:** 

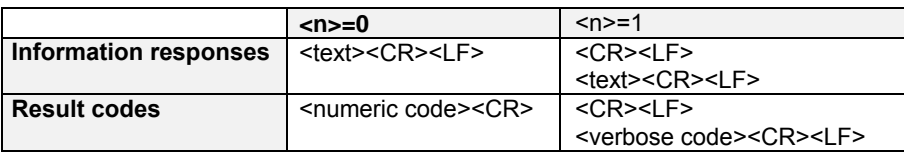

#### **Command syntax:** ATV

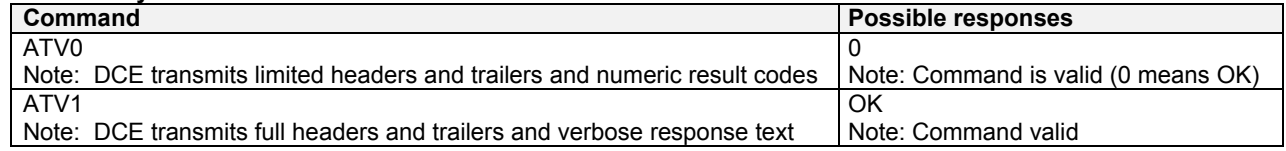

## **Default Configuration Z**<br>Description: This command restores the configu

**Description:** This command restores the configuration profile. Any call is released.<br>**Syntax:** No parameters **Syntax:** No parameters **Command syntax:** ATZ

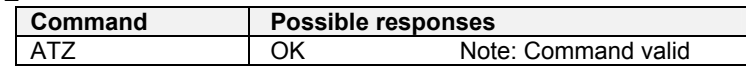

## **Save Configuration &W**<br>Description: This command writes the active

**Description:** This command writes the active configuration to a non-volatile memory (EEPROM). For description of the stored parameters, refer to Appendix A.

**Values:** No parameters **Comma** 

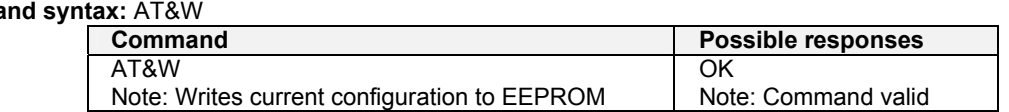

### **Auto-Tests &T**

**Description:** This command runs various auto-tests.

**Values: AT&T0** is used to perform auto-tests. The response will be OK if no software problem is detected (EEPROM, RAM and ROM checksums), otherwise a simple ERROR response is sent.

- **AT&T1** is used to close the audio loop and **AT&T2** is used to open the audio loop. This is used to validate the audio loop (microphone to speaker).
- **<n>** 
	- **0** Perform software auto-tests

 The response will be OK if no software problem is detected (EEPROM, RAM, and ROM checksums); otherwise, a simple ERROR response is sent.

- **1** Perform the audio loop test (close)
- This is used to validate the audio loop (microphone to speaker) **2** Stop the audio loop test (open)
	- This is used to validate the audio loop (microphone to speaker)

#### **Command syntax:** AT&T

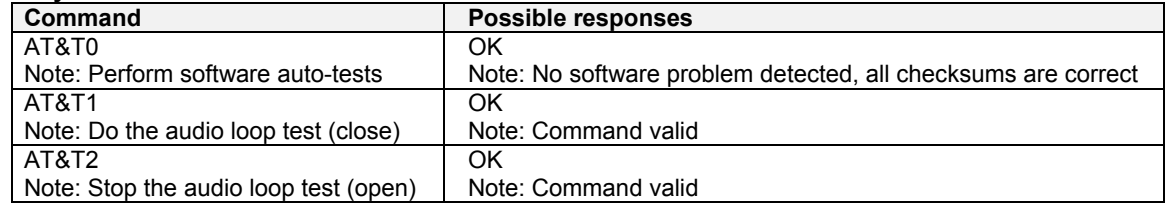

**Description:** This command is used to determine whether the modem echoes characters received by an external

## **Echo E**

Values: <n> **b** 

- **0** Characters are not echoed
- **1** Characters are echoed

**Command syntax:** ATE <n>

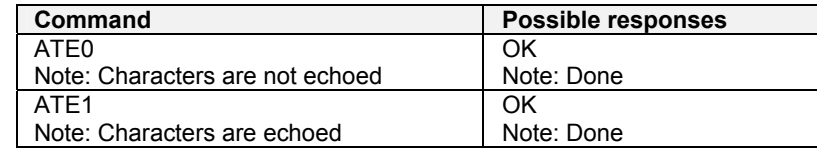

### **Restore Factory Settings &F**

application (DTE).

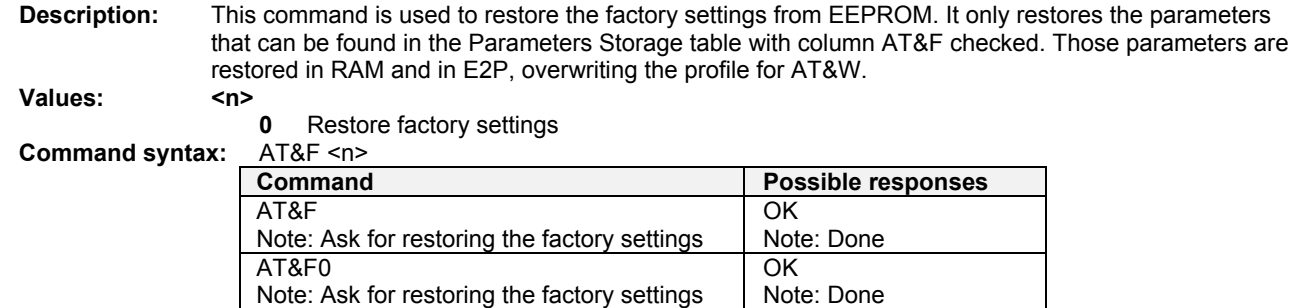

### **Display Configuration &V**

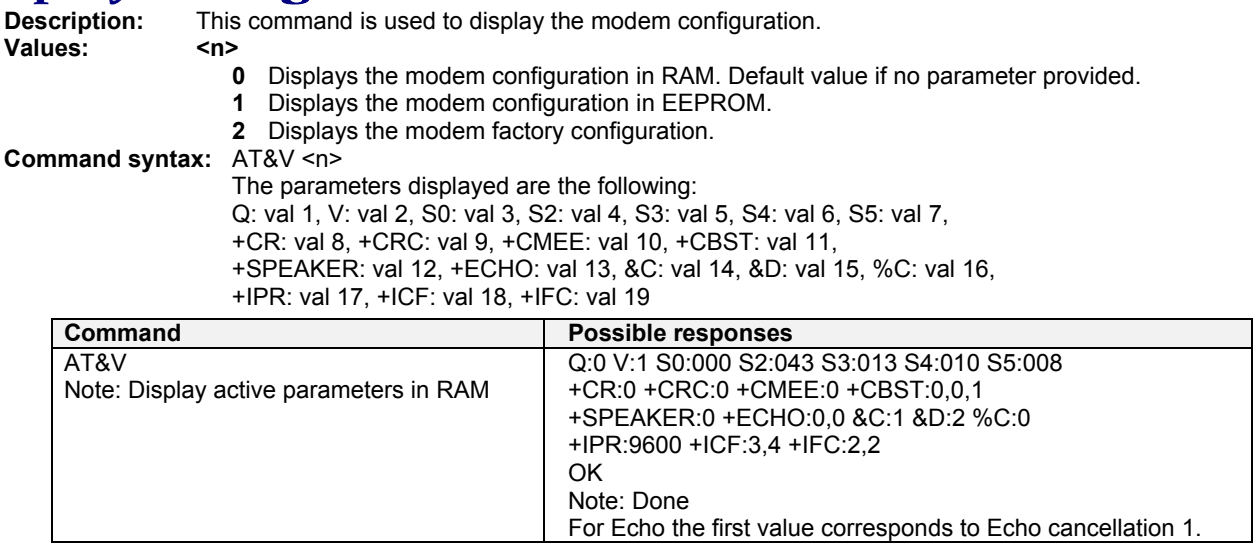

### **Request Identification Information I**

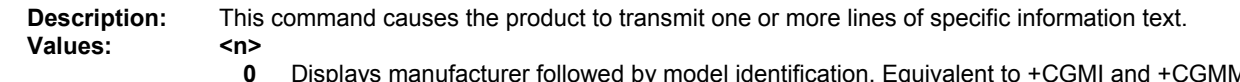

- **0** Displays manufacturer followed by model identification. Equivalent to +CGMI and +CGMM.
- **3** Displays revision identification. Equivalent to +CGMR.
- **4** Displays modem configuration in RAM. Equivalent to &V0.
- **5** Displays modem configuration in EEPROM. Equivalent to &V1.
- **6** Displays modem data features. Lists the supported data rates, data modes, and fax classes.
- **7** Displays modem voice features.
- Other values: OK string will be sent back.

#### **Command syntax:** ATI

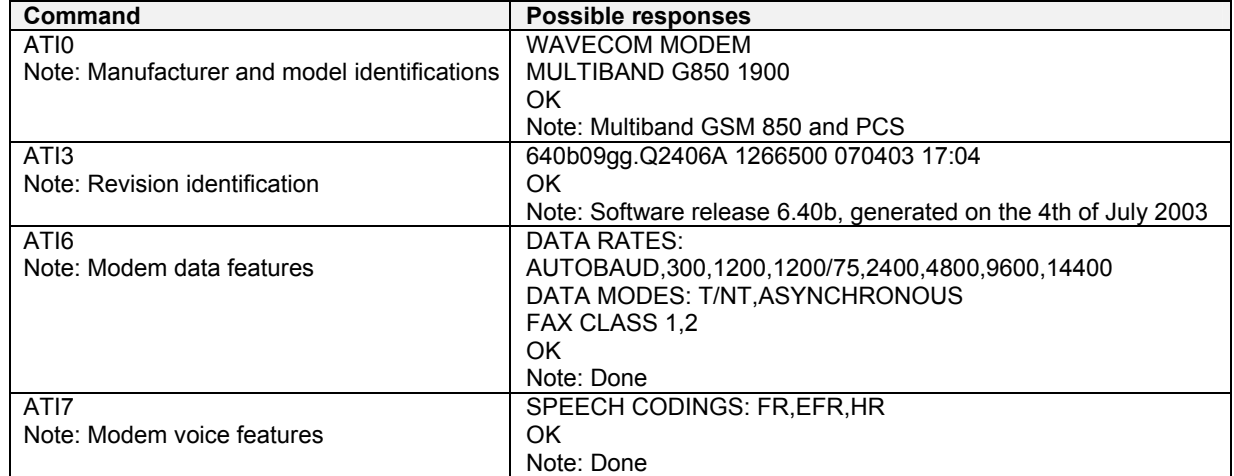

### **Multiplexing Mode +WMUX**

Commands multiplexing protocol description.

**Description:** This command manages the data / AT commands in multiplexing mode. See Appendix B for the Data /

#### Values: <mode>

- **0** Multiplexing disabled. When the product is online (data communication in progress), no AT command can be used (default).
- **1** Multiplexing enabled. Data flows and AT commands are multiplexed while in online mode (data communication in progress).**<n>**

#### **Command syntax:**

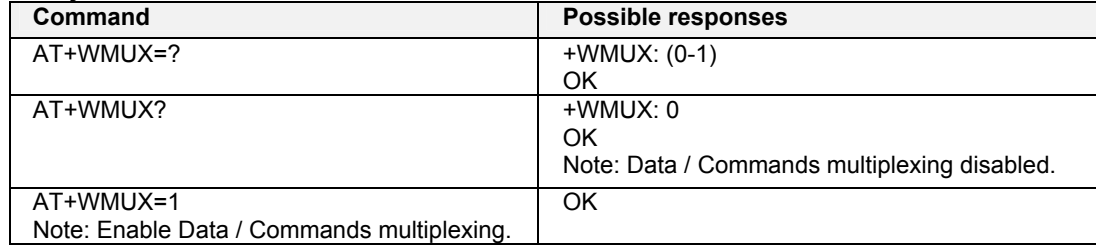

## **Chapter 15 – Specific AT Commands**

### **Cell Environment Description +CCED**

**Description:** This command retrieves the parameters of the main cell and of up to six neighboring cells. There are two possible methods for the external application to determine these cell parameters: On request by the application

Automatically by the product every 5 seconds.

Automatic mode is not supported during registration.

#### **Values: <mode>**

- **0** One shot requested
- **1** Automatic shots requested
- **2** Stop automatic shots
- **<requested dump>**
	- **1** Main Cell:
		- **If the Cell Identity is available** MCC, MNC, LAC, CI, BSIC, BCCH Freq (absolute), RxLev, RxLev Full, RxLev Sub, RxQual, RxQual Full, RxQual Sub,Idle TS
		- **If the Cell Identity is not available** MCC, MNC, LAC, BSIC, BCCH Freq (absolute), RxLev, RxLev Full, RxLev Sub, RxQual, RxQual Full, RxQual Sub,Idle TS
		- **2** Neighbor1 to Neighbor6:
			- **If the Cell Identity is available** MCC, MNC, LAC, CI, BSIC, BCCH Freq (absolute), RxLev
			- **If the Cell Identity is not available** MCC, MNC, LAC,, BSIC, BCCH Freq (absolute), RxLev
		- **4** Timing Advance
		- **8** Main cell RSSI indications (RxLev) in a range from 0 to 31

#### **Notes:**

- The response for the requested dump 1, 2, and 4 will be:
	- +CCED:<value>, … , <value n>

OK

Where <value> is the ASCII string of the values (in decimal form except the LAC and CI values which are in hexadecimal form) of the parameters. If a field cannot be measured – or is meaningless – the parameter is not filled in and two consecutive commas are sent.

- The response for the requested dump 8 will be a +CSQ response and not a +CCED. The 7.07 format for +CSQ is respected. The <br/>>ber> is not evaluated by this command, so the <br/>>ber> value will always be 99.
	- +CSQ:<rssi>, 99
	- OK

When automatic shots are selected, this +CSQ response is sent every time the <rssi> measured by the product changes. Automatic shots are supported in idle mode and during communication. The activation or deactivation of this flow (8) does not affect the other flows.

• In idle mode, only RxLev measurements (on the main cell and on the neighboring cells) are made.

• Combination of the requested dump is supported (addition of the values 1, 2, 4, and 8):

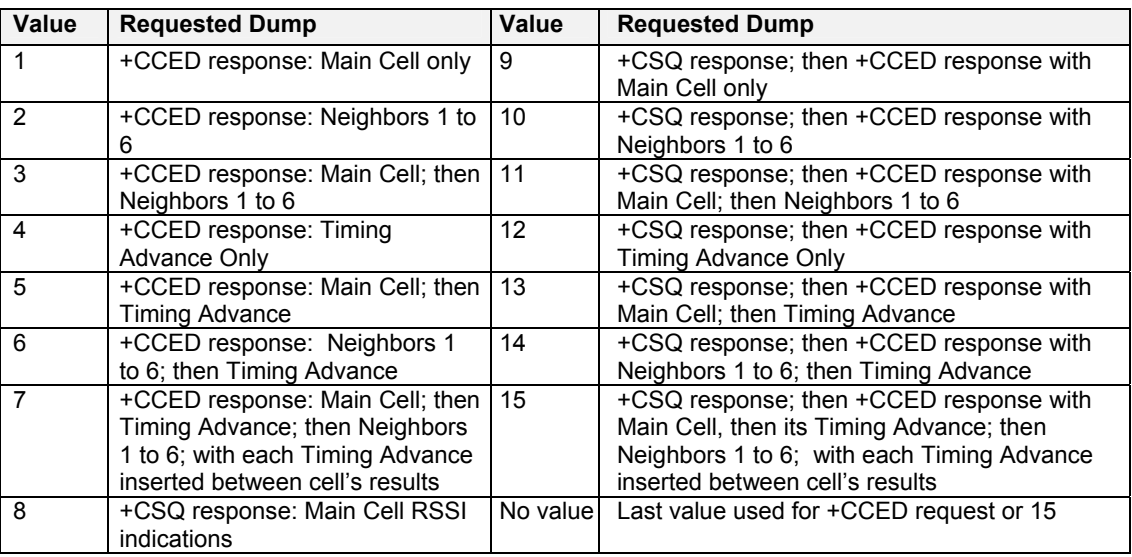

• If requested dump parameter is not provided, one of the last +CCED commands sill be used (or 15 by default) will be used.

• Values of MCC/MNC are set to 0 in the case of "No service".

#### **Command syntax: AT+CCED=<mode>[, <requested dump>]**

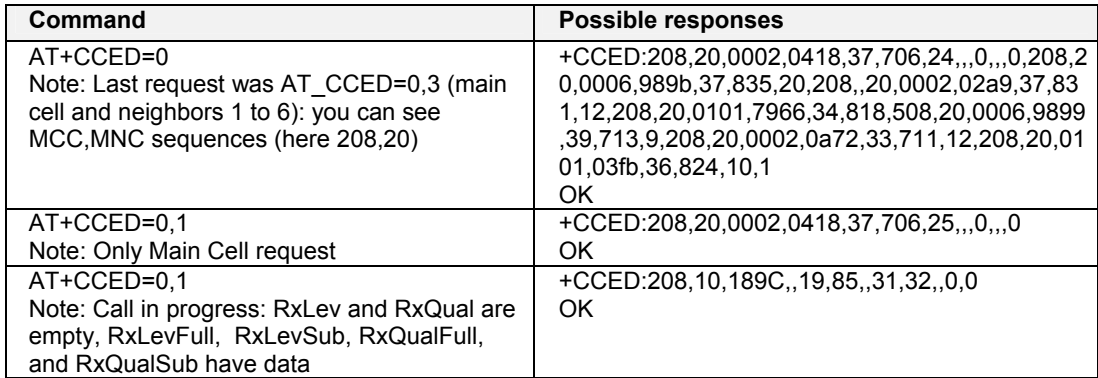

### **General Indications +WIND**

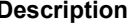

**Description:** This command provides a general mechanism to send unsolicited non-standardized indications to the application. The indicators are:

- Indication of a physical change on the SIM detect pin from the connector (meaning SIM inserted, SIM removed)
- Indication during mobile originated call setup that the calling party is ringing.
- Indication of the availability of the product to receive AT commands after boot.
- For each of these indications, a "bit flow" has to be indicated.

Values: <IndLevel>

- **0** No unsolicited "+WIND: <IndNb>" will occur. **Default**.
- **1** (bit-0) Hardware SIM Insert/Remove indications (Rack open/close) or SIM presence after software reset
- **2** (bit-1) Calling party alert indication
- **4** (bit-2) Product is ready to process AT commands (except phonebooks, AOC, SMS), but still in emergency mode.
- **8** (bit-3) The product is ready to process all AT commands at the end of init or after swapping to ADN in case of FDN configuration
- **16** (bit-4) A new call identifier has been created (after an ATD command, +CCWA indication)
- **32** (bit-5) An active, held or waiting call has been released by network or other party
- **64** (bit-6) Network service available indication
- **128** (bit-7) Network lost indication
- **256** (bit-8) Audio ON indication
- **512** (bit-9) SIM Phonebooks reload status
- **1024** (bit-10) Sim phonebooks checksum indication
- **2048** (bit-11) Interruption indication (only if FTR INT is activated)

#### **Combination (addition of the values) is used to allow more than one indication flow.**

#### **0 ≥ IndLevel ≤ 4095**

The **response** is OK if the values are in the previous range.

### **<event>**

- The SIM presence pin has been detected as "SIM removed" (depending on 0 bit flow)
- **1** The SIM presence pin has been detected as "SIM inserted"
- **2** Calling party is alerting
- **3** Product is ready to process AT commands (except phonebooks, AOC, SMS), at init or after AT+CFUN=1
- **4** Product is ready to process all AT commands, end of phonebook init or swap (FDN to ADN)
- **5** Call <idx> has been created (after ATD or +CCWA...)
- **6** Call <idx> has been released, after a NO CARRIER, a +CSSU: 5 indication, or after the release of a call waiting
- **7**: The network service is available for an emergency call.
- **8** The network is lost.
- **9** Audio ON.
- **10** Show reload status of each SIM phonebook after init phase (after Power-ON or SIM insertion).
- **11** Show the checksum of Sim phonebooks after loading them
- **12** An interruption has occurred

#### **Or for event 10:**

**<phonebook>**: SIM phonebook ("SM", "FD", "ON", "SN", "EN")

#### **<status>**:

- **0** Not Reloaded from SIM (no change since last init or SIM remove)
- **1** Reloaded from SIM to internal memory (at least one entry has changed)

#### **Or for event 11:**

**<checksum>**: 128-bit "fingerprint" of the phonebook.

**Note:** If the service of the phonebook is not loaded or not present, the checksum is not displayed and two commas without checksum are displayed (,,).

**Command syntax:** AT+WIND= <IndLevel >

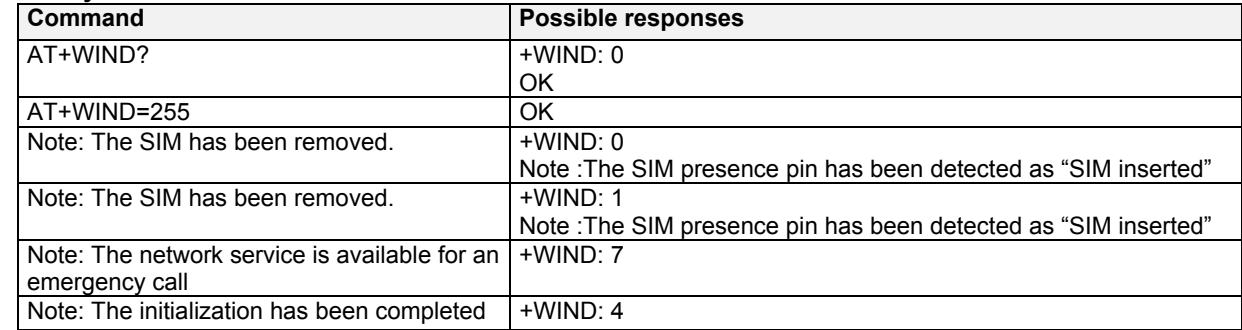

**Additional Notes:** 

- The AT+WIND? command is supported and indicates the <allowed bit flows>.
- AT+WIND settings are automatically stored in non volatile memory (EEPROM). This means the &W command does not need to be used and the selected flows are always activated after boot.
- Default value is 0: no flow activated, no indication.
- AT+WIND=? gives the possible value range (0-4095)
- The unsolicited response will then be:
	- +WIND: <event> [ , <idx> ]
	- <idx>: Call identifier, defined in +CLCC command.
- Or for event 10:
	- +WIND: <event>,<phonebook>,<status>,…,<phonebook>,<status>
- Or for event 11:
	- +WIND: <event>,["<checksum of SM>"],["<checksum of FD>"],["<checksum of ON>"],["<checksum of SN>"] ,["<checksum of EN>"],["<checksum of LD>"]

## **Analog Digital Converter Measurements +ADC**<br>Description: This command gets the (DC level \* 1024) of ADC A and ADC B, and possibly ADC C

This command gets the (DC level \* 1024) of ADC A and ADC B, and possibly ADC C. These voltages are coded on 10 bits.<br>
sn>

**Values:** 

- **0** Select 2 converters
- **1** Select 3 converters
- **<ADCValA>**

ADC A value, coded on 10 bits. The value returned includes the resistor bridge. Values are updated every 10 seconds. Displayed on modes 0 and 1.

**<ADCValB>** 

ADC B value, coded on 10 bits. Displayed on modes 0 and 1.

- **<ADCValC>**
- ADC C value, coded on 10 bits. Displayed on mode 1 only.

#### **Command syntax:** AT+ADC

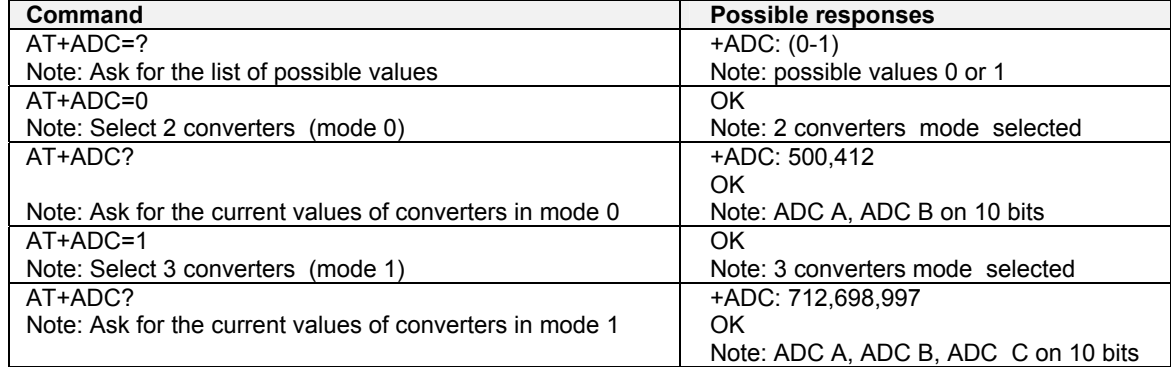

### **Mobile Equipment Event Reporting +CMER**

**Description:** This command enables or disables sending of unsolicited result codes in the case of a key press.<br>Values: < keyp> (keypad) **Keyp>** (keypad)

- **0** No keypad event reporting.
- **1** Keypad event reportings are routed using unsolicited code: +CKEV: <key>, <press> only those key pressings, which are not caused by +CKPD are indicated.
- **2** Keypad event reportings are routed using unsolicited code: +CKEV: <key>, <press> all key pressings are indicated.
- **Note:** As AT software does not manage the emulation of key press, the values 1 and 2 lead to the same results.

**<ind>** 

- **0** No indicator event reporting
- **1** Indicator event reporting using unsolicited result code. Only the indicator events not caused by +CIND shall be indicated by the TA to the TE.

#### **<key>** Keyboard map is (5,5)

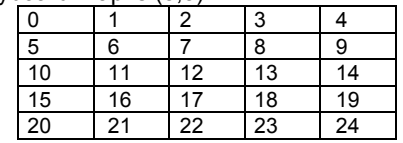

**<press>**

- **1** key press
- **0** key release

**<indresp>** Indicator order number (as specified for +CIND)

**<value>** New value of the indicator

#### Command Syntax: AT+CMER=<mode>,<keyp>,<disp>,<ind>,<br/>bfr>

Response Syntax: +CKEV: <key>, <press> (key press event report)

**Response Syntax: +CIEV: <indresp>, <value>** (indicator event report)

#### **Command Possible responses** AT+CMER=1 Note: Ask for key press event report OK +CKEV:12,1 +CKEV:12,0 Note: Key 12 has been pressed and released AT+ADC? Note: Ask for the current values of converters in mode 0 +ADC: 500,412 OK Note: ADC A, ADC B on 10 bits AT+CMER? +CMER: 3,1,0,0,0 OK

### **Indicator Control +CIND**

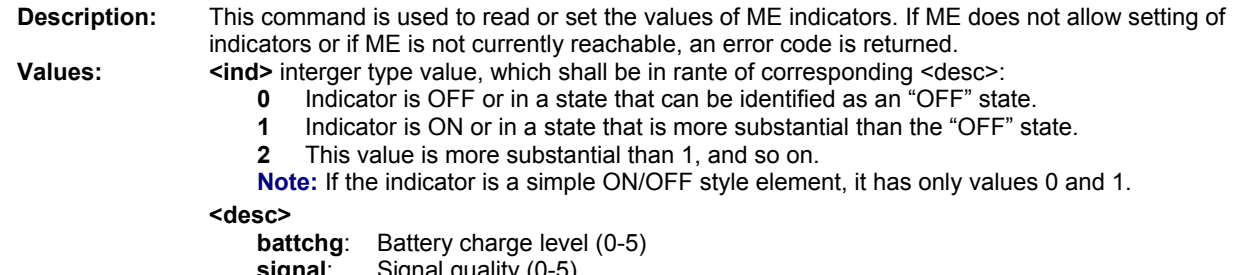

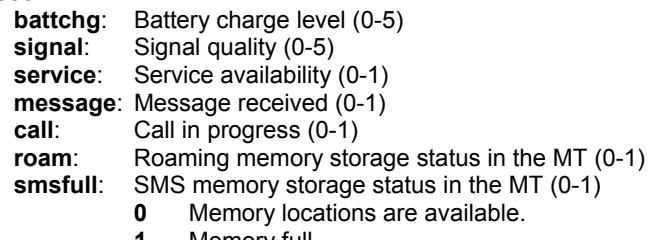

**1** Memory full.

**Command syntax: AT+CIND=[<ind>[,<ind>[,…]]]** 

#### **Response syntax: +CIND: <ind>[,<ind>[,…]]** or

### **+CIND: (<desc>,(list of supported <ind>s))[,(<desc>,(list of supported <ind>s)) [,…]]**

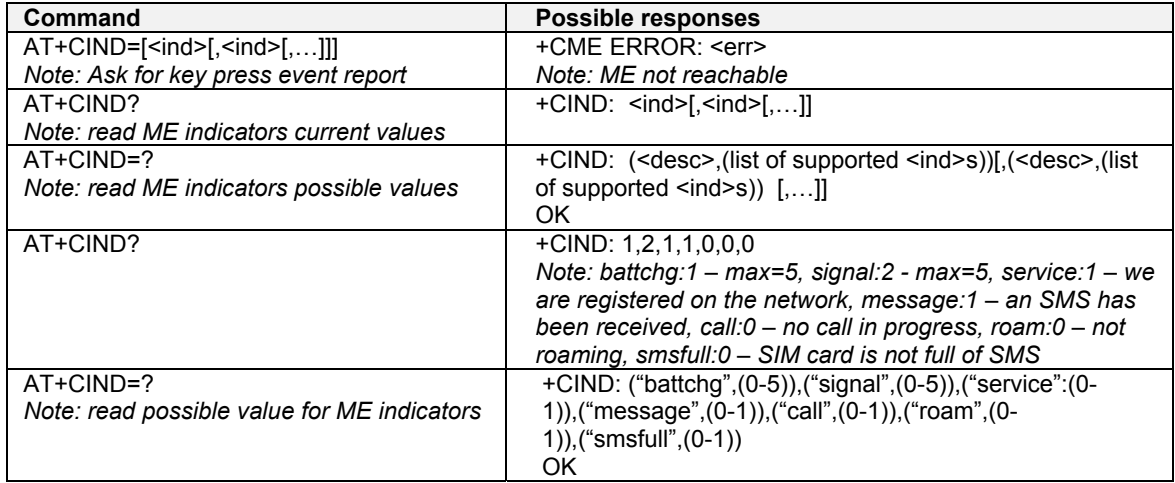

## **Mobile Equipment Control Mode +CMEC**<br>Description: This command selects the equipment that operates the ME keypad, w

**Description:** This command selects the equipment that operates the ME keypad, writes to the ME display, and sets the ME indicators. If operation mode is not allowed by the ME, +CME ERROR: <err> is returned.

#### Values: <br />
<br />
<br/>
<br/>
<br/>
<br/>
<br/>
<br/>
<br/>
<br/>
<br/>
<br/>
<br/>
<br/>
<br/>
<br/>
<br/>
<br/>
<br/>
<br/>
<br/>
<br/>
<br/>
<br/>
<br/>
<br/>
<br/>
<<br/>
<br/>
<<br/>
<<br/>
<<br/>
<<br/>
<<br/>
<<

- **0** ME can be operated only through its keypad (execute command of +CKPD cannot be used).
- **1** ME can be operated only from TE (with command +CKPD).
- **2** ME can be operated only from both TE keypad and TE.
- **<idsp>**
	- **0** Only ME can write to its display (only command +CDIS can be used to read the indicators).
	- **1** Only TE can write to ME display (with command +CDIS).
	- **2** ME display can be written by both ME and TE.

**<ind>** 

- **0** Only ME can set the status of its indicators (command +CIND can only be used to read the indicators).
- **1** Only TE can set the status of ME indicators (with command +CIND).
- **2** ME indicators can be set by both ME and TE

#### **Command Syntax: AT+CMEC=[<keyp>[,<disp>[,<ind>]]]**  Response Syntax: +CMEC: <keyp>,<disp>,<ind>

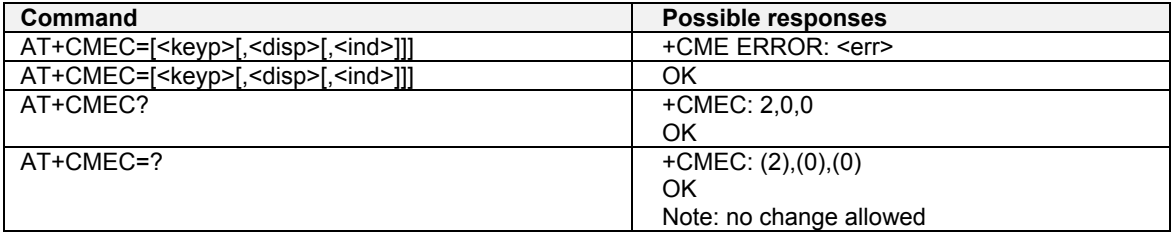

## **Read Language Preference +WLPR**<br>Description: Read a Language Preference value of EF-LP. The first inc

**Description:** Read a Language Preference value of EF-LP. The first indices should have the highest priority. **Values:** <index> Offset in the available languages range (SIM dependent)

**<value>** Values for language **Language example:** 

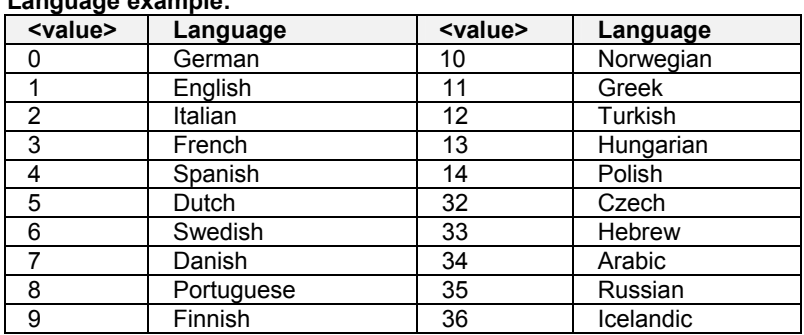

**Command syntax: AT+WLPR= <index > Response syntax: +WLPR: <value>** 

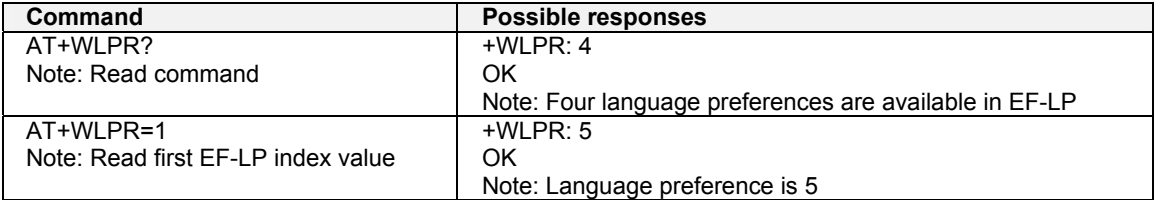

### **Write Language Preference +WLPW**

**Values:** 

**Description:** Write a Language Preference value in EF-LP.

**<index>** Offset in the available languages range (SIM dependent) **<value>** Values for language

 **Language example:** 

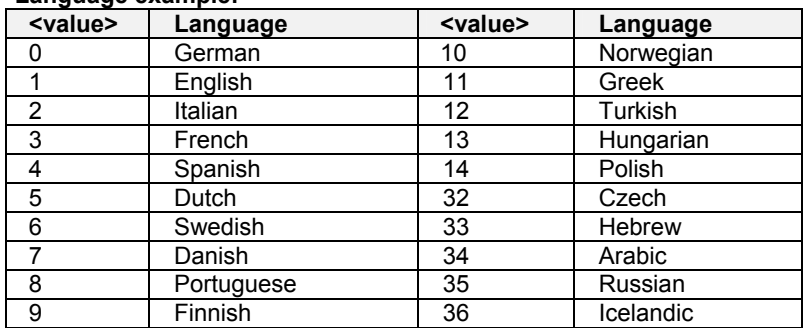

### **Command syntax: AT+WLPW=<index >,<value>**

**Response syntax: OK or +CME ERROR: <err>** 

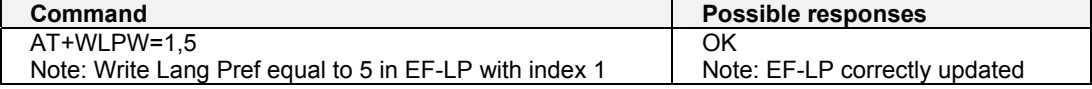

### **Read GPIO Value +WIOR**

**Description:** Read the requested GPI or GPIO pin value.

#### **Notes:**

- By default (e.g., after a reset), the I/O ports configuration is set by the **+WIOM** command.
- This command is allowed only on a GPIO not allocated by an Open-AT embedded application or for bus operations.

#### **Values: <index>**

- Ten I/O ports are available. The <index> value is between 0 and 9.
- **<value>** 
	- **0** I/O port number <index> is reset.
	- **1** I/O port number <index> is set.
	-

**Command syntax: AT+WIOR=<index> Response syntax:** 

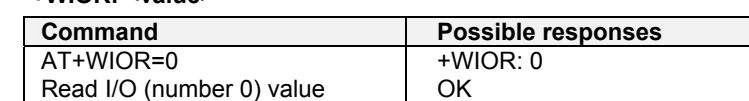

## **Write GPIO Value +WIOW**<br>Description: Set the requested GPO or GPIO pin

Set the requested GPO or GPIO pin value.

- **Notes:** 
	- By default (e.g., after a reset), the I/O ports configuration is set by the **+WIOM** command.
	- This command is allowed only on a GPIO not allocated by an Open-AT embedded application or for bus operations.

GPIO number 0 is reset

```
Values: <index>
```
Ten I/O ports are available. The <index> value is between 0 and 9.

#### **<value>**

- **0** I/O port number <index> is reset.
- **1** I/O port number <index> is set.

### **Command syntax: AT+WIOW=<index >,<value>**

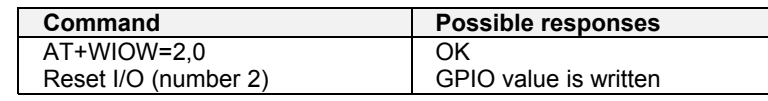

## **Input/Output Management +WIOM**<br>Description: This command sets the default GPIOs configuration (input or

**Description:** This command sets the default GPIOs configuration (input or output) after reset, and each GPIO default value (if set as an output) after reset.

 **Note:** This command is allowed only on a GPIO not allocated by the Open-AT embedded application or for bus operations.

- **Values:** <GpioDir> Bit table parameter indicating each GPIO direction.
	- **0** Input
	- **1** Output. Default.
	- Default value: 255 (all GPIOs set as outputs).

**<GpioVal>** Bit table parameter indicating each output-configured GPIO value (each bit gives the corresponding GPIO default value).

- **0** Reset. Default.
- **1** Set

The GPIOs set as inputs by the <GpioDir> parameter are not affected by the value set by the <GpioVal> parameter.

#### **Notes:**

- <GpioDir> bit values for GPI and GPO are ignored.
- <GpioVal> bit values for GPI are ignored.

#### **Command Syntax AT+WIOM=[<GpioDir>],[<GpioVal>]**

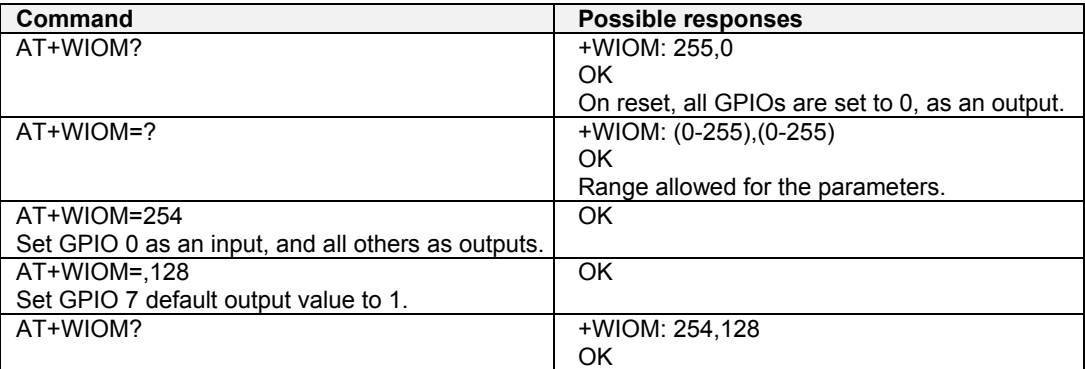

## **Abort Command +WAC**<br>Description: This command allows SMS, SS

**Description:** This command allows SMS, SS and PLMN selection related commands to be aborted.<br>Values: No parameters **No parameters** 

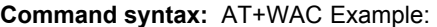

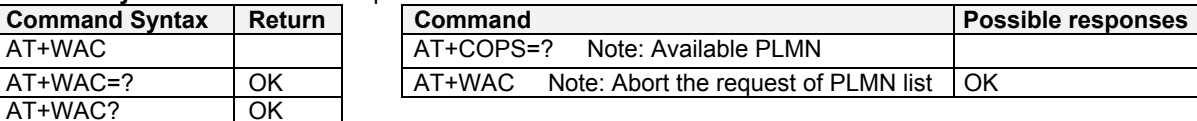

## **Play Tone +WTONE**<br>Description: This command allows

This command allows a tone to be played on the current speaker or on the buzzer. Frequency, gain and duration can be set.

Values: <mode>

- Stop playing.
- **1** Play a tone
- **<dest>** Sets the destination (mandatory if <mode>=1)
	- **1** Speaker
		- **2** Buzzer

**<freq>** Sets tone frequency (in Hz) (mandatory if <mode>=1).

- **1** Speaker. Range is between 1Hz and 3999Hz.
- **2** Buzzer. Range is between 1Hz and 50000Hz.

**<gain> (0-15):** Sets the tone gain. Range is 0 to 15. Default 9.

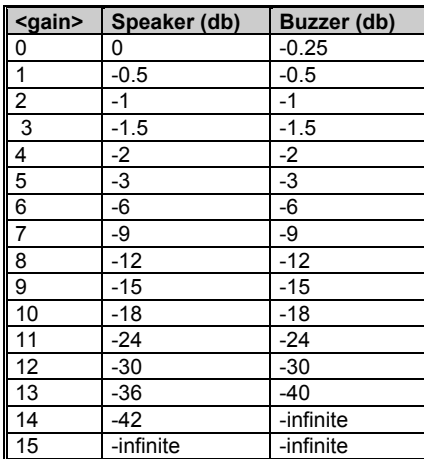

**<duration> (0-50)** Sets tone duration (unit of 100 ms). Range is 0 to 50. Default 0. When this parameter is equal to 0, the duration is infinite, and the tone can be stopped by AT+WTONE=0.

**Command syntax:** AT+WTONE=<mode>[,<dest>,<freq>,<gain>,<duration>]

**Response syntax:** OK or +CME ERROR: <err>

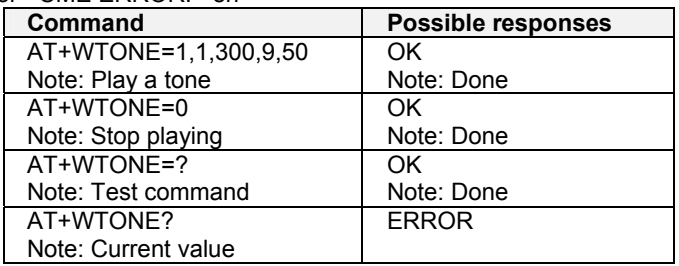

### **Play DTMF Tone +WDTMF**

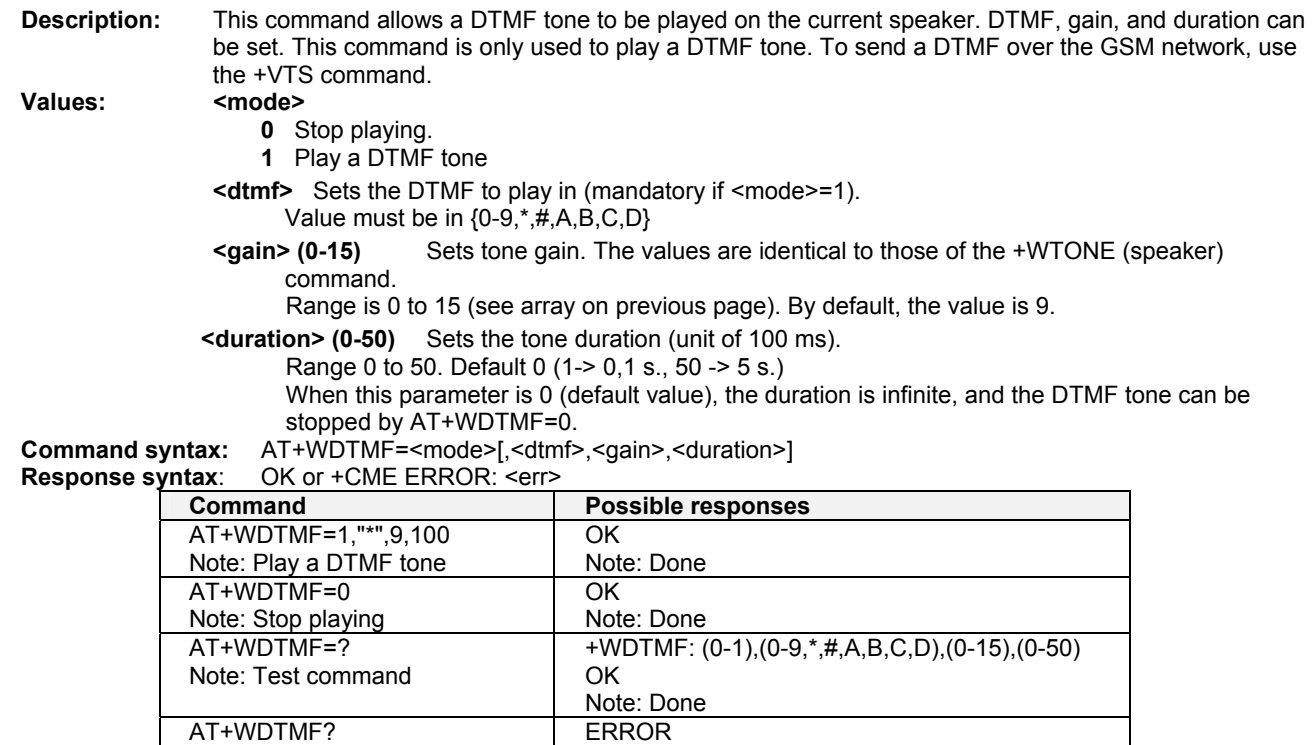

## **Downloading +WDWL**<br>Description: This command switches the p

Note: Current value

This command switches the product to download mode.

Downloading is performed using the 1K-XMODEM protocol.<br>Values: No parameters

No parameters **Command syntax:** AT+WDWL

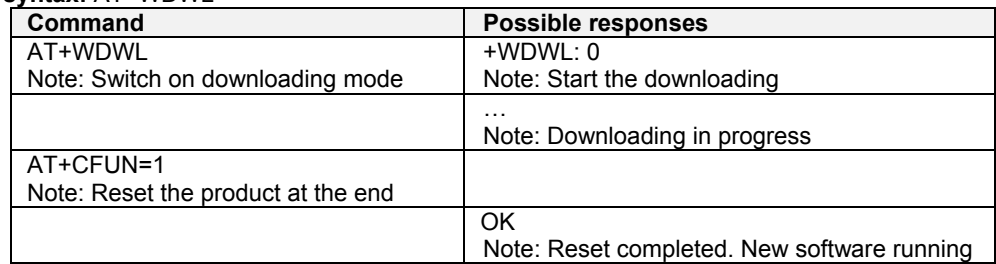

## **Voice Rate +WVR**<br>Description: This command all

### **Description:** This command allows the voice rate for bearer voice to be configured (available for outgoing calls only).<br>Values: <n>: Voice coding type.

**<n>:** Voice coding type.

- **0** FR
- **1** FR and EFR
- **2** FR, HR with HR preferred
- **3** HR, FR with FR preferred
- **4** EFR,HR with HR preferred
- **5** HR,EFR with EFR preferred.

#### **Command syntax:** AT+WVR=<n>

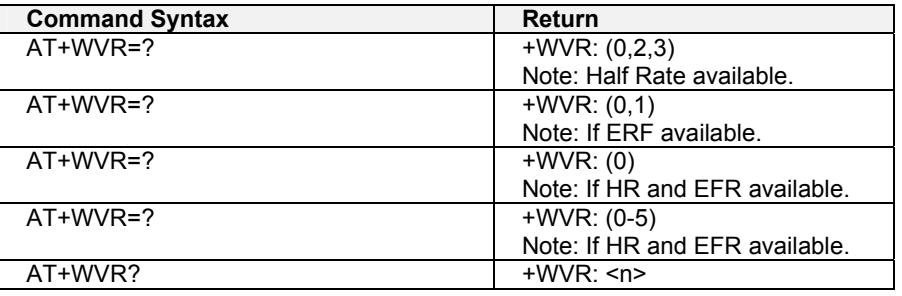

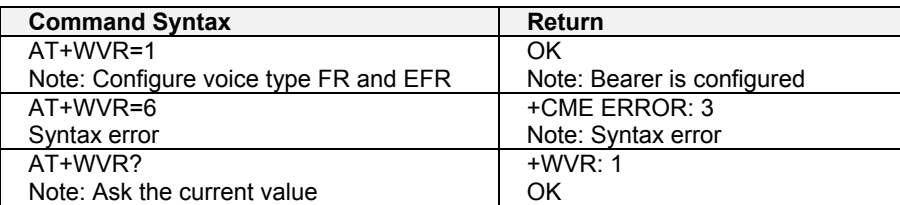

### **Data Rate +WDR**

**Description:** This command allows the data rate for bearer data to be configured (available for outgoing calls only).<br>Values: <n>: Data coding type. **kn>**: Data coding type.

- **0** FR
- **1** FR, HR with HR preferred
- **2** HR, FR with FR preferred

**Command syntax:** AT+WDR=<n>

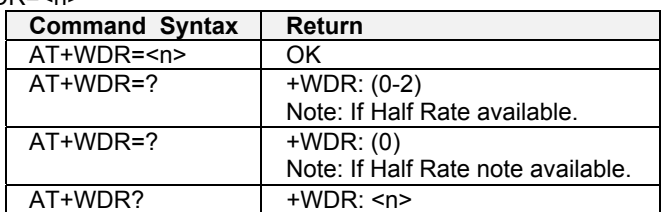

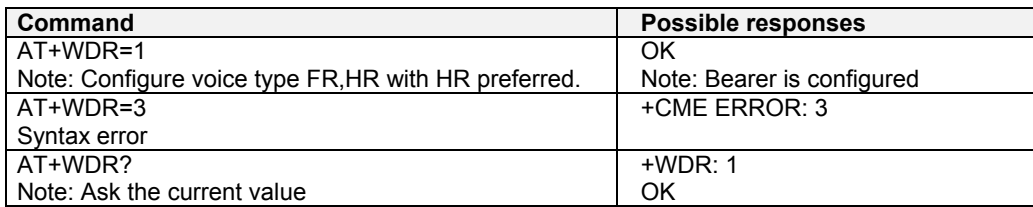

## **Select Voice Gain +WSVG**<br>Description: The product has 2 voice gain contro

The product has 2 voice gain controllers. This **specific** command selects the microphone gain controller.

**Values: <n>** Controller

**0** Controller 1 (Default)

**1** Controller 2

**Command syntax:** AT+WSVG = <n>

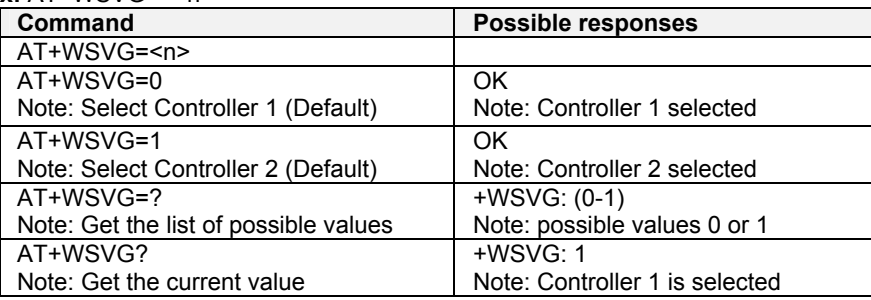

### **Status Request +WSTR**<br>Description: This command returns some op This command returns some operation status. It can be used to check the state of the initialization

sequence; the different values returned are Not started, Ongoing, Finished. **Values: <status>** 

- **1** Initialization sequence
	- **<value>** 
		- **0** Not started
		- **1** On going
		- **2** Finished
- **2** Network status
	- **<value>** 
		- **0** No network
			- **1** Network available

**Command syntax:** AT+WSTR=<status>

**Response syntax:** +WSTR: <status>,<value>

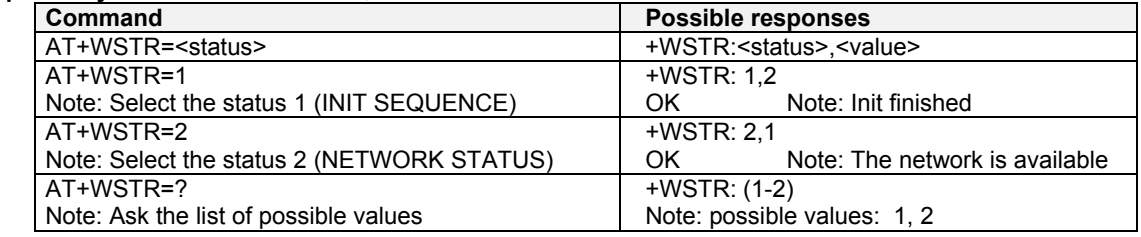

## **Scan +WSCAN**<br>Description: This comm

This command displays the received signal strength indication (<rssi>) for a specified frequency (in absolute format). This command is not allowed during communication. **Values:** <**absolute frequency**> frequency in absolute format <rssi>

- **0** -113 dBm or less
- **1** -111 dBm
- **2...30** -109 to -53 dBm
- **31** -51dBm or greater
- **99** not known or not detectable
- **Command syntax:** AT+WSCAN=<absolute frequency>

**Response syntax: +WSCAN: <rssi>** 

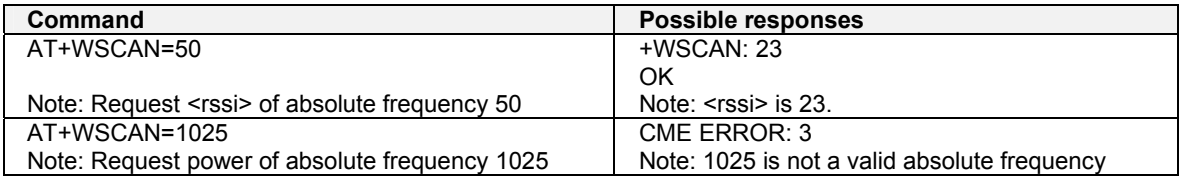

### **Ring Indicator Mode +WRIM**

**Description:** This command sets or returns the state of the Ring Indicator Mode.

- In up-down RI mode, no pulses are sent before unsolicited AT response, and up-down signals are sent when receiving an incoming call.
- In pulse RI mode, an electrical pulse is sent on the Ring Indicator signal just before sending any unsolicited AT response in order not to lose AT responses when client tasks are in sleep state. Still in RI mode, when receiving incoming calls, electrical pulses are sent on the RI signal.
- Pulse RI Mode + Pulse On Packet Downloaded: based on Pulse RI mode but an electrical pulse is also sent on the Ring Indicator signal just before sending a downloaded data packet (GPRS or CSD) if the remote client has dropped down his RTS signal.

#### Values: <mode>

- **0** Up-down RI mode
- **1** Pulse RI mode
- **2** Pulse RI mode + Pulse on Downloaded Packet
- **<n>** used only in mode RI Pulse + Pulse on Downloaded Packet (<mode>=2).
	- **0** Duration of pulse is 5  $\mu$ s
	- **1-33** Duration of pulse is n x 30 µs
		- **Important:** Pulse duration may be increased by up to 3 ms, due to interrupt processes overhead.

**Note:** Remind that this mode corresponds to the case where the remote equipment has dropped its RTS signal to stop its flow control.

#### **Command syntax:** AT+WRIM=<n>

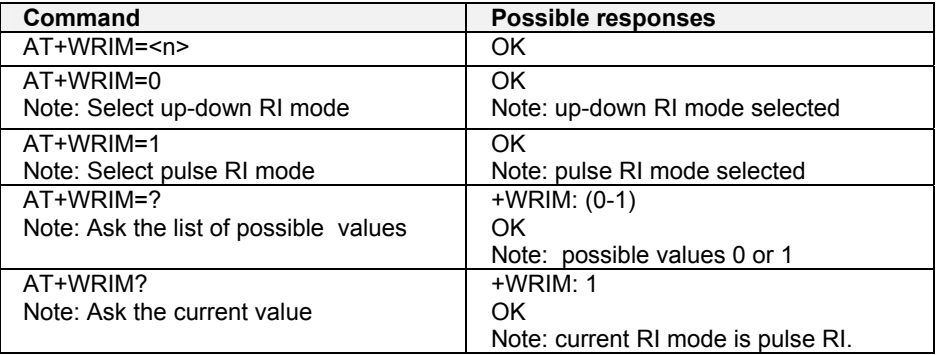

**Command syntax:** AT+WRIM=<mode>[,<n>]

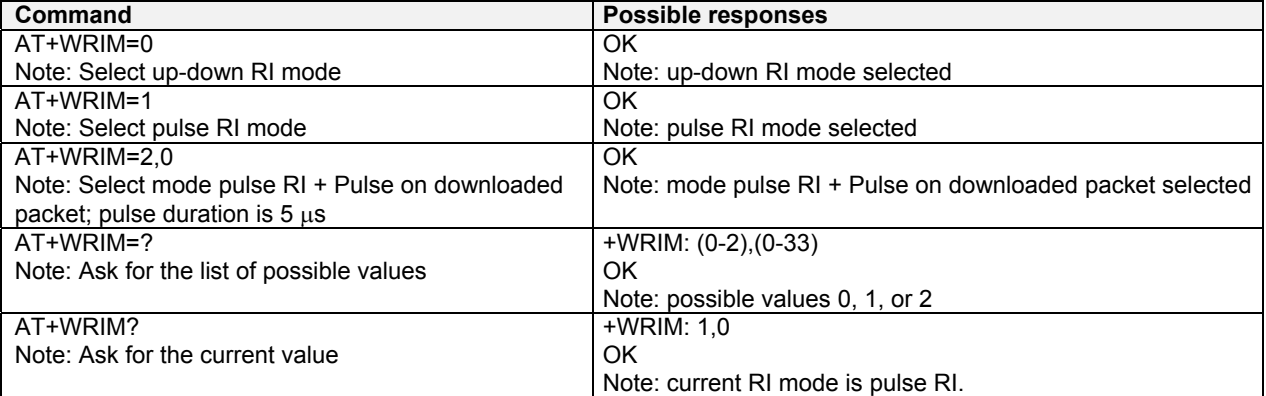

## **32kHz Power Down Mode +W32K**<br>Description: This command allows the 32kHz power down mode to

This command allows the 32kHz power down mode to be enabled or disabled.

- When power down mode is entered, the product uses a 32kHz internal clock during inactivity stages.
- When enabled, power down mode is active after 1 to 15 minutes. For additional information on power down mode, see *Specification of Power Down Control via RS232*.

Values: <mode>

- **0** Disable 32kHz powerdown mode
- **1** Enable 32kHz powerdown mode

**Command syntax:** AT+W32K=<mode>

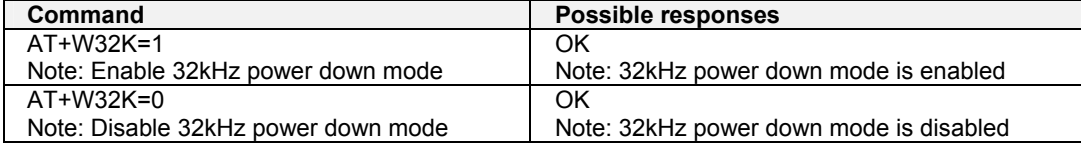

for any new incoming voice call, either on the buzzer or on the speaker.

### **Change Default Melody +WCDM**

**Description:** This command allows a manufacturer specific melody to be selected. This default melody will be played

Values: <melody>

**0** No melody (**default**)

**1…10** Melody 1 to 10

**<player>** 

**0** Melody n°<melody> will be played on the buzzer for any new incoming voice call. **Default**. **1** Melody n°<melody> will be played on the speaker for any new incoming voice call.

#### Command syntax: AT+WCDM=<melody>,<player>

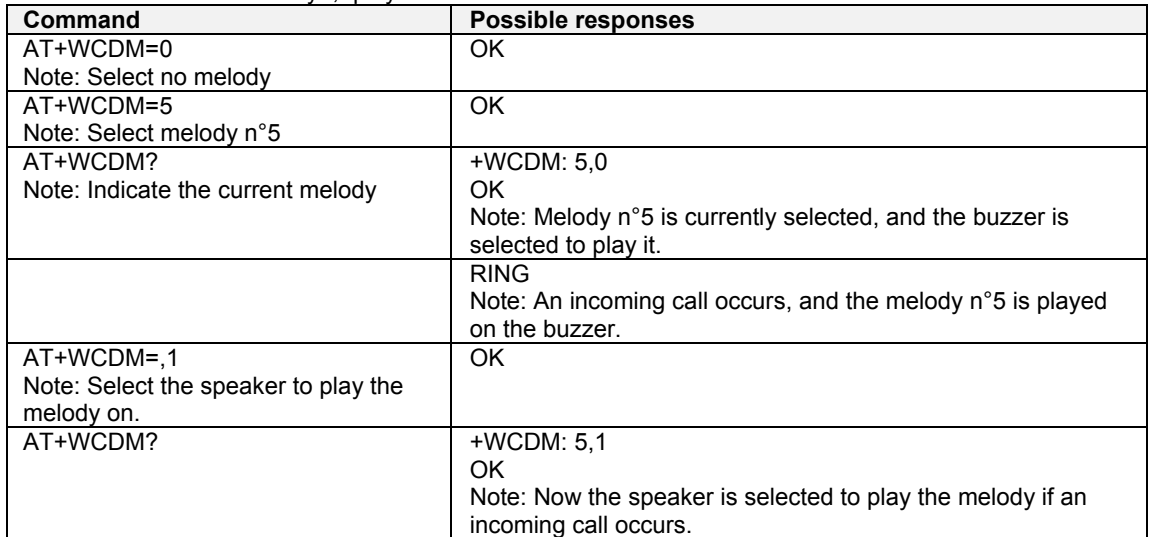

## **Custom Character Set +WCCS**<br>Description: This command edits and displays the custom c

This command edits and displays the custom character set tables. The "CUSTOM" mode of +CSCS and the +WPCS commands use this character set. In this mode, when the user enters a string, this string is converted into GSM alphabet using the Custom To GSM table. In a similar way, when the user requests a string display, the string is converted from GSM alphabet using the GSM To Custom table. In edition mode, the edition session is terminated by <ctrl-Z>, or aborted by <ESC>. Only hexadecimal characters ('0'…'9', 'A'…'F') can be used. The number of characters entered must equal the edition range requested, otherwise the command will terminate with a "+CME ERROR: 3" result. Values: <mode> **0** Display the table

**1** Edit the table

**<table>** 

- **0** Custom To GSM conversion table
- **1** GSM To Custom conversion table

**<char 1>, <char 2>** Character range to display/edit.

- **0…127** for GSM To Custom conversion table
- **0…255** for Custom To GSM conversion table

**Note:** If only <char 1> is present, only this char is displayed/edited.

See Appendix C for informative examples on phonebooks.

#### **Command syntax:** AT+WCCS=<mode>,<table>,<char 1>[,<char 2>]

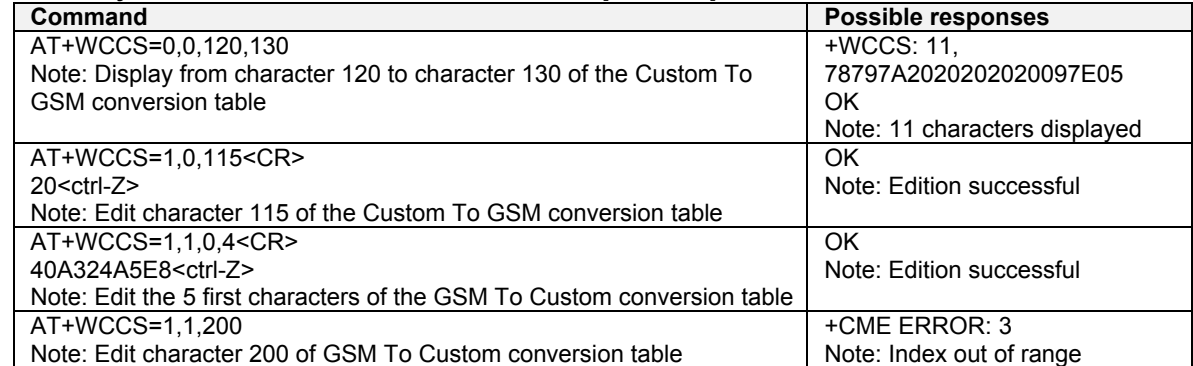

### **Lock +WLCK**

- 
- **Description:** This command allows the ME to be locked on a specific network operator.
	- **Note:** Test SIM cards (with MCC=001 & MNC=01) doesn't check these locks.
- **Values: <fac>**
	- "PS" SIM lock facility with a 8 digits password (PCK).<br>"PN" Network lock with a 8 digits password (NCK).
	- "PN" Network lock with a 8 digits password (NCK).
	- "PU" Network subset lock with a 8 digits password (NSCK).
	- "PP" Service provider lock with a 8 digits password (SPCK).<br>"PC" Corporate lock with a 8 digits password (CCK). Corporate lock with a 8 digits password (CCK).
	-
	- **<CnlType>** Type of lock for co-operative network list (CNL)
		- **0** Automatic (co-operative network list retrieved from EFCNL SIM file)
		- **Note:** *EFCNL file must be present in SIM to use automatic mode.*
		- **1** Manual (co-operative network list is given in the <CnlData> parameter)
	- **<CnlData>** Co-operative network list (hexa string type) using same format as in EFCNL SIM file (ETSI GSM 11.11 or 3GPP 04.08).
		- **Note:** *Only if <CnlType> = 1*

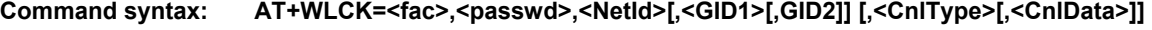

**Response syntax: +WLCK: <status>** 

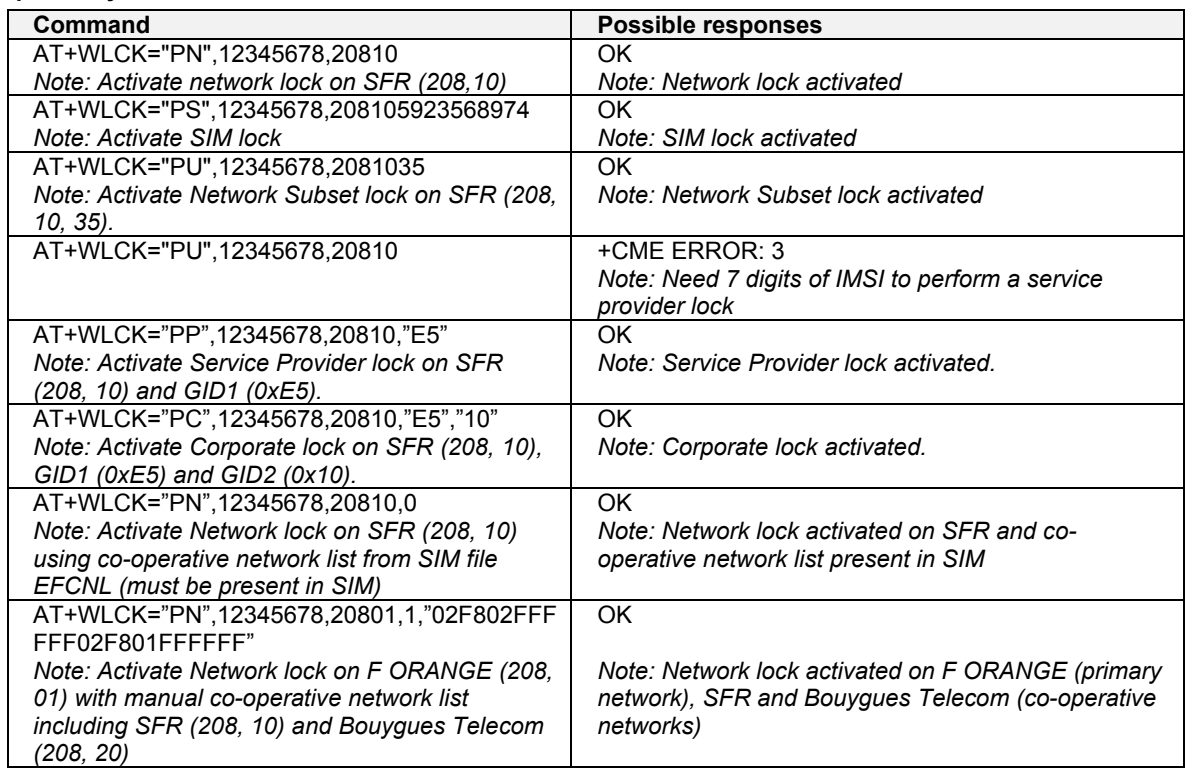

## **CPHS Command +CPHS**<br>Description: This command is used to activate

**Description:** This command is used to activate, deactivate or interrogate a CPHS feature (e.g., Voice Mail Indicator, Mail Box Number…)

> **Note:** This command may answer +CME ERROR: 3 if the CPHS feature is disabled or if the SIM card does not support this CPHS feature.

#### Values: <mode>

- **0** Deactivate a CPHS feature
	- **1** Activate a CPHS feature
	- **2** Interrogate a CPHS status

**Note:** The deactivate or activate command has no effect on Alternate Line Service, Network Operator Name, CPHS Information, and Customer Profile Service features.

**<fctId>**

- **1** Voice Mail Indicator<br>**2** Mail Box Number
- **2** Mail Box Number
- **3** Alternate Line Service
- **4** Diverted Call Indicator
- **5** Network Operator Name
- **6** CPHS Information
- **7** Customer Service Profile

**Note:** The Customer Profile Service and Alternate Line Service features are activated if the field is set in CPHS Information and CSP files. The Network Operator is activated if at least one of the two format names exist (Long or Short format). This is done in initialization.

 $\epsilon$ **sorecision>** used only if  $\epsilon$  mode>=2 and  $\epsilon$  fctld> = 5 to 7

- if <fctId>=5, this field is <type format> (See +WNON)
- if  $\leq$  fctId  $>=$  6, this field is  $\leq$  date field  $\geq$  (See +WCPI)
- if <fctId>=7, this field is <service> (See +WCSP)

#### **<Status>**

- **0** CPHS feature disabled
- **1** CPHS feature enabled

#### **Command syntax:** AT+CPHS=<Mode>,<FctId>

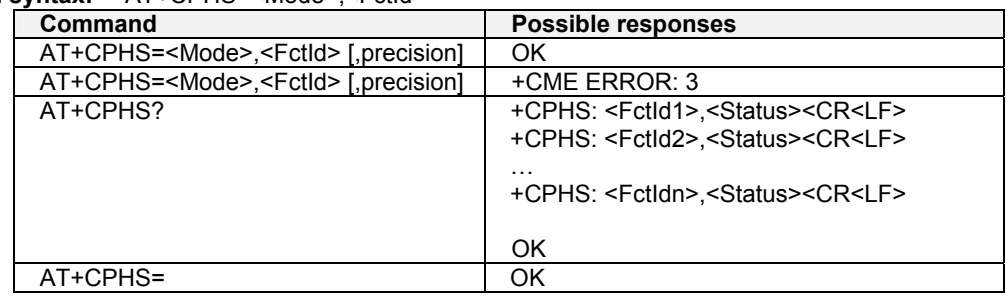

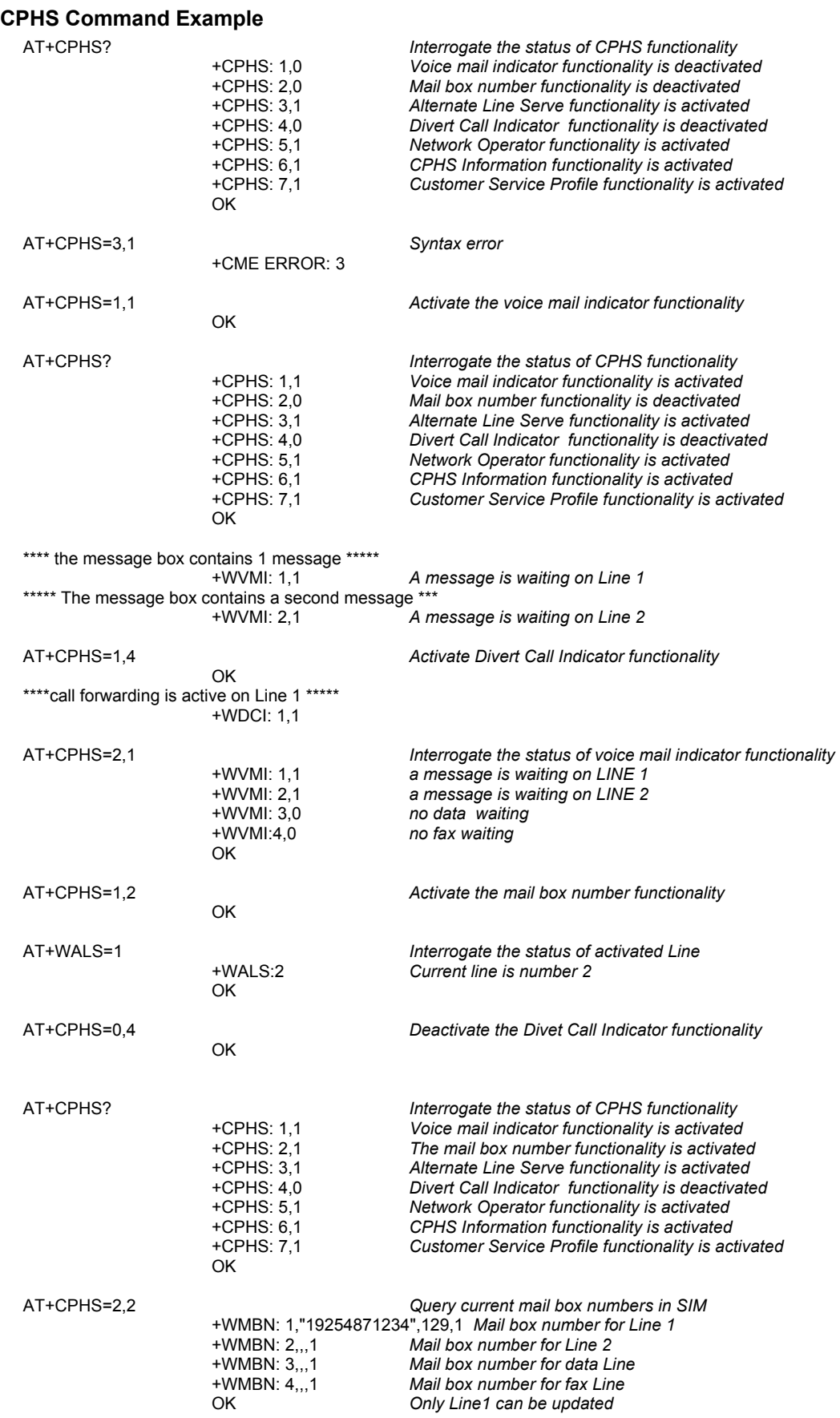

## **Unsolicited Result: Voice Mail Indicator +WVMI**<br>Description: This unsolicited indication gives the status of the LINE 1, LINE 2. Data or Fax mailbox.

**Description:** This unsolicited indication gives the status of the LINE 1, LINE 2, Data or Fax mailbox. The +CPHS command can be used to know the status of the voice mail indicator for each line.

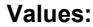

- **Value S**<br> **Value 1 1** Line 1
	- **2** Line 2
	- **3** Data
	- **4** Fax
- **<Status>**
	- **0** No message waiting.
	- **1** At least one message is waiting

**Command Syntax:** +WVMI: <LineId>,<Status><br>Response Syntax: +WVMI: <LineId> <Status> **Response Syntax:** +WVMI: <LineId>,<Status>

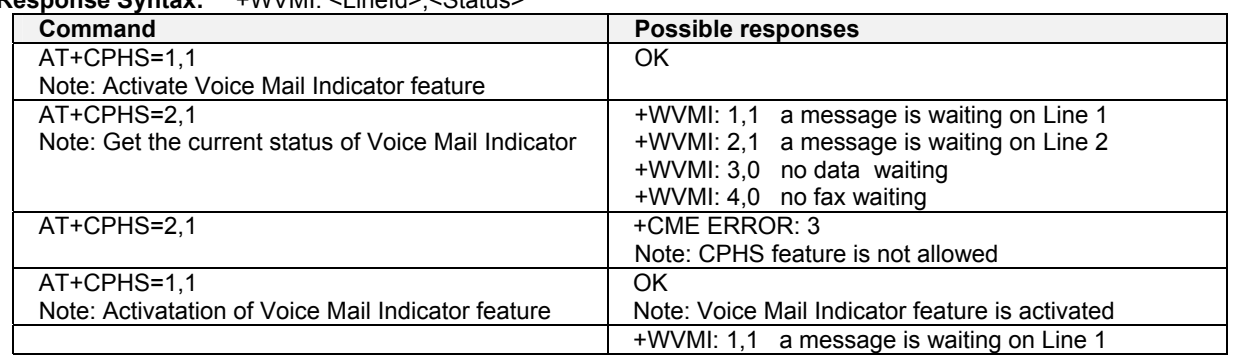

## **Unsolicited Result: Diverted Call Indicator +WDCI**<br>Description: This unsolicited indication provides the call forwarding flags. The +CPHS command can be u

**Description:** This unsolicited indication provides the call forwarding flags. The +CPHS command can be used to know the status of the Divert Call Indicator for each line.

**Values: <LineId>** 

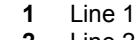

- **2** Line 2
- **3** Data
- **4** Fax

**<flag>, <status>**

**0** Call forwarding is deactivated.

**1** Call forwarding is activated.

**Note**: Call forwarding SS is set by the AT+CCFC command.

**Command Syntax:** +WDCI: <LineId>,<Status><br>Response Syntax: +WDCI: <LineId>,<flaq> **Response Syntax:** +WDCI: <LineId>,<flag>

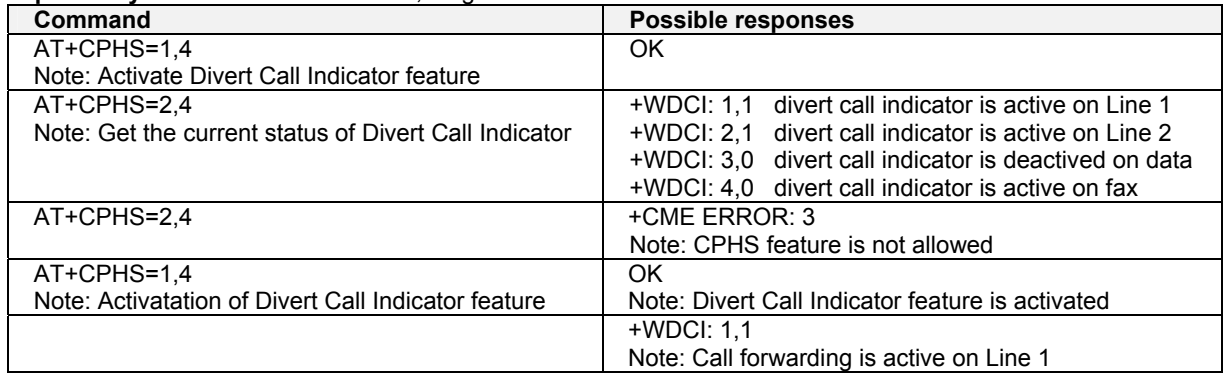

## **Network Operator Name +WNON**<br>Description: This indication provides the name of the network opera

**Description:** This indication provides the name of the network operator (as a character string). This command is the response to the AT+CPHS 2,5 [,<type format>] command.

- Values: <type format>
	- **0** Long format operator name
	- **1** Short format operator name. Default.
	- **<operator name>** The name of the operator in long or short format

**Command Syntax:** AT+CHPS=2,5[,<type format>]

**Response Syntax:**  $+$ WNON: <type format>, <operator name>

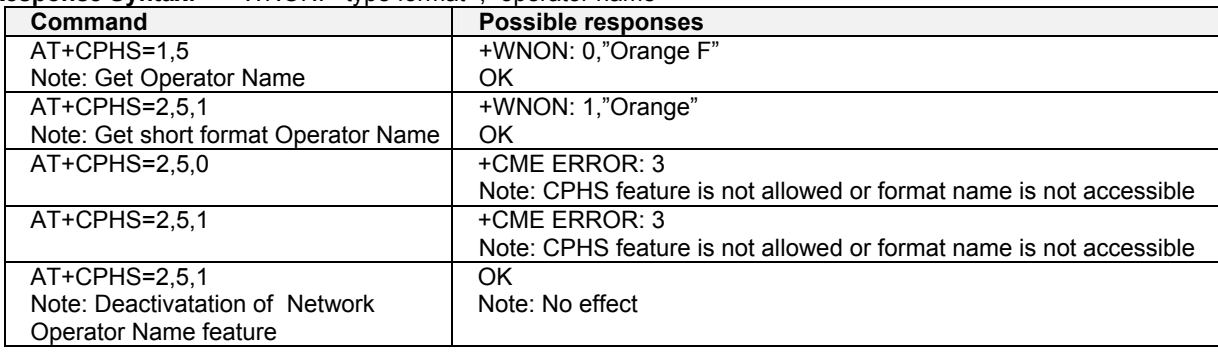

### **CPHS Information +WCPI**

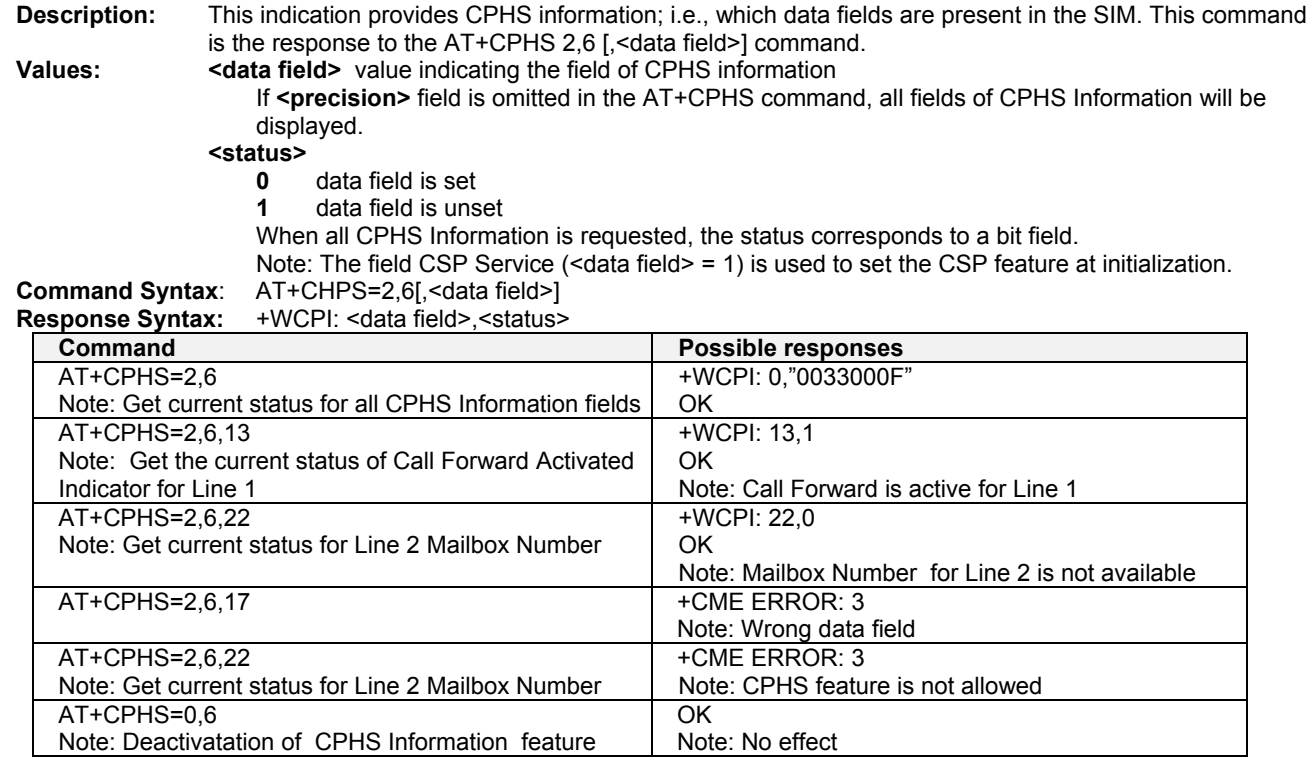

### **Customer Service Profile +WCSP**

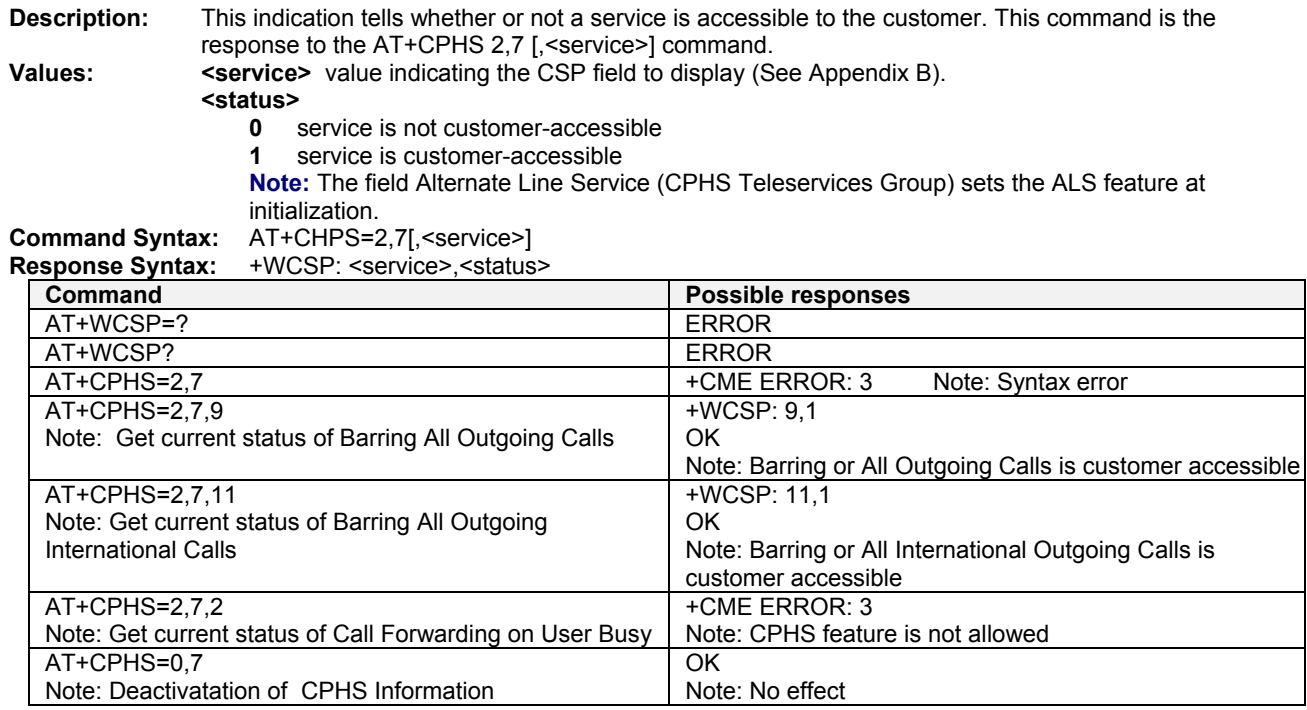

## **Customer Storage Mirror +WMIR**<br>Description: This command makes a mirror copy of the current confi

This command makes a mirror copy of the current configuration parameters in the EEPROM. In the case of a memory problem for the storage: if a customer mirror already exists, this one will be restored. Otherwise, the default mirrored parameters are restored.

**Values:** No parameters **Command syntax:** AT+WMIR

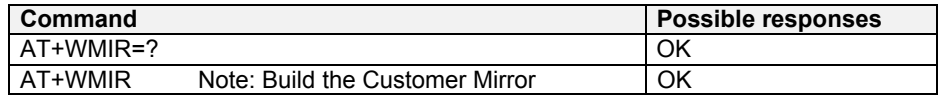

## **Change Default Player +WCDP**<br>Description: This command allows the default melody playe

**Description:** This command allows the default melody player to be selected.<br>Values: <br/>>>>>>>>>>

**Values: <player>** 

**0** Buzzer **1** Speaker

**Command syntax:** AT+WCDP = <player>

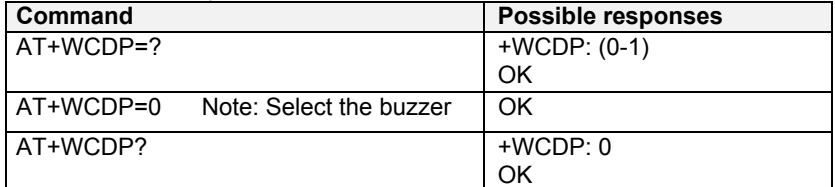
## **CPHS Mail Box Number +WMBN**<br>Description: This command sets the different mailbox numbers

This command sets the different mailbox numbers in SIM. The +CPHS command can be used to know which mailbox numbers can be updated.

#### **Values: <LineId>**

**1** Line 1

- **2** Line 2
- **3** Data
- **4** Fax

**<number>** Phone number in ASCII format

**<type>** TON/NPI (Type of address byte in integer format)

**<name>** name of mailbox

#### **Notes:**

- For the <name> parameter, all strings starting with "80", "81", or "82" are considered in UCS2 format. See the *Appendix G - Coding of Alpha Fields in the SIM for UCS2*. If a wrong UCS2 format is entered, the string is considered as an ASCII string.
- The AT command +WPCS affects the format of the Mailbox <name> entry.
- **<status>** When checked with "AT+CPHS=2,2", it indicates if the number can be updated or not: **0** Update is not possible
	- **1** Update is possible

**Command syntax:** AT+WMBN = <LineId>,<number>,<type>

**Response syntax:** (AT+CPHS=2,2) **+WMBN = <LineId>,<number>,<type>,<status>**

| Command                                       | <b>Possible responses</b>               |
|-----------------------------------------------|-----------------------------------------|
| AT+WMBN=?                                     | 0K                                      |
| AT+WMBN?                                      | OK.                                     |
| AT+CPHS=2.2                                   | +WMBN: 1."0123456789".129."Maison", 1   |
| Note: Get the current Mail Box Numbers in SIM | +WMBN: 2,"9876543210",129,"Travail", 1  |
|                                               | $+WMBN: 31$                             |
|                                               | $+WMBN: 41$                             |
|                                               | OK                                      |
| AT+WMBN=1,"+33122334455",145                  | OK.                                     |
| Note: Set mailbox number for line.            | Note: Mailbox number for Line 1 is set. |
| AT+WMBN=2                                     | OK.                                     |
| Note: Erase mailbox number & name for line 2  |                                         |
| AT+CPHS=2.2                                   | +WMBN: 1,"+ 33122334455", 145, 1        |
| Note: Get current Mail Box Numbers again      | +WMBN: 2,,,,1                           |
|                                               | $+WMBN: 31$                             |
|                                               | $+WMBN: 41$                             |
|                                               | ΟK                                      |

## **Alternate Line Service +WALS**<br>Description: This command allows you to set and to get the

This command allows you to set and to get the active line. The CPHS command can be used to know which line is active.

**Values: <CmdType> 0** Set active line

**1** Get active line

**<Lineld>** Used only for <CmdType>

**1** Line 1

**2** Line 2

**Command syntax:** AT+WALS = <CmdType>[,<Lineld>] **Response syntax:** Response to AT+CPHS=2,3: +WALS = <Lineld>

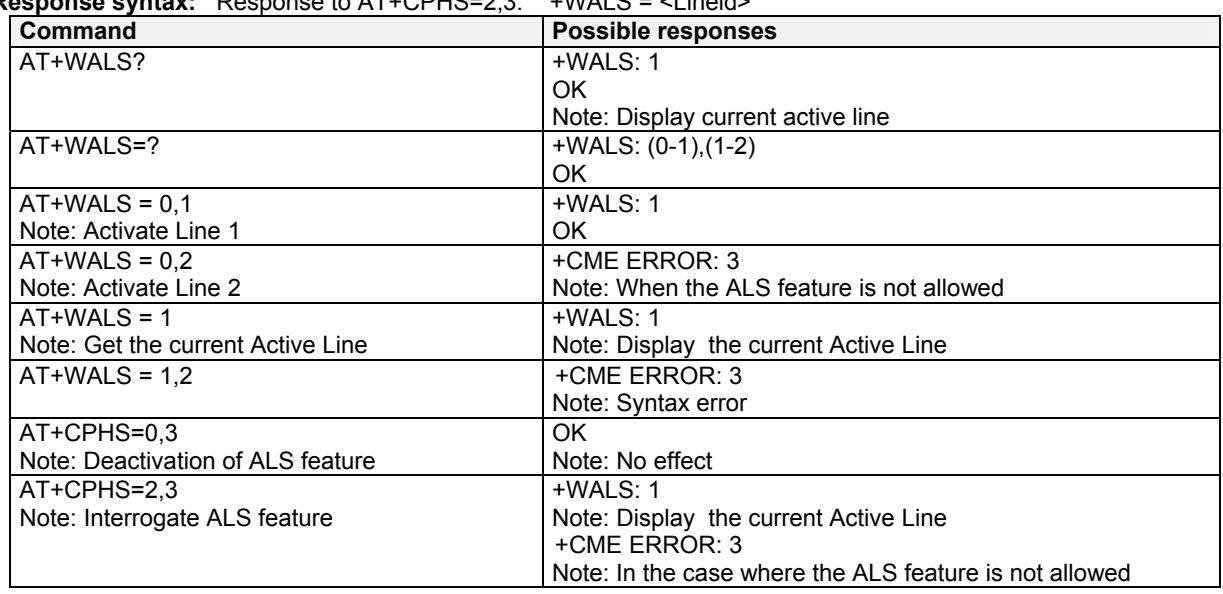

### **Open AT Control Command +WOPEN**

**Description:** This command starts, stops, deletes, and gets information about the current Open AT embedded application.

**Note:** This command is available only if the Open AT feature is enabled.

**Values: <Mode>** 

- **0** Stop the embedded application. If this one was running, the product resets
- **1** Start the embedded application. If this one was stopped, the product resets **2** Get the Open AT library versions
- **2** Get the Open AT library versions
- **3** Erase the objects flash of Open-AT embedded application
- **4** Erase the Open AT embedded application
- **Note:** Mode = 3 and 4 are only available only if Open AT embedded application is stopped (AT+WOPEN=0).
- **<IntVersion>** ASCII string giving the internal Open AT library version.
- **<ExtVersion>** ASCII string giving the external Open AT library version.

**Note:** If no embedded application is loaded, the <ExtVersion> parameter does not appear.

**Command syntax:** AT+WOPEN=<Mode>

**Response syntax:** +WOPEN: <Mode>[,<IntVersion>[<ExtVersion>]]

### **Continued: Open AT Control Command**

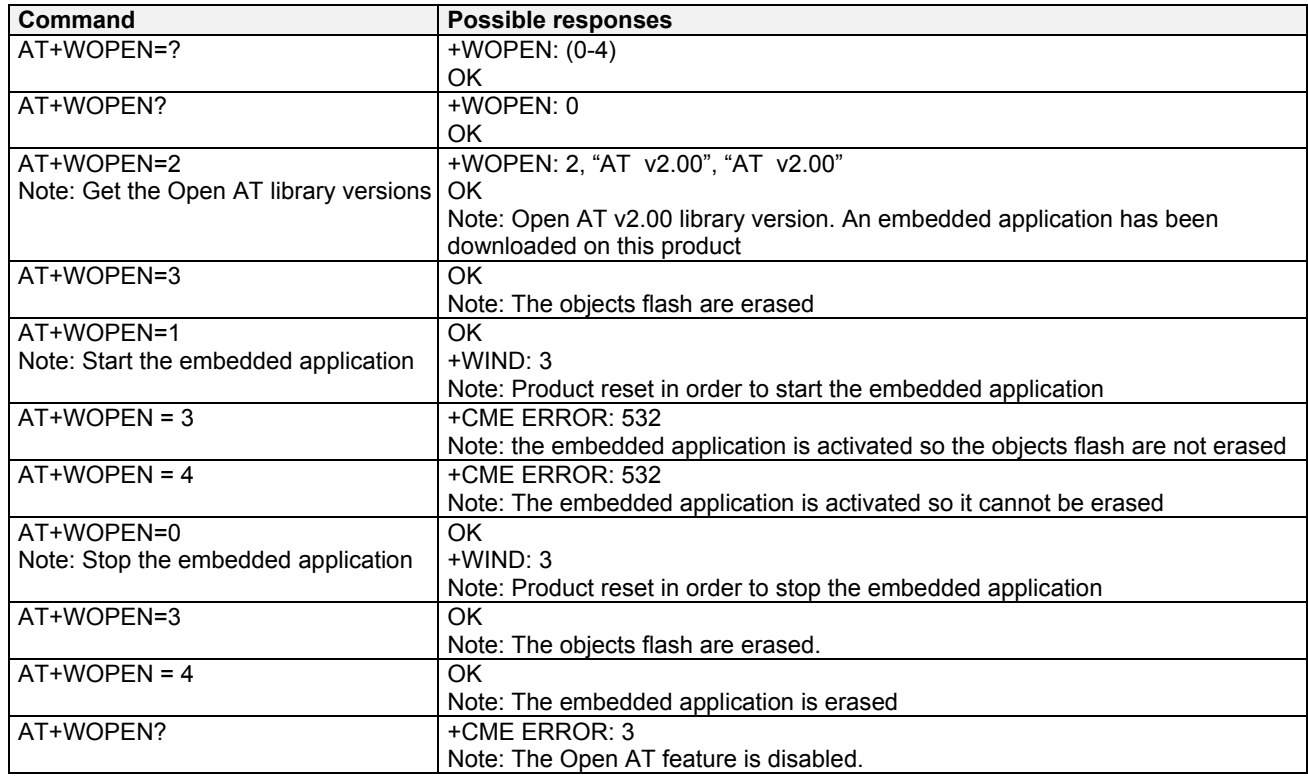

### **Reset +WRST**

**Description:** This command allows to reset the modem after the time specified by the second parameter. **Values: <val1>** 

- **0** timer reset is disabled
- **1** timer reset is enabled

**<Delay>** specify the time for reset

Range "000:00"- "168:59" (format hhh:mm)

- **<RemainTime>** time before next reset
	- Range "000:01"- "168:59" (format hhh:mm)

**Command syntax:** AT+WRST =<Mode>,<Delay>

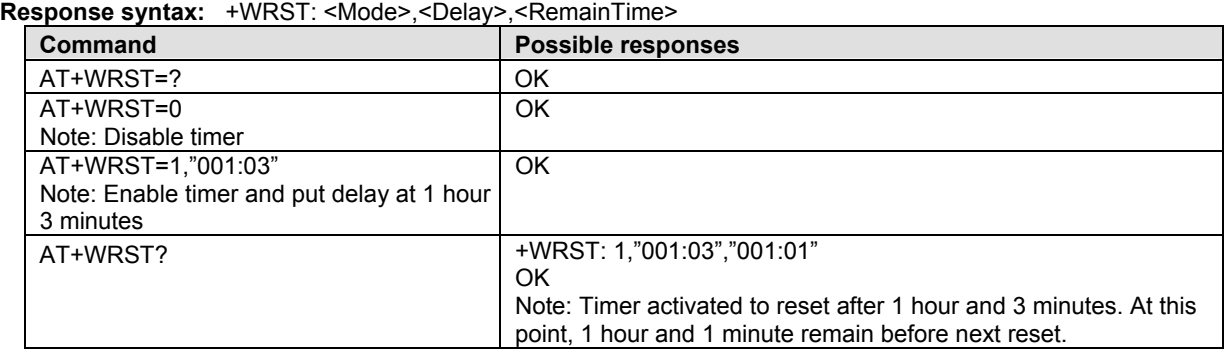

### **Set Standard Tone +WSST**

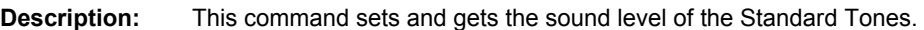

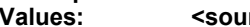

**nd level> 0** Max volume (default) **15** Min volume Range [0 ; 15] **<ring tone level> 0** Max volume (default)

- **15** Min volume
- Range [0 ; 15]

**Command syntax:** AT+WSST=[<sound level>][,<ring tone level>]

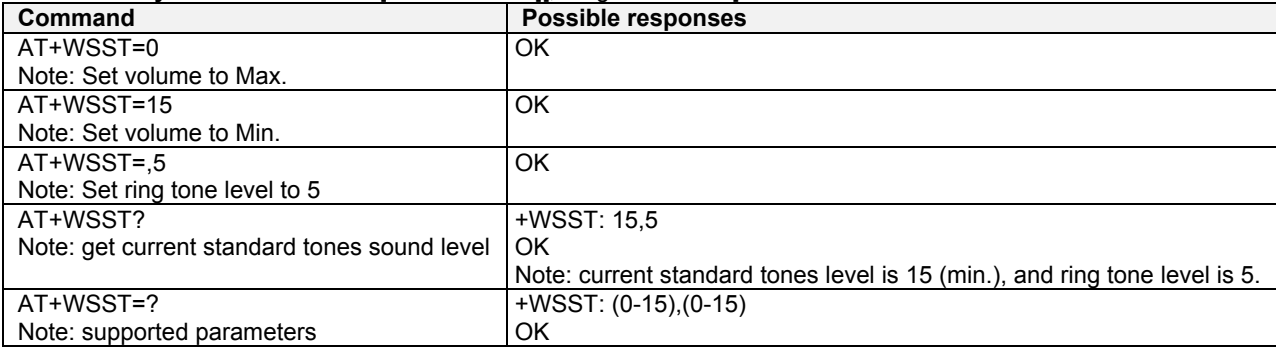

### **Hang-up +WATH**

**Description:** This command disconnects the remote user, specifying a release cause and the location. In the case of multiple calls, all calls are released (active, on-hold and waiting calls).

- **Values: <RelCause>:** 
	- decimal value from 1 to 127
	- See table "Failure Cause from GSM 04.08 recommendation."

#### **<location>:**

optional parameter (default value =0)

values as defined in 04.08

#### **0** user

- **1** private network serving the local user<br>**2** public network serving the local user
- **2** public network serving the local user<br>**3** transit network
- **3** transit network<br>**4** public network
- **4** public network serving the remote user<br>**5** private network serving the remote user
- **5** private network serving the remote user
- **7** international network
- **10** network beyond interworking point
- **Note:** "AT+WATH=0" is the same as "ath."

#### **Command Syntax:** AT+WATH=<RelCause>,<location>

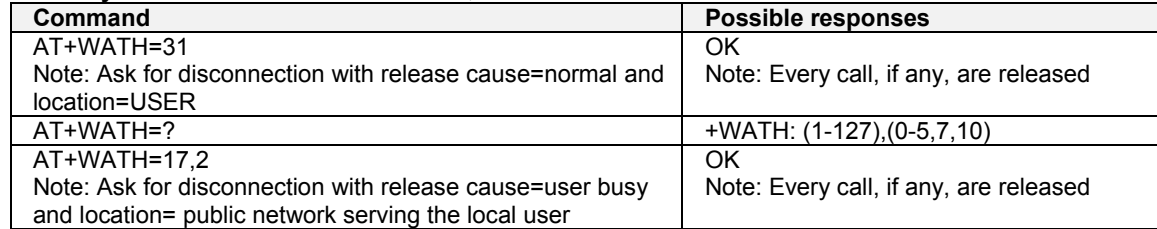

# **Chapter 16 – SIM ToolKit**

### **Overview of SIM Application ToolKit**

SIM ToolKit, also known as "SIM Application ToolKit," introduces new functionalities which open the way to a broad range of value added services. The principle is to allow service providers to develop new applications *(e.g.. for banking, travel, ticket booking, etc.)* for subscribers and to download them into the SIM.

This solution allows new services to be accessible to the user by adding new SIM-based applications without modifying the handset.

#### **Functionality**

The term *SIM ToolKit* refers to the functionalities described in the GSM Technical Specification 11.14. It introduces about twenty-five new commands for the SIM. Three classes of ToolKit functionalities have been defined, with Class 1 offering a subset of commands and Class 3 offering the full range of commands *(See the Support of SIM ToolKit Classes table in APPENDIX D)*.

The SIM Application ToolKit supports:

- profile download
- proactive SIM
- data download into SIM
- menu selection
- call control by SIM

#### **Profile Download**

The Profile Download instruction is sent by the customer application to the SIM as part of the initialization. It is used to indicate which SIM Application ToolKit features the customer application supports. The AT command used for this operation is **+STSF** *(SIM ToolKit Set Facilities)*.

#### **Proactive SIM**

A proactive SIM provides a mechanism whereby the SIM can ask the customer application to perform certain actions. These actions include:

- display menu
- display given text
- get user input
- send a short message
- play the requested tone
- set up a call
- provide location information

This mechanism allows SIM applications to generate powerful menu-driven sequences on the customer application and to use services available in the network.

The commands used for this operation are:

- **+STIN** *(SIM ToolKit Indication)***,**
- **+STGI** *(SIM ToolKit Get Information)***,**
- **+STGR** *(SIM ToolKit Give Response)***.**

#### **Data Download to SIM**

Data downloading to the SIM allows *(SMS, phonebook…)* data or programs *(Java applets)* received by SMS or by Cell Broadcast to be transferred directly to the SIM Application.

This feature does not need any AT command. It is transparent to the customer application.

#### **Menu Selection**

A set of menu items is supplied by the SIM Application ToolKit. The menu selection command can then be used to inform the SIM Application which menu item is selected.

The commands used for this operation are **+STIN, +STGI and +STGR**.

### **Call Control by SIM**

The call control mechanism allows the SIM to check all dialed numbers, supplementary service control strings and USSD strings before connecting to the network. This gives the SIM the ability to allow, bar or modify the string before the operation starts.

The commands used for this operation are:

**+STCR** *(SIM ToolKit Control Response)*

**+STGR** *(SIM ToolKit Give Response)*

### **Messages Exchanged During a SIM ToolKit Operation**

The following scheme shows the SIM ToolKit commands and unsolicited results that are exchanged.

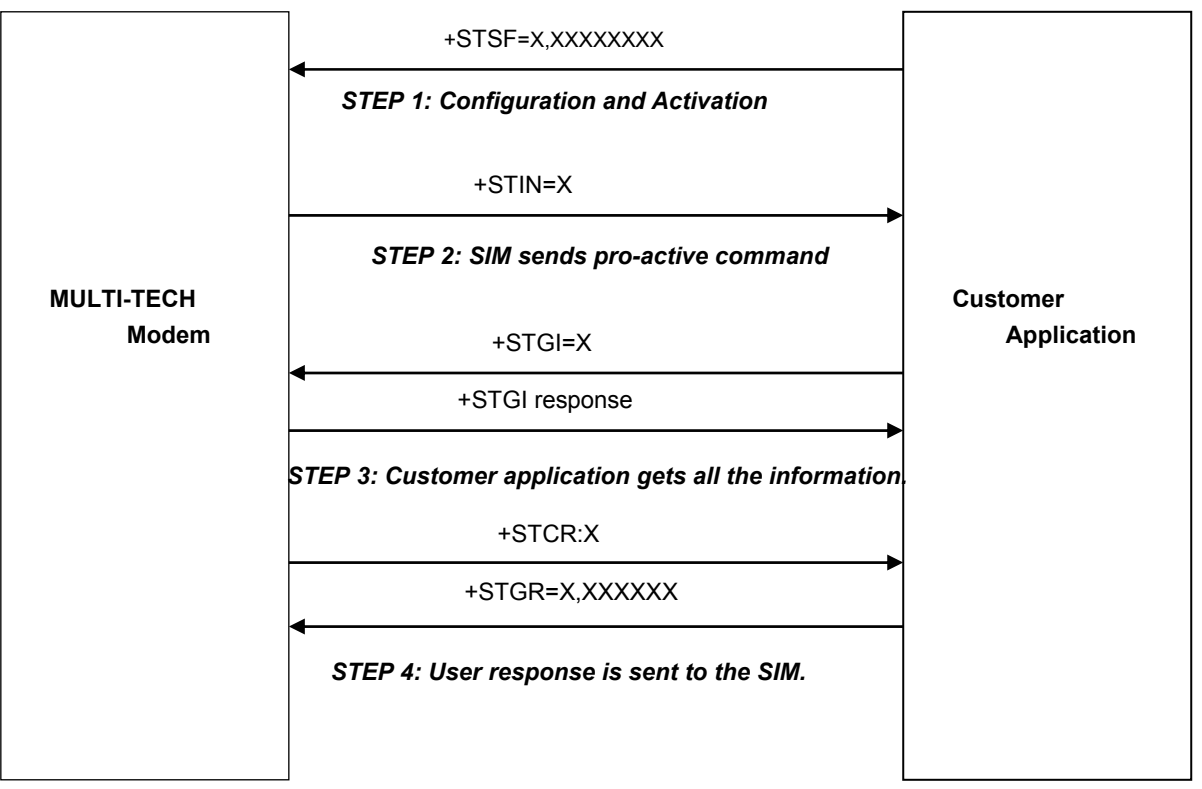

#### **Step 1:**

The customer application informs the modem which facilities are supported. This operation is performed with the **+STSF** *(SIM ToolKit Set Facilities)* command, which also activates or deactivates the SIM ToolKit functionality.

#### **Step 2:**

An unsolicited result **+STIN** *(SIM ToolKit indication)* is sent by the product in order to indicate to the customer application which command type the SIM Application ToolKit is running. The last SIM ToolKit indication can be requested by the **+STIN?** command.

#### **Step 3:**

The customer application uses the **+STGI** *(SIM ToolKit Get Information)* command to get all the information about the SIM ToolKit command, given by **+STIN**.

#### **Step 4:**

The customer application uses the **+STGR** *(SIM ToolKit Give Response)* to send its response *(if any)* to the SIM ToolKit Application. The **+STCR** *(SIM ToolKit Control response)* indication is an unsolicited result sent by the SIM when Call control functionality is activated and before the customer application has performed any outgoing call, SMS, SS, or USSD.

### **SIM Toolkit Commands**

### **SIM ToolKit Set Facilities +STSF**

**Description:** This command allows SIM ToolKit facilities to be activated, deactivated or configured.<br>Values: <mode> **Values: <mode>** 

- **0** Deactivates the SIM ToolKit functionalities.
- **1** Activates the SIM ToolKit functionalities.
- **2** Configures the SIM ToolKit functionalities.
- **<Config>**

**(160060C01F – 5FFFFFFF7F)** *(hex format)* 

**<Timeout>** 

**1-255** Timeout for user responses (multiple of 10 seconds).

#### **<Autoresponse>**

- **0** Automatic response is not activated
- **1** Automatic response is activated

#### **Notes about Autoresponse:**

- The activation or deactivation of the SIM ToolKit functionalities requires the use of the +CFUN *(Set phone functionality)* command to reset the product (this operation is not necessary if PIN is not entered yet).
- The <Config> parameter gives the coding of the TERMINAL PROFILE, precisely the list of SIM Application ToolKit facilities that are supported by the customer application.
- The <Timeout> parameter (multiple of 10 seconds) sets the maximum time the user has for reacting (to select an item, to input a text, etc).
- When the <Autoresponse> is activated, the +STIN indication for Play Tone (5), Refresh (7), Send SS (8), Send SMS (9) or Send USSD (10) is automatically followed by the corresponding +STGI response.

#### **Note about Bits:**

Some bits are related to the product only and not to the customer application. The product automatically sets these bits to either 0 or 1 whatever the user enters with the +STSF command. Those values are given in Appendix D.

Each facility is coded on 1 bit:

- $\bullet$  bit = 1: facility is supported by the customer application.
- $bit = 0$ : facility is not supported by the customer application.

Only the first five bytes of the TERMINAL PROFILE (Class 2) can be configured. The other are set to 0. *(See structure of TERMINAL PROFILE in APPENDIX E.)*

#### **Command syntax:** +STSF=<mode>[,<config>][,<Timeout>][,<AutoResponse>]

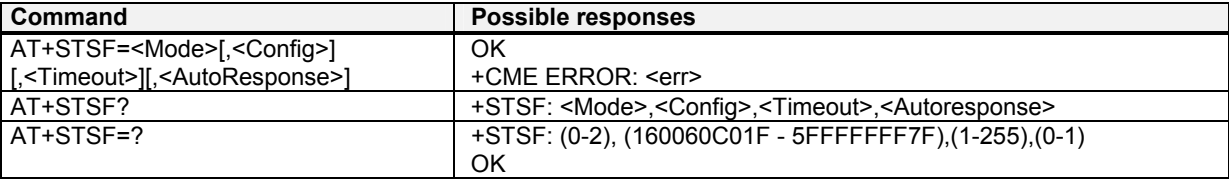

### **SIM ToolKit Facilities Error Codes**

+CME ERROR: 3 Operation not allowed. This error is returned when a wrong parameter is entered.

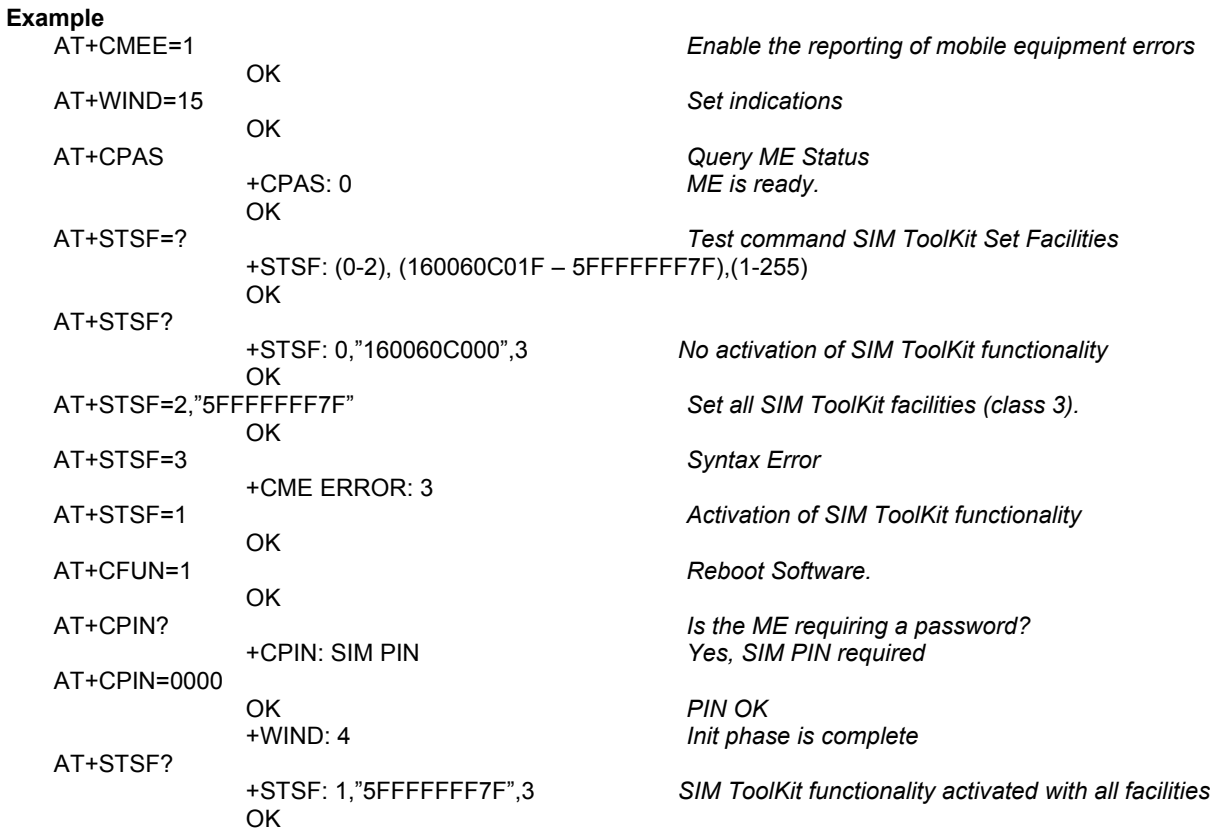

### **SIM ToolKit Indication +STIN**

#### **Unsolicited Result**

In order to allow the customer application to identify the pro-active command sent via SIM ToolKit, a mechanism of unsolicited SIM ToolKit indications *(+STIN)* is implemented.

#### **Syntax:** AT+STIN: <CmdType>

### **Option:** <**CmdType>**<br>**0** Indicates that

- **0** Indicates that a 'Setup Menu' pro-active command has been sent from the SIM.<br>**1** Indicates that a 'Display Text' pro-active command has been sent from the SIM.
- **1** Indicates that a 'Display Text' pro-active command has been sent from the SIM.
- **2** Indicates that a 'Get Inkey' pro-active command has been sent from the SIM.
- **3** Indicates that a 'Get Input' pro-active command has been sent from the SIM.
- **4** Indicates that a 'Setup Call' pro-active command has been sent from the SIM.
- **5** Indicates that a 'Play Tone' pro-active command has been sent from the SIM. (\*)
- **6** Indicates that a 'Sel Item' pro-active command has been sent from the SIM.
- **7** Indicates that a 'Refresh' pro-active command has been sent from the SIM. (\*)
- **8** Indicates that a 'Send SS' pro-active command has been sent from the SIM. (\*)
- **9** Indicates that a 'Send SMS' pro-active command has been sent from the SIM. (\*)
- **10** Indicates that a 'Send USSD' pro-active command has been sent from the SIM. (\*)
- **11** Indicates that a 'SETUP EVENT LIST' pro-active command has been sent from the SIM.
- **98** Indicates the timeout when no response from user.
- **99** Indicates that a **"End Session"** has been sent from the SIM.

(\*) if the automatic response parameter is activated, this indication is followed by the corresponding +STGI response.

#### **Last SIM ToolKit Indication**

The last SIM ToolKit indication sent by the SIM can be requested by the **AT+STIN?** command. This command is only usable between the sending of the STIN indication by the SIM (Step 2, *Messages exchanged during a SIM ToolKit operation*) and the response of the user with the +STGI command (Step 3).

#### **Command syntax: AT+STIN?**

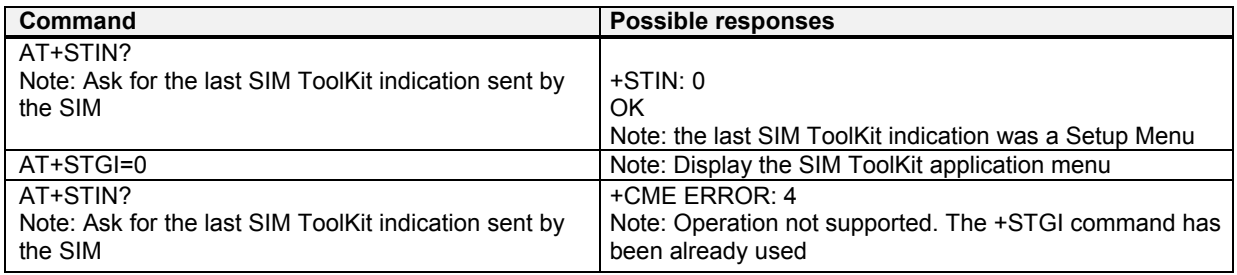

## **SIM ToolKit Get Information +STGI**<br>Description: This command allows to get the information (text to display,

**Description:** This command allows to get the information *(text to display, menu information, priorities)* of a pro-active command sent from the SIM. The information is returned only after receiving a SIM ToolKit indication *(+STIN)*.)

**Values:** Values are listed after the Command Table

**Command syntax:** +STGI=<CmdType>

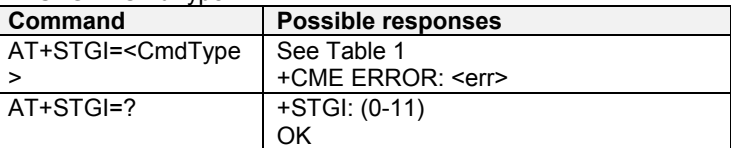

#### **Table of Command Types**

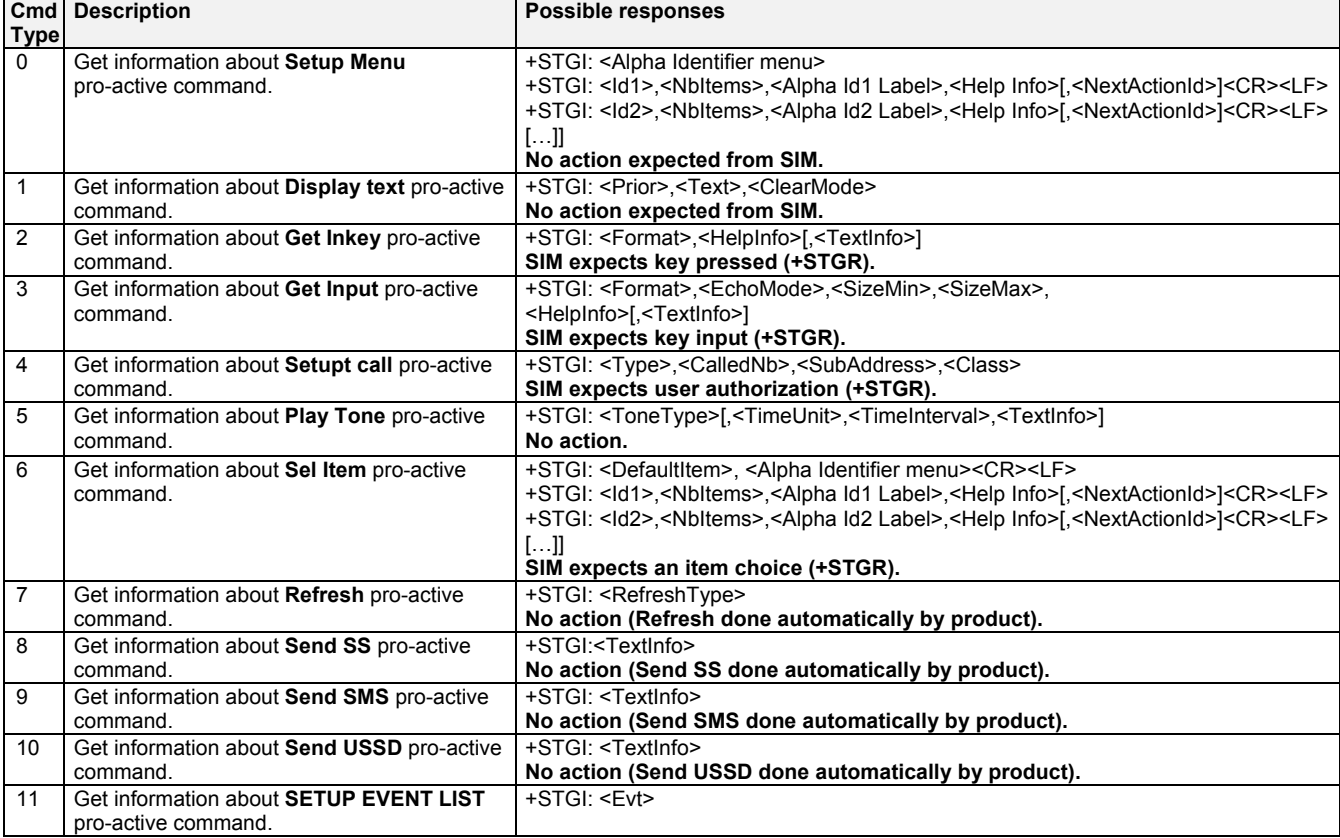

#### **Values for the SIM ToolKit Get Information Command**:

#### **Values when CmdType=0 (Setup menu)**

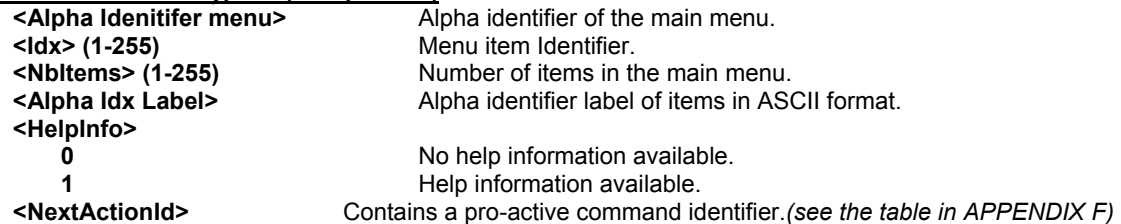

*Compared to other commands the customer application can always get information about setup menu after having received the +STIN:0 indication.* 

**Values when CmdType=1 (Display text) <Prior> 0** Normal priority of display. **1** High priority of display. **<Text>** Text to display in ASCII format. **<ClearMode> 0** Clear message after a delay *(3 seconds)* **1** Wait for user to clear message. **Values when CmdType=2 (Get Inkey) <Format> 0** Digit *(0-9, \*, #,and +)*  **1** SMS alphabet default. **2** UCS2 **<HelpInfo> 0** No help information available. **1** Help information available. Text information in ASCII format. **Values when CmdType=3 (Get Input) <Format> 0** Digit *(0-9, \*, #,and +)*  **1** SMS alphabet default. **2** UCS2 **3** Unpacked format. **4** Packed format. **<EchMode> 0** Echo off. **1** Echo on. **<SizeMin> (1-255)** Minimum length of input. **<SizeMax> (1-255)** Maximum length of input. **<HelpInfo> 0** No help information available. **1** Help information available. Text information in ASCII format. **Values when CmdType=4 (Setup Call) <Type> 0** Set up call but only if not currently busy on another call.<br>
Set up call, putting all other calls *(if anv)* on hold. **1** Set up call, putting all other calls *(if any)* on hold.<br> **2** Set up call, disconnecting all other calls *(if any)* **2 2 2 2 Set up call, disconnecting all other calls** *(if any)***.<br>
<b>Called party number in ASCII format.** Called party number in ASCII format. **<SubAdress>** Called party sub-address in ASCII format. **<Class> 0** Voice call. **1** Data call. **2** Fax call **Values when CmdType=5 (Play tone) <ToneType> 0** Tone Dial. **1** Tone Busy. **2** Tone Congestion. **3** Tone Radio ack **4** Tone Dropped. **5** Tone Error. **6** Tone Call waiting. **7** Tone Ringing. **8** Tone General beep. **9** Tone Positive beep. **10** Tone Negative beep. **<TimeUnit> 0** Time unit used is minutes. **1** Time unit used is seconds. **2** Time unit used is tenths of seconds. **<TimeInterval> (1-255)** Time required expressed in units. **<TextInfo>** Text information in ASCII format.

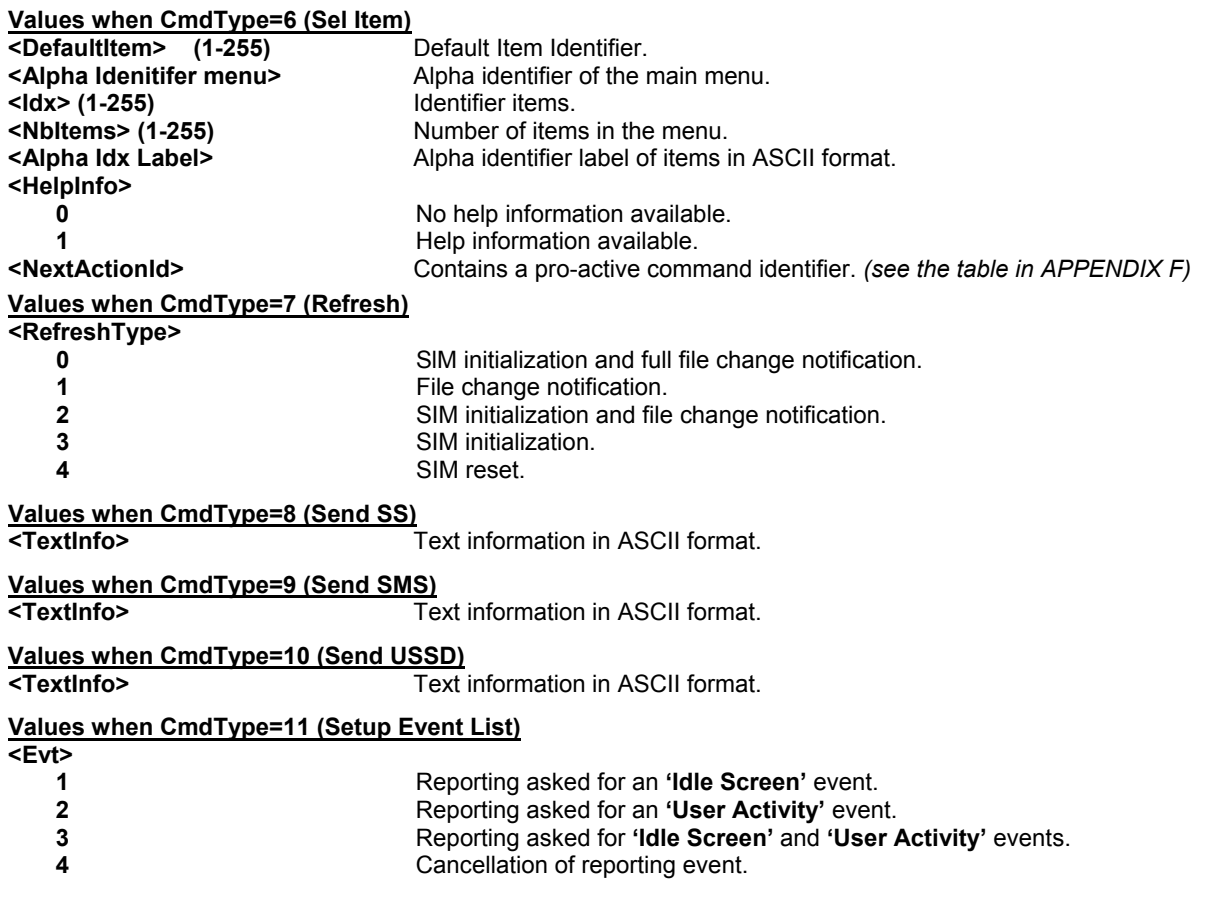

**Rem:** For the UCS2 format texts are displayed in Hexa Ascii format. Example: When the SIM sends a TextString containing 0x00 0x41 the text displayed is "0041".

#### **Error Codes for the SIM ToolKit Get Information Command:**

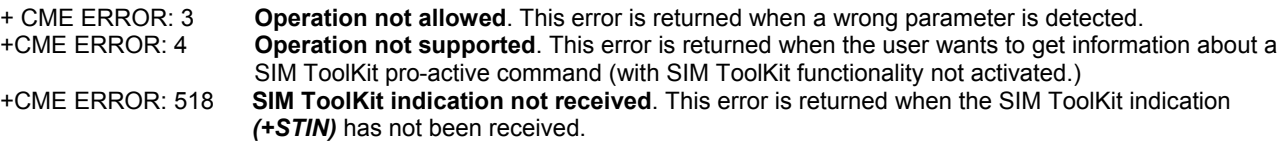

#### **Example**

Initially, all facilities are activated. The PIN is not required and SIM ToolKit functionality is activated.

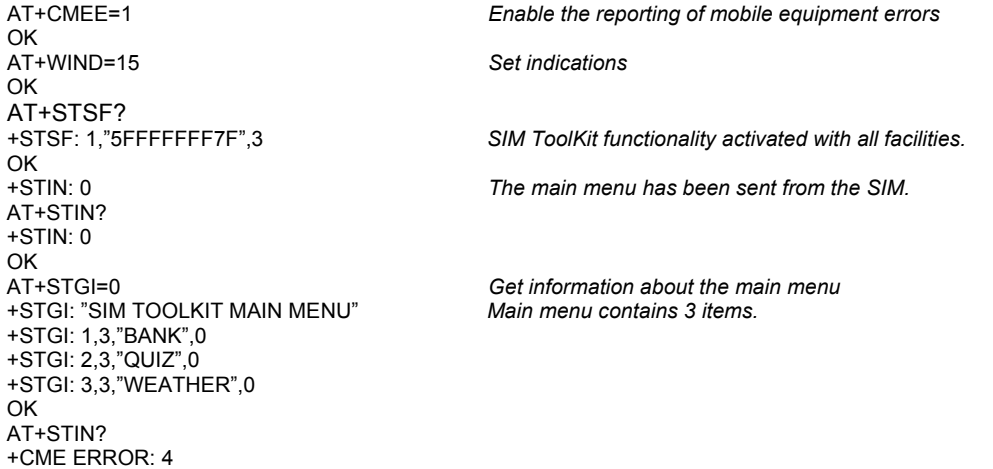

### **Unsolicited Result: SIM ToolKit Control Response +STCR**

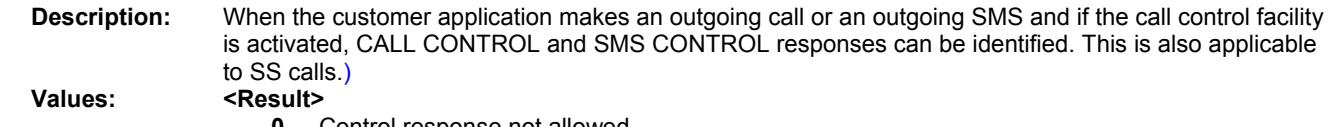

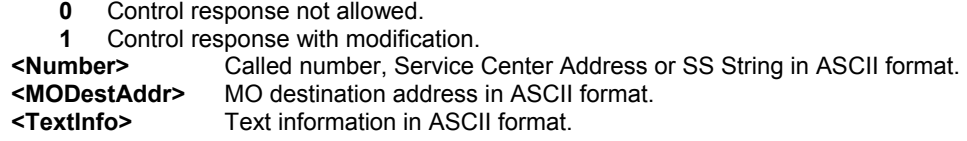

**Command Syntax:** +STCR: <Result>[,<Number>,<MODestAddr>,<TextInfo>]

### **SIM ToolKit Give Response +STGR**

- **Description:** This command allows the application/user to select an item in the main menu, or to answer the following proactive commands:)
	- GET INKEY Key Pressed By The User.
	- GET INPUT Message Entered By The User.<br>• SELECT ITEM Selected Item.
	- $\bullet$  SELECT ITEM.
	- SETUP CALL User Confirmation.
	- DISPLAY TEXT User Confirmation To Clear The Message.
	- SETUP EVENT LIST Reporting events.

It is also possible to terminate the current proactive command session by sending a Terminal Response to the SIM, with the following parameters:

- BACKWARD MOVE Process a backward move
	- BEYOND CAPABILITIES Command beyond ME capabilities
	- ME is currently unable to process command
- NO RESPONSE No response from the user
- **END SESSION** User abort.

**Command syntax:** +STGR=<CmdType>[,<Result>,<Data>]

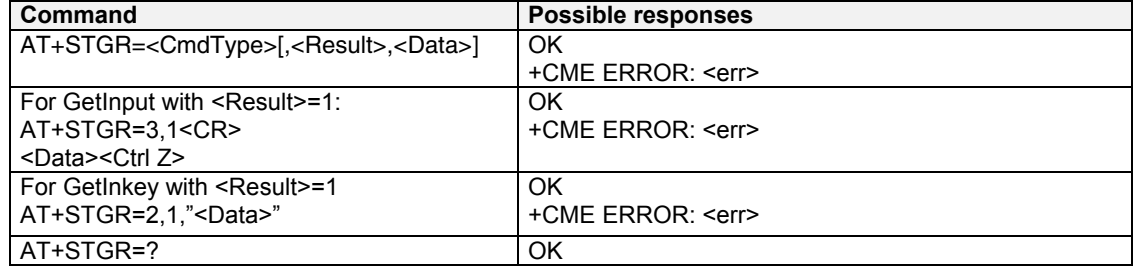

#### **Values: <CmdType>**

- **0** Item selection in the main menu.
- **1** User confirmation to clear a **'Disp Text'**.
- **2** Response for a **'Get Inkey'**.
- **3** Response for a **'Get Input'**.
- **4** Response for a **'Setup call'**.
- **6** Response for a **'Sel Item'**.
- **11** Reponse for a **'Setup event list'**.
- **95** Backward move
- **96** Command beyond ME capabilities
- **97** ME currently unable to process command
- **98** No response from the user.
- **99** User abort.

#### Values when CmdType=0 **(Select an item from the main menu)**

**<Result>** 

- **1** Item selected by the user.
- **2** Help information required by user.
- **<Data>** Contains the item identifier of the item selected by the user.

#### Values when CmdType=1 **(Confirm the display text clearing)**

No values.

#### Values when CmdType=2 (**Get Inkey**)

#### **<Result>**

- **0** Session ended by user.
- **1** Response given by the user.
- **2** Help information required by user.
- **<Data>** Contains the key pressed by the user.

#### Values when CmdType=3 (**Get Input**)

#### **<Result>**

- **0** Session ended by user.
- **1** Response given by the user.
- **2** Help information required by user.
- **<Data>** Contains the string of characters entered by the user.
- **Note:** For Inputs in UCS2 format, the data are entered in ASCII format. Example: For "8000410042FFFF" entered, the SIM receives 0x00 0x41 0x00 0x42 with UCS2 DCS. (See the Appendix G about the different UCS2 syntaxes).

#### Values when CmdType=4 (**Setup call)**

- **<Result>** 
	- **0** User refuses the call.
	- **1** User accepts call.

#### Values when CmdType=6 (**Select Item)**

#### **<Result>**

- **0** Session terminated by the user
- **1** Item selected by the user
- **2** Help information required by the user
- **3** Return to the back item
- **<Data>** Contains the item identifier selected by the user

#### Values when CmdType=11 (**Setup Event List**)

#### **<Result>**

- **1** Idle screen available.
- **2** User activity event.

#### **Sending a Terminal Response to the SIM:** Values when CmdType=95 (**Backward Move**) Values when CmdType=96 (**Command beyond ME capabilities**) Values when CmdType=97 (**ME currently unable to process command**) Values when CmdType=98 (**No response from the user**) Values when CmdType=99 (**SIM ToolKit Session aborting by the user**) **No values.**  It is possible to send a Terminal Response after the **+STIN** indication (step 2, of *Messages exchanged during a SIM ToolKit operation*), or after the **+STGI** command (step 3). **Note:** For the SETUP MENU Proactive Command, it is only possible to send a Terminal Response after the **+STIN: 0** indication, not after a **+STGI=0** request. All of the Terminal Responses are not possible with all of the Proactive Commands. Compatibility between available Terminal Responses and Proactive Commands is given in Appendix D, Table 2. If a Terminal Response is attempted during a incompatible Proactive Command session, a **+CME ERROR: 3** will be returned. **Possible error codes**  + CME ERROR: 3 **Operation not allowed**. This error is returned when a wrong parameter is detected. +CME ERROR: 4 **Operation not supported**. This error is returned when the user gives a response with SIM ToolKit functionality not activated. Or if the SIM ToolKit indication *(+STIN)* has not been received. **Example**  Initially, all facilities are activated, the PIN is not required and the SIM ToolKit functionality is activated.<br>+STIN: 0<br>The main menu has been sent from the SIM. +STIN: 0 *The main menu has been sent from the SIM.* AT+STGI=0 *Get information about the main menu* The main menu contains 3 items. +STGI: 2,3,"QUIZ",0 +STGI: 3,3,"WEATHER",0 OK<br>AT+STGR=0.1.1 The item 2 of the main menu has been selected. OK<br>+STIN: 6 +STIN: 6 *The Sel item menu has been sent from the SIM.* AT+STGI=6 *Get information about the BANK menu* The BANK menu contains two items. +STGI: 1,2,"PERSONAL ACCOUNT ENQUIRY",1 +STGI: 2,2,"NEWS",0 OK AT+STGR=6,1,1 *Select Item 1.* OK<br>+STIN: 3 +STIN: 3 *User request to enter Password sent.* Get information about this request. +STGI: 0,0,4,4,0,"Enter Account Password:' OK<br>AT+STGR=3,1<CR> The user enters the Password. >0000<Ctrl Z> OK<br>+STIN:1 +STIN:1 *A text info has been sent from the SIM.* Get information about this text. +STGI: 0,"Password correct, please wait for response",0 OK<br>+STIN: 9 +STIN: 9 *SIM requests a bank account update from bank server via the network (SEND SMS)* **Get all information about the SEND SMS** +STGI: "Send account balance of user, authorization ok" OK \*\*\*\*\*\*\*\*\* After a short period of time. \*\*\*\*\*\*\*\* +STIN: 5 *Transaction is complete: BEEP* **Get information about the Tone** +STGI: 9,1,1 +STIN: 1 *Display text indication*  AT+STGI=1 +STGI: 0,"Your account balance is 1000 \$",0

OK

## **Chapter 17 – GPRS commands**

When using GSM-only software, GPRS commands are not available.

### **Define PDP Context +CGDCONT**

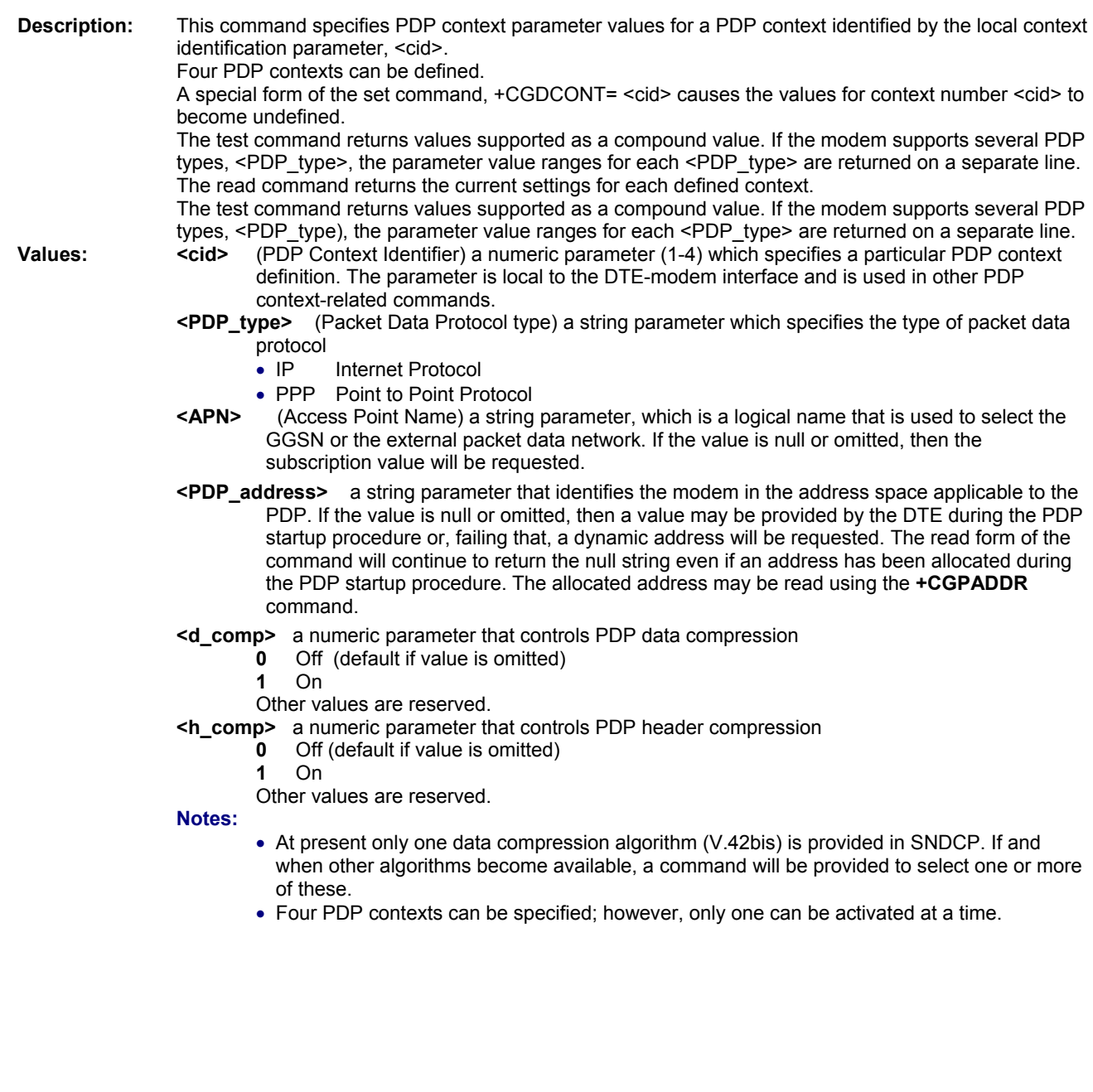

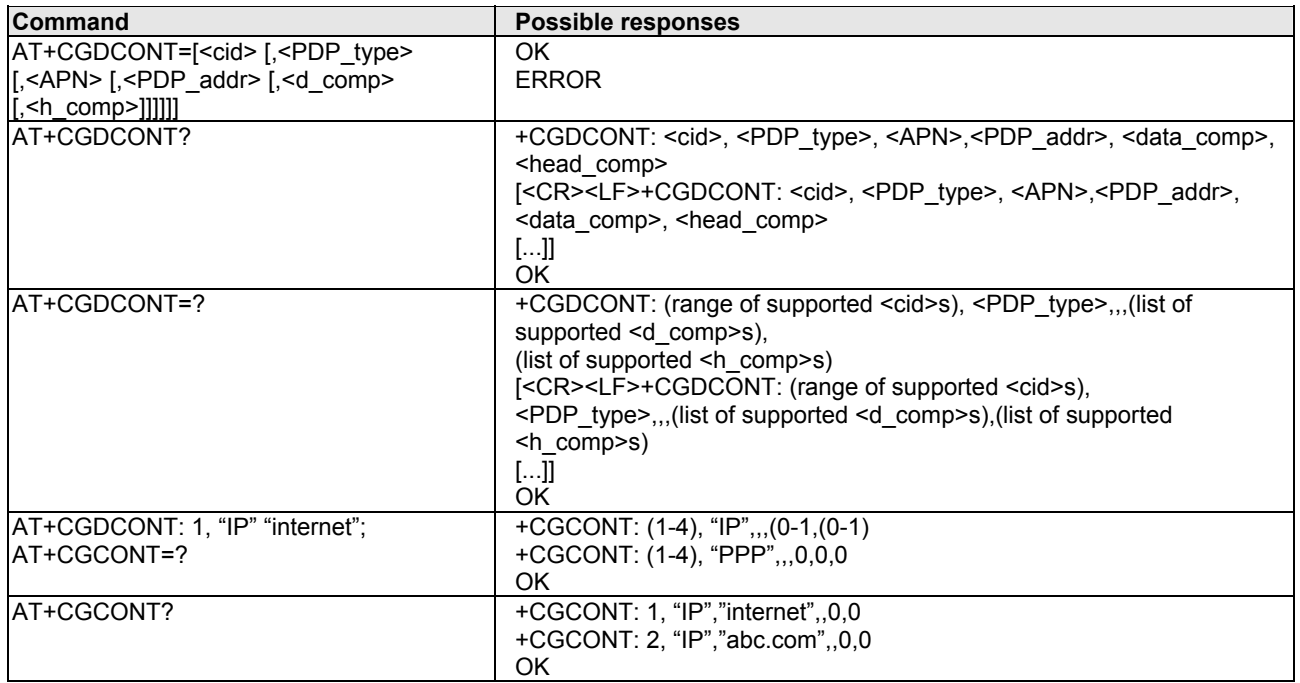

## **Quality of Service Profile Requested +CGQREQ**<br>Description: This command allows the DTE to specify a Quality of Service Profile that is used wh

This command allows the DTE to specify a Quality of Service Profile that is used when the modem sends an Activate PDP Context Request message to the network. The set command specifies a profile for the context identified by the local context identification parameter, <cid>. Since this is the same parameter that is used in the **+CGDCONT** command, the +CGQREQ command is effectively an extension to the +CGDCONT command. The QoS profile consists of a number of parameters, each of which may be set to a separate value. A special form of the set command, +CGQREQ= <cid>, causes the requested profile for context number <cid> to become undefined.

 The read command returns the current settings for each defined context. The test command returns values supported as a compound value. If the modem supports several PDP types, the parameter value ranges for each PDP type are returned on a separate line.

#### **Command Syntax:**

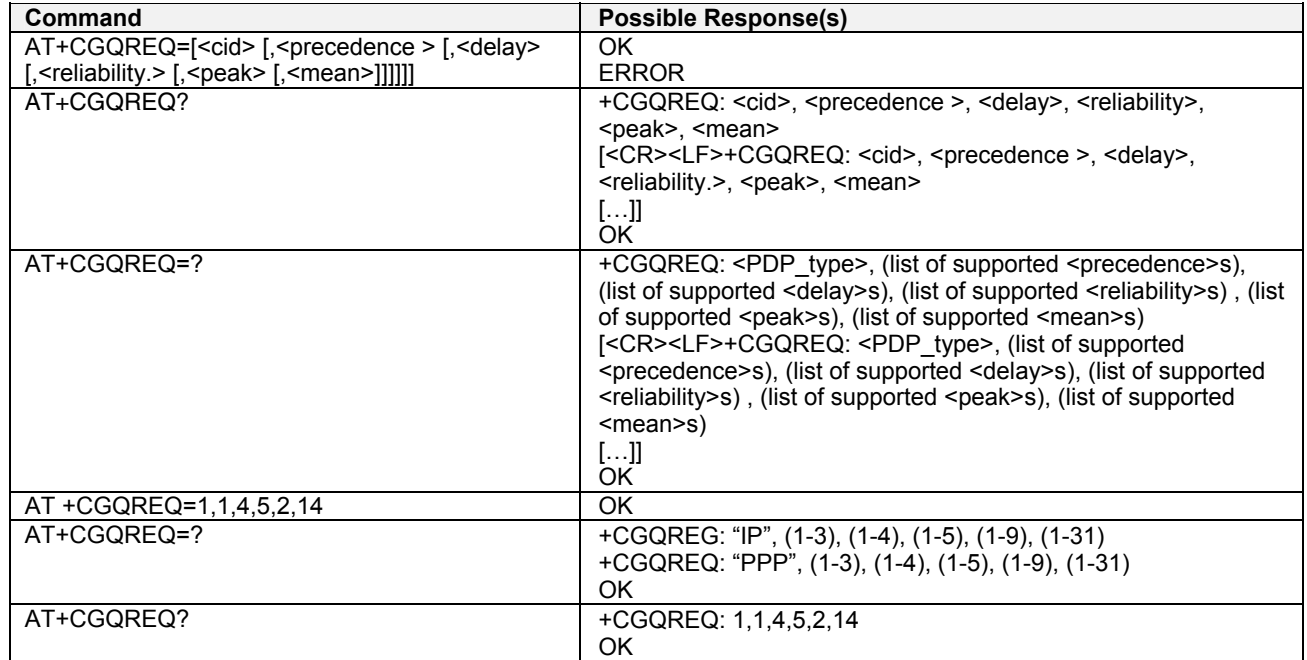

#### **Summary List of Values:**

**<cid>**: a numeric parameter that specifies a particular PDP context definition.

- **<precedence>**: a numeric parameter that specifies the precedence class
- **<delay>**: a numeric parameter that specifies the delay class
- **<reliability>**: a numeric parameter that specifies the reliability class
- **<peak>**: a numeric parameter that specifies the peak throughput class
- **<mean>**: a numeric parameter that specifies the mean throughput class

**Note:** If a value is omitted for a particular class then the value is considered to be unspecified.

#### **Details about Values:**

**<cid>** Range 1- 3

**<precedence>** 

**0** Subscribed precedence - Subscribed by the Network by default if value is omitted

- **1** High priority Service commitments shall be maintained ahead of precedence classes 2 and 3
- **2** Normal priority Service commitments shall be maintained ahead of precedence class 3
- **3** Low priority Service commitments shall be maintained after precedence classes 1 and 2

**<delay>** 

- **0** Subscribed
- **1** Delay class 1
- **2** Delay class 2
- **3** Delay class 3
- **4** Delay class 4

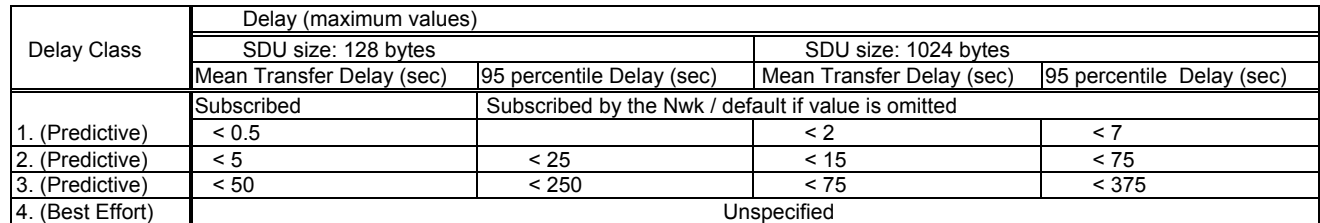

#### **<reliabiliy>**

- **0** Subscribed
- **1** Up to 1 000 (8 kbit/s)
- **2** Up to 2 000 (16 kbit/s)
- **3** Up to 4 000 (32kbit/s)
- **4** Up to 8 000 (64 kbit/s)
- **5** Up to 16 000 (188 kbit/s)
- **6** Up to 32 000 (256 kbit/s)
- **7** Up to 64 000 (512 kbit/s)
- **8** Up to 128 000 (1 024 kbit/s)
- **9** Up to 256 000 (2 048 kbit/s)

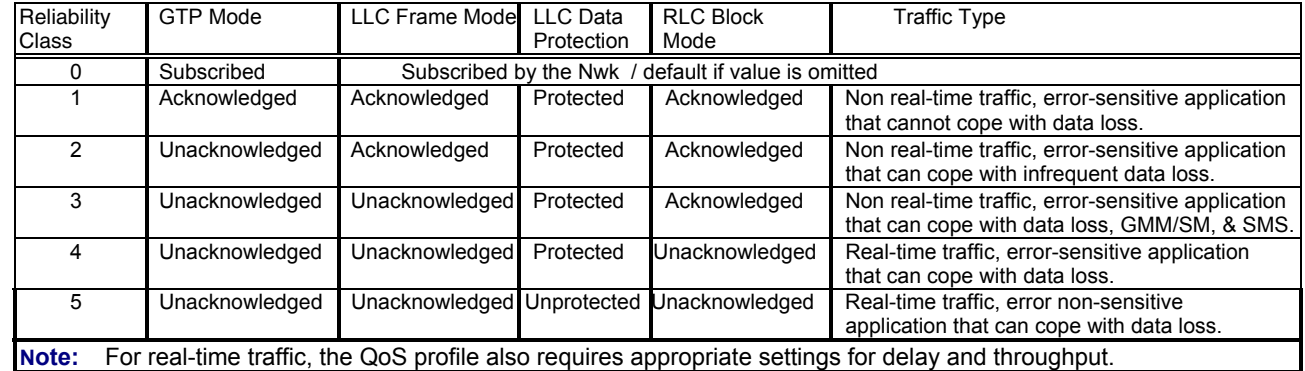

#### **<peak>**

- **0** Subscribed
- **1** Up to 1 000 (8 kbit/s)
- **2** Up to 2 000 (16 kbit/s)
- **3** Up to 4 000 (32kbit/s)
- **4** Up to 8 000 (64 kbit/s)
- **5** Up to 16 000 (188 kbit/s)
- **6** Up to 32 000 (256 kbit/s)
- **7** Up to 64 000 (512 kbit/s)
- **8** Up to 128 000 (1 024 kbit/s)
- **9** Up to 256 000 (2 048 kbit/s)

#### **<mean>**

- **0** Subscribed by the Network by default if value is omitted
- **1** 100 (~0.22 bit/s)
- **2** 200 (~0.44 bit/s)
- **3** 500 (~1.11 bit/s)
- **4** 1 000 (~2.2 bit/s)
- **5** 2 000 (~4.4 bit/s)
- **6** 5 000 (~11.1 bit/s)
- **7** 10 000 (~22 bit/s)
- **8** 20 000 (~44 bit/s)
- **9** 50 000 (~111 bit/s)
- **10** 100 000 (~0.22 kbit/s)
- **11** 200 000 (~0.44 kbit/s)
- **12** 500 000 (~1.11 kbit/s)
- **13** 1 000 000 (~2.2 kbit/s)
- **14** 2 000 000 (~4.4 kbit/s)
- **15** 5 000 000 (~11.1 kbit/s)
- **16** 10 000 000 (~22 kbit/s)
- **17** 20 000 000 (~44 kbit/s)
- **18** 50 000 000 (~111 kbit/s)
- **31** Best effort

## **Quality of Service Profile Minimum Acceptable**

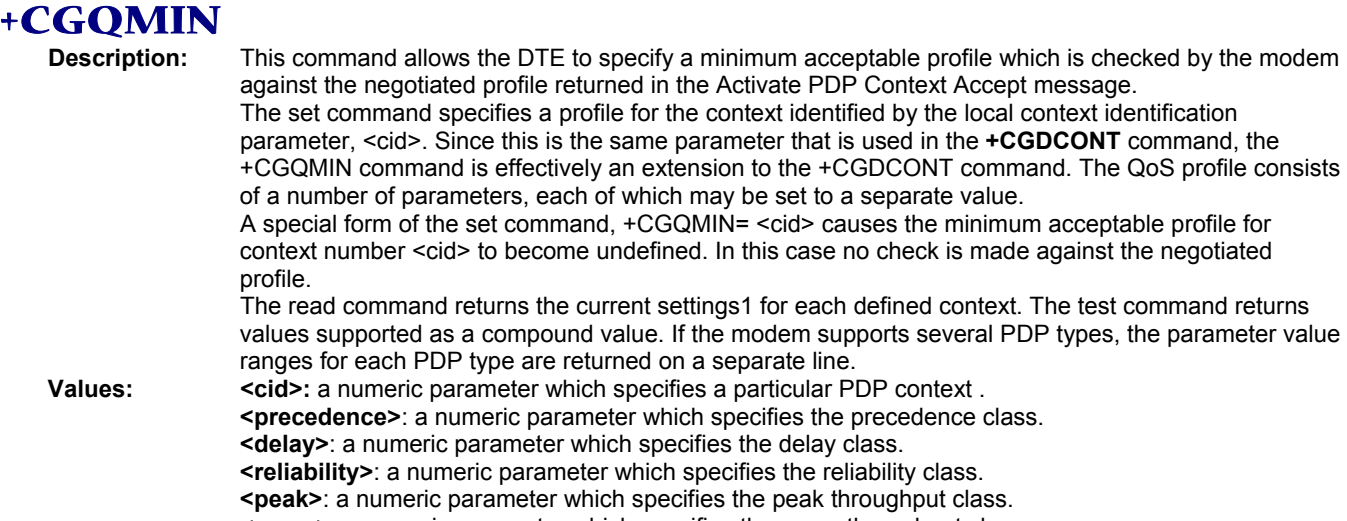

**<mean>**: a numeric parameter which specifies the mean throughput class.

**Note:** If a value is omitted for a particular class then this class is not checked.

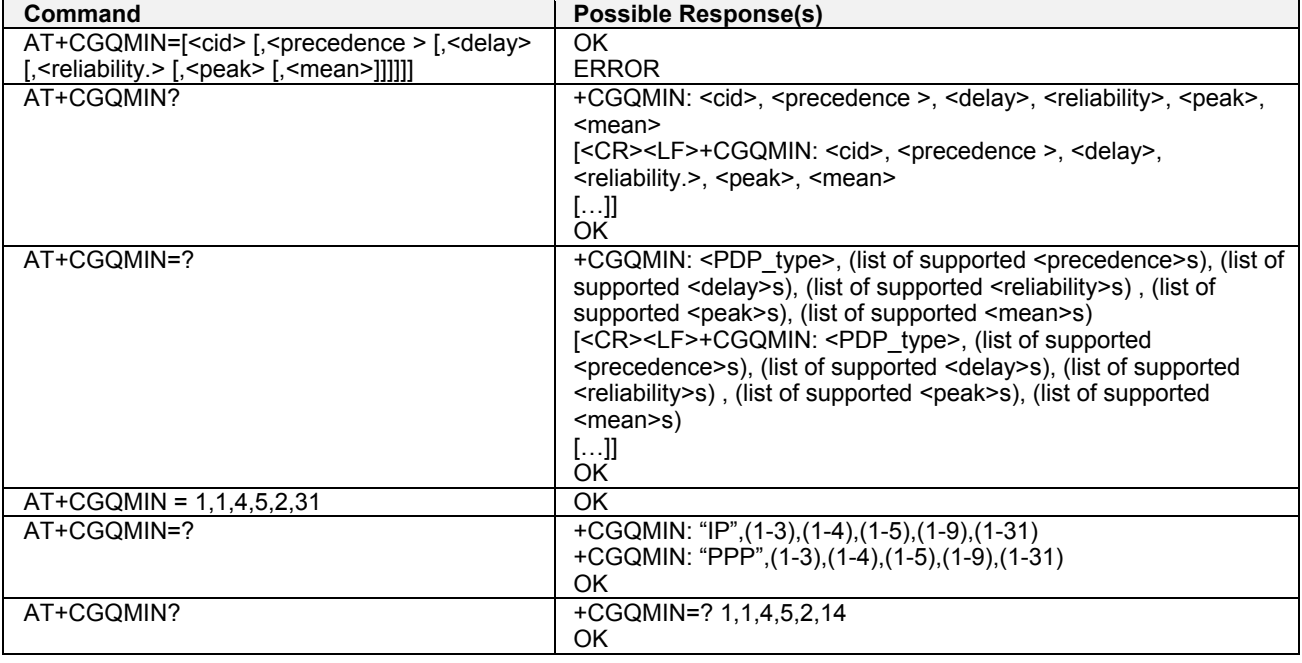

### **GPRS Attach or Detach +CGATT**

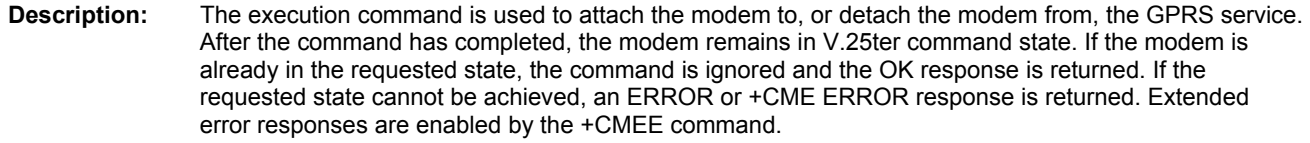

 Any active PDP contexts will be automatically deactivated when the attachment state changes to detached.

 The read command returns the current GPRS service state. The test command is used for requesting information on the supported GPRS service states.

**Values:** <state>: indicates the state of GPRS attachment

- **0** Detached
- **1** Attached

Other values are reserved and will result in an ERROR response to the execution command.

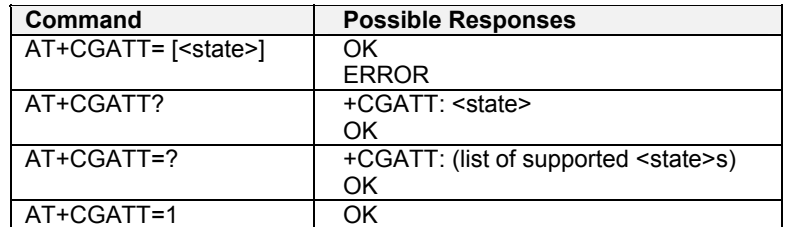

### **PDP Context Activate or Deactivate +CGACT**

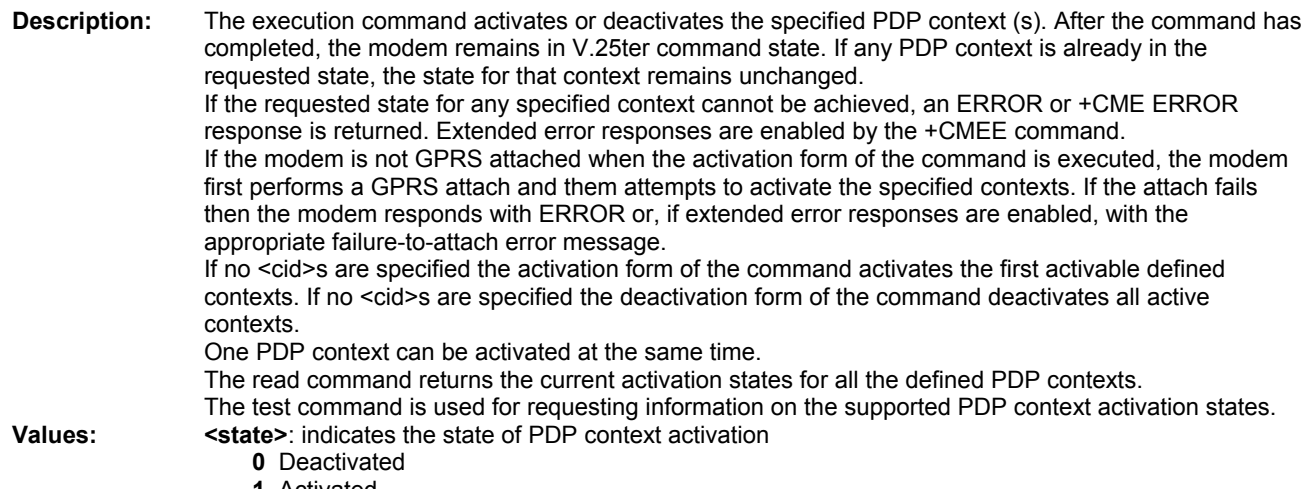

**1** Activated

Other values are reserved and will result in an ERROR response to the execution command. **<cid>**: a numeric parameter which specifies a particular PDP context.

 Before a context can be activated, the modem must be attached to the GPRS network by performing an automatic GPRS attach.

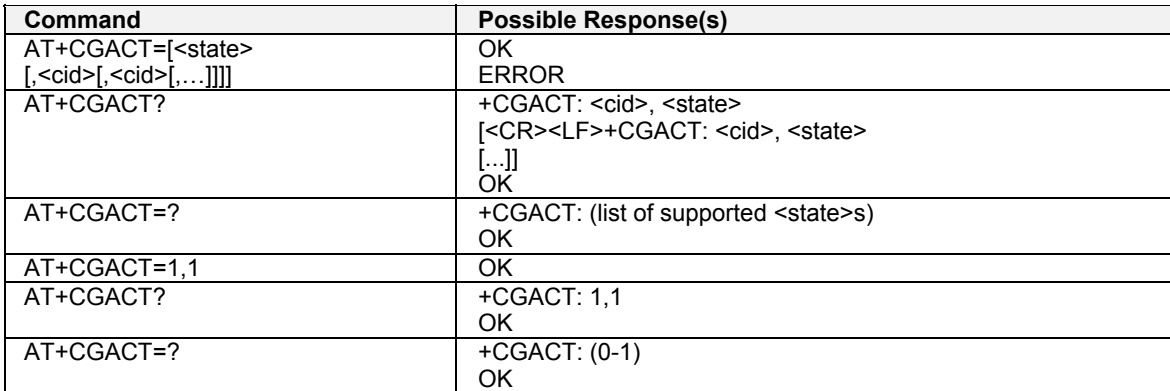

## **Enter Data State +CGDATA**<br>Description: The command causes the modem to per

The command causes the modem to perform the necessary actions to set up communication between the DTE and the network. This may include performing a GPRS attach and one PDP context activations.

> If the <cid> value is not defined to the modem, the modem will return an ERROR or +CME ERROR response. Otherwise, the modem issues the intermediate result code CONNECT and enters V.25ter online data state.

> GPRS attachment and PDP context activation procedures may take place prior to or during the PDP startup if they have not already been performed using the **+CGATT** and **+CGACT** commands.

 If no <cid> is given, the modem attempts to activate the context with whatever information is available to the modem. The other context parameters is set to their default values (No APN, default QOS parameters, dynamic IP address requested).

If the activation is successful, data transfer may proceed.

 After data transfer and layer 2 protocol termination procedure completion, the V.25ter command state is re-entered and the modem returns the final result code OK.

 In case of an abnormal termination or start up, the V.25ter command state is re-entered and the modem returns the final result code NO CARRIER or, if enabled, +CME ERROR. Attach, activate and other errors may be reported.

This command may be used in both normal and modem compatibility modes.

 **Note:** The goal of this command is the same than ATD\*99\*\*\*.

#### **Values:**

**<cid>**: a numeric parameter which specifies a particular PDP context definition.

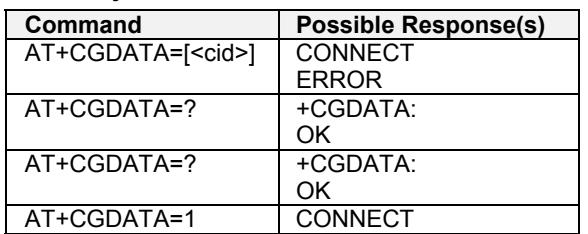

### **GPRS Mobile Station Class +CGCLASS**

**Description:** The set command is used to set the modem to operate according to the specified GPRS mobile class. If the requested class is not supported, an ERROR or +CME ERROR response is returned.

The read command returns the current GPRS mobile class.

The test command is used for requesting information on the supported GPRS mobile classes.

#### **Defined Values:**

**<class>**: a string parameter which indicates the GPRS mobile class (in descending order of functionality)

- **A** class A (highest)<br>**B** class B
- **B** class B
- **CG** class C in GPRS only mode
- **CC** class C in circuit switched only mode (lowest)

Other values are reserved and will result in an ERROR response to the set command.

If the modem is GPRS attached when the set command is issued with a <class> = CC specified, a GPRS detach request is sent to the network. If the modem is GSM attached when the set command is issued with a <class> = CG specified, a GSM detach request is sent to the network. Class A is not supported.

**Note:** During switch-On in CG class, the modem always performs an automatic GPRS attach (the ATTACH-STATUS parameter of +WGPRS is ignored). But if the modem is not already GPRSattached when switching from B/CC class to CG class, then no automatic GPRS attach is performed.

#### **About the automatic attachment (see Note above):**

AT+CGCLASS? +CGCLASS: "B" OK AT+CGATT?  $+CGATT:0$ OK AT+CGCLASS="CG" OK AT+CGATT? +CGATT: 0 OK AT+CGATT=1 OK AT+CPOF OK AT+CFUN=1 OK AT+CGCLASS? +CGCLASS: "CG" OK AT+CGATT? +CGATT: 1 OK

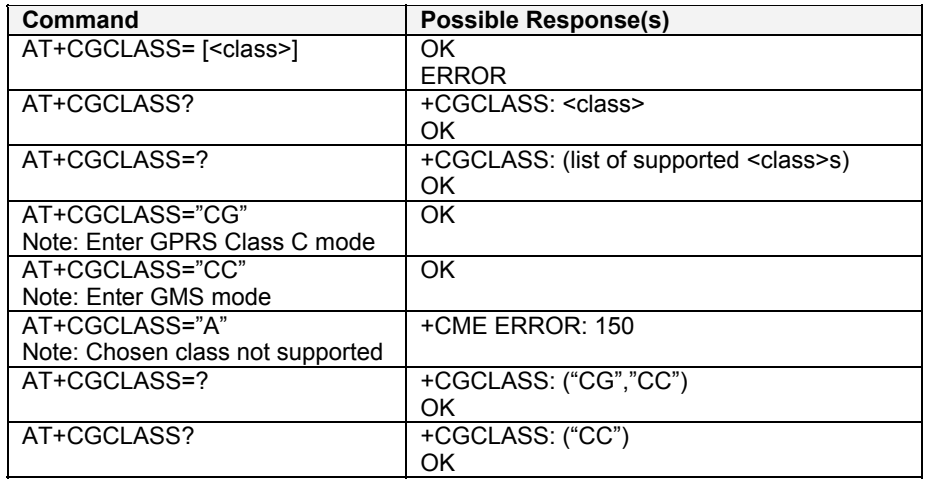

### **Select Service for MO SMS Messages +CGSMS**

- **Description:** The set command specifies the service or service preference that the modem will use to send MO SMS messages. The read command returns the currently selected service or service preference. The test command requests information on the currently available services and service preferences.<br>Values:<br>Service>: a numeric parameter which indicates the service or service preference to be used **Values: <service>**: a numeric parameter which indicates the service or service preference to be used **0** GPRS **1** Circuit switched
	- - **2** GPRS preferred (use circuit switched if GPRS is not available)
		- **3** Circuit switched preferred (use GPRS if circuit switched not available)
	- Other values are reserved and will result in an ERROR response to the set command.

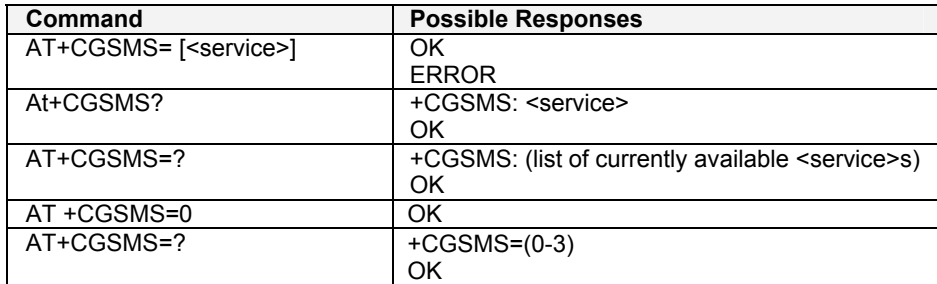

## **GPRS Event Reporting +CGEREP**<br>Description: Set command enables or disables sending of unsol

**Description:** Set command enables or disables sending of unsolicited result codes, +CGEV: XXX from modem to DTE in the case of certain events occurring in the GPRS modem or the network. <mode> controls the processing of unsolicited result codes specified within this command. Read command returns the current mode and buffer settings. Test command returns the modes and buffer settings supported by the modem as compound values. Values: <mode>: **0** Buffer unsolicited result codes in the modem; if modem result code buffer is full, the oldest ones can be discarded. No codes are forwarded to the DTE. **2** Buffer unsolicited result codes in the modem when modem-DTE link is reserved (e.g. in on-line data mode) and flush them to the DTE when modem-DTE link becomes available; otherwise forward them directly to the DTE. **<bfr> 0** Modem buffer of unsolicited result codes defined within this command is cleared when <mode> 1 or 2 is entered. This is the only case supported. **1** Modem buffer of unsolicited result codes defined within this command is flushed to the DTE when <mode> 2 is entered. This case is not supported. The software provides a combination of all modes. When a serial link is available, indications are

forwarded directly to the DTE. If a serial link is reserved (e.g., in on-line data mode) or the modem result code buffer is full, the oldest ones can be discarded.

#### **Command Syntax:**

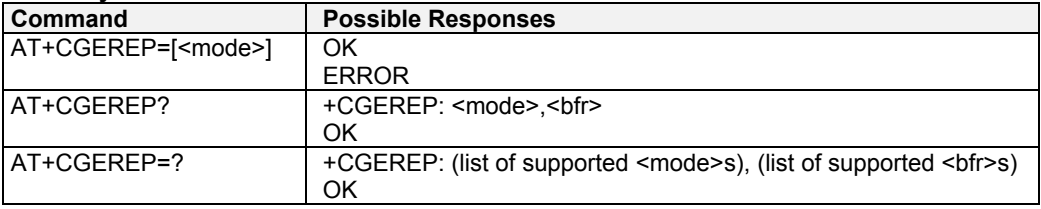

#### **Result Codes and Corresponding Events:**

The following unsolicited result codes and the corresponding events are defined:

#### **+CGEV: REJECT <PDP\_type>, <PDP\_addr>**

A network request for PDP context activation occurred when the modem was unable to report it to the DTE with a +CRING unsolicited result code and was automatically rejected.

#### **+CGEV: NW REACT <PDP\_type>, <PDP\_addr>, [<cid>]**

The network has requested a context reactivation. The <cid> that was used to reactivate the context is provided if known to the modem.

#### **+CGEV: NW DEACT <PDP\_type>, <PDP\_addr>, [<cid>]**

The network has forced a context deactivation. The <cid> that was used to activate the context is provided if known to the modem.

#### **+CGEV: ME DEACT <PDP\_type>, <PDP\_addr>, [<cid>]**

The mobile equipment has forced a context deactivation. The <cid> that was used to activate the context is provided if known to the modem.

#### **+CGEV: NW DETACH**

The network has forced a GPRS detach. This implies that all active contexts have been deactivated. These are not reported separately.

#### **+CGEV: ME DETACH**

The mobile equipment has forced a GPRS detach. This implies that all active contexts have been deactivated. These are not reported separately.

#### **+CGEV: NW CLASS <class>**

The network has forced a change of MS class. The highest available class is reported.

#### **+CGEV: ME CLASS <class>**

The mobile equipment has forced a change of MS class. The highest available class is reported.

### **GPRS Network Registration Status +CGREG**

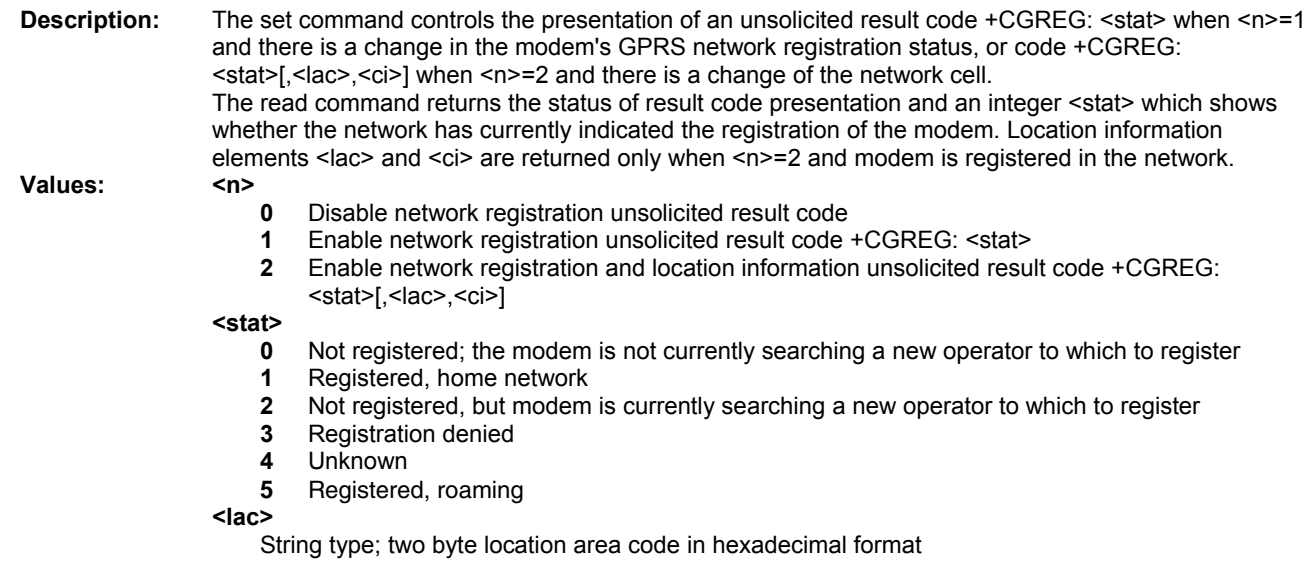

**<ci>**

String type; two byte cell ID in hexadecimal format

#### **Command Syntax:**

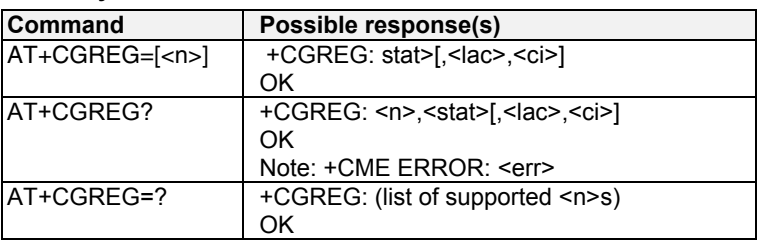

### **Request GPRS IP Service D**

**Description:** This command causes the modem to perform whatever actions are necessary to establish communication between the DTE and the external PDN.

> The V.25ter 'D' (Dial) command causes the modem to enter the V.25ter online data state and, with the DTE, to start the specified layer 2 protocol. The modem return CONNECT to confirm acceptance of the command prior to entering the V.25ter online data state. No further commands may follow on the AT command line.

> The detailed behavior after the online data state has been entered is described briefly in clause 9, for IP, of GSM 07.60. GPRS attachment and PDP context activation procedures may take place prior to or during the PDP startup if they have not already been performed using the +CGATT and +CGACT commands.

 If <cid> is supported, its usage is the same as in the +CGDATA command. The +CGDCONT, +CGQREQ, etc. commands may then be used in the modem initialization AT command string to set values for for PDP type, APN, QoS etc…

If <cid> is not supported or is supported but omitted, the modem attempt to activate the context using the 'Empty PDP type' (GSM 04.08). (No PDP address or APN is sent in this case and only one PDP context subscription record is present in the HLR for this subscriber.)

**Values: <GPRS\_SC\_IP>**: (GPRS Service Code for IP) a digit string (value 99), which identifies a request to use the GPRS with IP (PDP types IP and PPP)

**<cid>**: a digit string which specifies a particular PDP context definition.

#### **Command Syntax:**

ERROR

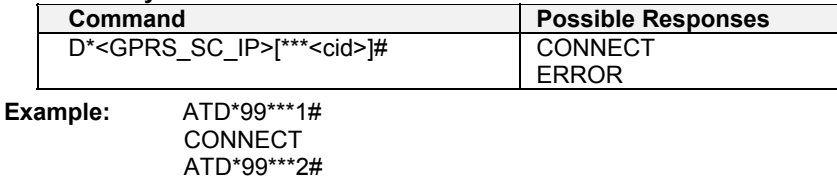

### **Network Requested PDP Context Activation**

In this mode of operation, the modem behaves like an answering modem and accepts the normal V.25ter commands associated with answering a call. If GPRS-specific configuration commands are required, they may be sent to the modem as part of the modem initialization commands. The +CGAUTO command is used to select modem compatibility mode.

#### **Automatic response to a network request for PDP context activation S0**

The V.25ter 'S0=n' (Automatic answer) command may be used to turn off (n=0) and on (n>0) the automatic response to a network request for a PDP context activation.When the 'S0=n' (n>0) command is received, the modem attempt to perform a GPRS attach if it is not already attached. Failure will result in ERROR being returned to the DTE. Subsequently, the modem will announce a network request for PDP context activation by issuing the unsolicited result code RING to the DTE, followed by the intermediate result code CONNECT. The modem then enters V.25ter online data state and follows the same procedure as it would after having received a +CGANS=1 with no <L2P> or <cid> values specified. **Note:** The 'S0=n' (n=0) command does not perform an automatic GPRS detach.

#### **Manual acceptance of a network request for PDP context activation A**

The V.25ter 'A' (Answer) command may be used to accept a network request for a PDP context activation announced by the unsolicited result code RING. The modem responds with CONNECT, enters V.25ter online data state and follows the same procedure as it would after having received a +CGANS=1 with no <cid> value specified. It is an error to issue the 'A' command when there is no outstanding network request.

#### **Manual rejection of a network request for PDP context activation H**

The V.25ter 'H' or 'H0' (On-hook) command may be used to reject a network request for PDP context activation announced by the unsolicited result code RING. The modem responds with OK. It is an error to issue the 'H' command when there is no outstanding network request.

**Note:** This is an extension to the usage of the 'H' command that is described in ITU-T V.25ter.

### **Automatic Response to a Network Request for PDP Context Activation +CGAUTO**

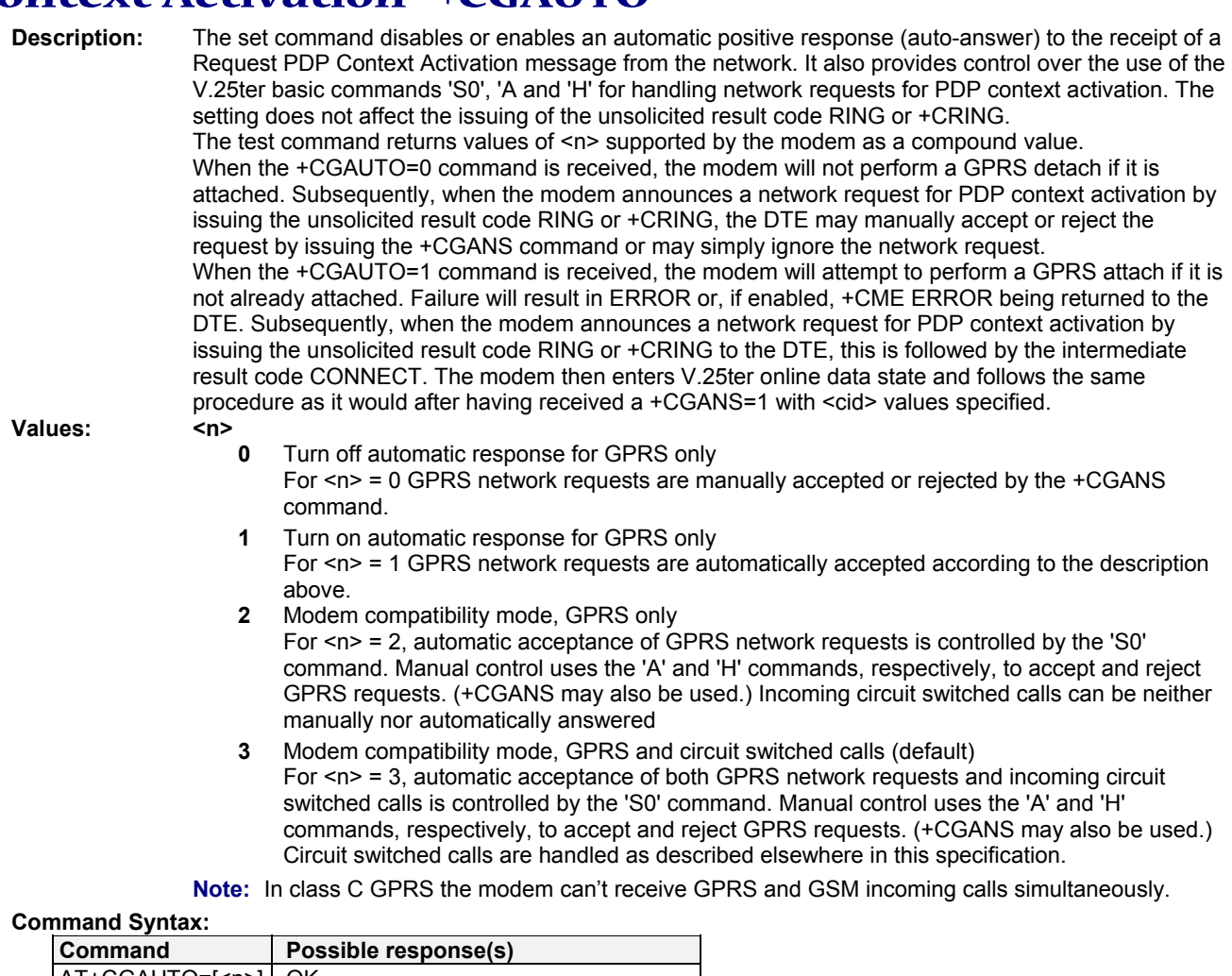

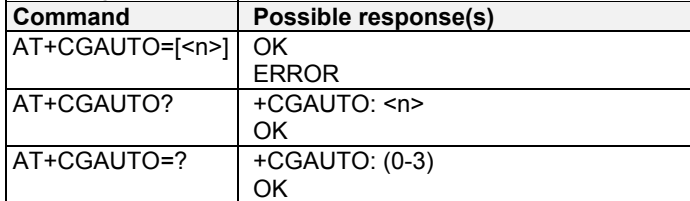

**Example:** 

AT+CGAUTO=? +CGAUTO: (0-2) OK AT+CGAUTO? +CGAUTO: 2 OK AT+CGAUTO=0 OK

### **Manual Response to a Network Request for PDP Context Activation +CGANS**

**Description:** The execution command requests the modem to respond to a network request for GPRS PDP context activation which has been signalled to the DTE by the RING or +CRING: unsolicited result code. The <response> parameter allows the DTE to accept or reject the request.

If <response> is 0, the request is rejected and the modem returns OK to the DTE.

If <response> is 1, the following procedure is followed by the modem.

PDP context activation procedures take place prior to or during the PDP startup. One <cid> may be specified in order to provide the values needed for the context activation request.

During the PDP startup procedure the modem has the PDP type and the PDP address provided by the network in the Request PDP Context Activation message.

If a <cid> is given his informations must matching with the PDP type and PDP address in the network request as follows -

The PDP type must match exactly.

The PDP addresses are considered to match if they are identical or if the address in the context definition is unspecified. If any of this information is in conflict, the command will fail.

The context is activated using the values for PDP type and PDP address provided by the network, together with the other information found in the PDP context definition. An APN may or may not be required, depending on the application. If no <cid> is given, the modem will attempt to activate the context using the values for PDP type and PDP address provided by the network, together with any other relevant information known to the modem. The other context parameters will be set to their default values.

If the activation is successful, data transfer may proceed. After data transfer is complete, and the layer 2 protocol termination procedure has completed successfully, the V.25ter command state is re-entered and the modem returns the final result code OK.

In the event of an erroneous termination or a failure to startup, the V.25ter command state is re-entered and the modem returns the final result code NO CARRIER or, if enabled, +CME ERROR. Attach, activate and other errors may be reported. It is also an error to issue the +CGANS command when there is no outstanding network request.

This command may be used in both normal and modem compatibility modes.

Values: < response>: is a numeric parameter which specifies how the request should be responded to.

#### **0** reject the request

- **1** accept and request that the PDP context be activated
- If <response> is omitted it is assumed to be 0. Other values are reserved and will result in the ERROR response.

**<cid>**: a numeric parameter which specifies a particular PDP context definition.

#### **Command Syntax:**

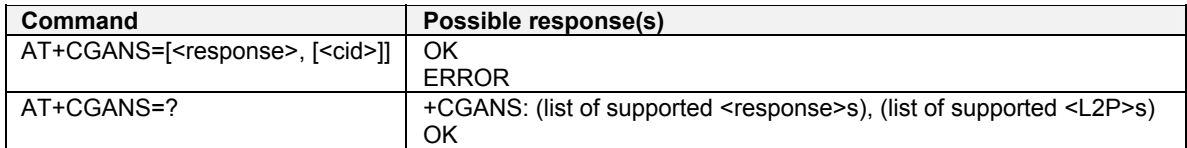

#### **Example:**

+CRING: GPRS "IP", "122.41.74.238" AT+CGANS=1 **CONNECT** AT+CGANS=? +CGANS= (0-1) OK

### **Show PDP Address +CGPADDR**

**Description:** The execution command returns a list of PDP addresses for the specified context identifiers.

The test command returns a list of defined <cid>s. **Values:** <cid>: A numeric parameter which specifies a particular PDP context definition. If no <cid> is specified,

the addresses for all defined contexts are returned. **<PDP\_address>**: A string that identifies the modem in the address space applicable to the PDP. The

address may be static or dynamic. For a static address, it will be the one set by the +CGDCONT command when the context was defined. For a dynamic address it will be the one assigned during the last PDP context activation that used the context definition referred to by <cid>. <PDP\_address> is omitted if none is available.

#### **Command Syntax:**

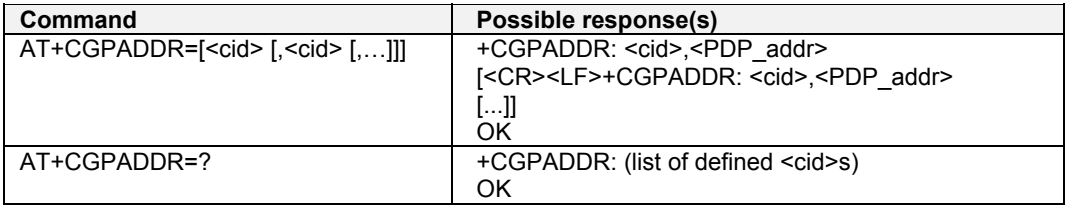

#### **Example:**

In this example, 3 <cid>s are defined: AT+CGPADDR=1 +CGPADDR=1,"107.210.5.4" OK AT+CGPADDR=? +CGAPDDR= (1-32) OK AT+CGPADDR +CGPADDR: 1, +CGPADDR: 2,"10.3.73.151" +CGPADDR: 3, +CGPADDR: 4,

### **Cellular Result Codes +CRC**

**Description:** This command enables a more detailed ring indication, in case of incoming call (voice or data). Instead of the string "RING", an extended string is used to indicate which type of call is ringing (e.g. +CRING: VOICE).

These extended indications are:

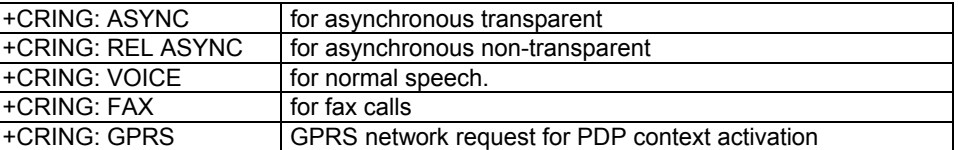

If the modem is unable to announce to the DTE the network's request (for example it is in V.25ter online data state) the modem reject the request. No corresponding unsolicited result code is issued when the modem returns to a command state.

#### **Values:** No parameters

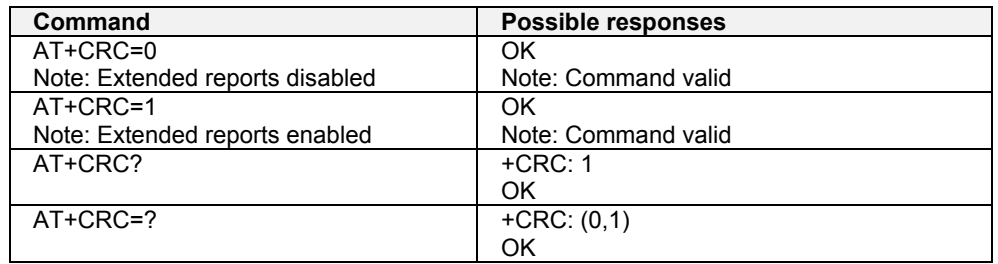

### **Service Reporting Control +CR**

**Description:** This command enables a more detailed service reporting for incoming or outgoing calls. Before sending the CONNECT response to the application, the GSM module will precisely define the type of data connection being established.

These report types are:

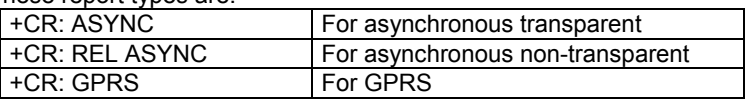

**Values:** No parameters

**Command syntax: AT+CR** 

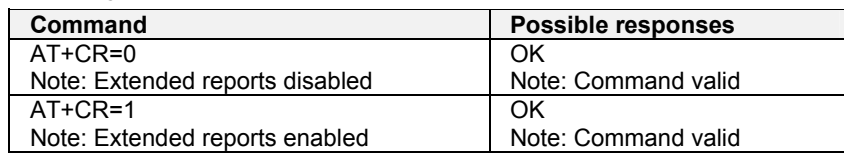

## **Extended Error Report +CEER**<br>Description: This command gives the reason of the call rele

**Description:** This command gives the reason of the call release when the last call setup (originating or answering) failed. New indication for GPRS is the reason of the last unsuccessful PDP context activation and the last GPRS detach or PDP context activation.

**Values:** No parameters<br>**Command Syntax:** AT+CFFR **Command Syntax:** 

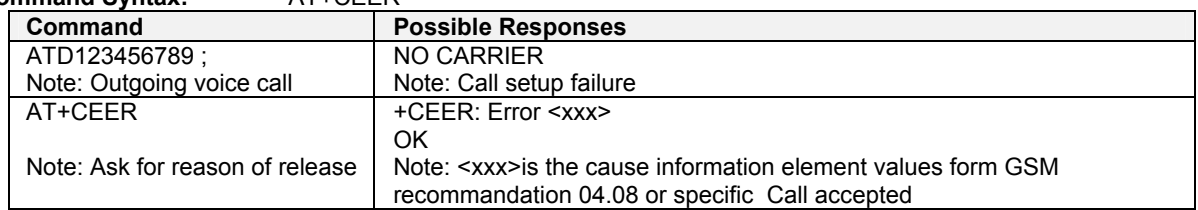

"NO CARRIER" indicates that the AT+CEER information is available for a failure diagnostic. See *Failure Cause from GSM 04.08 Recommendation* in Appendix A.

### **GPRS Parameters Customization +WGPRS**

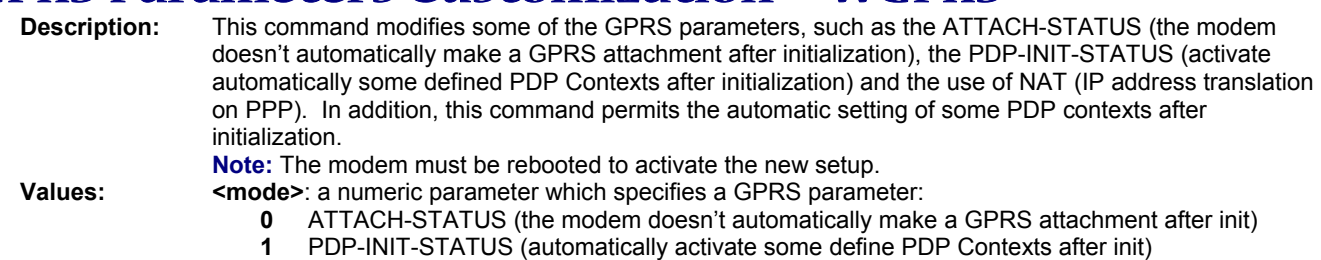

- **2** Set ACTIVABLE automatically after init a define PDP context
- **3** NAT

**<parameter>**: a numeric parameter that control the <mode>

- **0** Off
- **1** On
- **<cid>**: (PDP Context Identifier) a numeric parameter (1-32) which specifies a particular PDP context definition. The parameter is local to the DTE-modem interface and is used in other PDP contextrelated commands.
- **Note:** When the module is set in "CG" class, the modem always automatically makes a GPRS attachment after initialization, so AT+WGPRS? Always gives +WGPRS: 0,0 for the parameter 0.

#### **Command Syntax: AT+WGPRS**

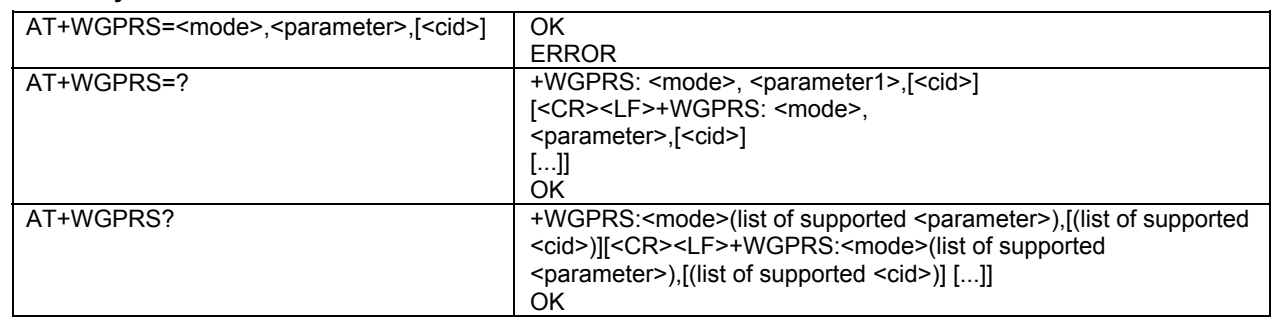

#### **Example:**

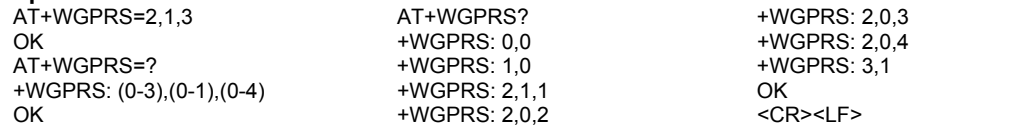

### **Full GPRS AT Command Examples**

#### **Activation of an IP PDP Context**

**Example 1**  AT +CGDCONT=1, "IP", "internet"; +GCDCONT=2, "IP", "abc.com" OK ATD\*99\*\*\*1# CONNECT

#### **Example 2**

AT +CGCLASS="CG" OK +CGREG: 1 AT +CGDCONT=1, "IP", "internet" OK AT +CGQREQ=1,1,4,5,2,14 OK AT +CGQMIN=1,1,4,5,2,14 OK AT +CGATT=1 OK AT +CGACT=1,1 OK //Remark about +CGDATA: the goal of this command is the same as ATD\*99\*\*\* AT +CGDATA=1 CONNECT …….

Data transfer

……

+CGEV: NW DETACH

#### **Network Request**

AT+CGAUTO=0 OK +CRING: GPRS "IP", "211.45.89.152" AT+CGANS=1 CONNECT ……. Data transfer

### **GPRS-Related Errors +CME ERROR**

#### **Errors related to a failure to perform an attach**

Numeric Text

- 103 Illegal MS (#3)<br>106 Illegal ME (#6)
- 106 Illegal ME (#6)<br>107 GPRS services
- GPRS services not allowed (#7)
- 111 PLMN not allowed (#11) 112 Location area not allowed (#12)
- 113 Roaming not allowed in this location area (#13)

(Values in parentheses are GSM Technical Specification 04.08 cause codes.)

#### **Errors related to a failure to Activate a Context**

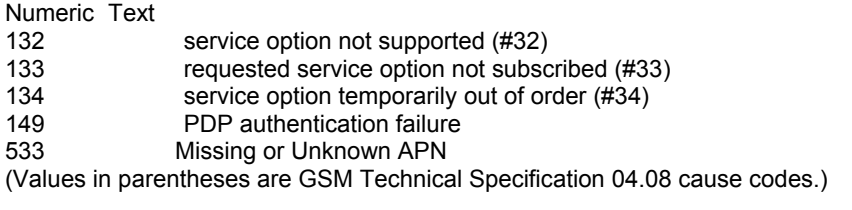

#### **Other GPRS errors**

Numeric Text<br>150 150 invalid mobile class<br>148 **invalid mobile class** unspecified GPRS error Other values in the range 101 - 150 are reserved for use by GPRS Also all other values below 256 are reserved

### **Specific GPRS Failure Cause for +CEER**

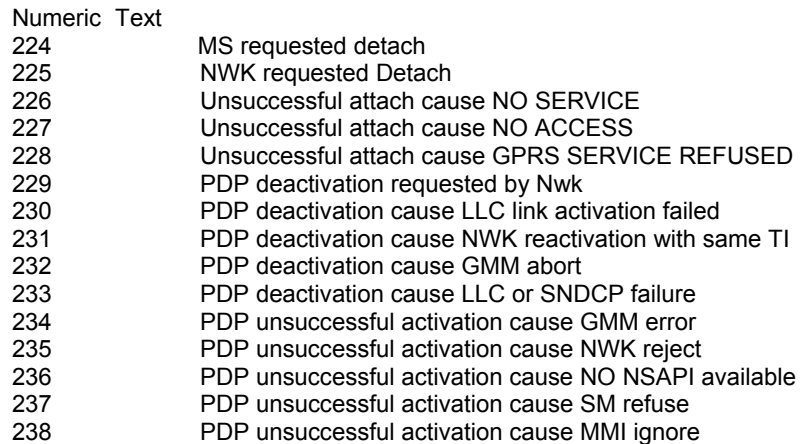

## **Chapter 18 – Other AT Commands**

### **V.25ter Recommendation**

The commands not listed in this document are not supported. For these commands, the product will then answer with "ERROR". All modulation control, error control and data compression commands are not recognized. An "ERROR" string will be returned.

### **GSM 07.05 Recommendation**

All the 07.05 commands not described in this manual are not implemented. The product will answer "ERROR" to these commands.

### **GSM 07.07 Recommendation**

All the 07.07 commands not described in this manual are not implemented. The product will answer "ERROR" to these commands.
# **Appendix A – Result Codes, Failure Causes, Other Tables**

## **Chapter Summary**

The following tables are listed in Appendix A:

- ME error result code:+CME ERROR: <error>
- Message service failure result code: +CMS ERROR <er>
- Specific error results codes
- Failure Cause from GMS 05.08 recommendation (+CEER)
- Specific Failure Cause for +CEER
- GSM 04.11 Annex E-2: Mobile originating SM-transfer
- Unsolicited result codes
- Final result codes
- Intermediate result codes
- Parameter storage
- GMS sequences list
- Operator names
- Data Commands and Multiplexing

## **ME Error Result Code: +CME ERROR: <error>**

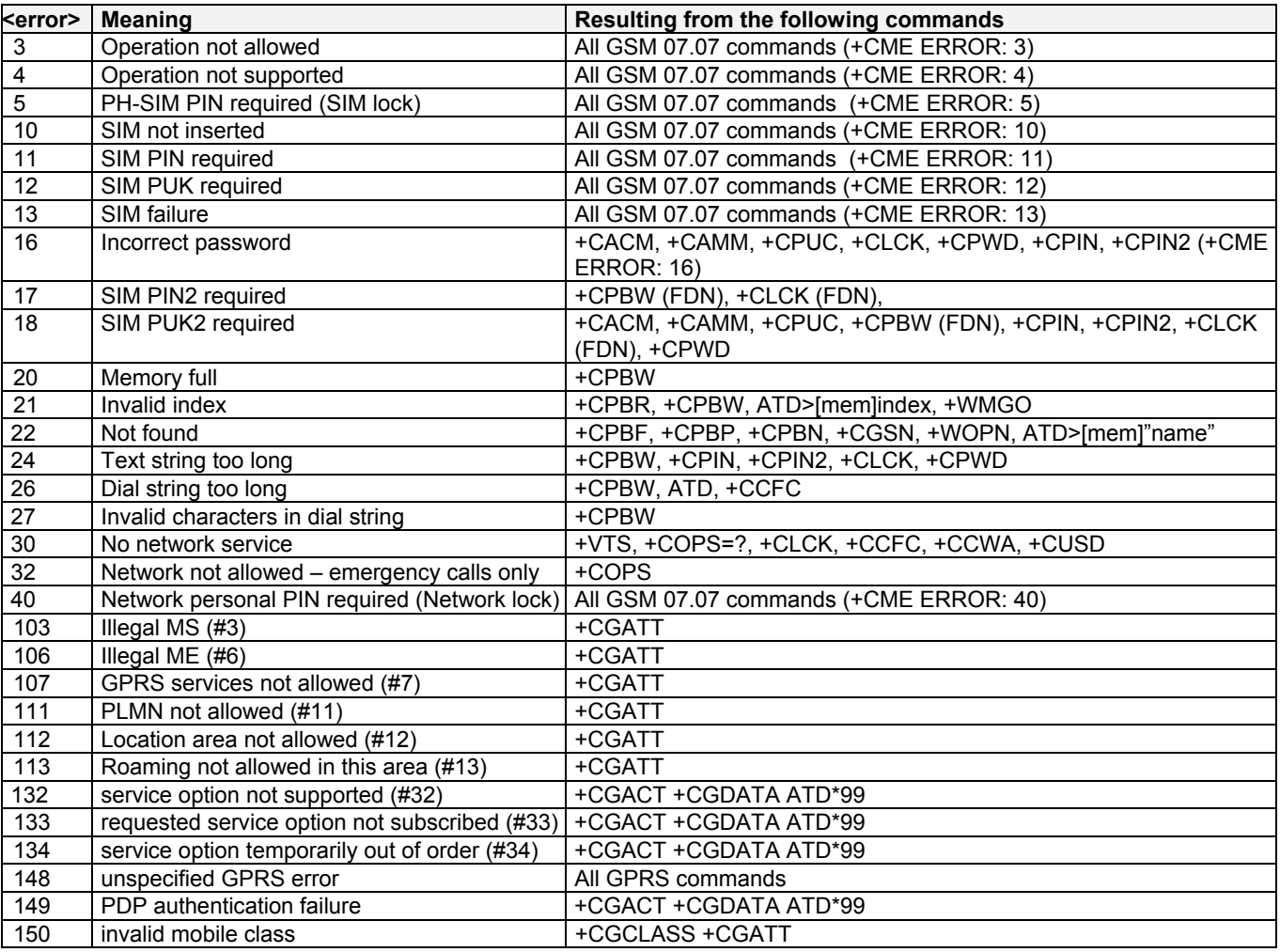

# **Message Service Failure Result Code +CMS ERROR: <er>**

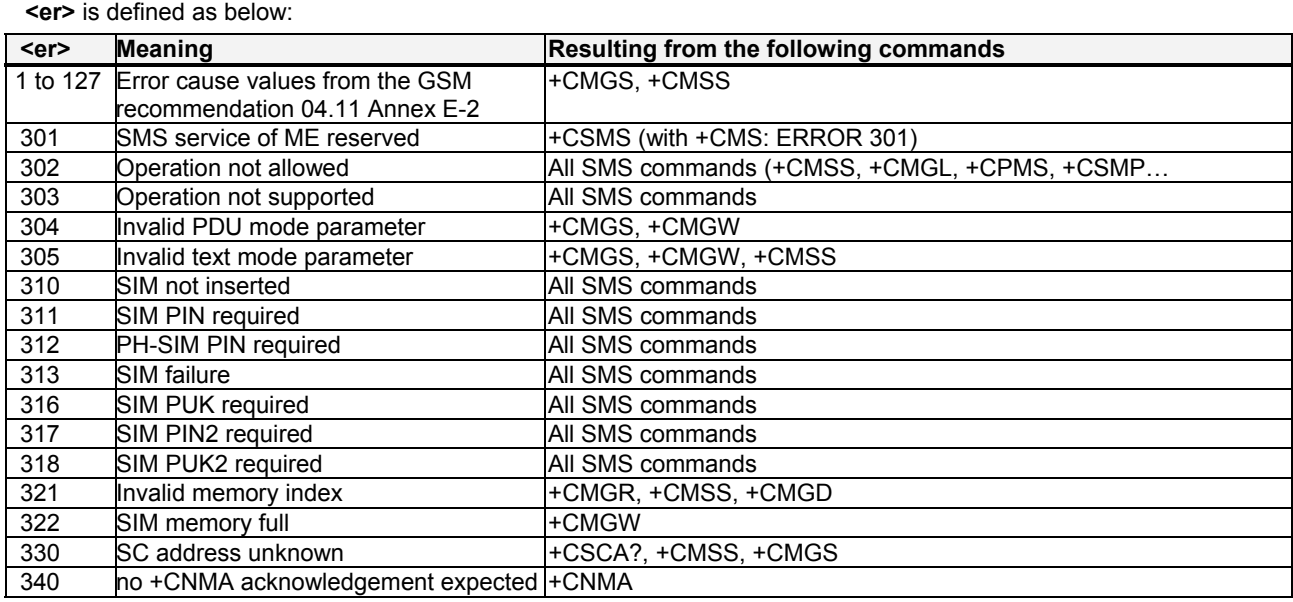

# **Specific Error Result Codes**

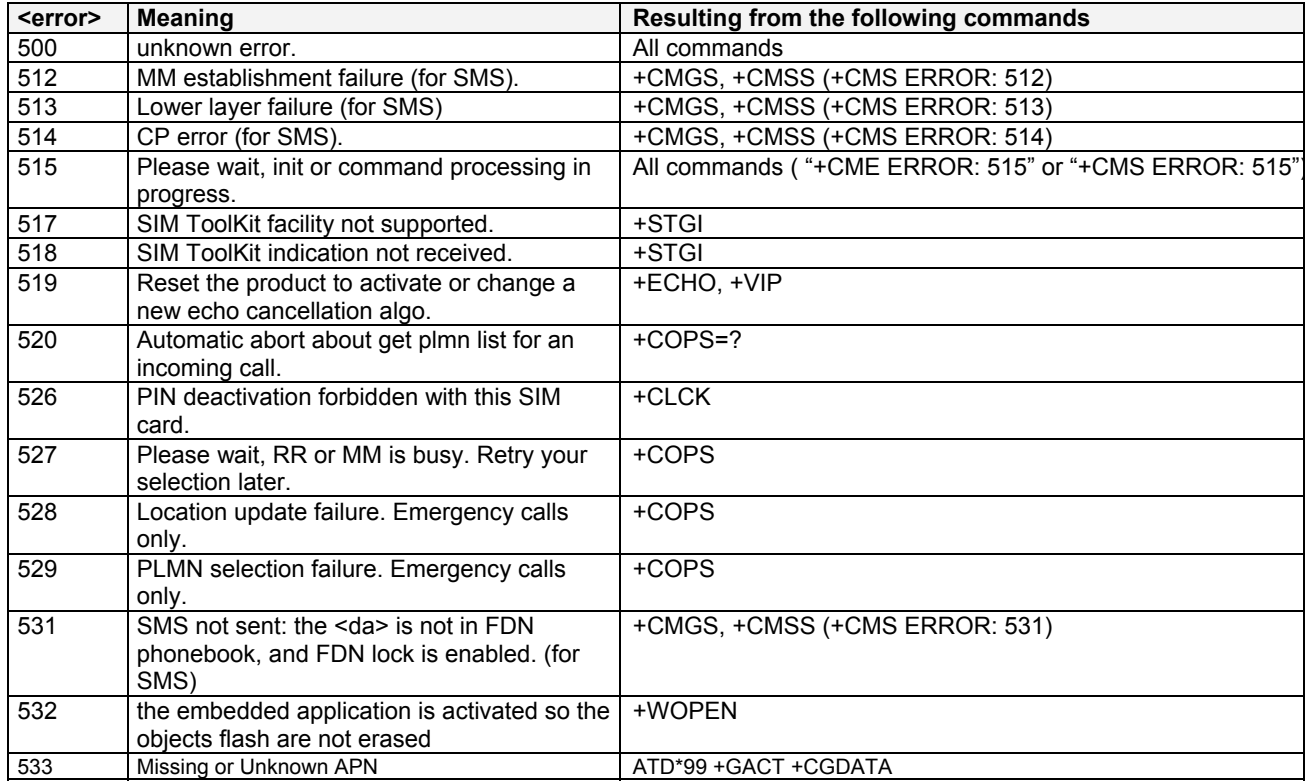

# **Failure Cause from GSM 04.08 Recommendation +CEER**

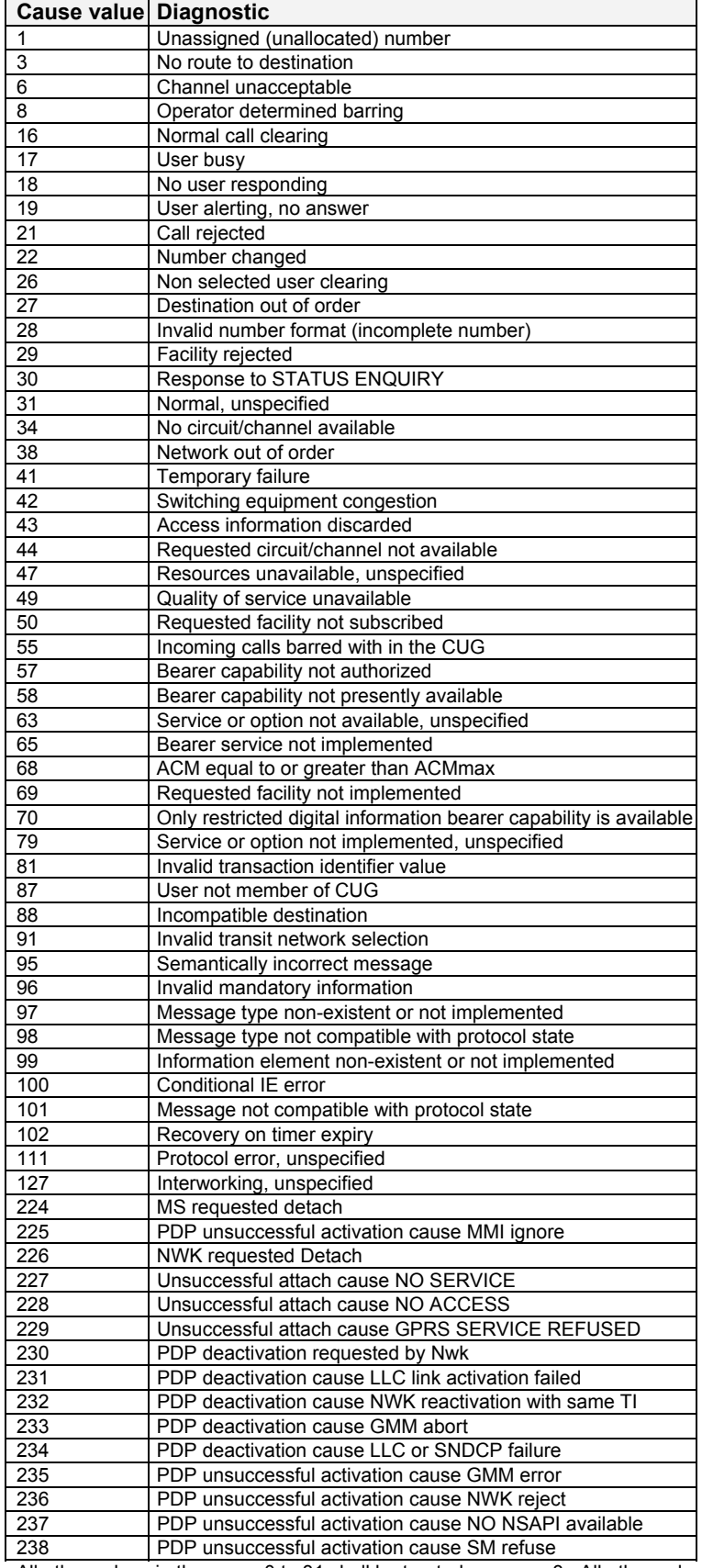

All other values in the range 0 to 31 shall be treated as cause 3. All other values in the range 32 to 47 shall be treated as cause 47. All other values in the range 48 to 63 shall be treated as cause 63. All other values in the range 64 to 79 shall be treated as cause 79. All other values in the range 80 to 95 shall be treated as cause 95. All other values in the range 96 to 111 shall be treated as cause 111. All other values in the range 112 to 127 shall be treated as cause 127.

# **Specific Failure Cause for +CEER**

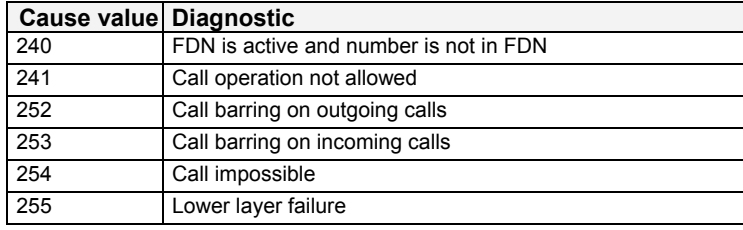

# **GSM 04.11 Annex E-2: Mobile Originating SM-Transfer**

These error causes could appear for **SMS commands** (+CMGS, +CMSS, +CMGD…)

**Cause No. 1:** "Unassigned (unallocated) number"

This cause indicates that the destination requested by the Mobile Station cannot be reached because, although the number is in a valid format, it is not currently assigned (allocated).

**Cause No. 8:** "Operator determined barring"

This cause indicates that the MS has tried to send a mobile originating short message when the MS's network operator or service provider has forbidden such transactions.

**Cause No. 10:** "Call barred"

This cause indicates that the outgoing call barred service applies to the short message service for the called destination.

**Cause No. 21:** "Short message transfer rejected"

This cause indicates that the equipment sending this cause does not wish to accept this short message, although it could have accepted the short message since the equipment sending this cause is neither busy nor incompatible.

**Cause No. 27:** "Destination out of service"

This cause indicates that the destination indicated by the Mobile Station cannot be reached because the interface to the destination is not functioning correctly. The term "not functioning correctly" indicates that a signaling message was unable to be delivered to the remote user; e.g., a physical layer or data link layer failure at the remote user, user equipment off-line, etc.

**Cause No. 28:** "Unidentified subscriber"

This cause indicates that the subscriber is not registered in the PLMN (e.g.. IMSI not known)

**Cause No. 29:** "Facility rejected"

This cause indicates that the facility requested by the Mobile Station is not supported by the PLMN.

**Cause No. 30:** "Unknown subscriber"

This cause indicates that the subscriber is not registered in the HLR (e.g.. IMSI or directory number is not allocated to a subscriber). **Cause No. 38:** "Network out of order"

This cause indicates that the network is not functioning correctly and that the condition is likely to last a relatively long period of time; e.g., immediately reattempting the short message transfer is not likely to be successful.

**Cause No. 41:** "Temporary failure"

This cause indicates that the network is not functioning correctly and that the condition is not likely to last a long period of time; e.g., the Mobile Station may wish to try another short message transfer attempt almost immediately.

**Cause No. 42:** "Congestion"

This cause indicates that the short message service cannot be serviced because of high traffic.

**Cause No. 47:** "Resources unavailable, unspecified"

This cause is used to report a resource unavailable event only when no other cause applies.

**Cause No. 69:** "Requested facility not implemented"

This cause indicates that the network is unable to provide the requested short message service.

**Cause No. 81:** "Invalid short message transfer reference value"

This cause indicates that the equipment sending this cause has received a message with a short message reference which is not currently in use on the MS-network interface.

**Cause No. 95:** "Invalid message, unspecified"

This cause is used to report an invalid message event only when no other cause in the invalid message class applies.

**Cause No. 96:** "Invalid mandatory information"

This cause indicates that the equipment sending this cause has received a message where a mandatory information element is missing and/or has a content error (the two cases are undistinguishable).

**Cause No. 97:** "Message type non-existent or not implemented"

This cause indicates that the equipment sending this cause has received a message with a message type it does not recognize either because this is a message not defined or defined but not implemented by the equipment sending this cause.

**Cause No. 98:** "Message not compatible with short message protocol state"

This cause indicates that the equipment sending this cause has received a message such that the procedures do not indicate that this is a permissible message to receive while in the short message transfer state.

**Cause No. 99:** "Information element non-existent or not implemented"

This cause indicates that the equipment sending this cause has received a message which includes unrecognized information elements because the information element identifier is not defined or it is defined but not implemented by the equipment sending the cause. However, the information element is not required to be present in the message so that the equipment sends the cause to process the message.

**Cause No. 111:** "Protocol error, unspecified"

This cause is used to report a protocol error event only when no other cause applies.

**Cause No. 127:** "Interworking, unspecified"

This cause indicates that there has been interworking with a network which does not provide causes for actions it takes; thus, the precise cause for a message which is being sent cannot be determineed. All values other than specified should be treated as error Cause No 41.

# **Unsolicited Result Codes**

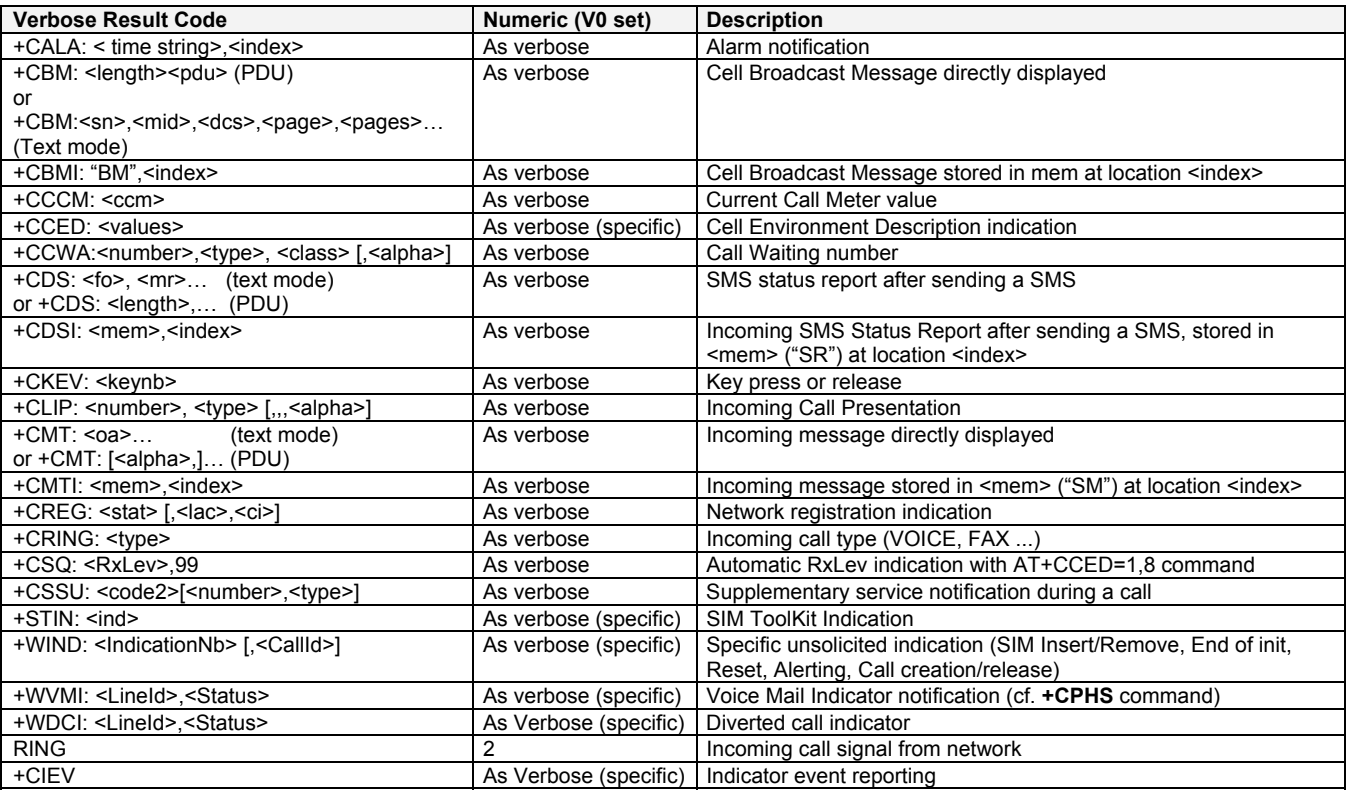

# **Final Result Codes**

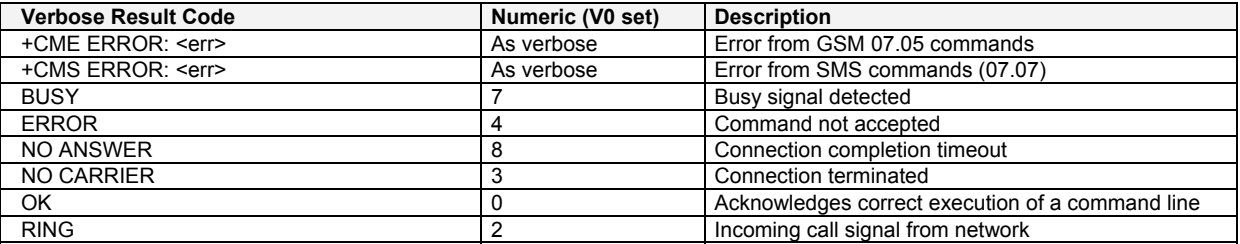

# **Intermediate Result Codes**

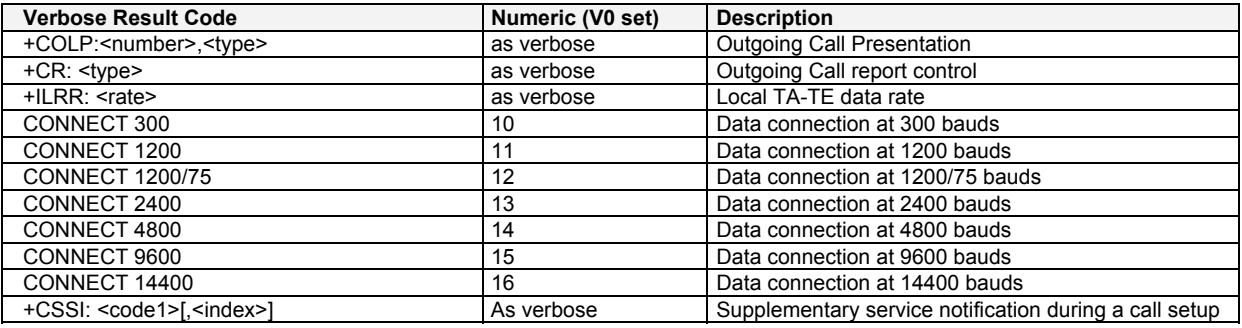

# **Parameter Storage Mode**

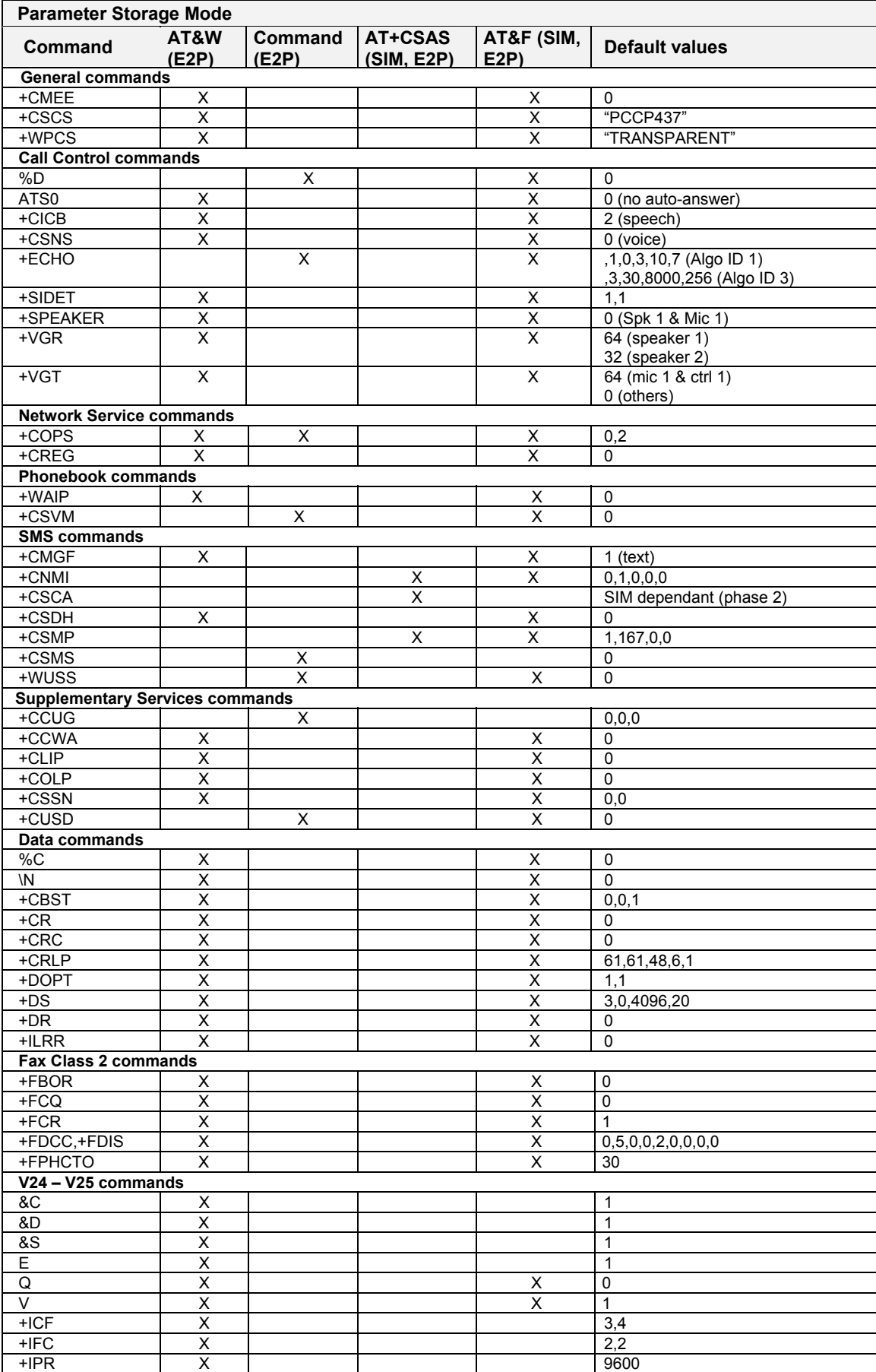

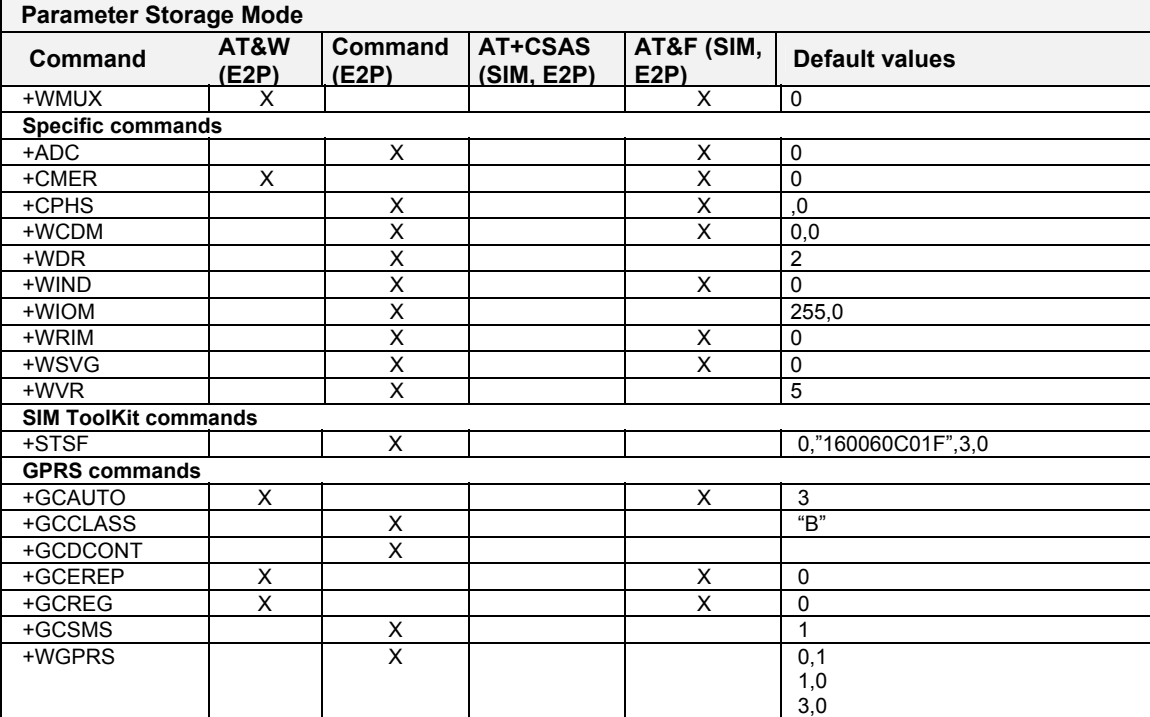

# **GSM Sequences List**

In accordance with **GSM Technical Specification 02.30**, the product supports the following GSM sequences, which can be used through the ATD and the +CKPD commands.

### **Security**

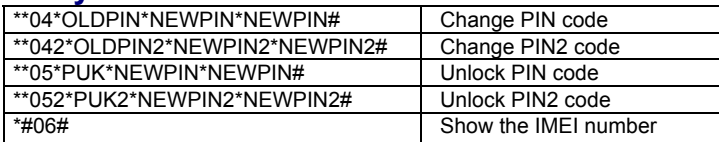

## **Call Forwarding**

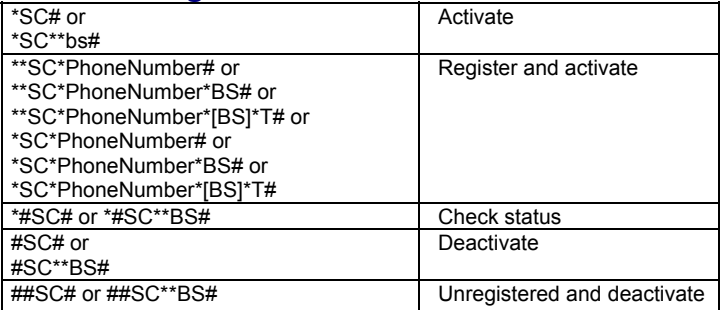

The Service codes (SC) are:

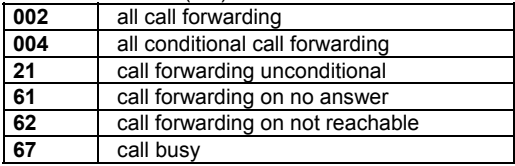

The Network service codes (BS) are:

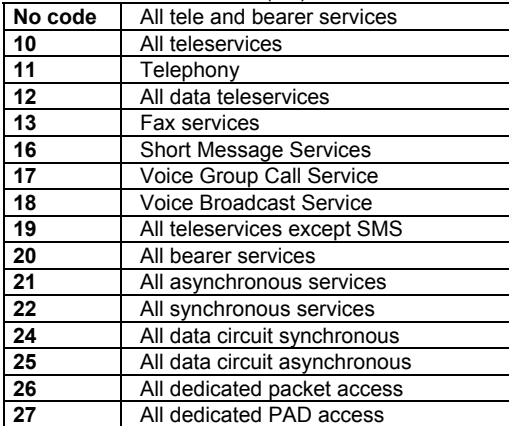

The no reply condition timer  $(T)$  is only used for  $SC = 002$ , 004 or 61.

## **Call Barring**

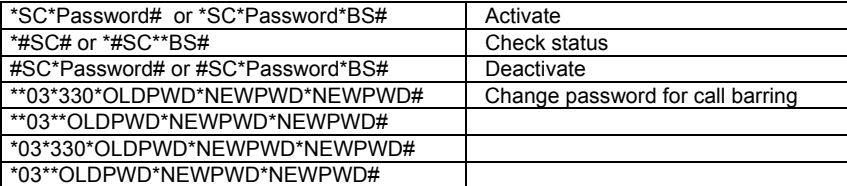

The Service codes (SC) are:

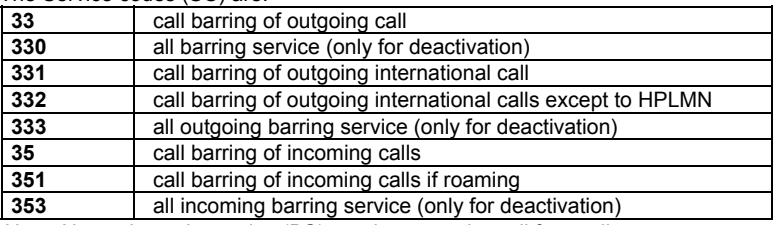

Note: Network service codes (BS) are the same the call forwarding sequences.

## **Call Waiting**

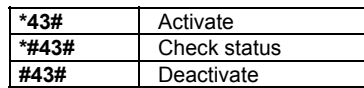

## **Number Presentation**

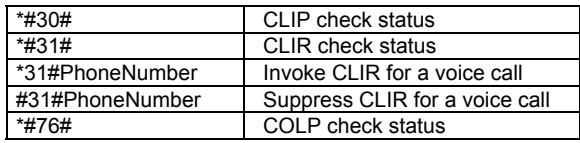

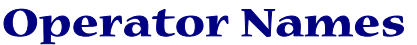

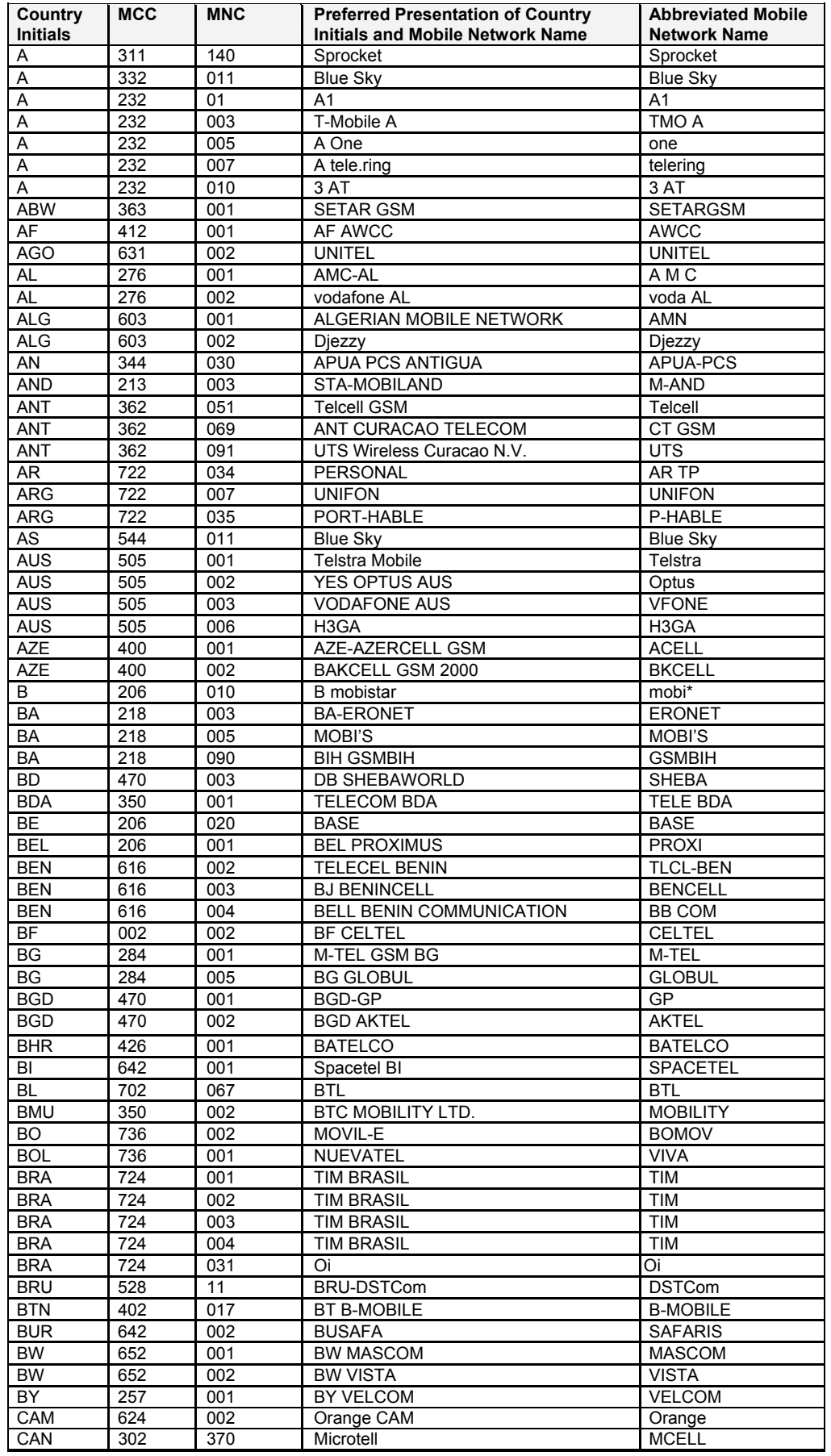

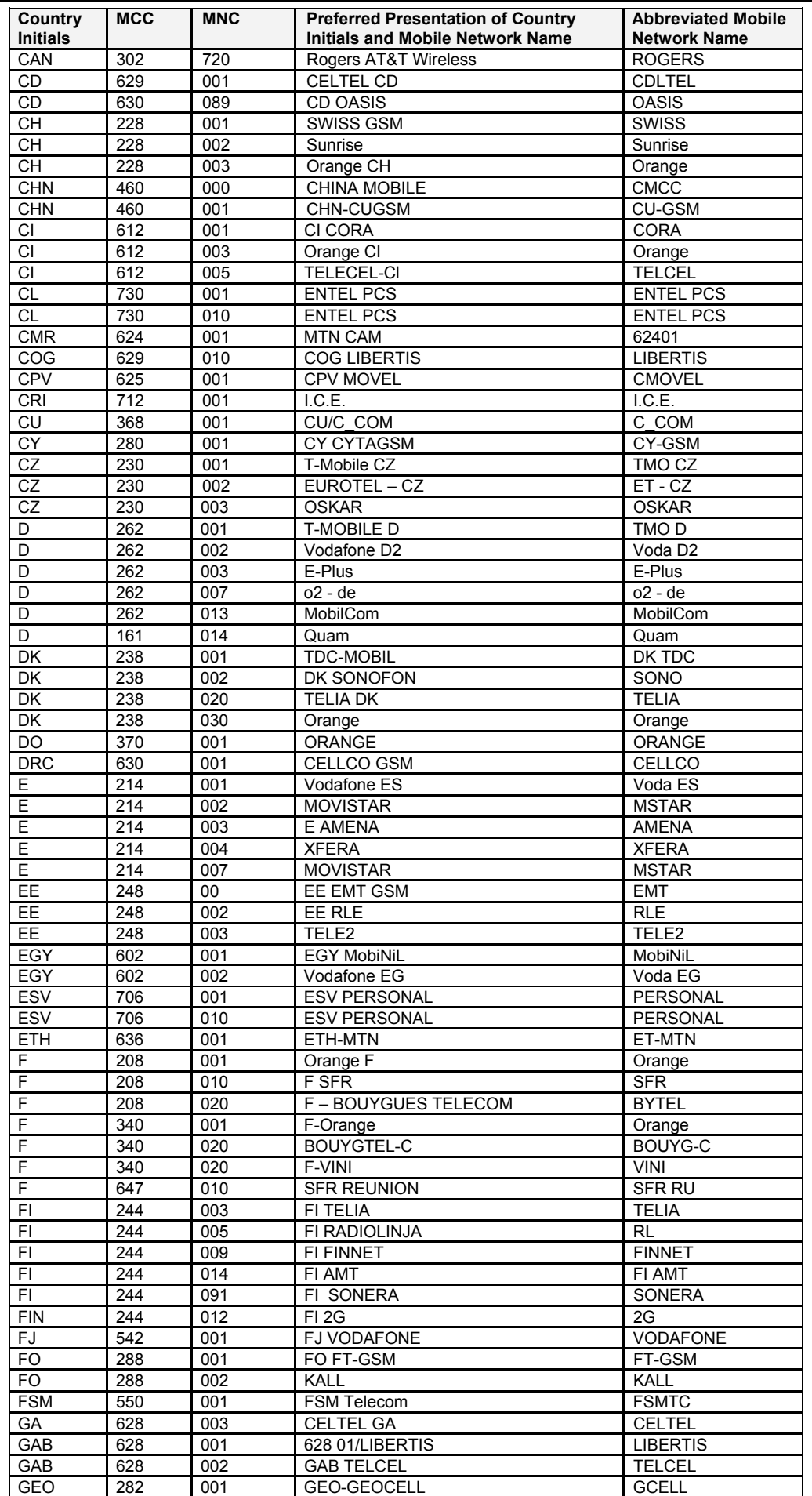

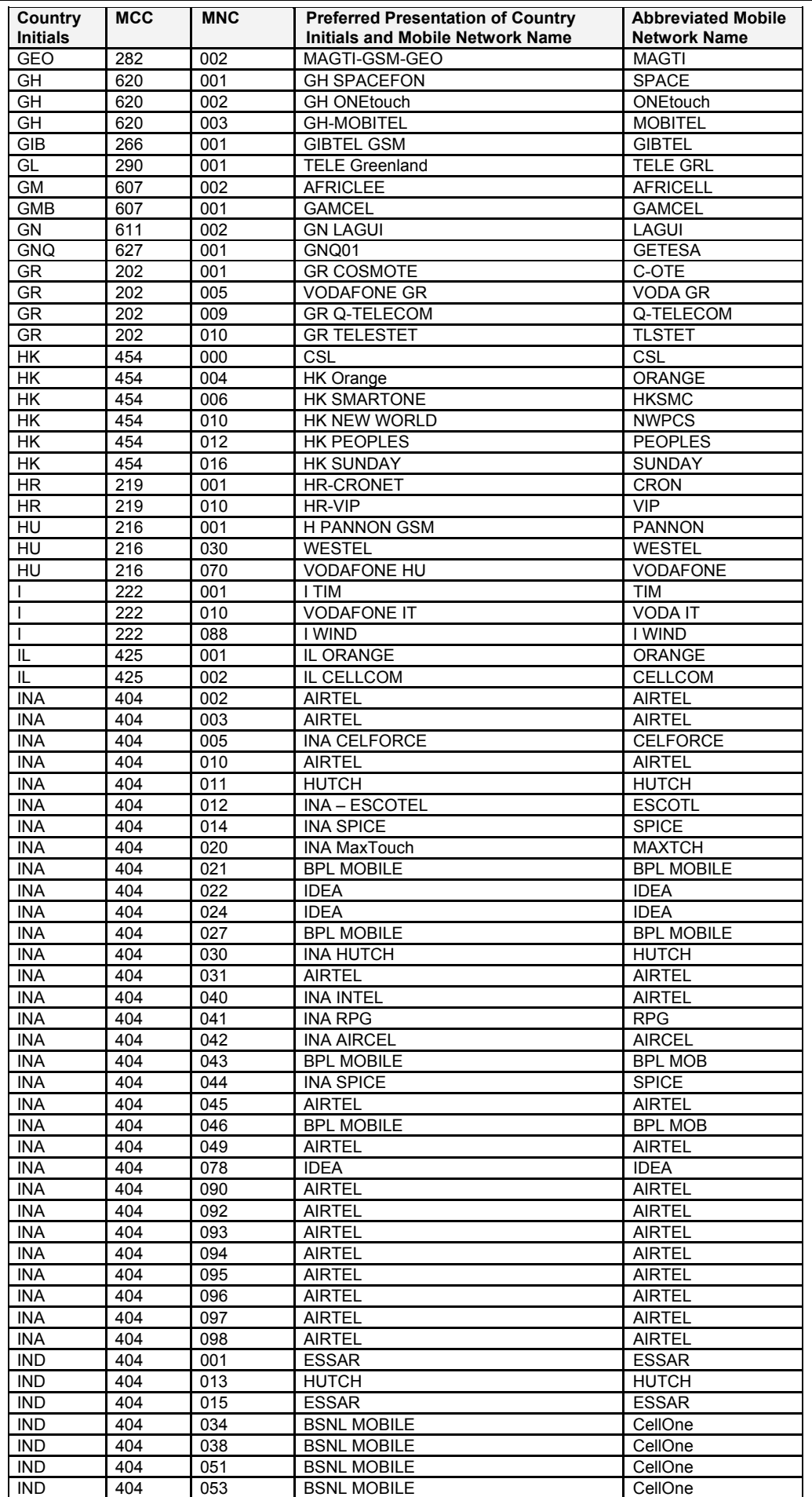

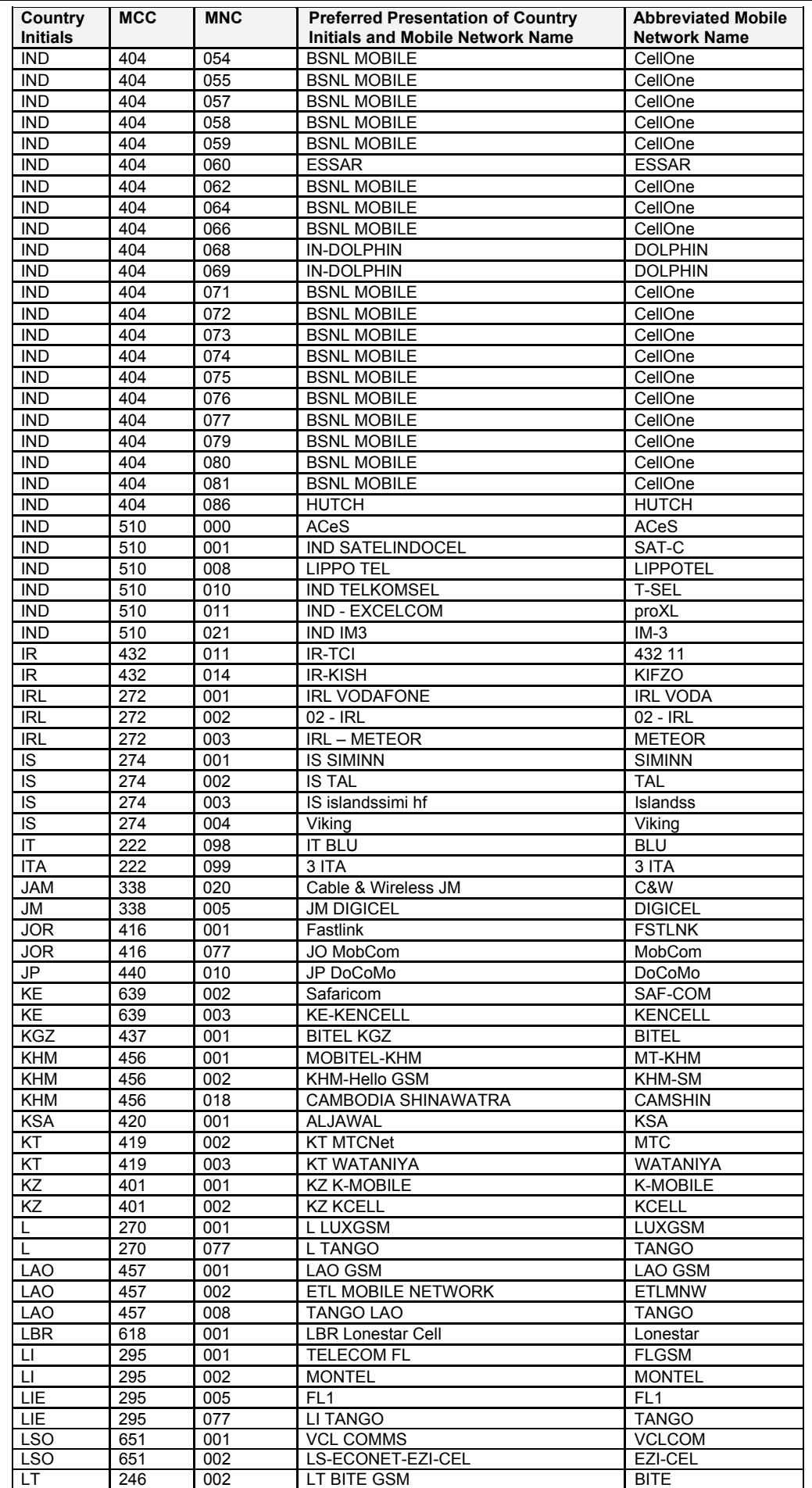

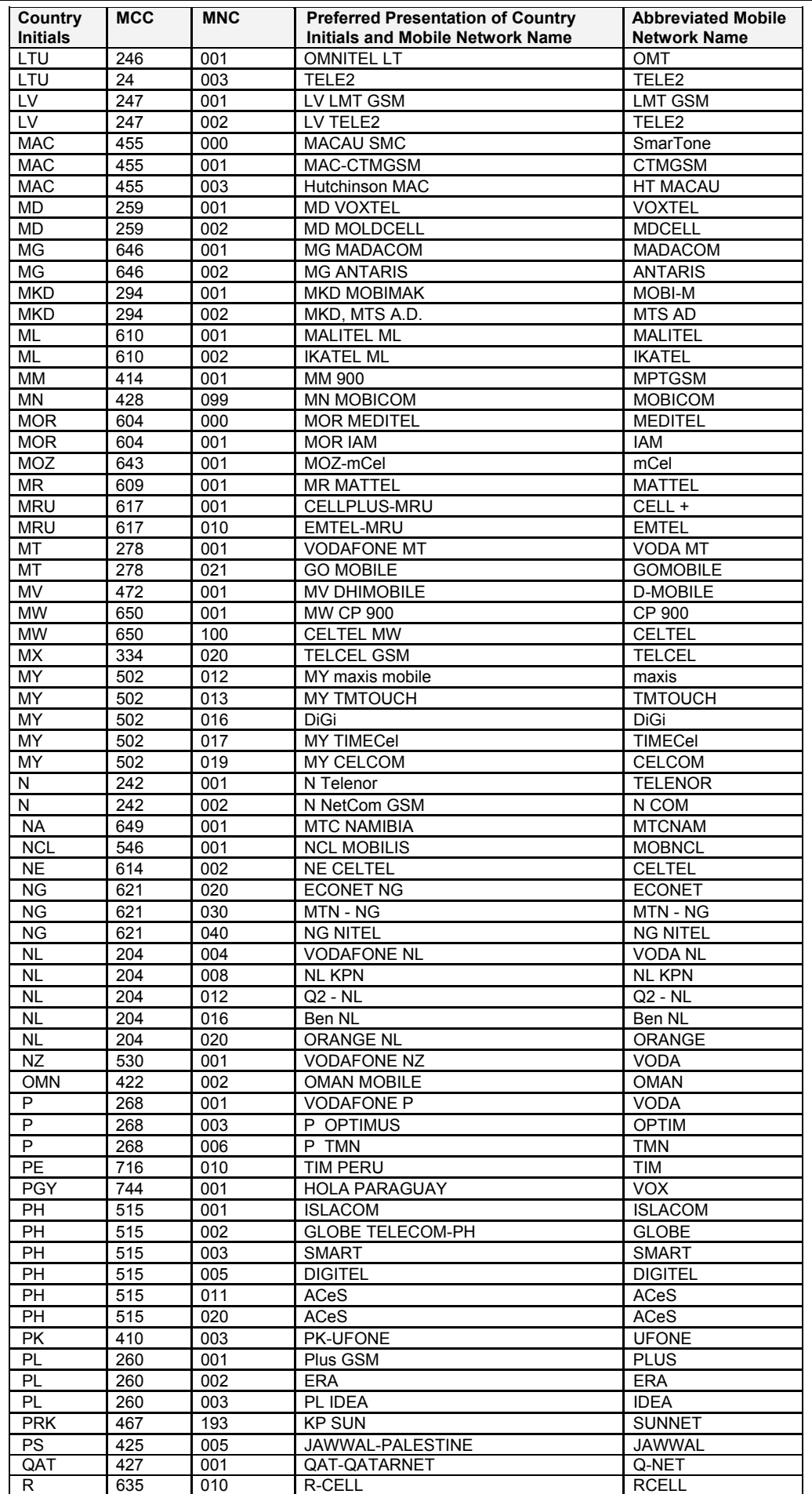

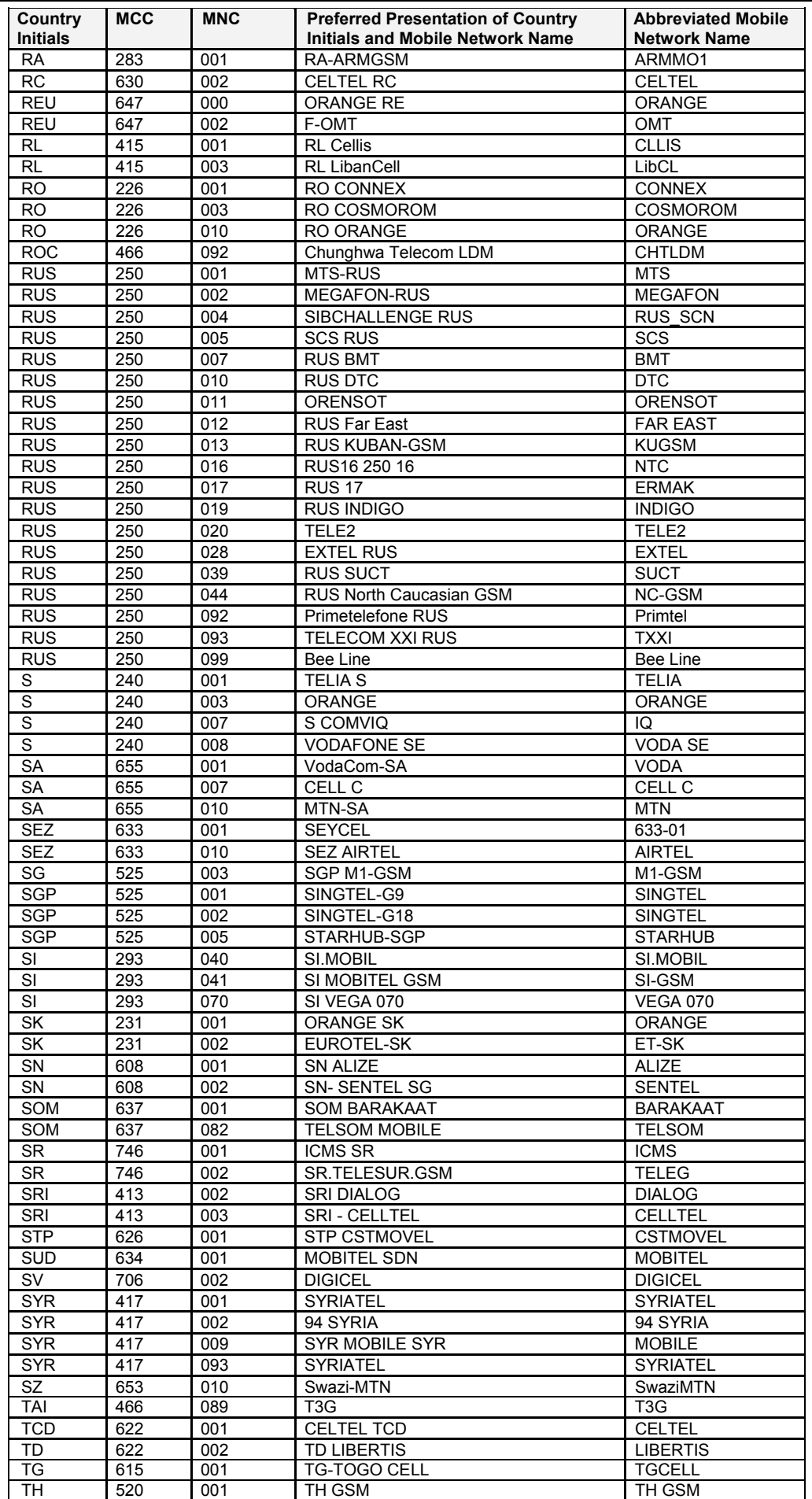

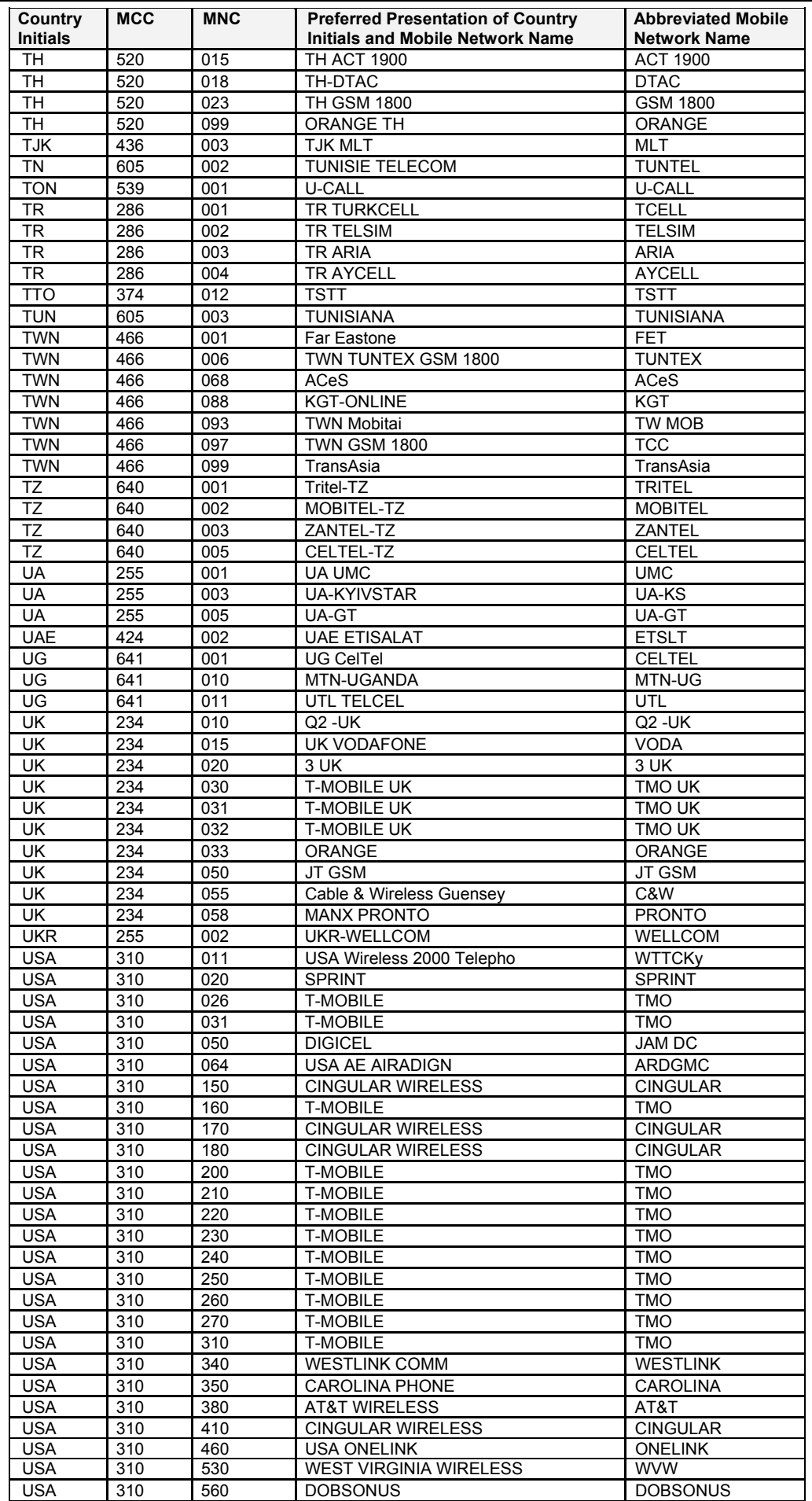

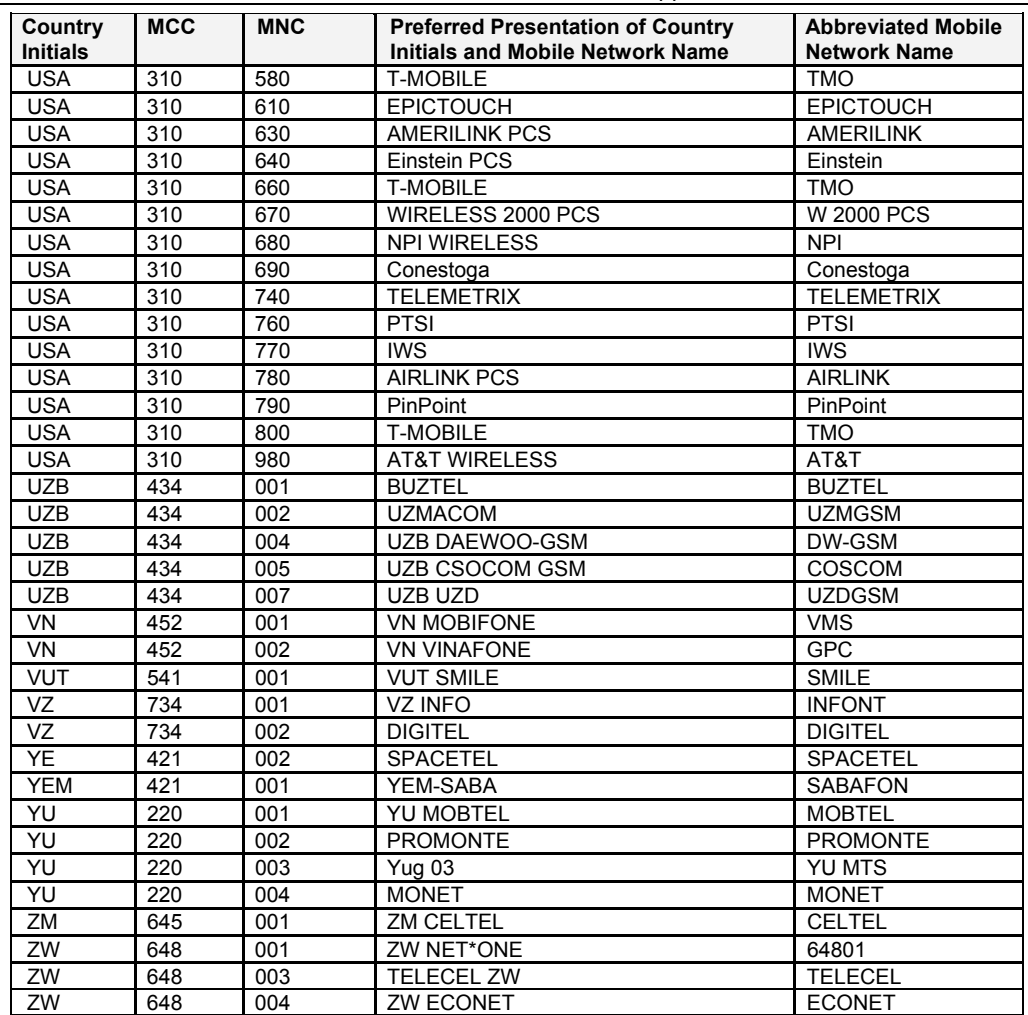

# **Appendix B – Data Commands & Multiplexing, CPHS Information Field, and CSP Constants**

## **Data Commands and Multiplexing**

The multiplexing protocol operates between a DCE (Data Communication Equipment: the product) and a DTE (Data Terminal Equipment). It allows a double session over a serial link interface: one for AT commands and one for DATA communications.

AT+WMUX=1 activates the Multiplexing Mode. With this mode, AT commands and DATA are encapsulated in packets. The header of these packets allows recognition of a DATA packet or an AT command packet. AT+WMUX=0 deactivates the Multiplexing Mode and gets the product back to the default mode.

This appendix presents how the multiplexing mode handles DATA and AT command flow. It also describes the format of DATA packets and AT command packets.

## **AT Command Packets**

An AT command is encapsulated in a packet with a header, which allows to separate it from DATA packets. This packet is formed by a header (3 bytes), the AT command itself, and a checksum (1 byte):

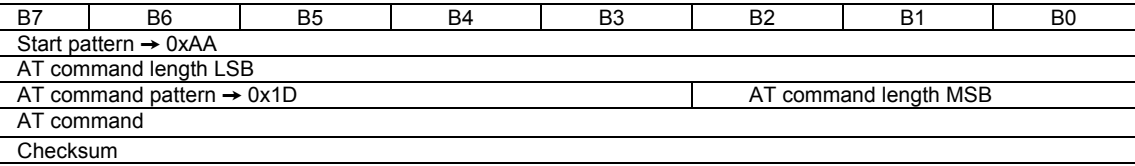

The 3 bytes of the header are:

- The first byte (0xAA) is used to identify the packet,
- The second byte represents the 8 LSB (Low Significant Bits) bits of the length of the AT command,
- The third byte is made of 2 parts:
	- ♦ The 3 LSB bits are the 3 MSB (Most Significant Bits) bits of the length of the AT command,
	- ♦ The 5 MSB bits (0x1D which equals to 0xE8 with the 3 bits offset) are used to identify an AT command.

The maximum length of an AT command could be 2047 bytes which is greater than all the existing AT commands. The checksum is the addition (modulo 256) of all the transmitted bytes (header bytes and AT command bytes).

## **Data Packets**

DATA is encapsulated into packets. These packets are composed of a header (3 bytes), the data bytes and the checksum (1 byte):

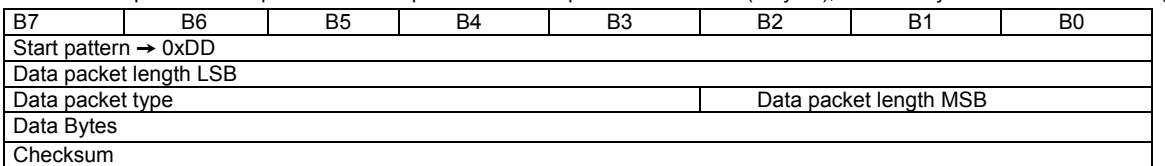

The 3 bytes of the header are:

- The first byte (0xDD) used to identify the packet,
- The second byte represents the 8 LSB bits of the length of the data field,
- The last byte is made of 2 parts:
	- $\bullet$  The 3 LSB bits represent the 3 MSB bits of the length of the data field,
	- $\bullet$  The 5 MSB bits represent the packet type.

#### **Data packets can have different values according to the type of packet:**

**0** – **DATA Packet:** The packet contains the data to transmit on the radio link or received from the radio link,

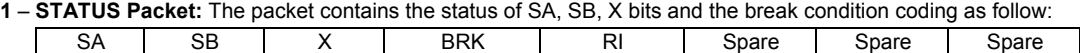

- The length of data for the status packet is always equal to 1,
- Whenever a status changes (except break), all the status bits are included,
- These bits are off by default (and therefore the bits DTR and RTS), so it is necessary to send a status packet to the target at the beginning of the multiplexing to start the transmission,
- These bits are off by default (and therefore the bits DTR and RTS), so it is necessary to send a status packet to the target at the beginning of the multiplexing to start the transmission,

#### **Note About Status Bits**

These status bits contain the V24 control information:

- SA contains DTR (signal CT108 from terminal to IWF) and DSR (signal CT107 from terminal to IWF)
- SB contains RTS (signal CT105 from terminal to IWF) and DCD (signal CT109 from IWF to terminal)
- X contains CTS (signal CT106).
- For more information, refer to GSM 07.02.

**2 – READY Packet:** The packet indicates that the target is ready to receive data:

• No data are transmitted in this packet (so the length is null),

**3 – BUSY Packet:** The packet indicates that the target is busy and can not receive data:

• like the ready packet, no data are transmitted,

**Other Values:** Currently, these values are not used (reserved for future enhancement).

The **Checksum** is calculated like the AT command packet checksum (addition of all transmitted bytes including header bytes).

### **Examples**

#### **AT Command and Its Answer**

When there is no encapsulation, the AT command transmitted on the serial link is like this (in ASCII and hexadecimal):  **AT\r\n** Ù **0x41 0x54 0x0D 0x0A** 

The answer is like this:

 **\r\nOK\r\n** Ù **0x0D 0x0A 0x4F 0x4B 0x0D 0x0A** 

With the encapsulation in the serial link, the packet transmitted is (in hexadecimal):

 **0xAA 0x04 0xE8 0x41 0x54 0x0D 0x0A 0x42** 

And the answer is like this:

 **0xAA 0x06 0xE8 0x0D 0x0A 0x4F 0x4B 0x0D 0x0A 0x60** 

#### **Initialization and Data Packet**

When the Multiplexing Mode is activated (+WMUX=1), the product sends 2 Data packets after the establishment of a DATA call (after the CONNECT xxxx message): 1 READY Packet and 1 STATUS Packet. To set the different signals to the right value, it is necessary to send a STATUS packet to the product. Here are some examples of STATUS packets: **0xDD 0x01 0x08 0x40 0x26**  $\Leftrightarrow$  **bit RTS is on** 

To start a data call, all the bits should be on:

**0xDD 0x01 0x08 0xC0 0xA6 ⇔bits DTR and RTS are on** 

### **Restriction**

The autobauding mode is not available when the Multiplexing Mode is activated: the serial link speed must be set to a fixed rate.

## **CPHS Information Field**

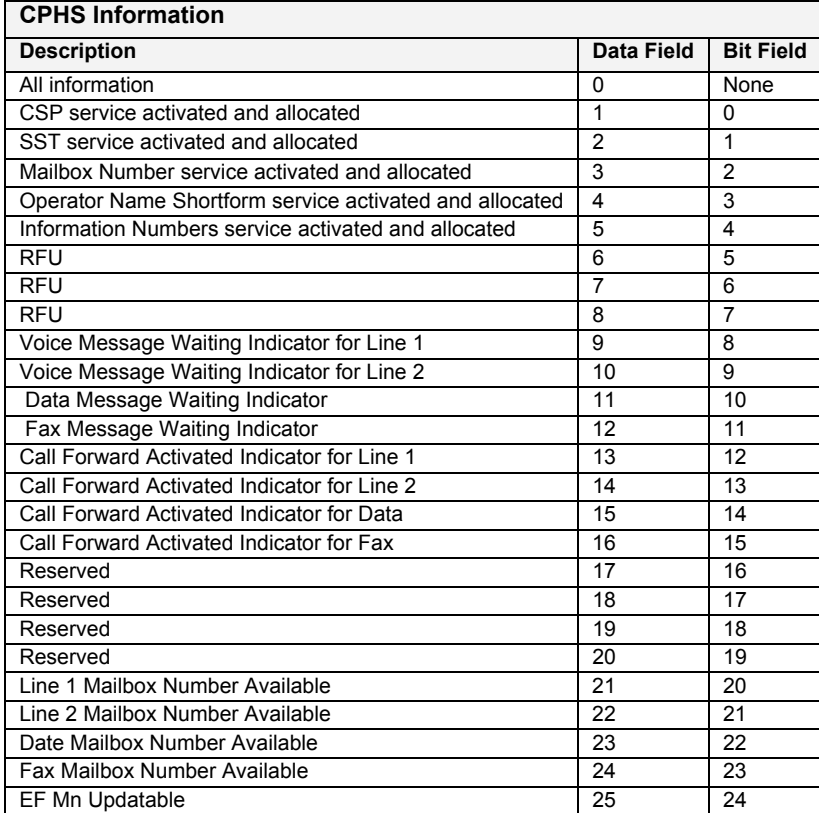

# **CSP Constants**

### **Service Group: Call Offering**

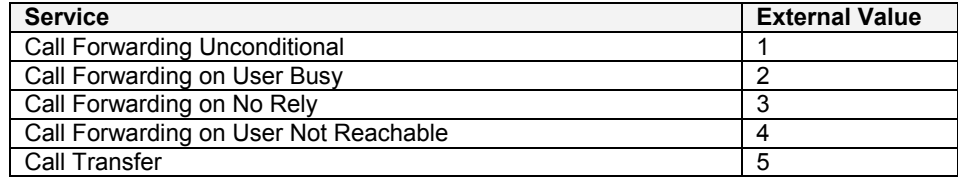

#### **Service Group: Call Restriction**

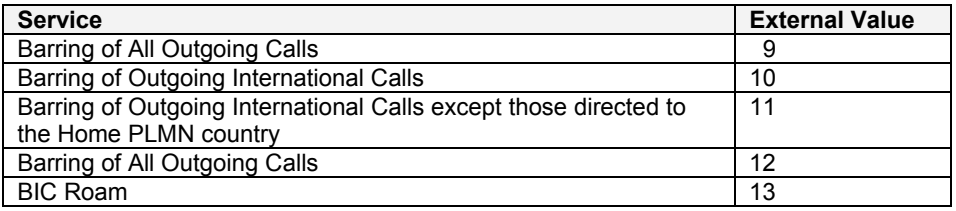

### **Service Group: Other Supplementary Services**

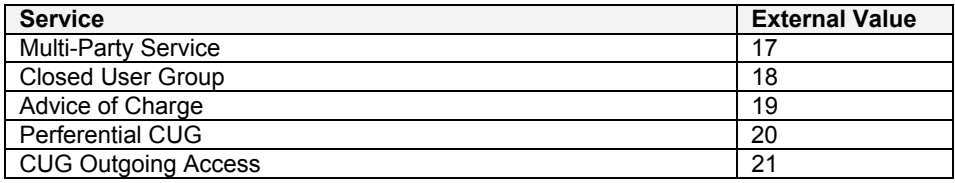

### **Service Group: Group Completion**

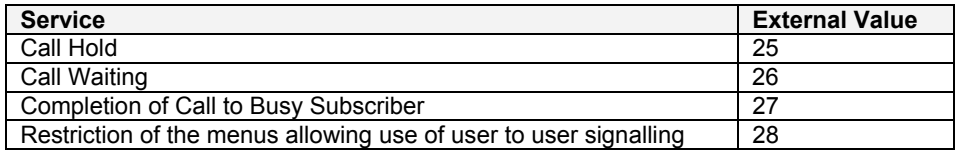

### **Service Group: Teleservices**

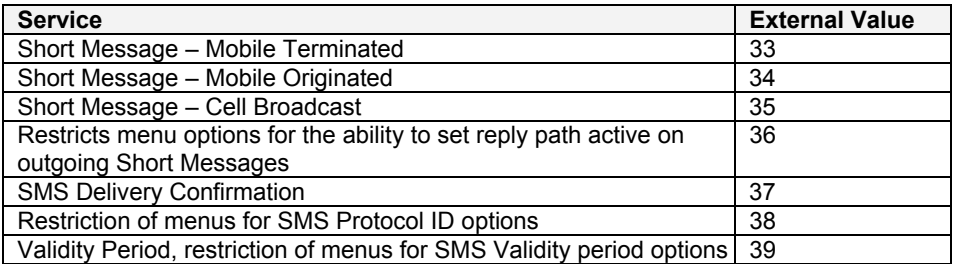

#### **Service Group: CPHS Teleservices**

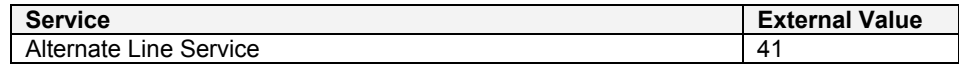

### **Service Group: Number Identification**

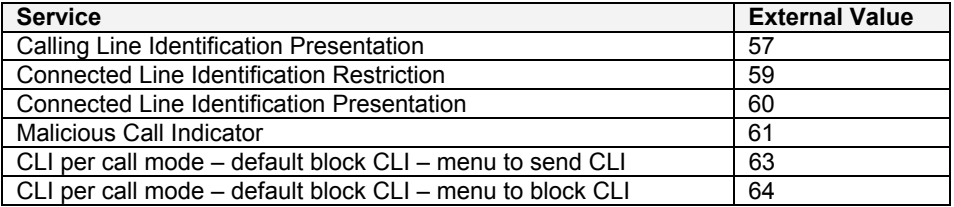

### **Service Group: Phase 2+ Services**

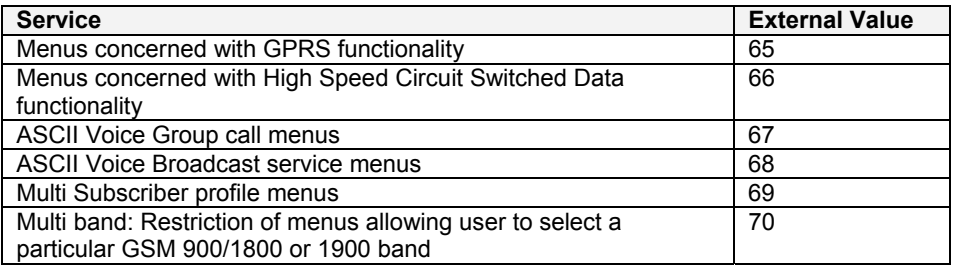

### **Service Group: Value Added Services**

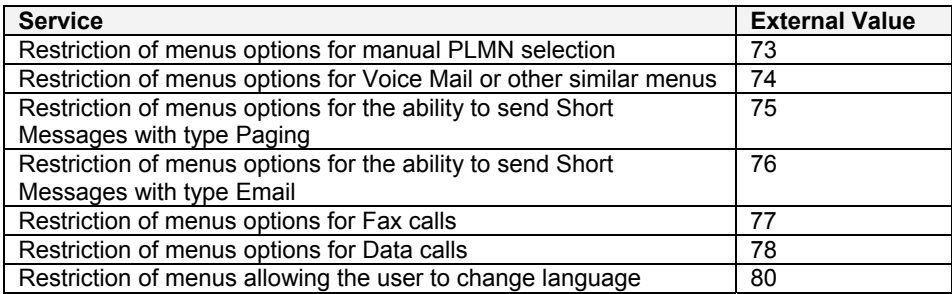

### **Service Group: Information Numbers**

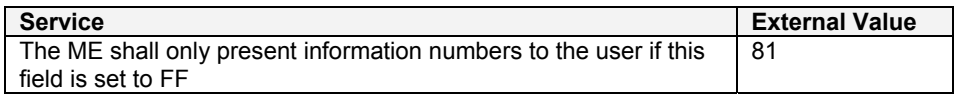

# **Appendix C - AT Command Examples**

# **Examples**

AT+CPIN=0000

## **Example: When a PIN Is Required**

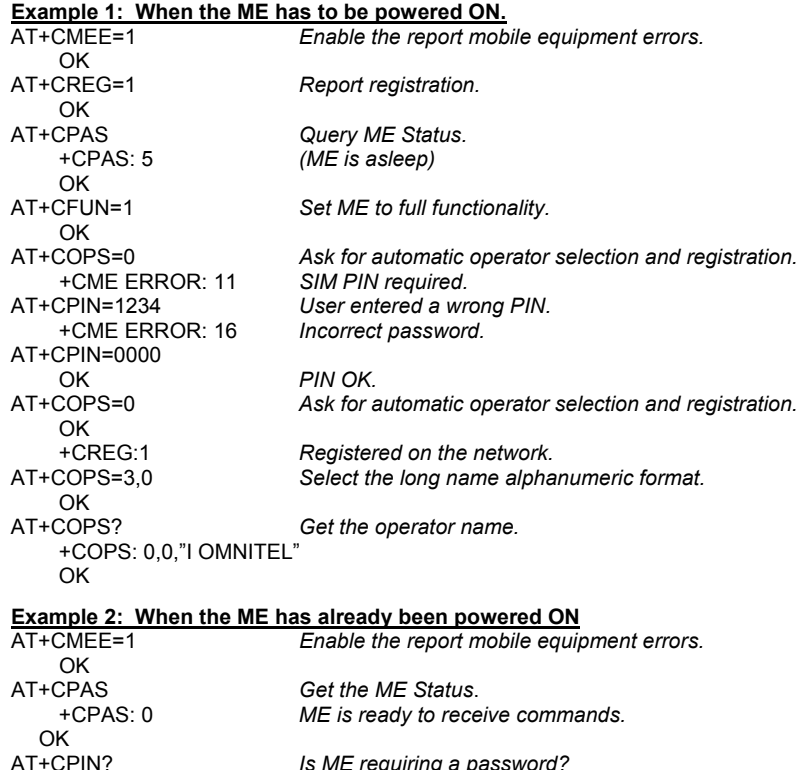

PIN? *Is ME requiring a password?*<br> *PIN: SIM PIN Yes, SIM PIN required.* +CPIN: SIM PIN *Yes, SIM PIN required.*

**PIN OK.** 

## **Example: When a Voice Call Is Originated**

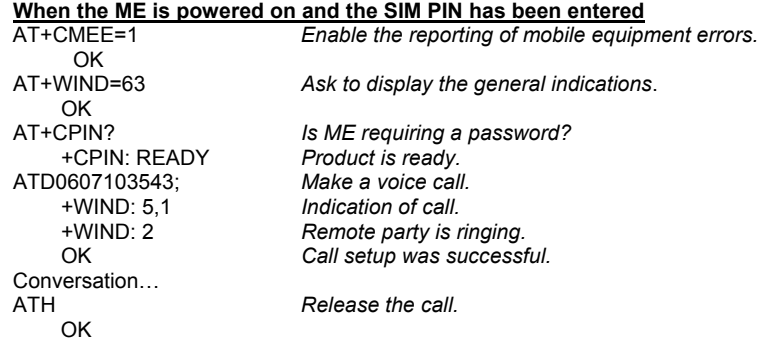

### **Incoming Calls Examples**

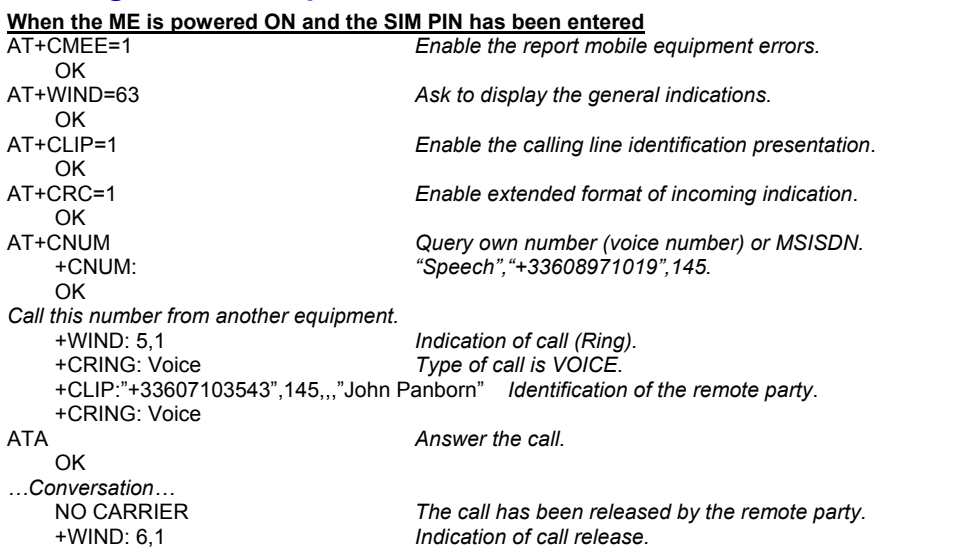

### **Phonebook Examples**

For each example illustrated in this section, the ME is supposed to have been powered on and the SIM PIN entered.

**Example 1: The whole phonebook of the ME is read.** AT+CPBS=? *Query supported phonebook memories.* ADN, FDN, and MSISDN phonebooks supported. AT+CPBS="SM" *Select ADN phonebook.* OK AT+CPBR=? *Read the index range and the length of the elements.*  $80$  locations (from 1 to 80), max length of 20 for the phone number, 14 characters max for the *text.* AT+CLIP=1 *Enable the calling line identification presentation.* AT+CPBR=1,80 *Read all entries (only the ones set are returned).* +CPBR: 1,"0346572834",129,"Delores Clairborne" +CPBR: 2,"1284374523",129,"Thad Beaumont" +CPBR: 3,"1243657845",129,"John Panborn" OK **Example 2: Erase or Write a phonebook entry.** AT+CPBW=? *Get the phonebook type.* +CPBW: (1-80),20,(129,145),14 *80 locations, max length of 20 for the phone number, TON/NPI of 129 or 145 and 14 characters max for text.* AT+CPBW=3 *Erase location 3.* OK AT+CPBW=3, "4356729012",129,"Carry" *Write at location 3.* OK<br>AT+CPBR=1.80 Read all entries (only the ones set are returned). +CPBR: 1,"0346572834",129,"Delores Clairborne" +CPBR: 2,"1284374523",129,"Thad Beaumont" +CPBR: 3,"1243657845",129,"John Panborn" OK **Example 3: Find phonebook entries.** AT+CPBW=? *Get the phonebook type.* +CPBF: 20,14 *Max length of 20 for the phone number, 10 characters for the text*.  $Read$ *entries starting with "D".* +CPBF: 1,"0346572834",129,"Delores Clairborne"

OK<br>"AT+CPBF="W **Read entries starting with "W".** +CME ERROR: 22 *Entry not found.*

## **Examples of Short Messages**

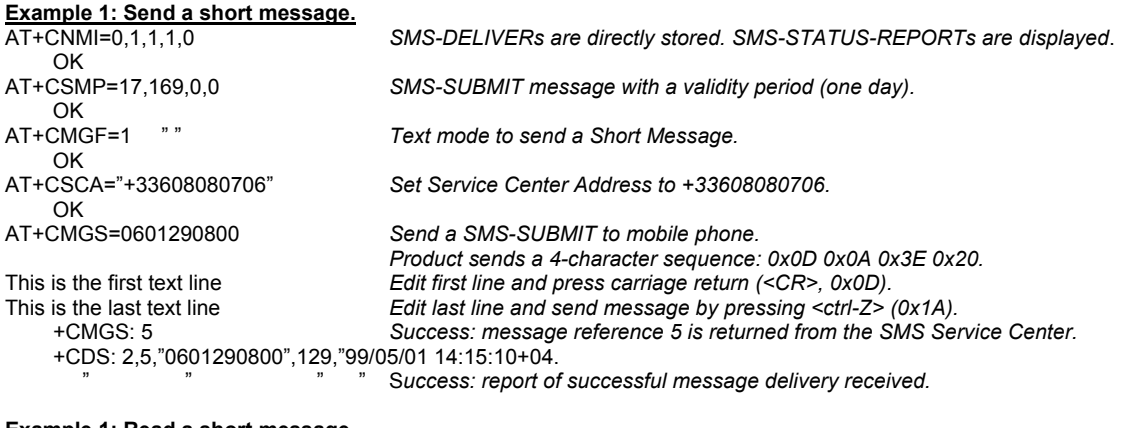

## **Example 1: Read a short message.**

AT+CMGF=1 *Text mode to read Short Messages*. List all stored messages. +CMGL: 1,"REC READ","+336290918",,"99/05/01 14:15:10+04" This is the first message. +CMGL: 2,"REC UNREAD","+336290918",,"99/05/01 14:19:44+04" This is the second message. OK<br>AT+CMGR=1 ""  $Read the first message.$ +CMGR: "REC READ","+336290918",,"99/05/01 14:19:44+04" OK

## **Fax Class 2 Examples**

The normal characters are generated DTE. The bold characters are modem generated.

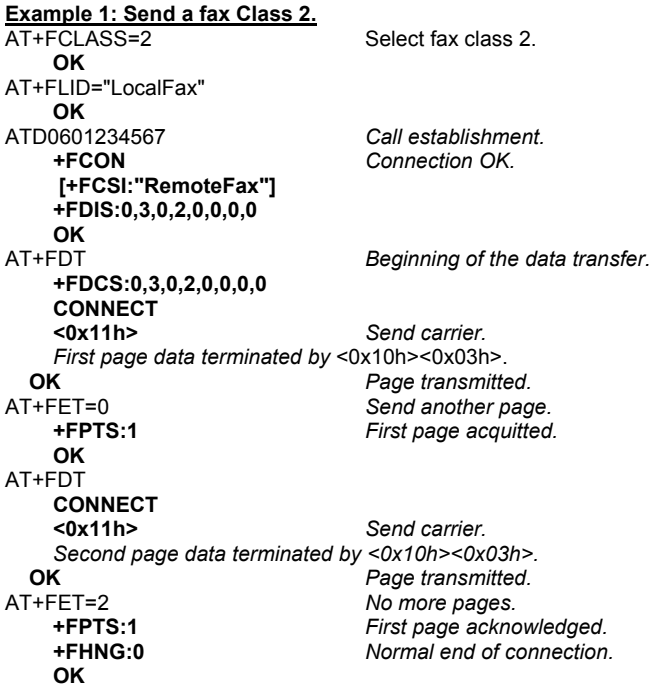

```
Example 2: Receive a fax Class 2.
AT+FCR=1
    OK 
AT+FLID="LocalFax" 
    OK 
                               RING Incoming call. 
ATA Answer.<br>
+FCON Connect
                               Connection OK.
    [+FTSI:"RemoteFax"] 
    +FDCS:0,3,0,2,0,0,0,0 
    OK
AT+FDR 
    +FCFR
    +FDCS:0,3,0,2,0,0,0,0 
    CONNECT 
                               Receive page carrier.
    First page data terminated by 
    <0x10h><0x03h> 
OK Page received.<br>
<b>FPTS:1 Pirst page ackn
+FPTS:1 First page acknowledged. 
                               +FET:0 To receive another page.
    OK 
AT+FDR
    +FDCS:0,3,0,2,0,0,0,0 
    CONNECT 
                               Receive page carrier.
    Second page data terminated by 
    <0x10h><0x03h> 
    OK Page received<br>+FPTS:1 Second page a
+FPTS:1 Second page acknowledged. 
                               No more page to receive.
    OK 
AT+FDR 
    +FHNG:0 Normal end of connection.
    OK
```
# **Appendix D - ME SIM ToolKit Support**

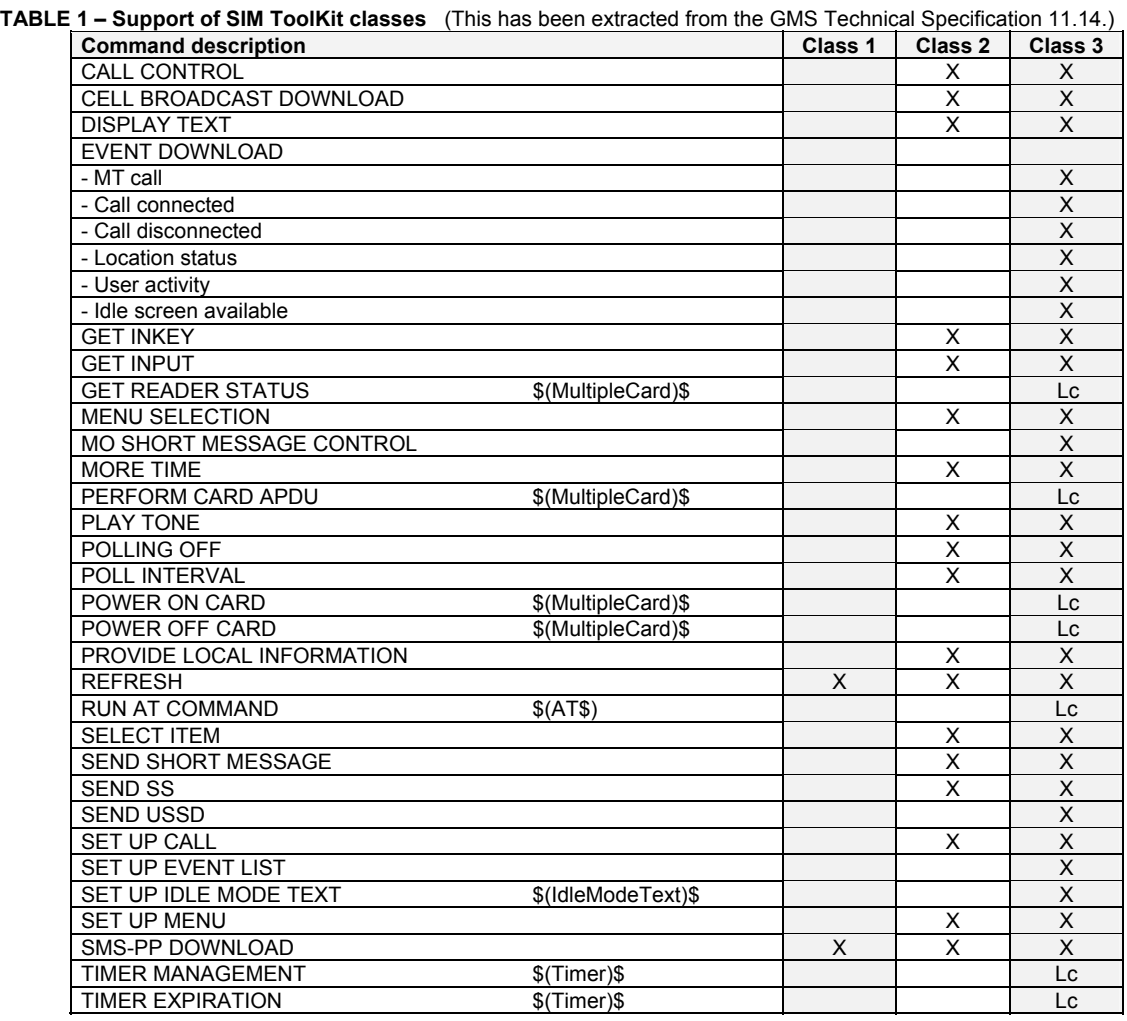

#### **TABLE 2 - Compatibility between Available Terminal Responses and Proactive Commands**

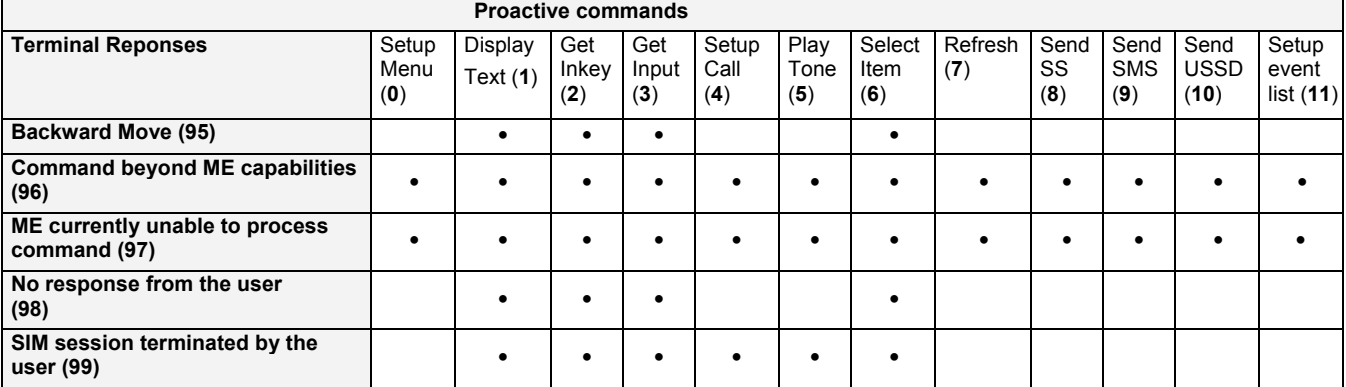

# **Appendix E – Structure of the Terminal Profile**

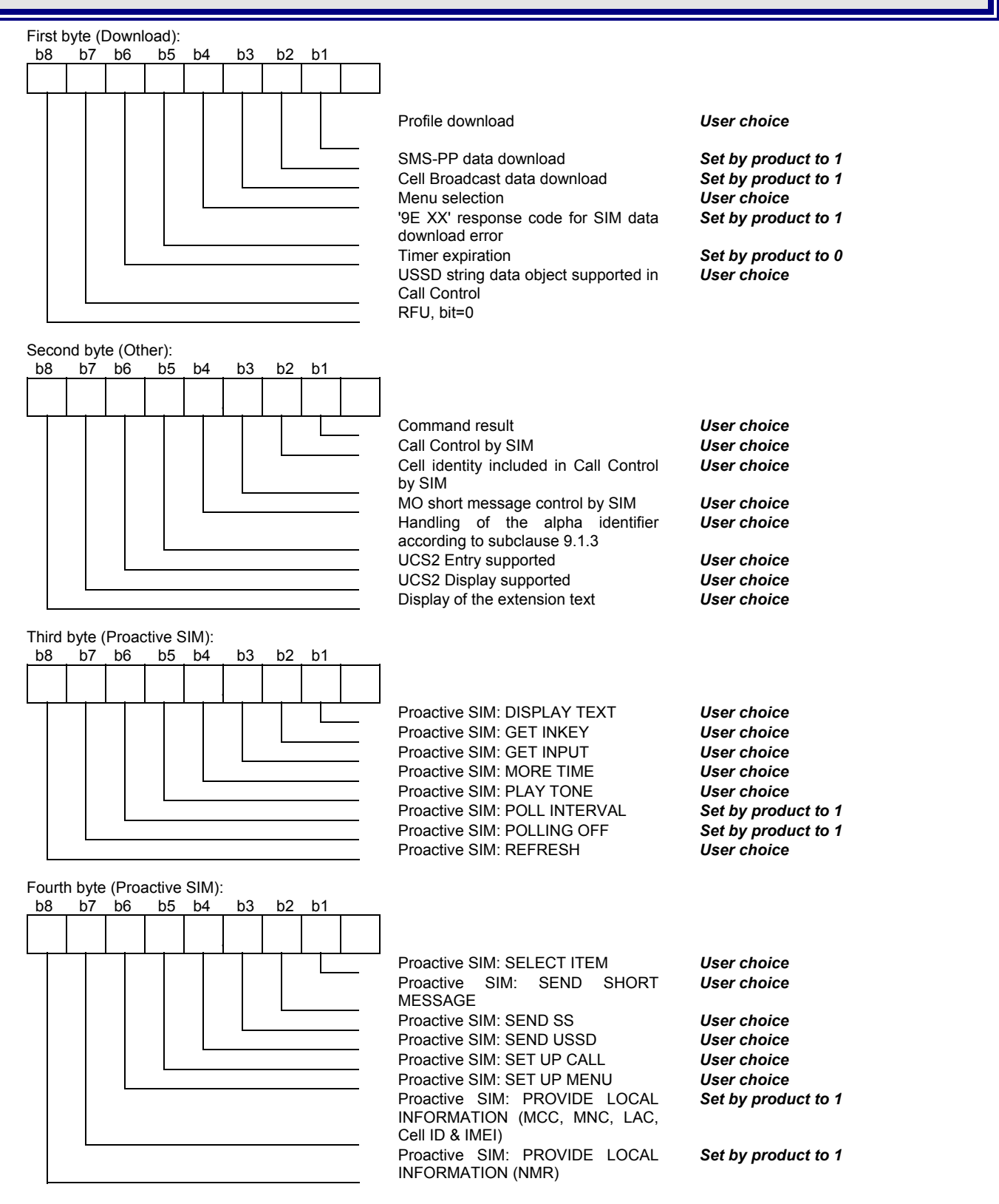

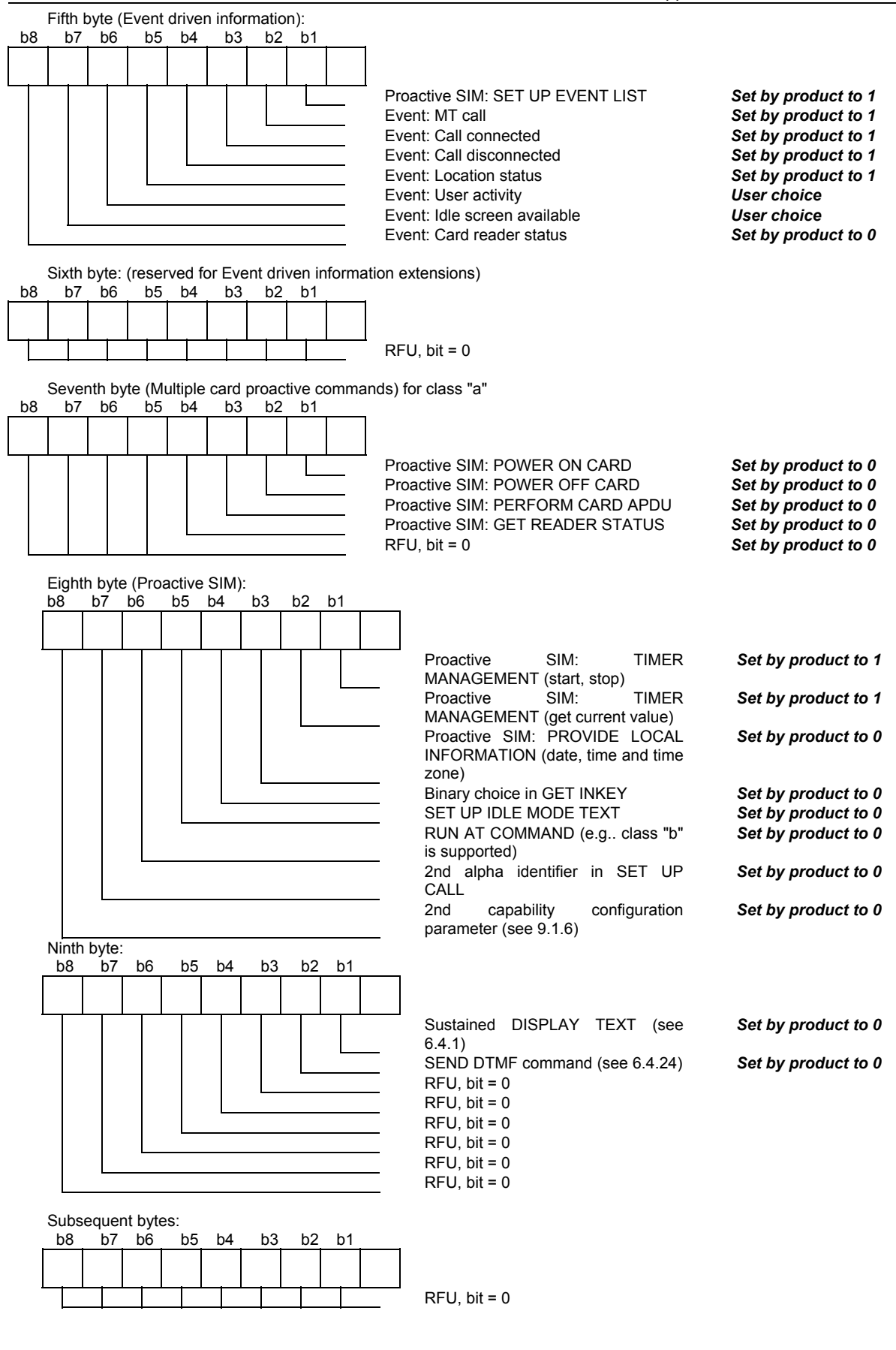

# **Appendix F – Command Type and Next Action Indicator**

This table has been extracted from the GMS Technical Specification 11.14.

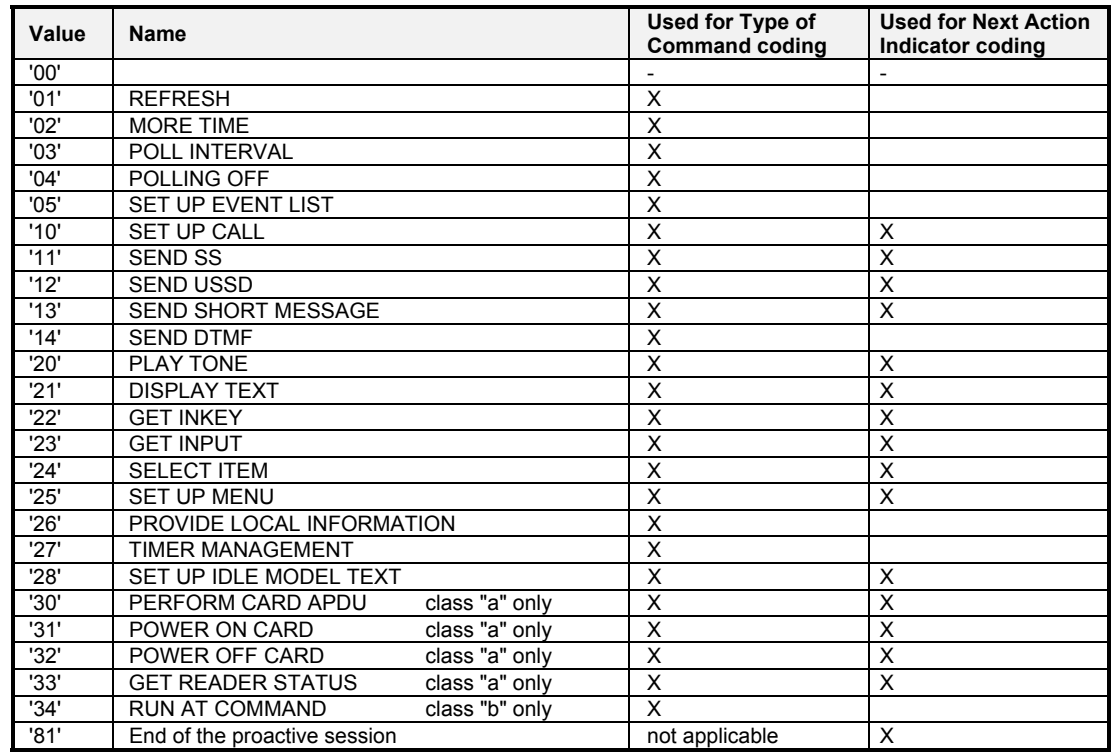

# **Appendix G – Coding of Alpha fields in the SIM for UCS2**

The coding can take one of the three following structures. If the ME supports UCS2 coding of alpha fields in the SIM, the ME shall support all three coding schemes for character sets containing 128 characters or less; for character sets containing more than 128 characters, the ME shall at least support the first coding scheme. If the alpha field record contains GSM default alphabet characters only, then none of these schemes shall be used in that record. Within a record, only one coding scheme, either GSM default alphabet, or one of the three described below, shall be used.

**1.** If the **first byte in the alpha string is '0x80'**, then the other bytes are 16 bit UCS2 characters. The more significant byte (MSB) of the UCS2 character is coded in the lower numbered byte of the alpha field, and the less significant byte (LSB) of the UCS2 character is coded in the higher numbered alpha field byte. In other words, byte 2 of the alpha field contains the more significant byte (MSB) of the first UCS2 character, and byte 3 of the alpha field contains the less significant byte (LSB) of the first UCS2 character (as shown below). Unused bytes shall be set to 'FF', and if the alpha field has an even number of bytes, then the last (unusable) byte shall be set to 'FF'. **Example 1** 

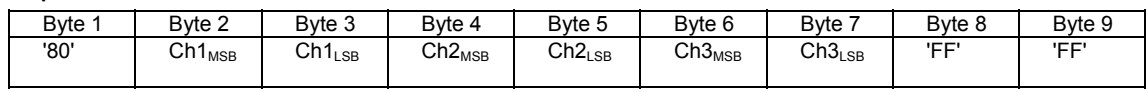

- **2. If the first byte of the alpha string is set to 0x'81'**, then the second byte contains a value indicating the number of characters in the string. The third byte contains an 8-bit number that defines bits 15 to 8 of a 16-bit base pointer, where bit 16 is set to zero, and bits 7 to 1 are also set to zero. These sixteen bits represent a base pointer to a "half-page" in the UCS2 code space, to be used with some or all of the remaining bytes in the string. The fourth and subsequent bytes in the string contain codings as follows:
	- If bit 8 of the byte is set to zero, the remaining bits of the byte contain a GSM Default Alphabet character
	- If bit 8 of the byte is set to one, then the remaining bits are an offset value added to the 16-bit base pointer defined by byte 3, and the resulting 16-bit value is a UCS2 code point and defines a UCS2 character.

#### **Example 2**

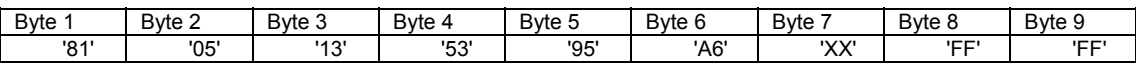

In the above example:

- Byte 2 indicates there are 5 characters in the string
- Byte 3 indicates bits 15 to 8 of the base pointer, and indicates a bit pattern of 0hhh hhhh h000 0000 as the 16 bit base pointer number. Bengali characters for example start at code position 0980 (0*000 1001 1*000 0000), which is indicated by the coding '13' in byte 3 (shown by the italicized digits).
- Byte 4 indicates GSM Default Alphabet character '53'; e.g., "S".
- Byte 5 indicates a UCS2 character offset to the base pointer of '15', expressed in binary as follows 001 0101, which, when added to the base pointer value results in a sixteen bit value of 0000 1001 1001 0101, e.g.. '0995', which is the Bengali letter KA.
- Byte 8 contains the value 'FF', but as the string length is 5, this a valid character in the string, where the bit pattern 111 1111 is added to the base pointer, yielding a sixteen bit value of 0000 1001 1111 1111 for the UCS2 character (e.g.. '09FF').
- Byte 9 contains the padding value 0xFF.
- **3. If the first byte of the alpha string is set to '0x82'**, then the second byte contains the length of the string (number of characters). The third and fourth bytes contain a 16-bit number that defines the complete 16-bit base pointer to a "half-page" in the UCS2 code space for use with some or all of the remaining bytes in the string. The fifth and subsequent bytes in the string contain coding as follows:
	- If bit 8 of the byte is set to zero, the remaining 7 bits of the byte contain a GSM Default Alphabet character
	- If bit 8 of the byte is set to one, the remaining 7 bits are an offset value added to the base pointer defined in bytes three and four, and the resultant 16 bit value is a UCS2 code point, and defines a UCS2 character.

#### **Example 3**

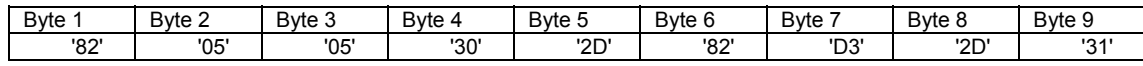

In the above example

- Byte 2 indicates there are 5 characters in the string
- Bytes 3 and 4 contain a sixteen bit base pointer number of '0530', pointing to the first character of the Armenian character set.
- Byte 5 contains a GSM Default Alphabet character of '2D', which is a dash "-".
- Byte 6 contains a value '82', which indicates it is an offset of '02' added to the base pointer, resulting in a UCS2 character code of '0532', which represents Armenian character Capital BEN.
- Byte 7 contains a value 'D3', an offset of '53', which when added to the base pointer results in a UCS2 code point of '0583', representing Armenian Character small PIWR.

# **Appendix H – Specification of Power Down Control via RS232**

This appendix describes how the power down mode of the product can be activated and deactivated via the RS232 serial link. Refer to +W32K to activate or deactivate the power down mode.

In this appendix, the term "DTE" refers to the customer device driving the product, which is referred to as the "DCE". The terms referring to the RS232 signals and levels are used according to recommendations V.24 and V.28. However they are worth at remembering:

- DTR is the circuit 108/2
- TX is the circuit 103
- RX is the circuit 102
- CTS is the circuit 106
- The logical level "HIGH or ON" corresponds to the electrical level of 12V, and the level "LOW or OFF" corresponds to –12 V
- The activation and deactivation are always initiated from the DTE and is carried out through the handshaking of DTR and CTS

The power down mode can be entered only when the DCE is idle; that means when there is no connection to the network is in progress. Into the details:

Whenever the DTE requests the DCE to enter the power down mode, the DTE drops (ON-to-OFF transition) DTR. From this time on, the DTE **must not send** any more characters on the TX line. The TX FIFO must be empty.

The DCE acknowledges entry in the power down mode by dropping CTS within an interval of 5s after the DTR drop. However, during that period the DTE is prohibited from sending any more AT commands.

AT responses can be sent back to the DTE even if the DCE is in power down mode (actually the DCE exits the power down mode, sends the AT response and enters back the power down mode). Therefore, the DTE can drop DTR just after sending an AT command and before receiving the AT response.

The DCE is made to exit the power down mode by raising the DTR. DCE is not ready to receive further AT commands until it raises in turn CTS, which can take up to 2s from the DTR raise.

#### **Diagram Depicting Handshaking:**

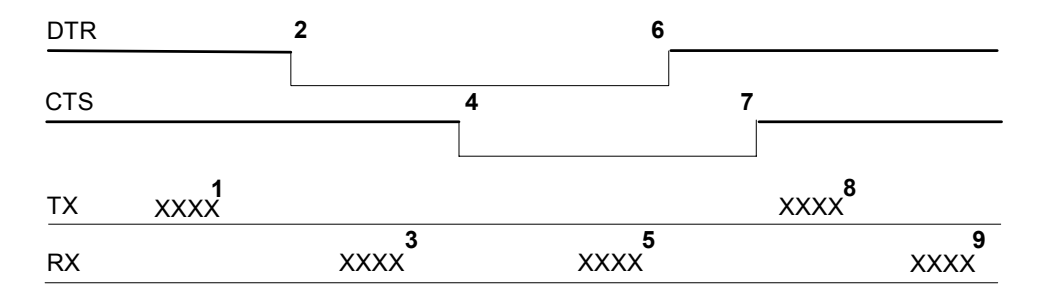

#### **Description of the stages:**

1: the DTE sends an AT command

- 2: the DTE drops DTR to make the DCE enter the power down mode. Warning: this mode will not really enter until CTS is dropped (stage 4). The DTE could also have dropped DTR after receiving the AT response (stage 3).
- 3: the DCE sends back the AT response (if any)
- 4: the DCE drops CTS and does enter the power down mode.
- 5: the DCE sends back an unsolicited response (for instance a RING or +SMTI (incoming SMS indication))
- 6: the DTE wants to reply to that unsolicited response so it causes the DCE to exit the power down mode by raising its DTR.
- in turn the DCE acknowledges the exit of the power down mode by raising CTS.
- 8) & 9) exchange of AT commands/responses.
- **Note 1):** The DTE must not send any AT commands from stage 2 on up to stage 7.

**Note 2):** During the latency period (between stages 2 and 4) should the DTE want to abort the power down mode, it raises DTR and should wait for 150us before assessing CTS. If CTS is still high than the DCE has aborted the power down mode and is ready to receive AT commands.

The 150us wait should get around the race condition between DTR raise and CTS drop.

# **Appendix I – Conditions for Command Execution and SIM Dependence**

The following table lists AT command execution syntax and the execution condition. The SIM dependency column indicates if the command behavior will vary if another card is used. For example, it will vary for phonebook reading commands. The Intermediate column indicates if intermediate response can occur.

# **General Commands**

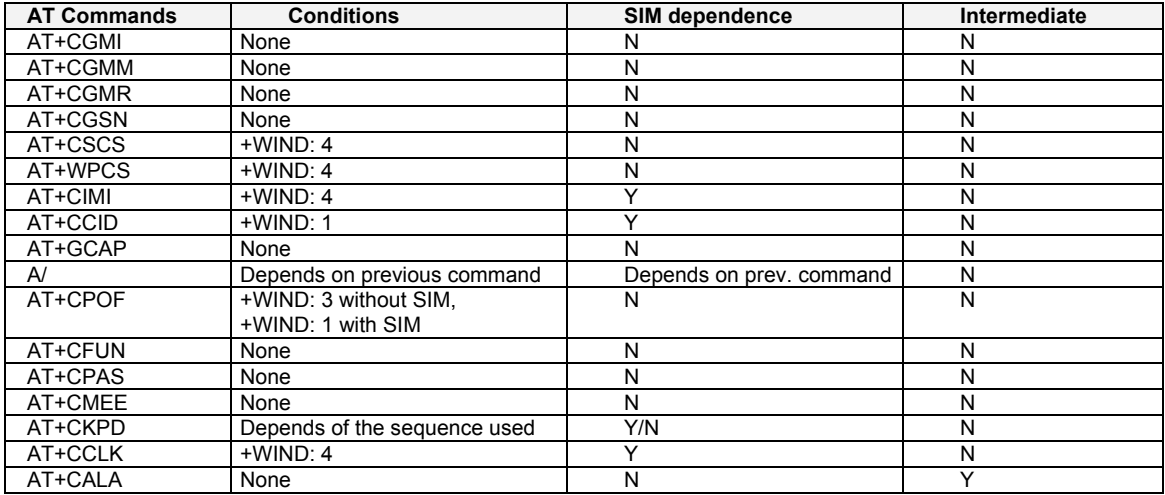

# **Call Control Commands**

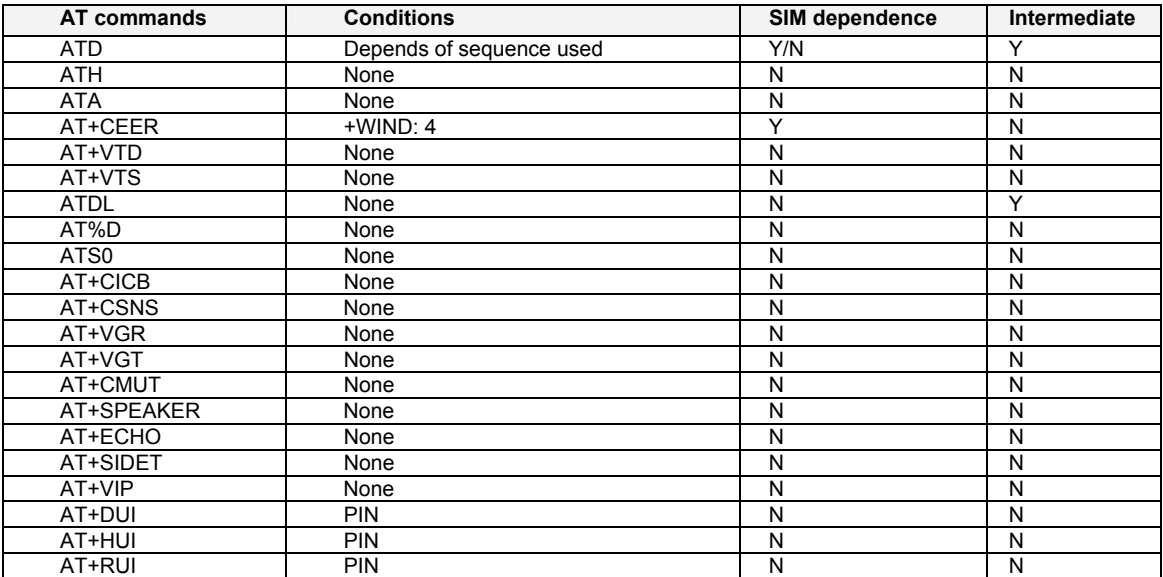

## **Network Service Commands**

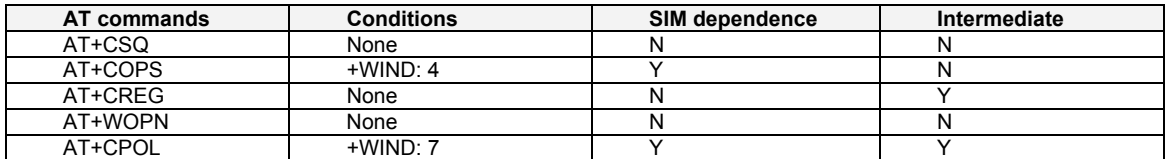

# **Security Commands**

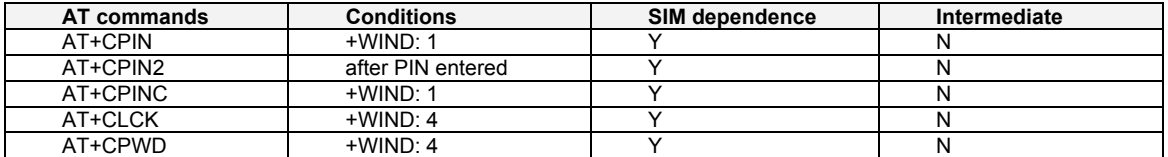

## **Phonebook Commands**

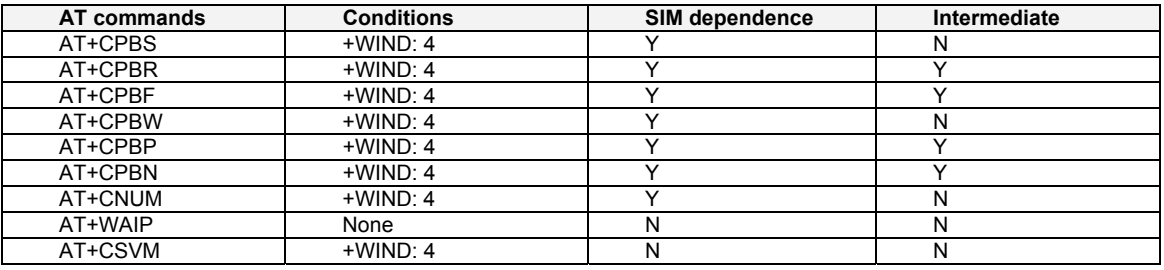

# **Short Messages Commands**

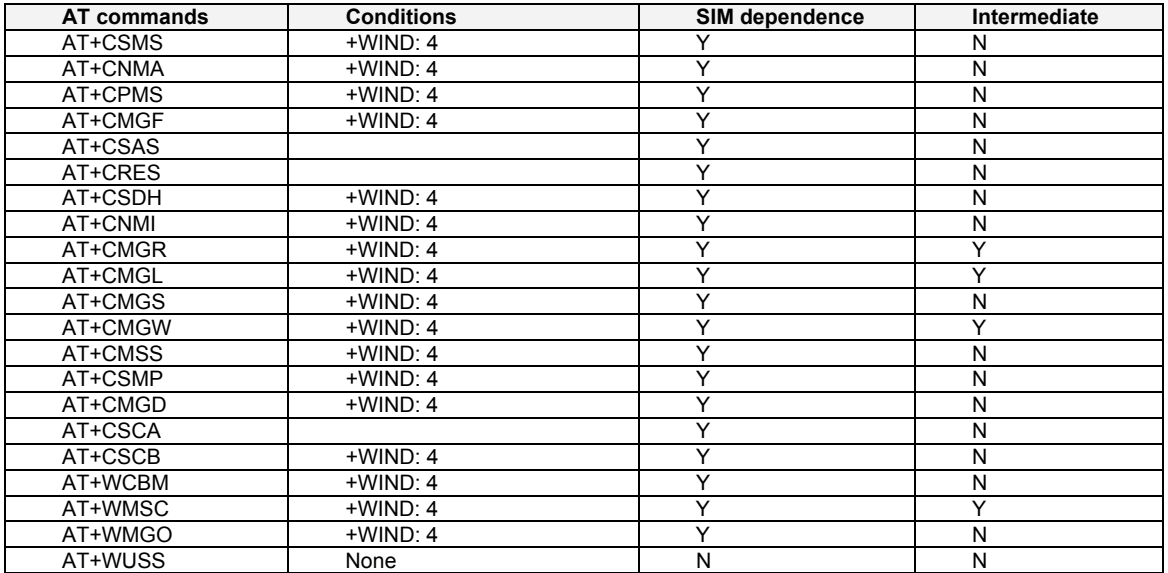

# **Supplementary Services Commands**

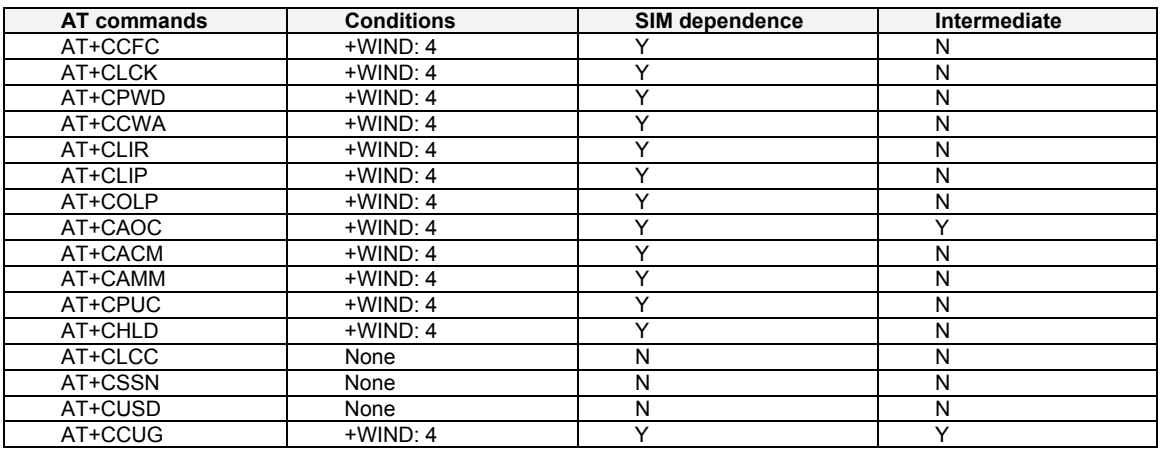

# **Data Commands**

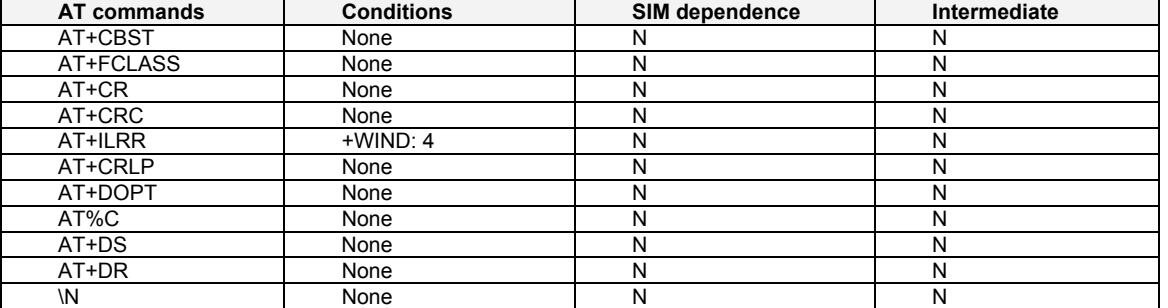

# **Fax Commands**

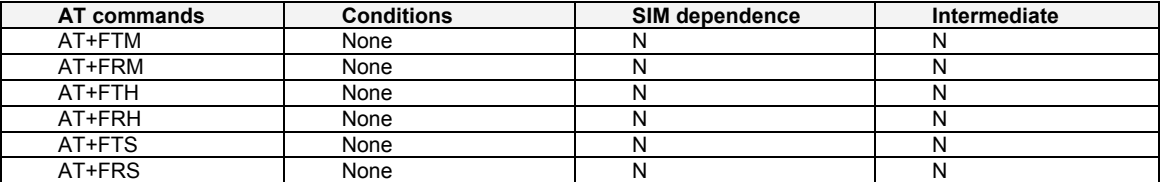

# **Class 2 Commands**

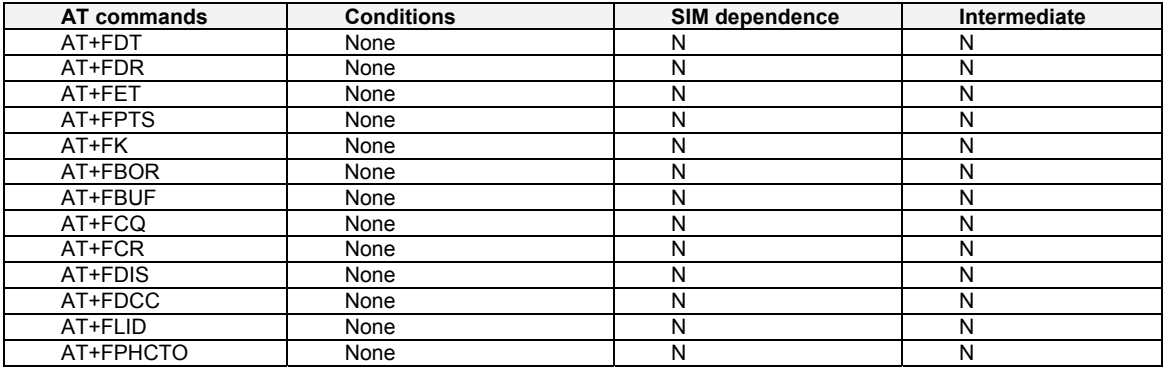

# **V24-V25 Commands**

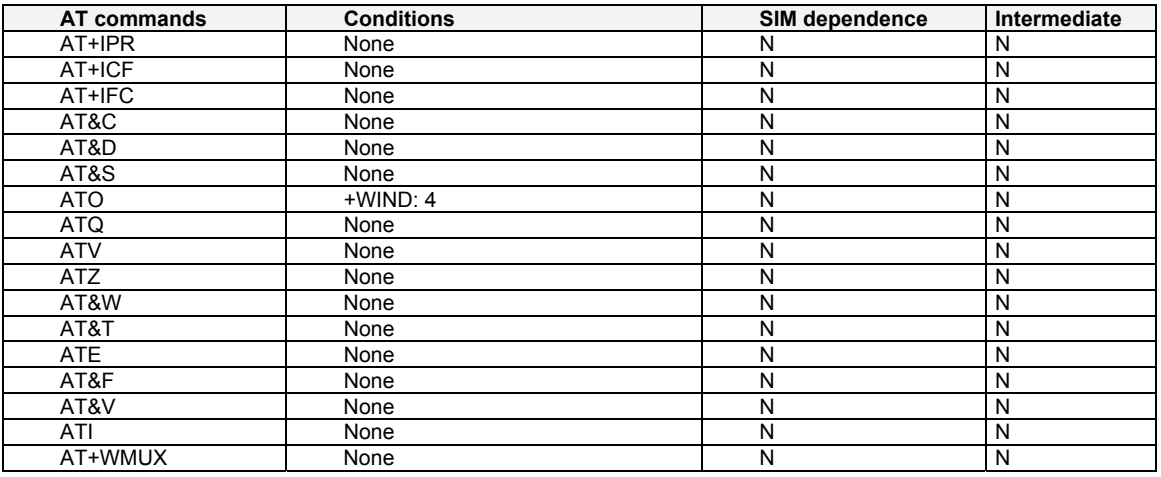

#### **AT commands Conditions Conditions SIM dependence Intermediate**<br>AT+CCED None N AT+CCED None N N AT+WIND None None N N N N N N AT+ADC None N N AT+CMER None None N N N N N AT+WLPR +WIND: 1 N N AT+WLPW +WIND: 1 N N<br>AT+WIOR None N AT+WIOR None None N N N N N N AT+WIOW | None | N | N AT+WIOM None N N N AT+WAC None None N N N N N AT+WTONE | None N N N N N N N AT+WDTMF None N N AT+WDWL None None N N AT+WVR None N N AT+WDR None N N AT+WSVG None None N N N N N AT+WSTR None N N AT+WSCAN None N<br>AT+WRIM None N AT+WRIM None None N N N N N AT+W32K None None N N N N N AT+WCDM None N N<br>AT+WCCS +WIND: 4 N N AT+WCCS +WIND: 4 N N N N N N N AT+WLCK None (PIN for auto CNL) N (Y for auto CNL) N AT+CPHS +WIND: 4 Y N<br>AT+WMIR None N AT+WMIR None N N AT+WCDP None N N AT+WMBN PIN X Y N AT+WOPEN | None N N N N N AT+WRST None N N AT+WSST | None | N N

# **Specific AT Commands**

## **SIM ToolKit Commands**

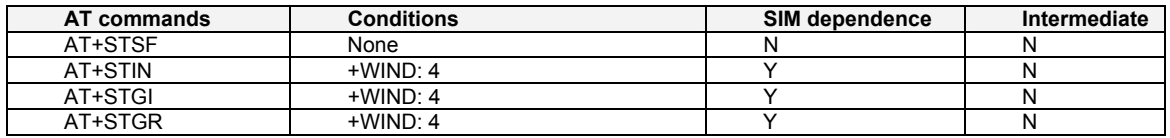

# **Index**

## **%**

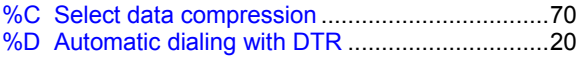

## **&**

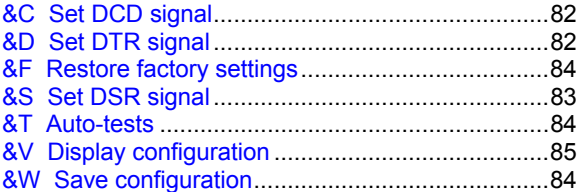

#### **+**

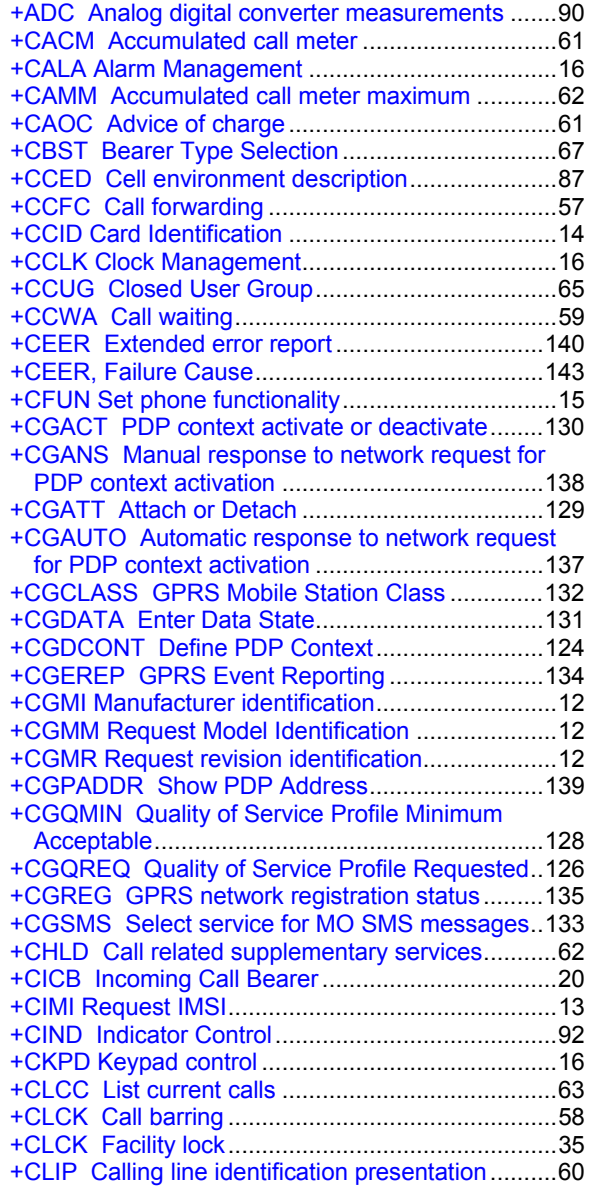

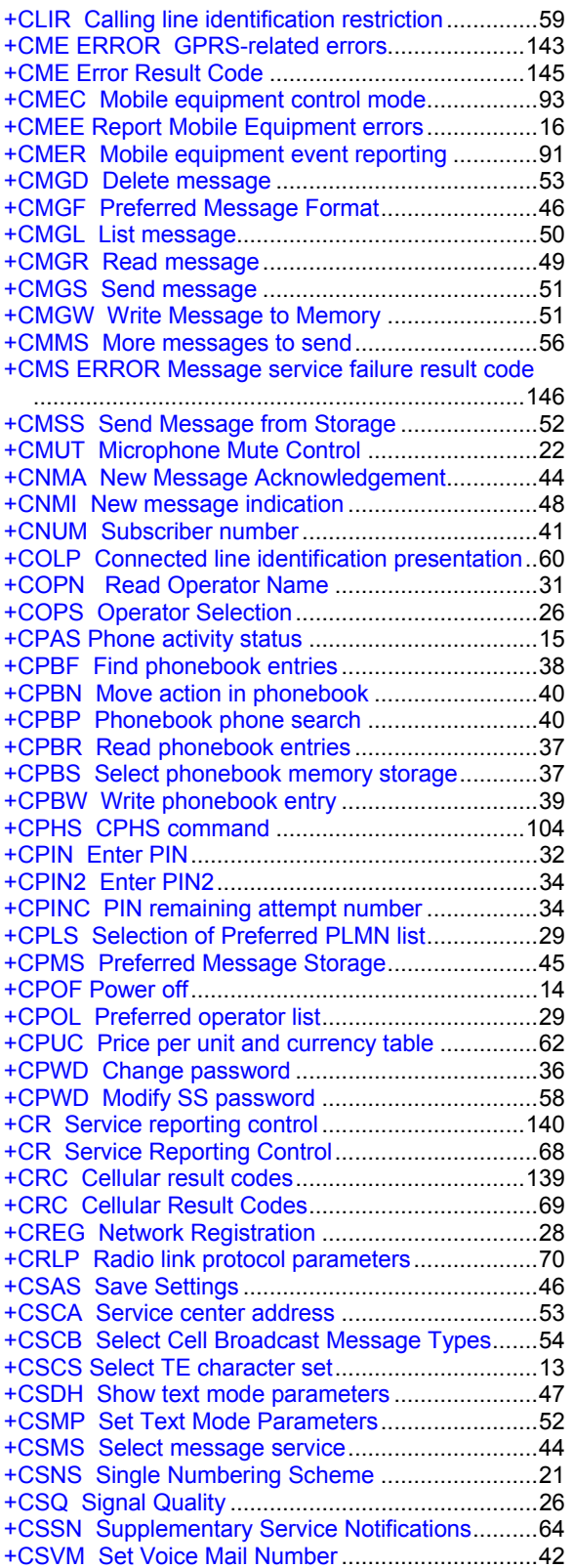
Index

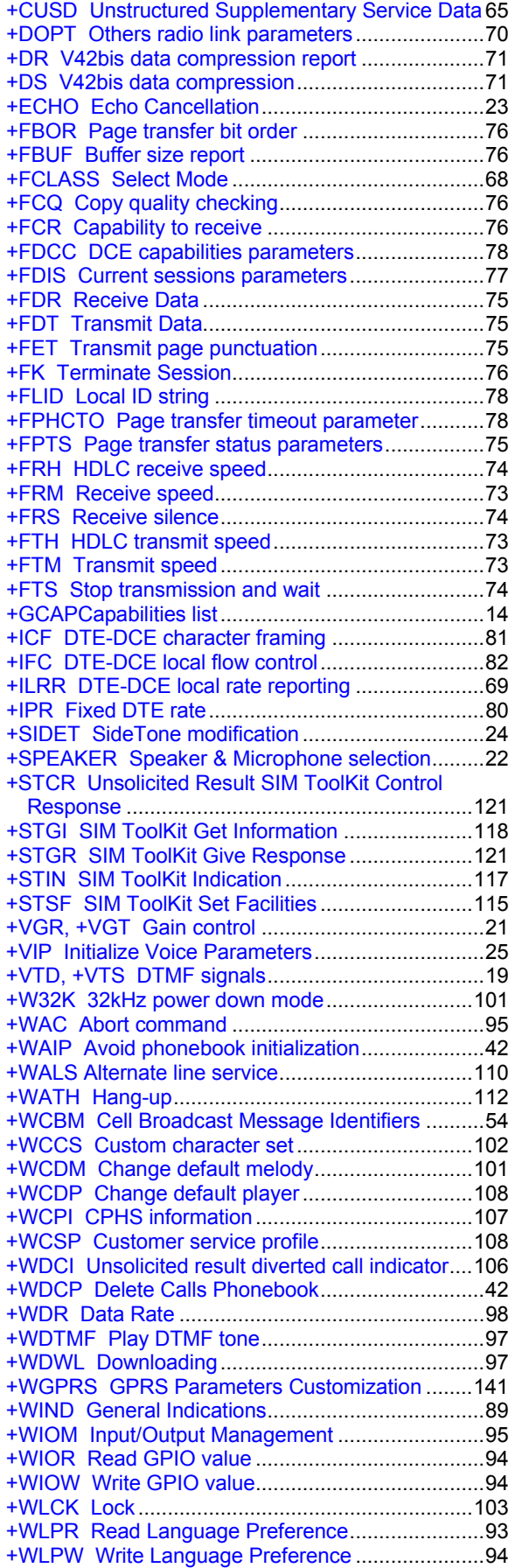

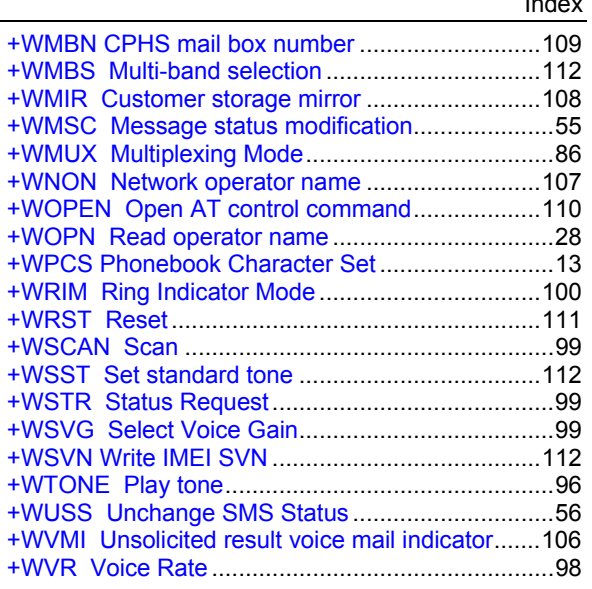

# **3**

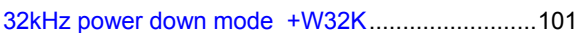

## **A**

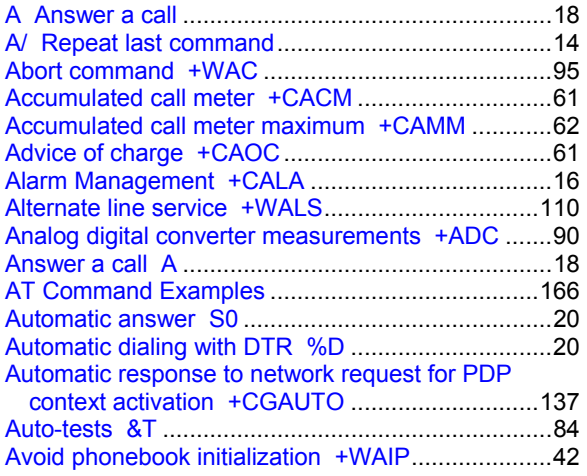

## **B**

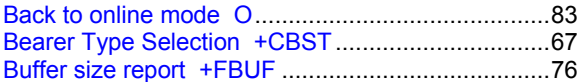

## **C**

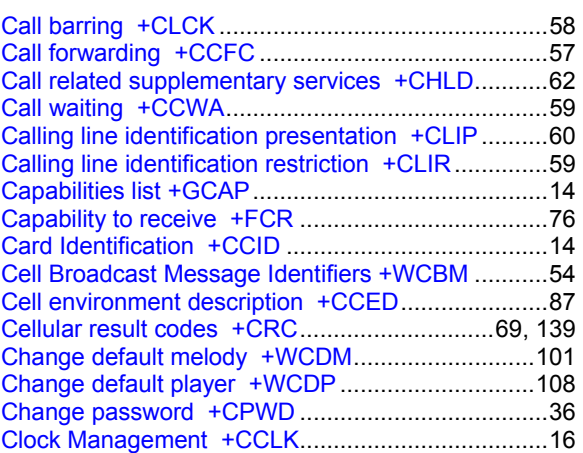

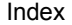

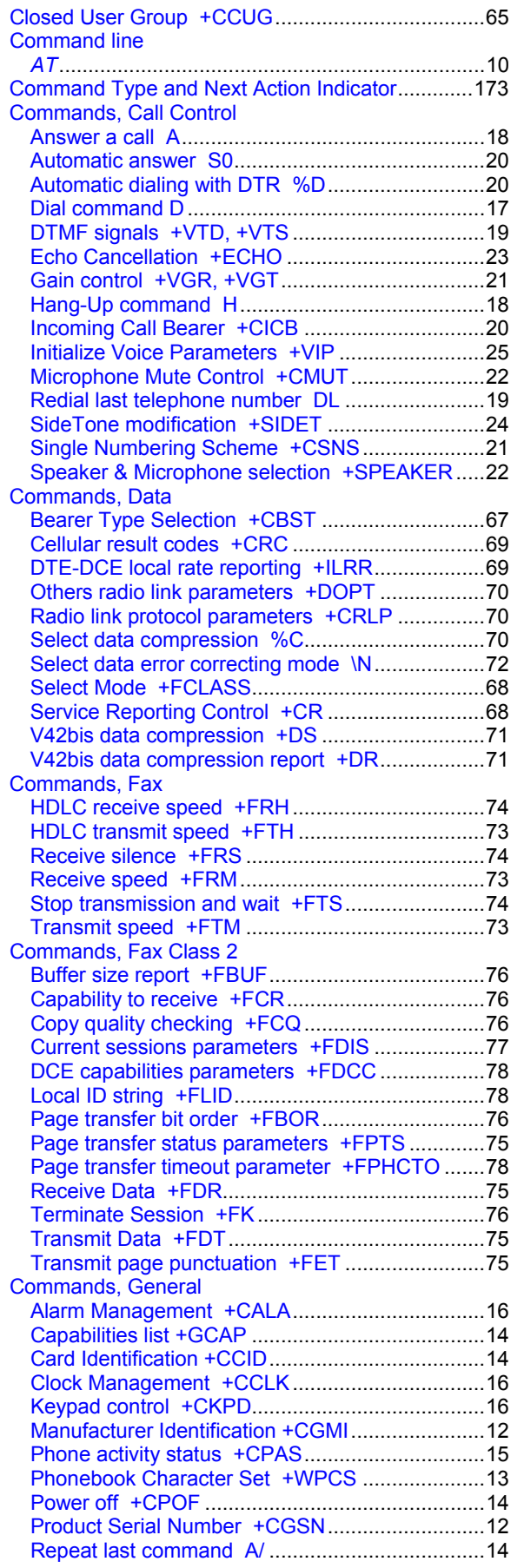

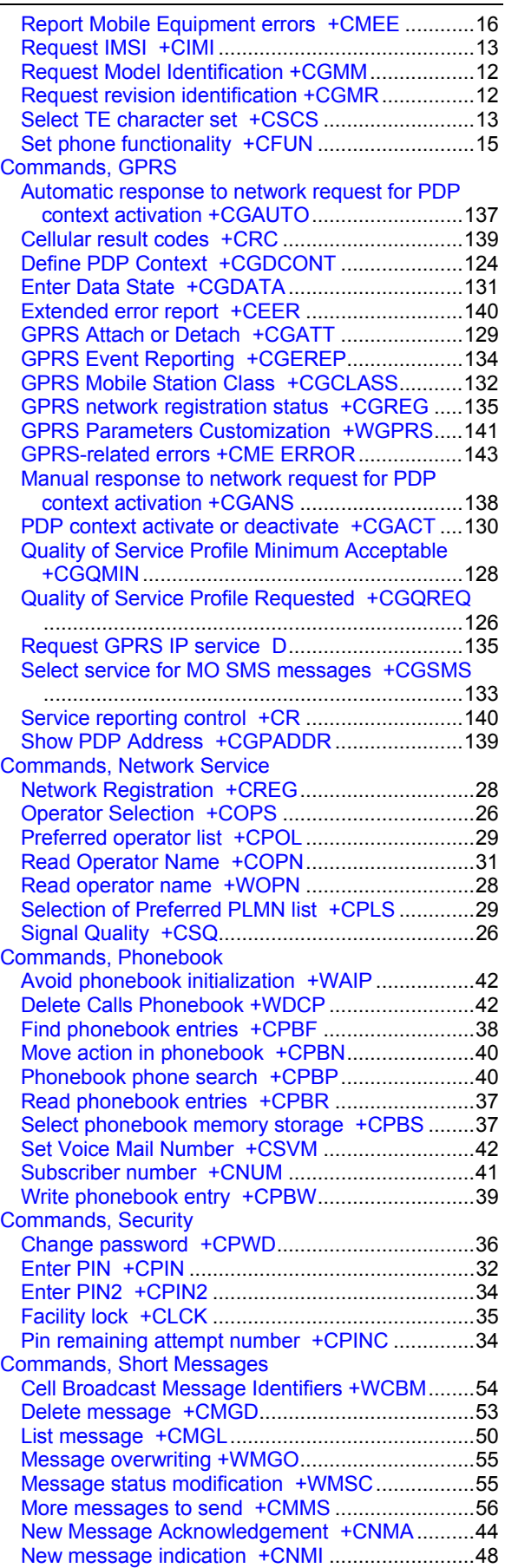

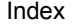

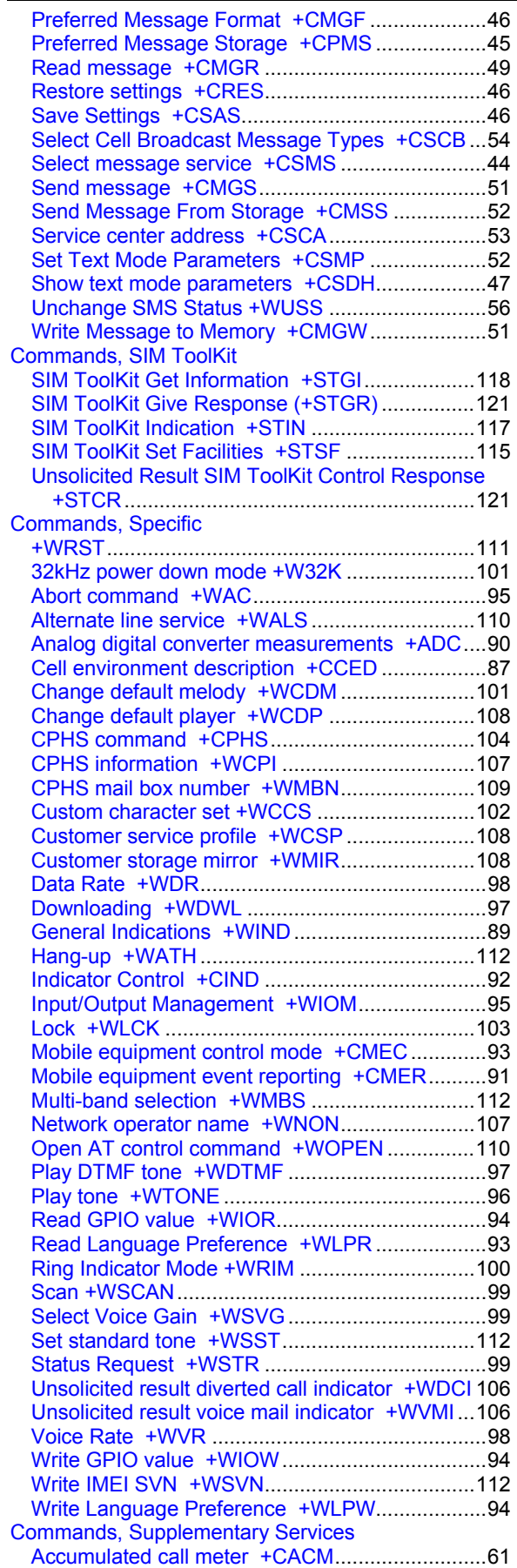

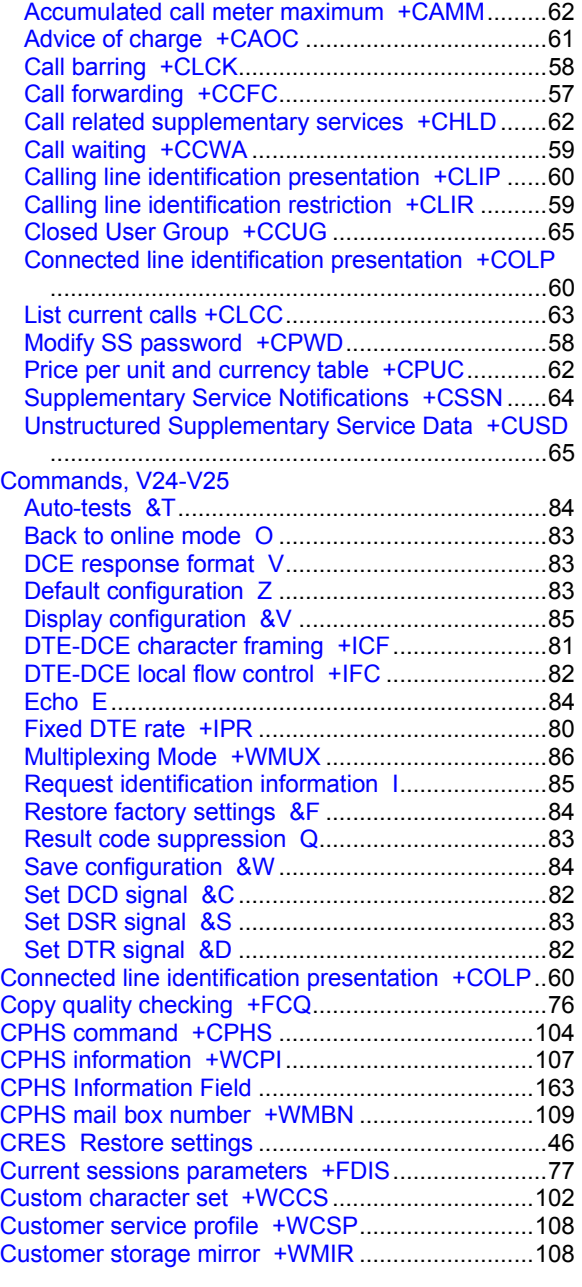

### **D**

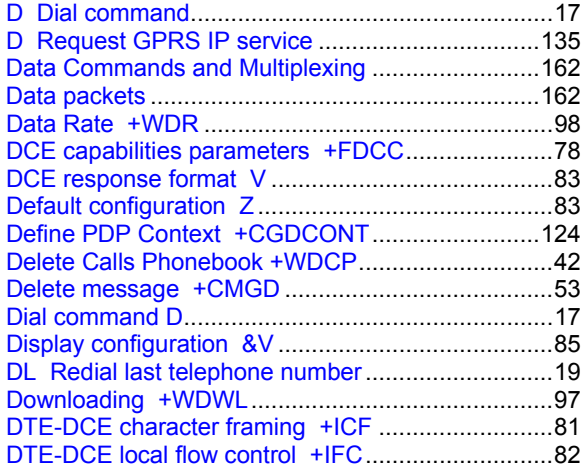

#### **E**

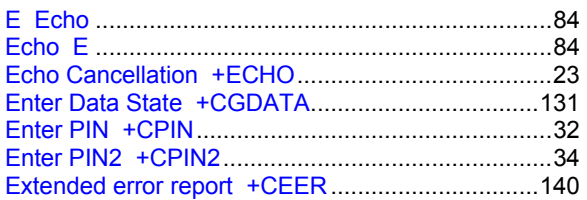

### **F**

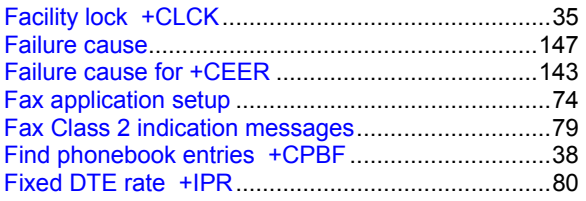

### **G**

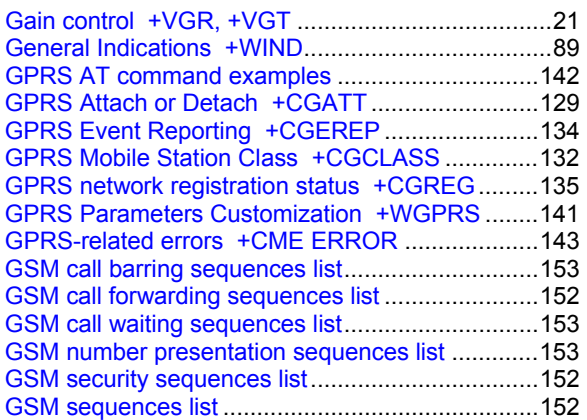

### **H**

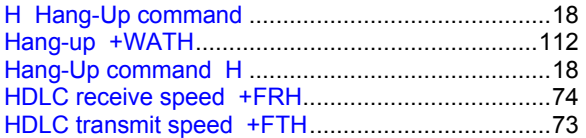

## **I**

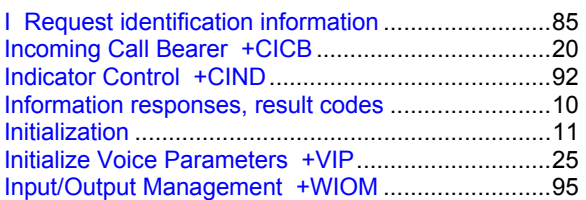

## **K**

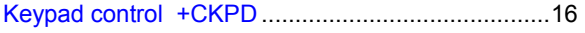

### **L**

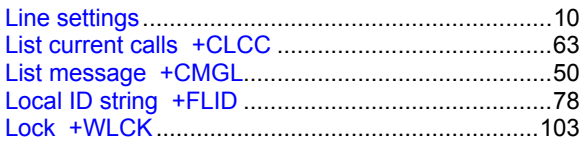

#### **M**

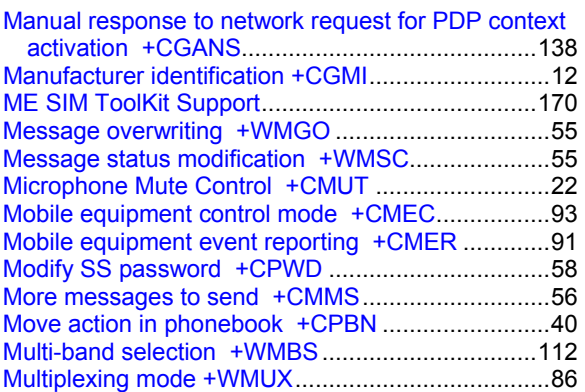

### **N**

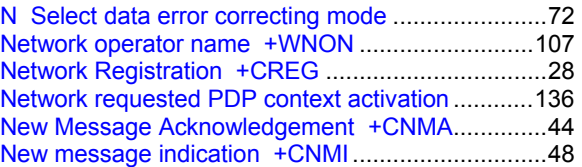

## **O**

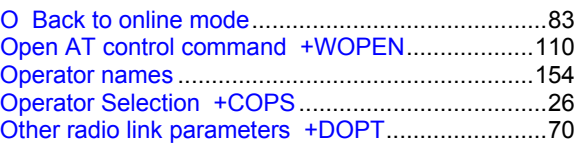

#### **P**

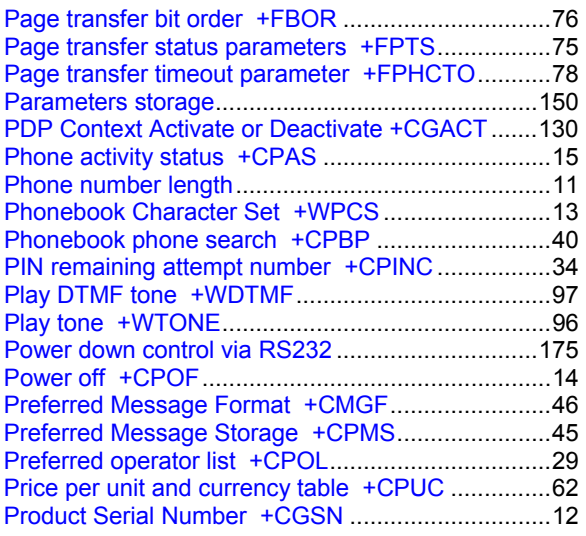

# **Q**

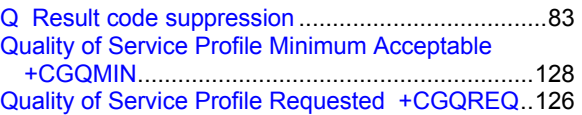

#### **R**

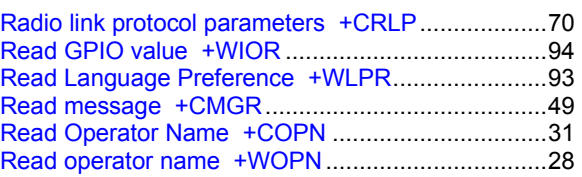

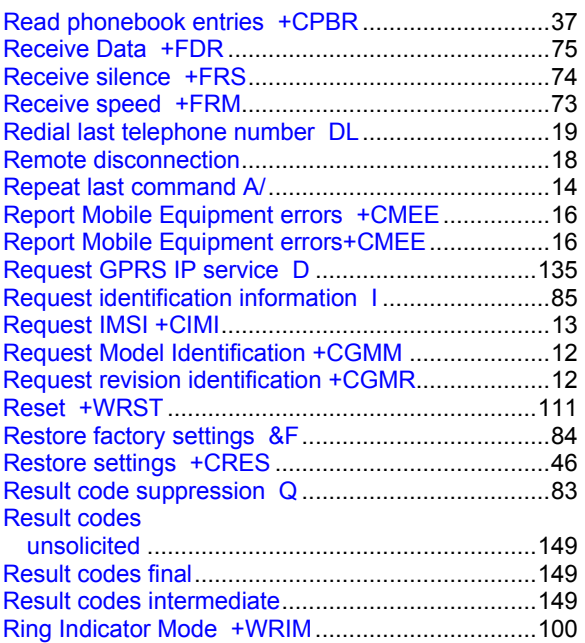

### **S**

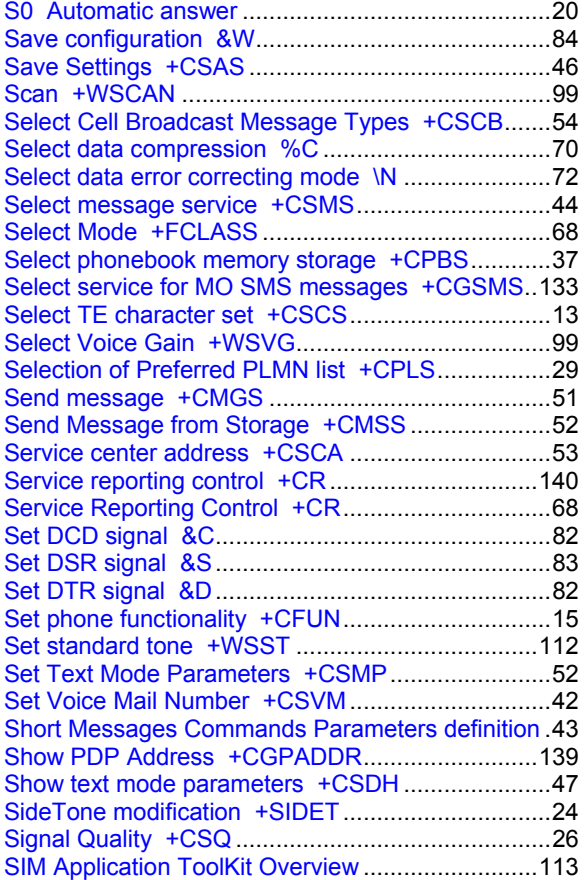

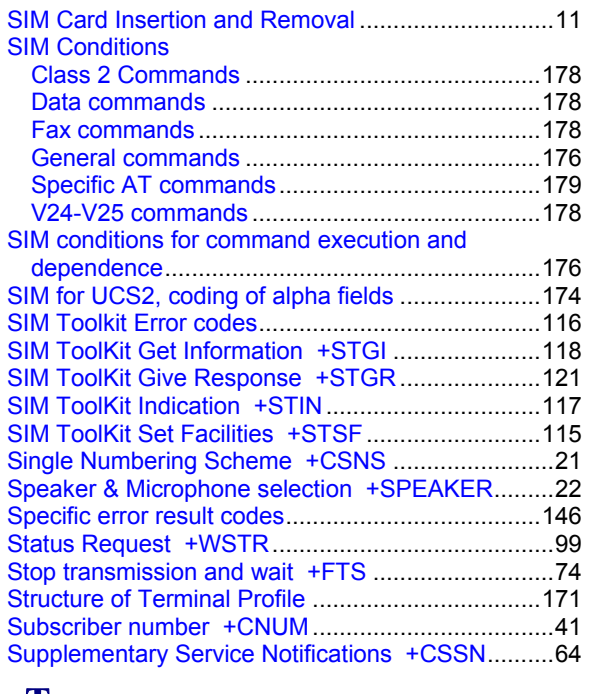

#### **T**

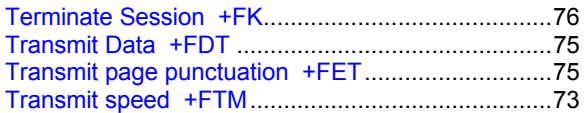

#### **U**

Unchange SMS Status +WUSS..............................56 Unsolicited result diverted call indicator +WDCI....106 Unsolicited Result SIM ToolKit Control Response

+STCR................................................................121 Unsolicited result voice mail indicator +WVMI.......106 Unstructured Supplementary Service Data +CUSD 65 Using commands during data connection ................66

### **V**

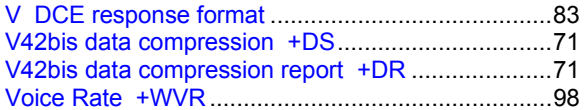

#### **W**

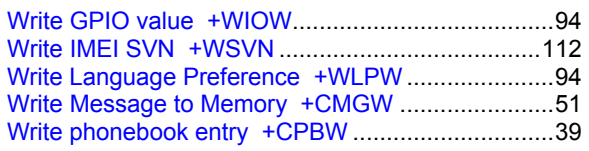

# **Z**

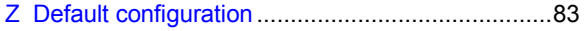